## LUDOVICO EINAUDI.DIVENIRE

a selection of songs from Einaudi's fifth album, specially transcribed for solo piano

tiefala *<u>INTELLIPE</u>* 

## LUDOVICO EINAUDI. DIVENIRE

- UNO  $\overline{3}$
- **DIVENIRE** ĥ
	- MONDAY  $16$
	- ANDARE<sub>24</sub>
		- ROSE<sub>34</sub>
- PRIMAVERA  $37$
- OLTREMARE  $\Delta\Lambda$
- L'ORIGINE NASCOSTA 56
	- $FLY_{59}$
	- ASCOLTA 66
	- RITORNARE  $\overline{12}$ 
		- LUCE<sub>so</sub>

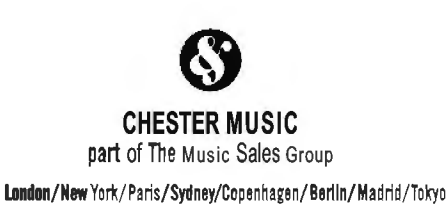

Published by Cheder Music Limited 14/15 Bernen Street, London, WIT 3LJ, LK

**Exclusive distributors:** Music Sales Limited Distribution Centre, Newmarket Road, Bury St Edmunds, Suffolk, **IP33 3YB, UK.** 

Music Sales Corporation, 257 Park Avenue South, New York, **NYIODIO, USA** 

Music Sales Pty Limited 120 Rothschild Avenue, Rosebery, NSW 2018, Australia.

Order No. CH72006 ISBN 13: 978-1-84609-842-0 This book C Copyright 2007 Cheder Music Limited.

Unautherised reproduction of any part of this publication by any means including photocopyingis an infringement of copyright.

Photograph: Giulio Trevisani.

Printed in the United Kingdom.

www.musicsales.com

In this folio you will find most of the music from the **Divenire** album. There are a number of pieces in this book, particularly those that are accompanied by orchestra or feature electronic sounds, that I have altered in order to achieve a better solo piano transcription. I have also replaced the piece 'Svanire', for cello and strings, with 'Luce', a solo piano **piece** that is available on **iTunes** as a bonus track.

In questa raccolta troverete quasi tutta la musica **dell'album Divenire**. Per questa edizione ho deciso di fare alcuni cambiamenti o tagli, in modo da ottenere un risultato migliore in un'esecuzione dei brani per pianoforte solo. Specialmente nei brani dove nell'album c'è l'orchestra o suoni elettronici, ho ritenuto necessario cambiare qualcosa. Ho anche sostituito il brano 'Svanire', per violoncello e archi, con Luce', un brano per pianoforte solo che si può trovare su **iTunes** come bonus track.

Ludovico Einaudi

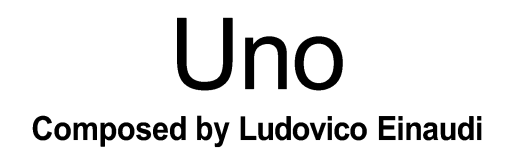

Adagio con moto  $\sqrt{ } = 90$ 

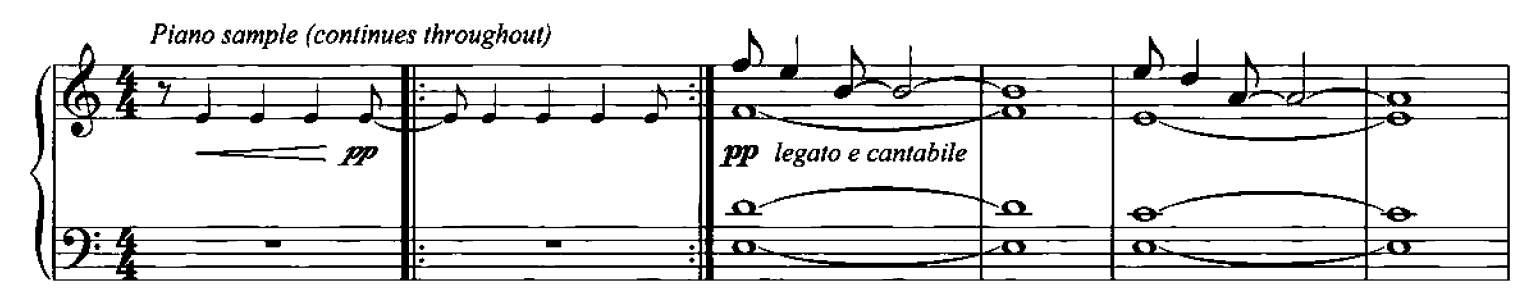

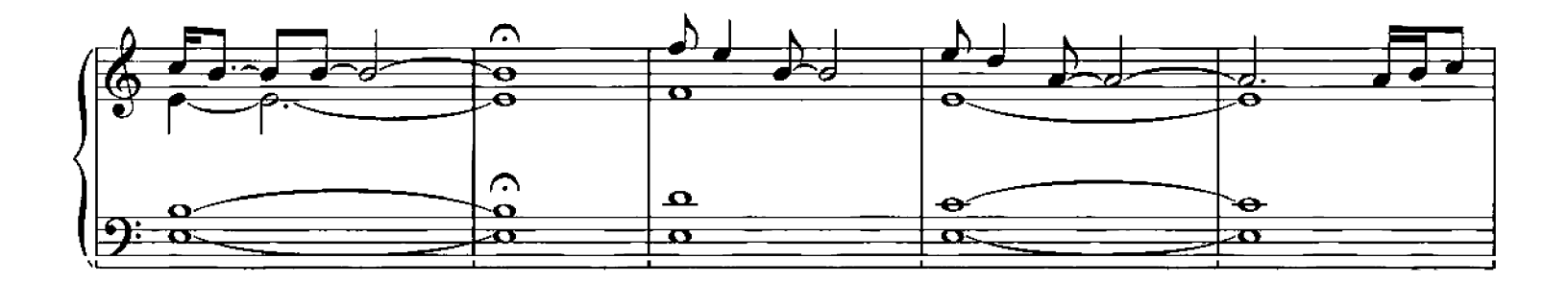

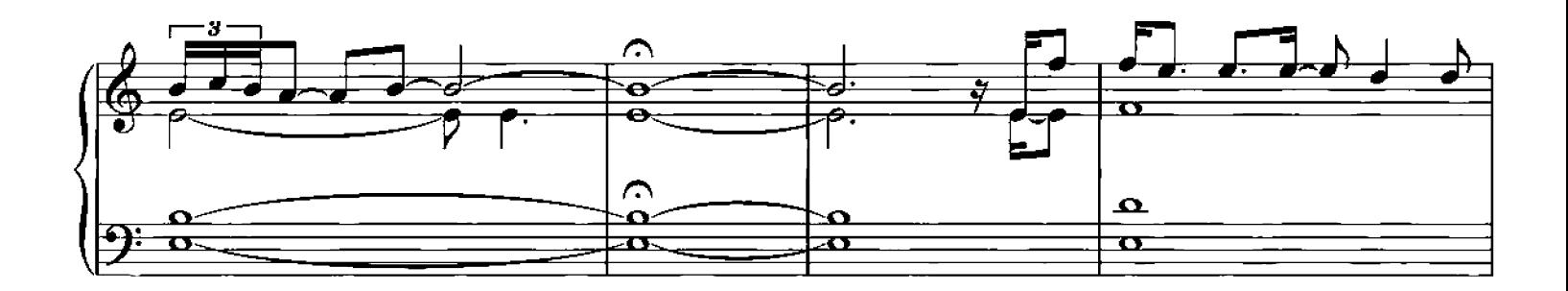

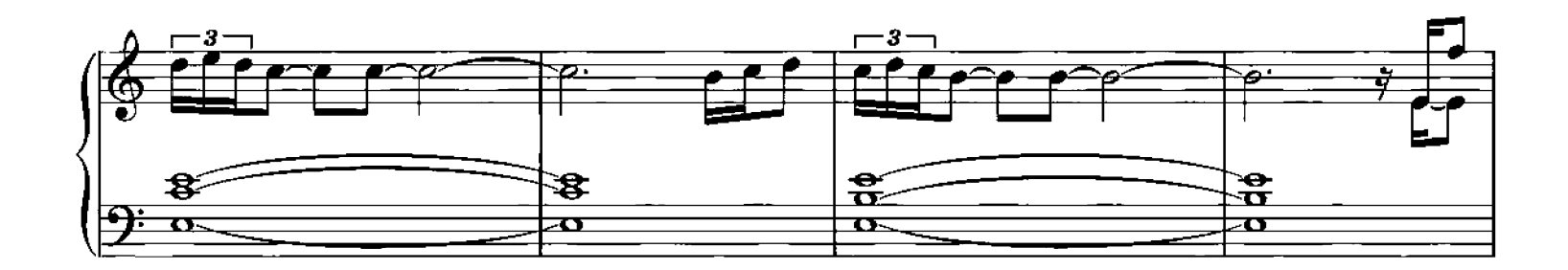

O Copyright 2006 Chester Music Limited.<br>All Rights Reserved. International Copyright Secured.

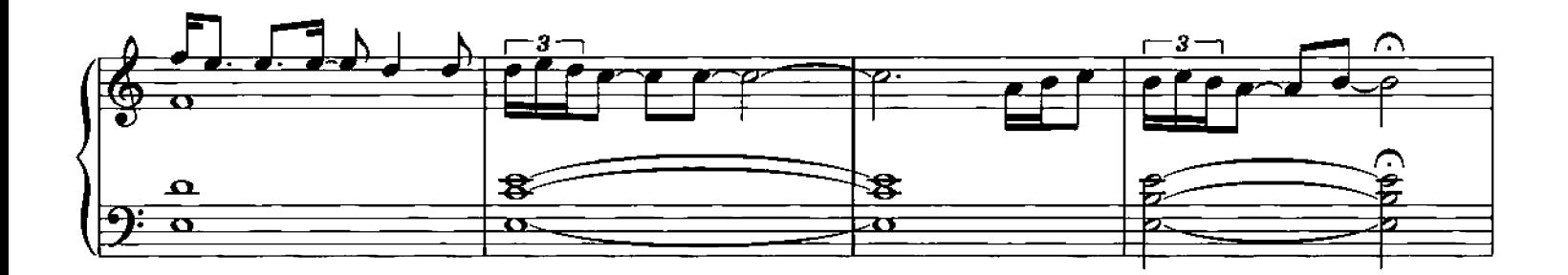

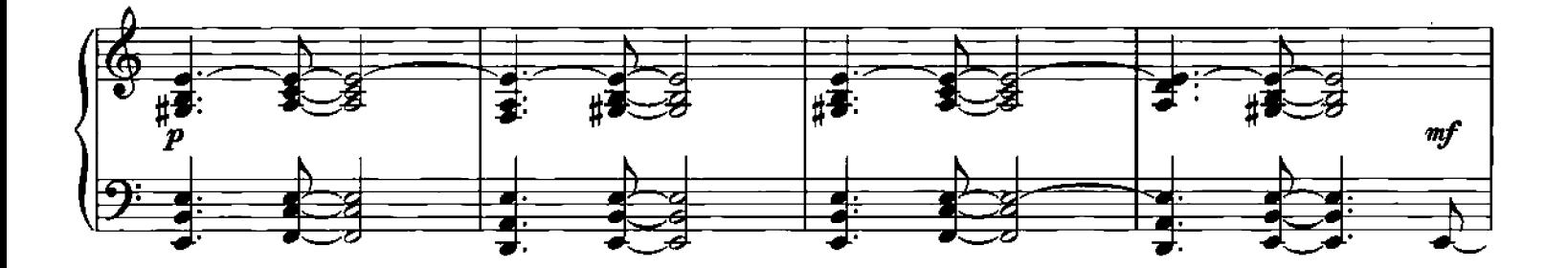

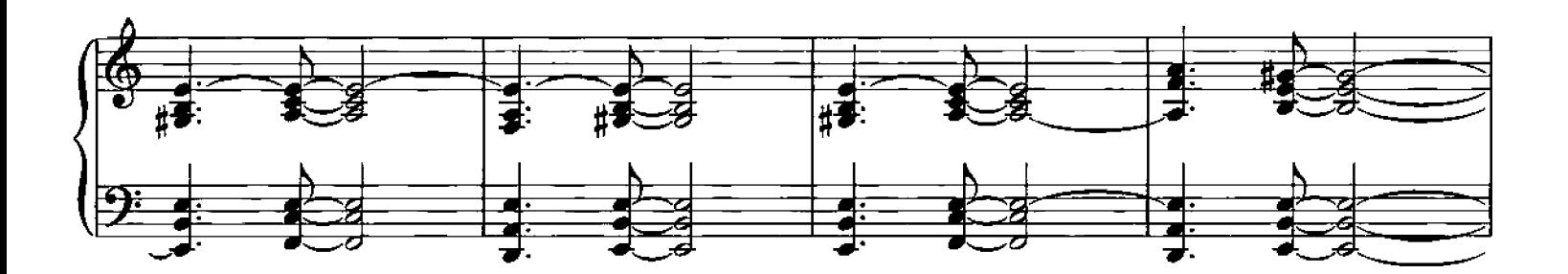

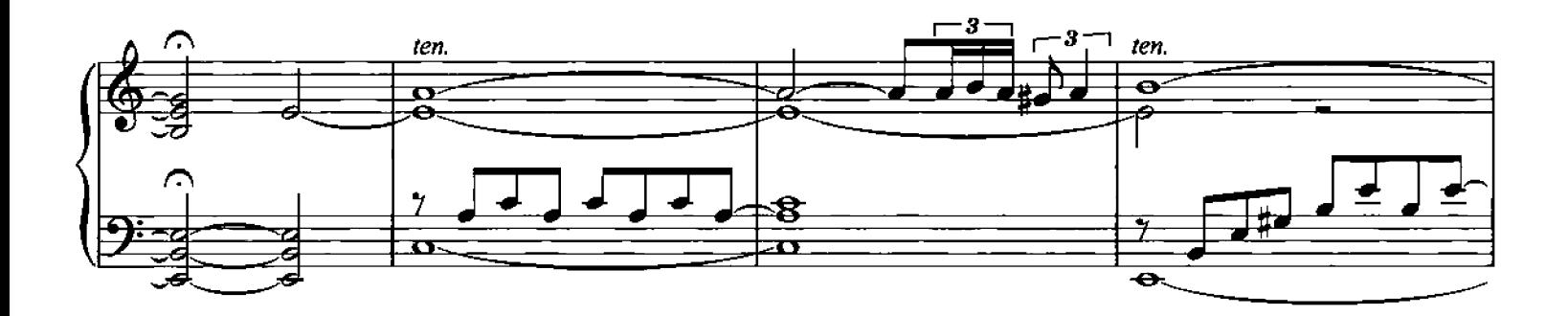

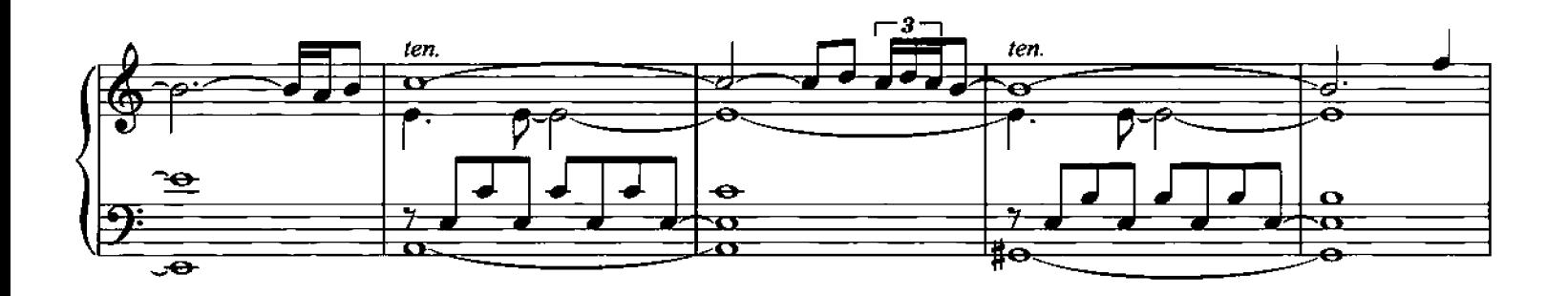

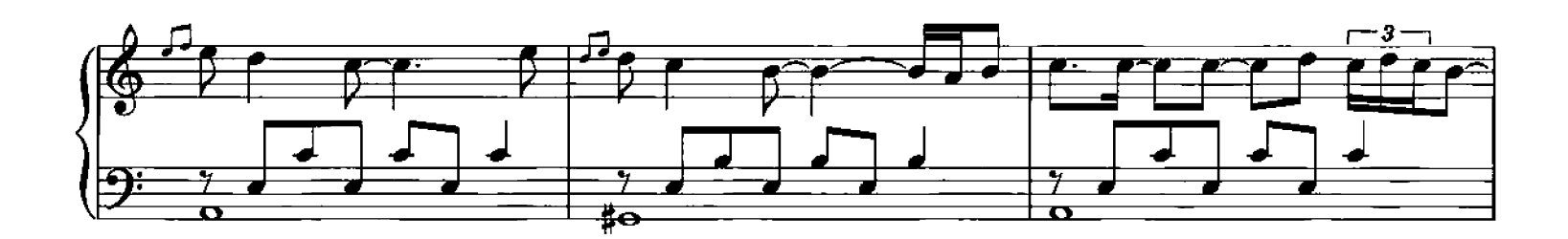

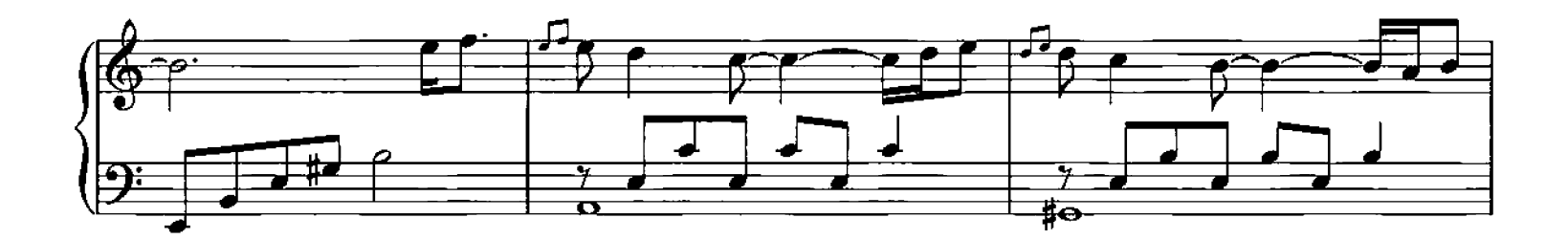

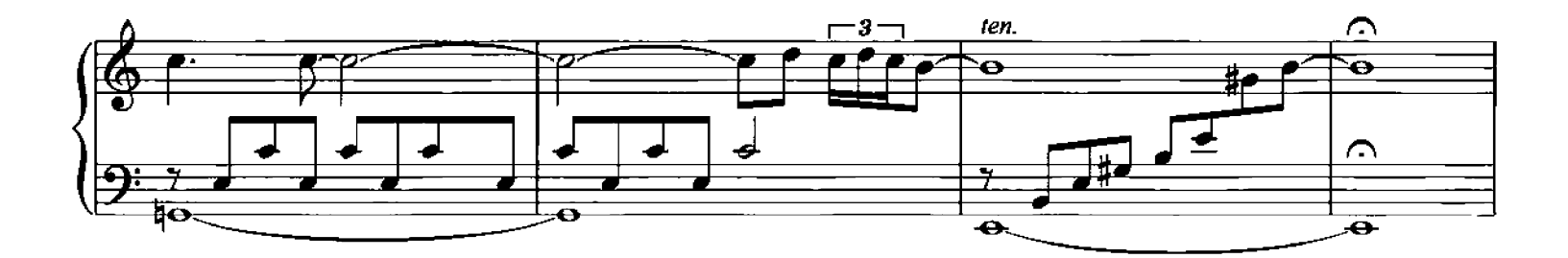

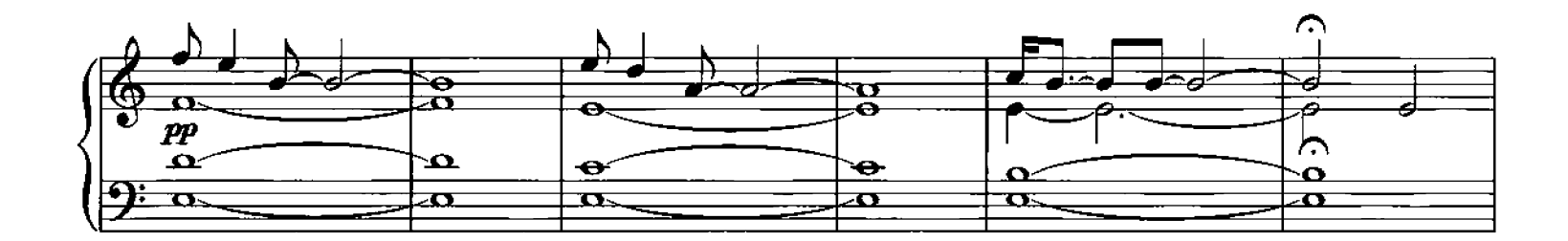

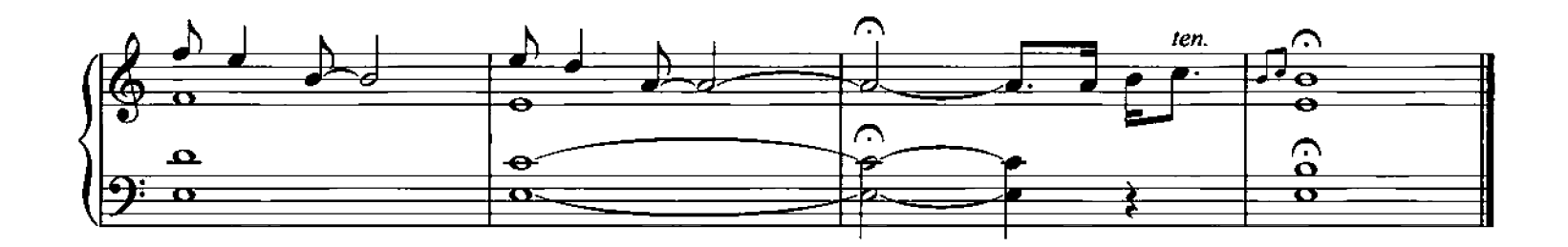

## **Divenire**

**Composed by Ludovico Einaudi** 

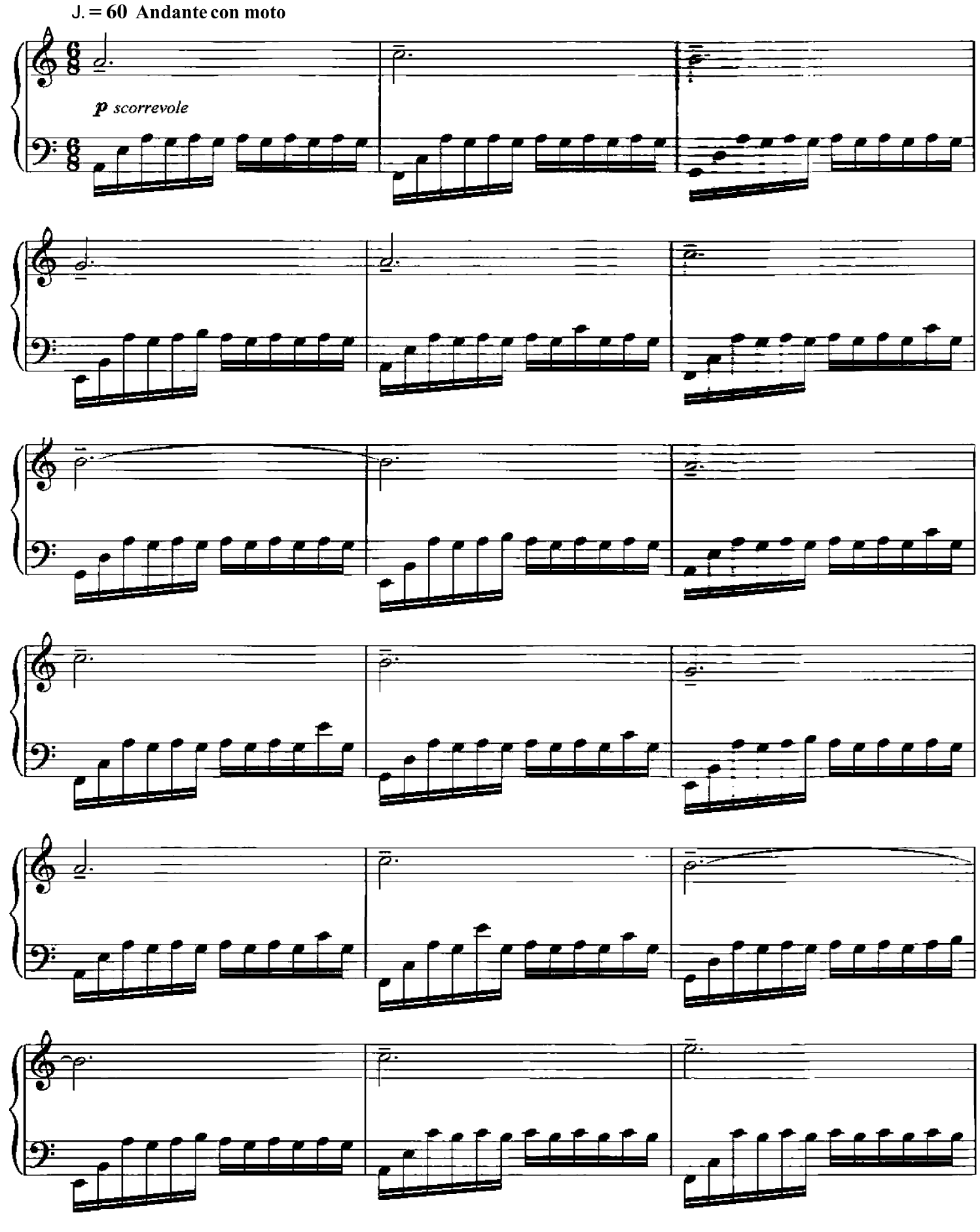

Copyright 2006 Chester Music Limited.<br>All Rights Reserved. International Copyright Secured.

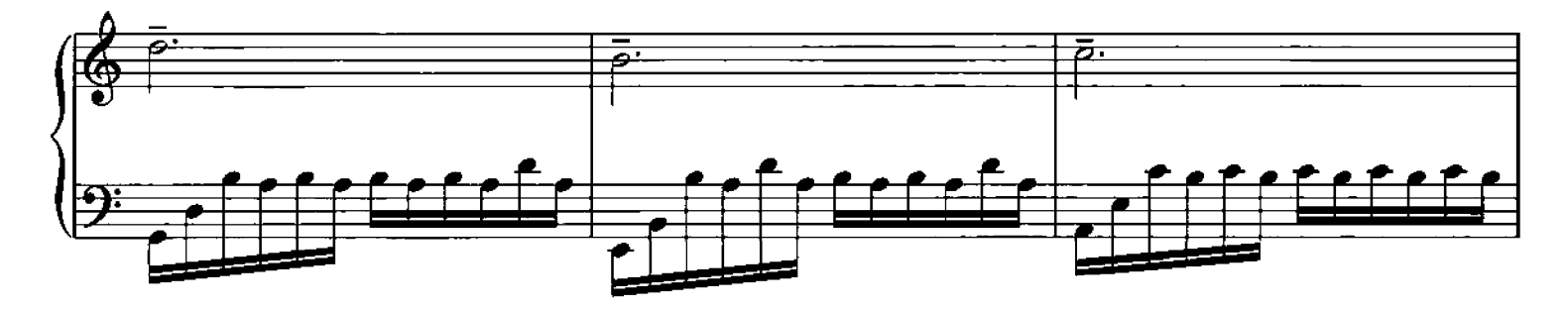

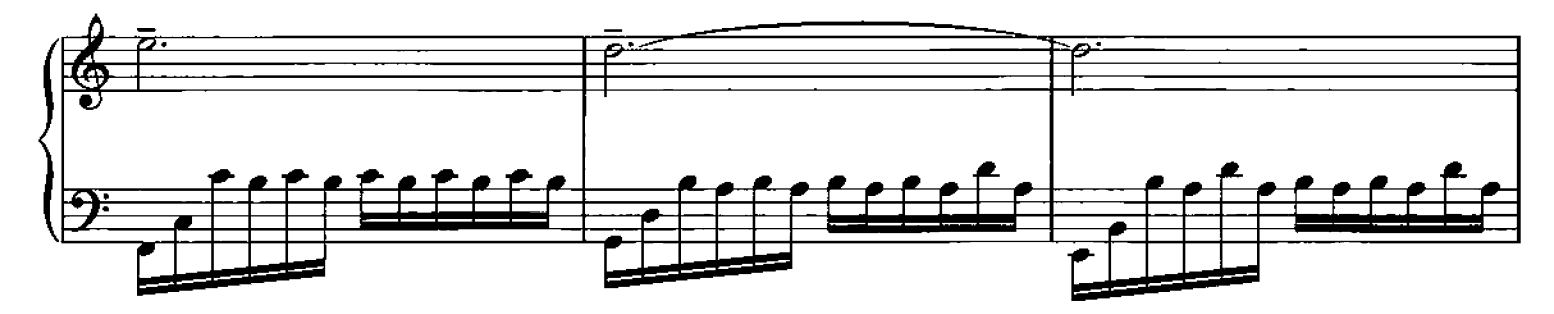

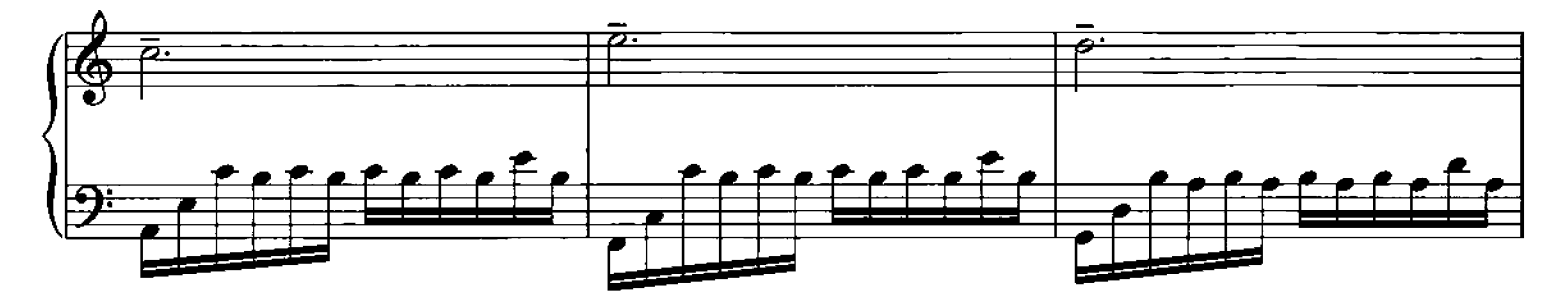

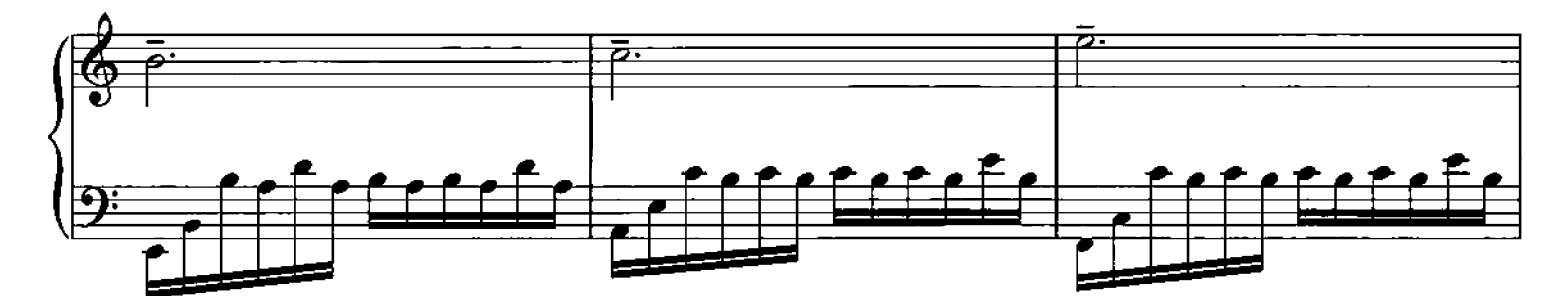

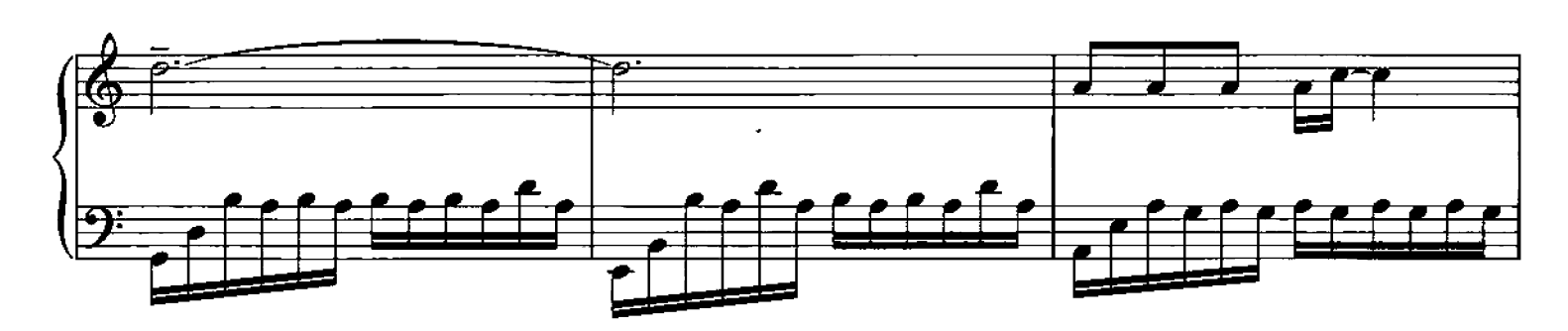

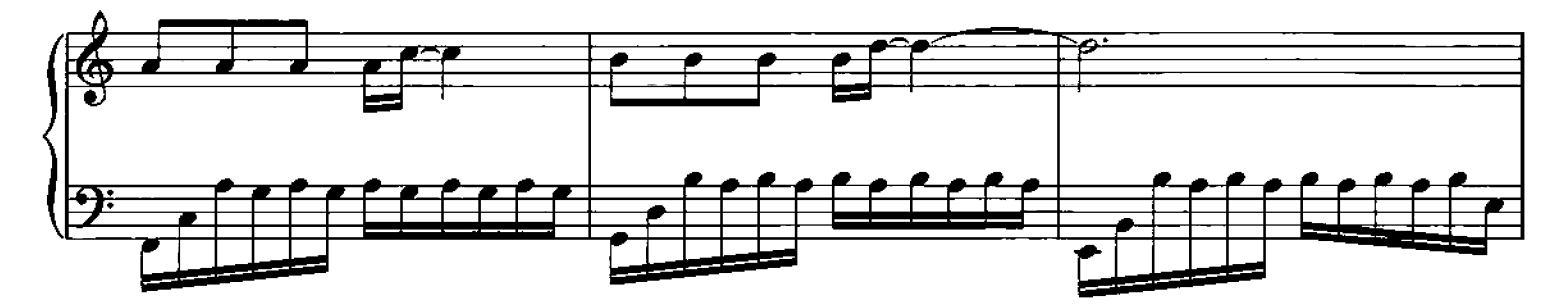

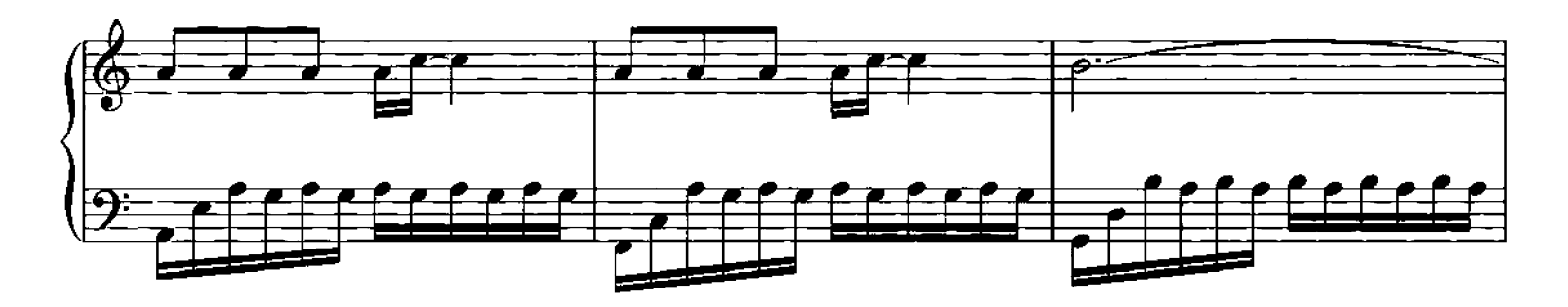

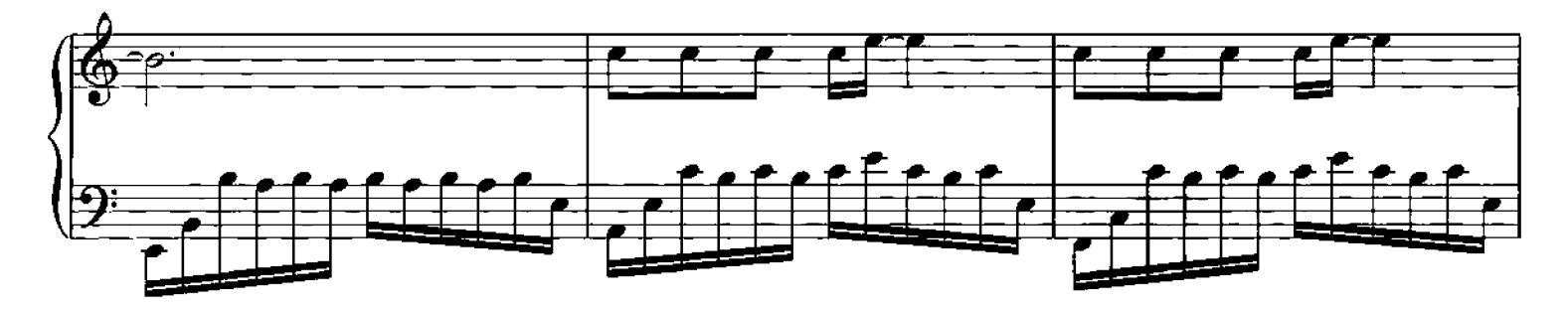

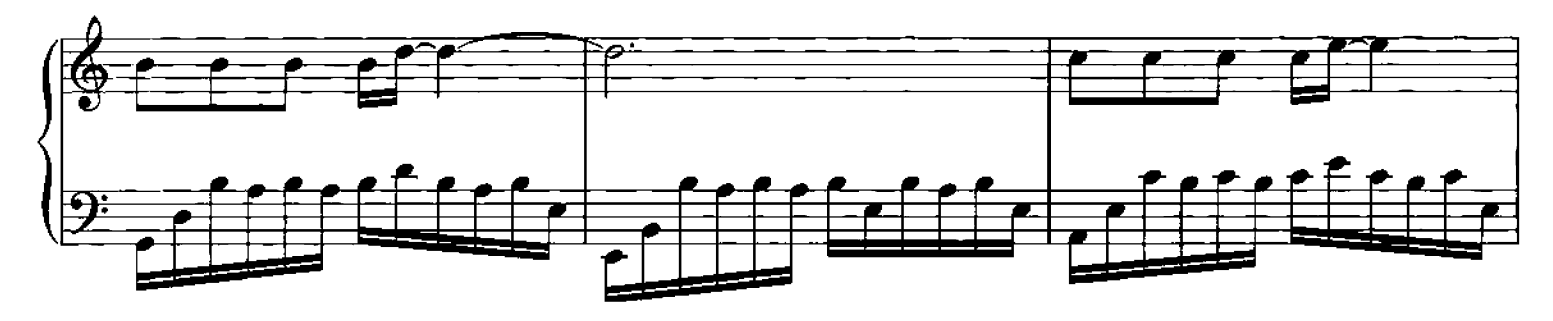

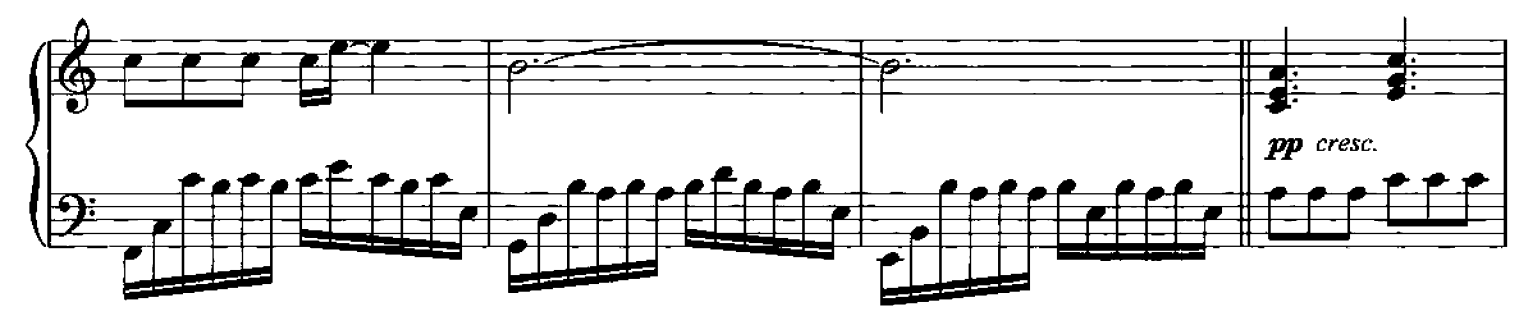

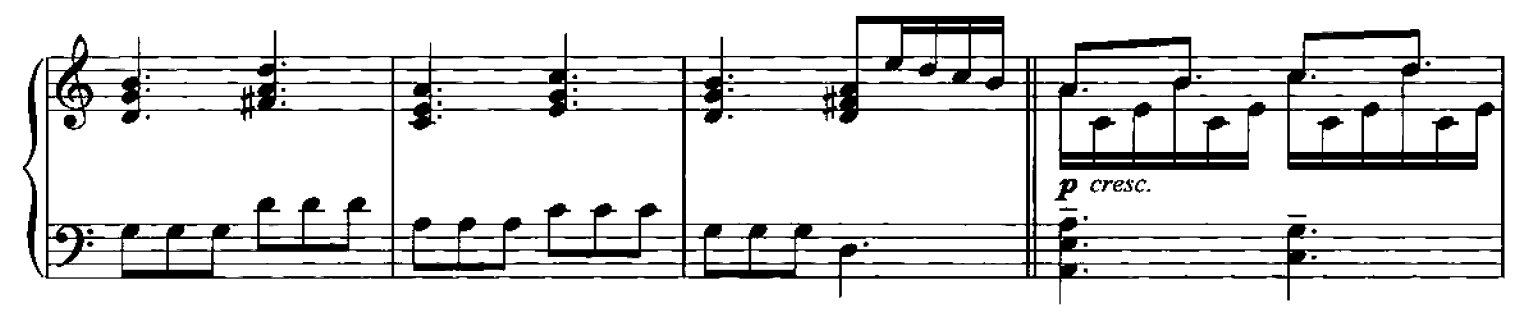

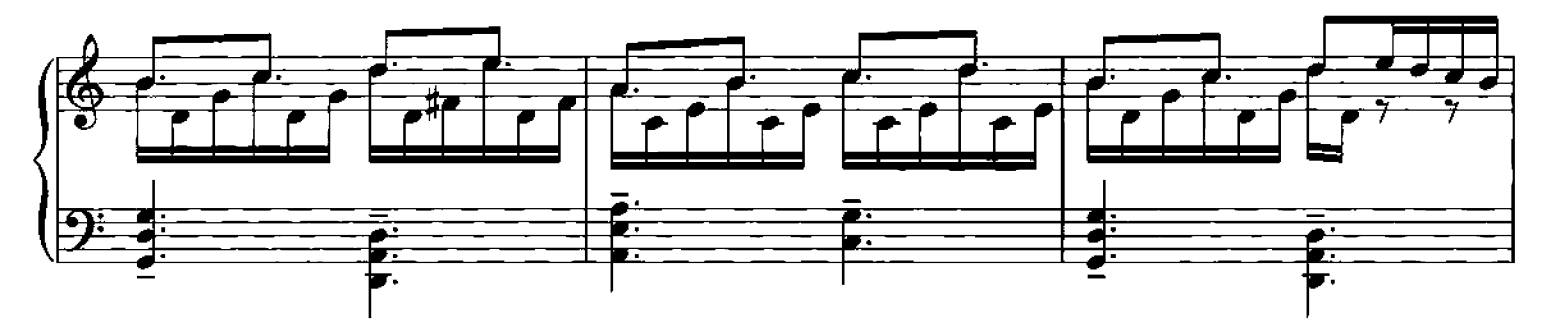

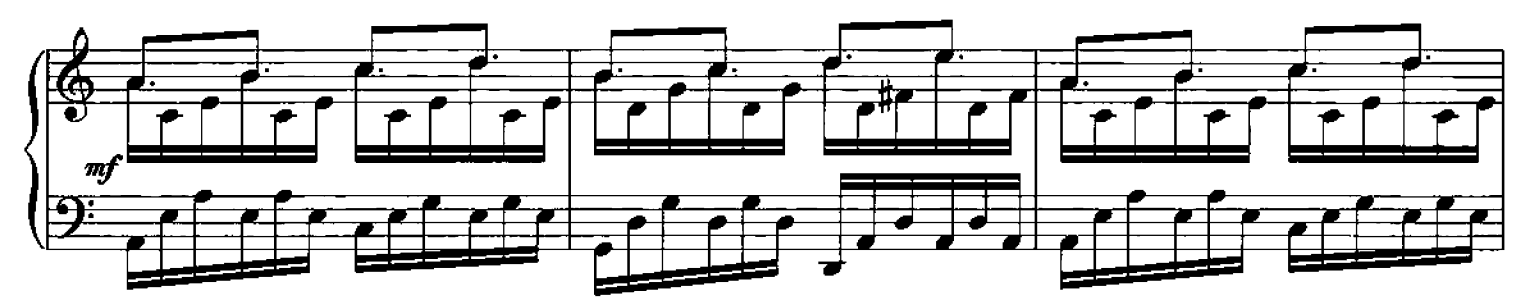

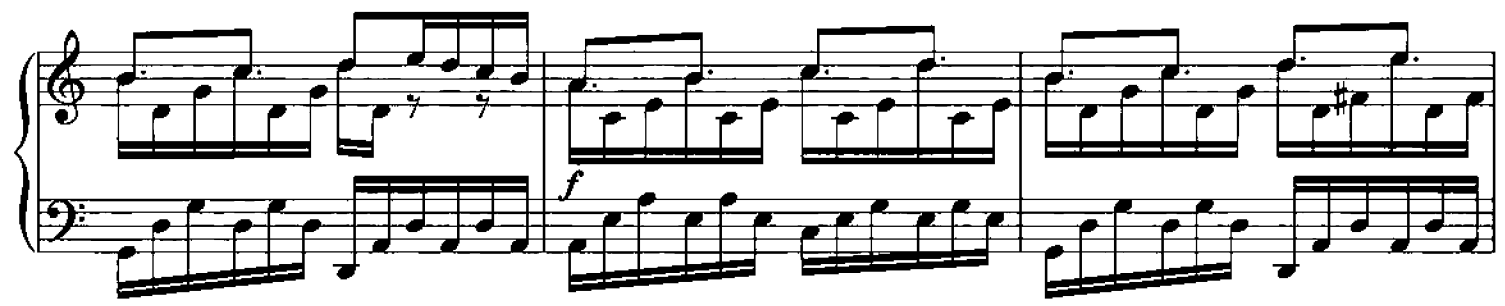

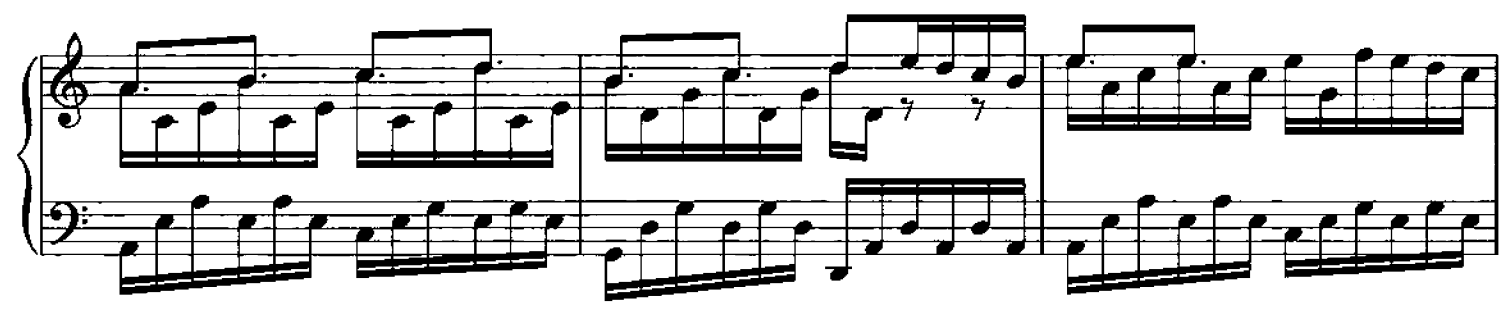

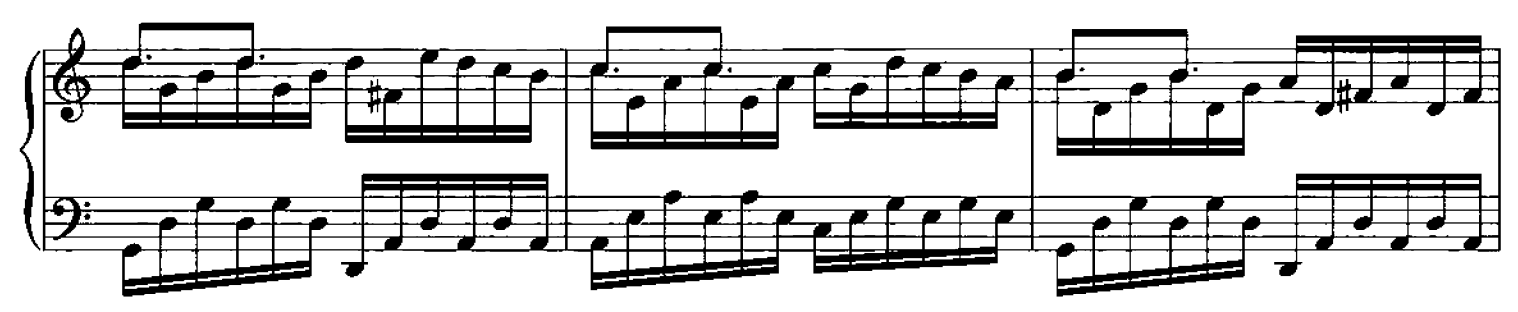

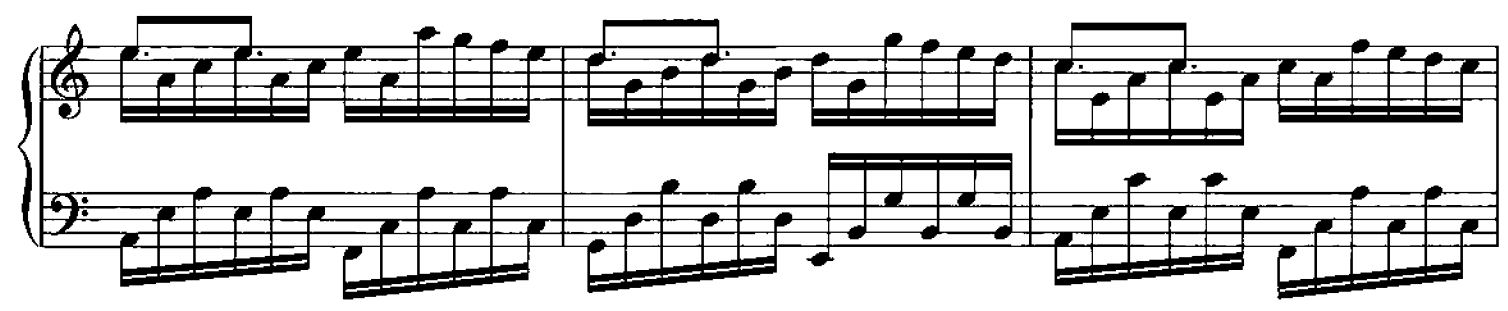

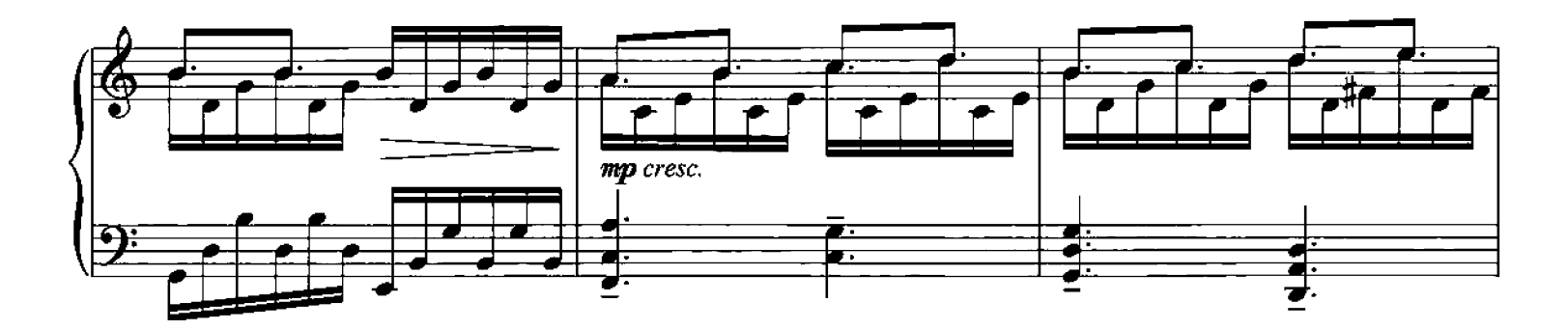

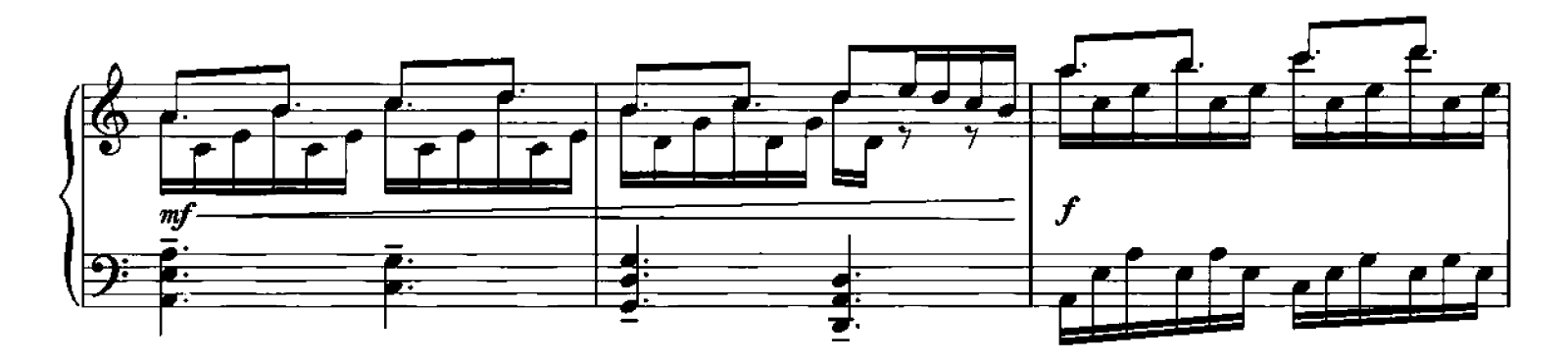

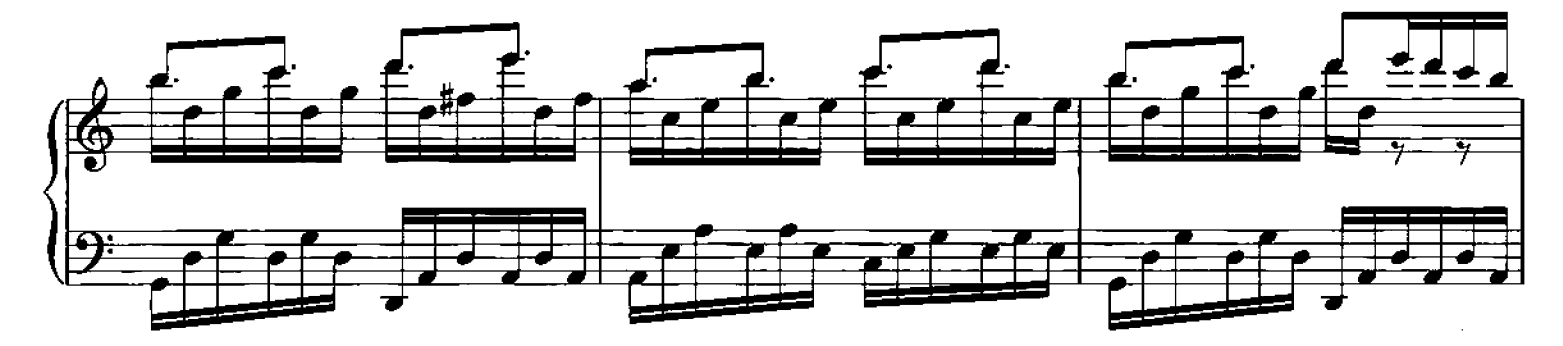

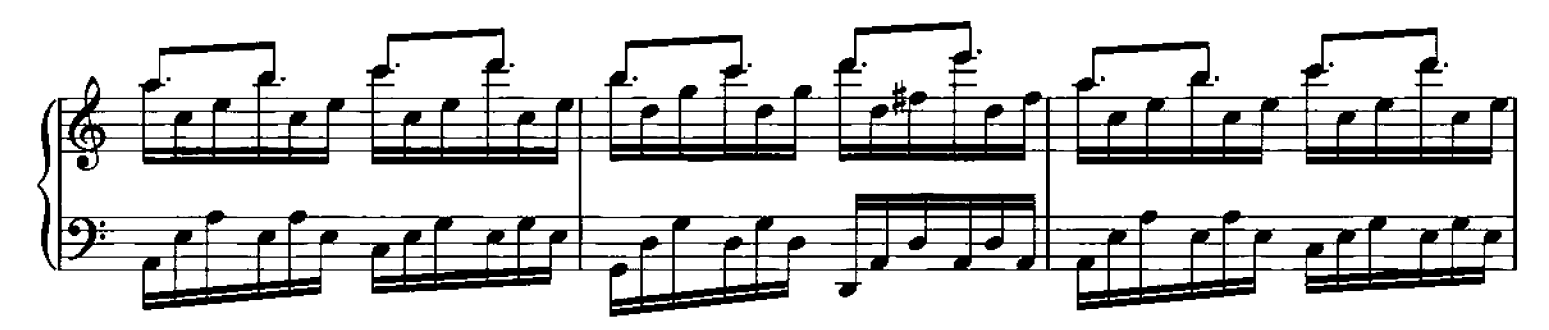

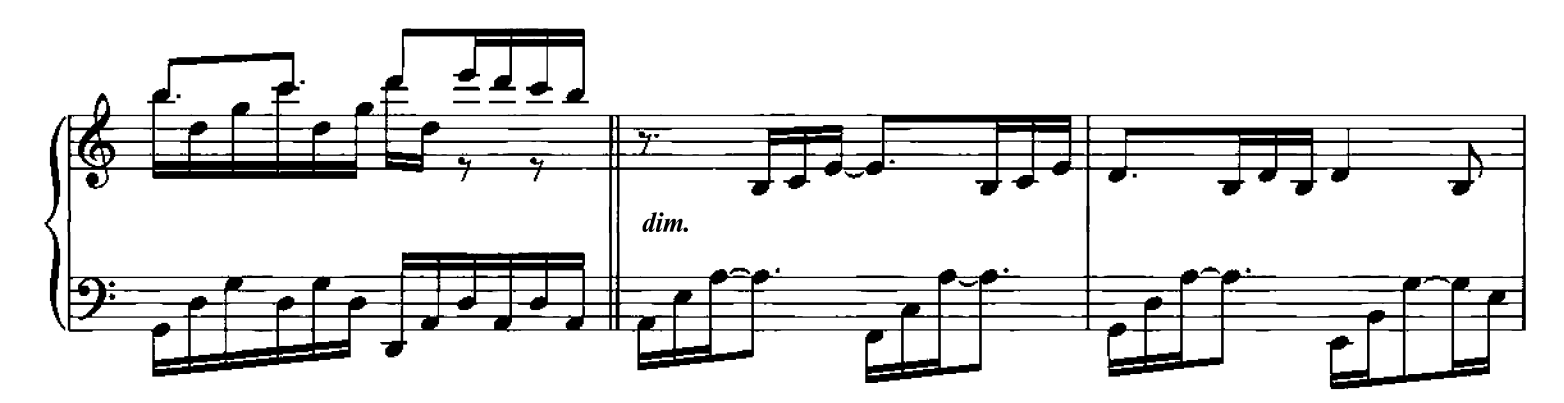

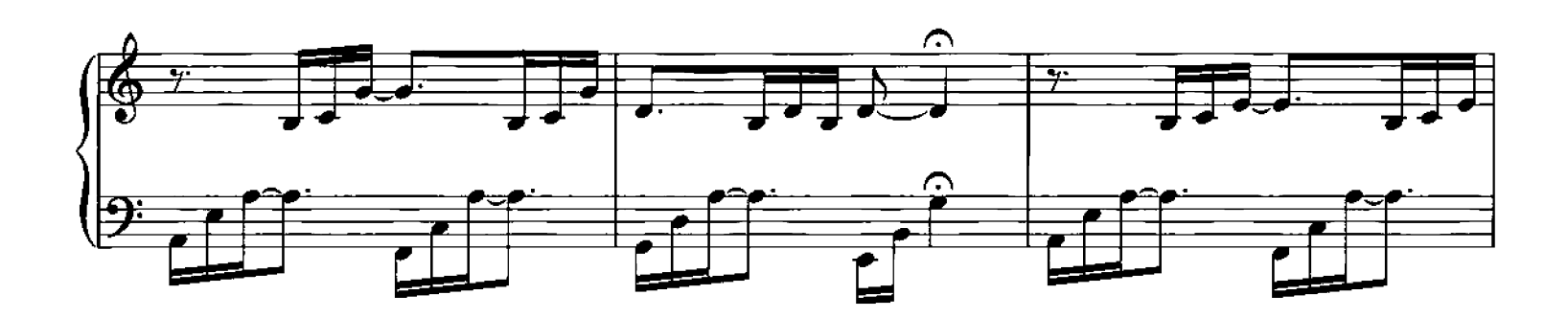

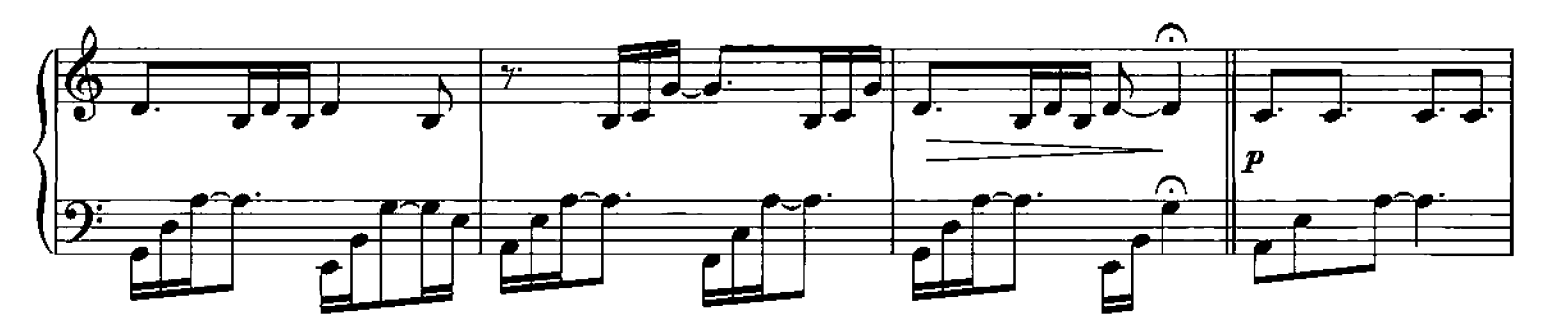

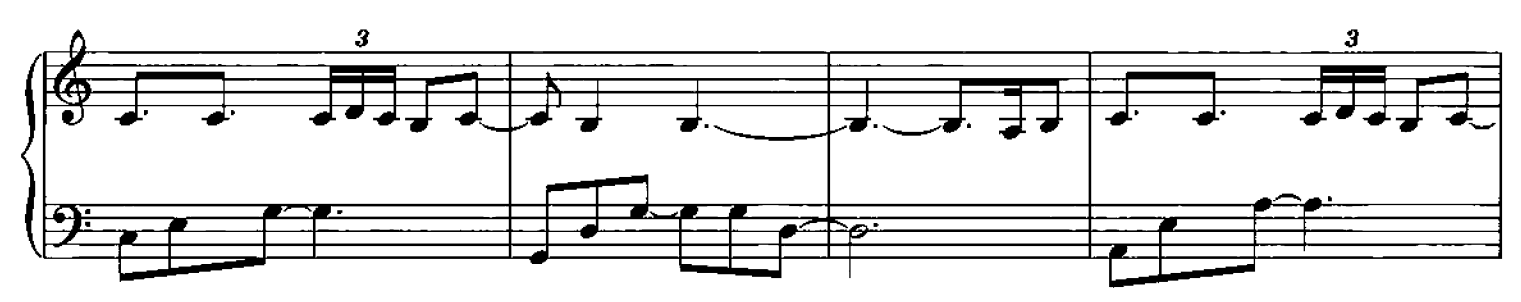

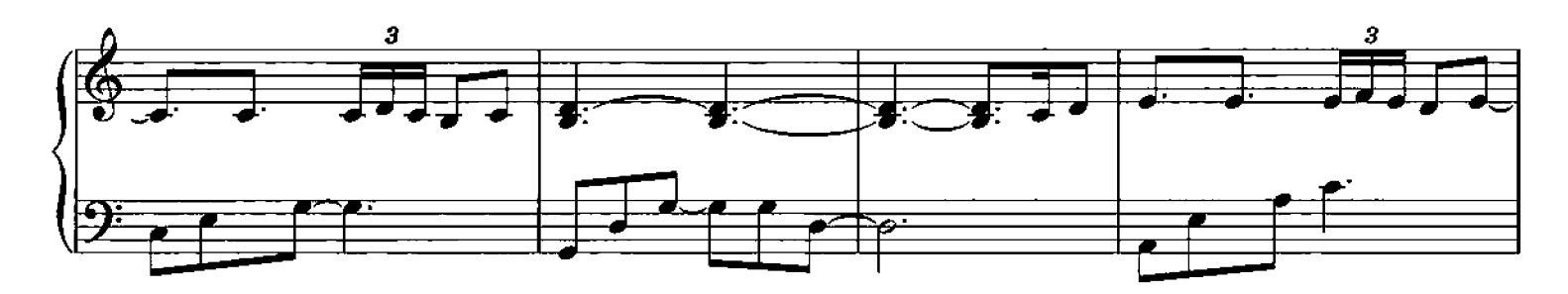

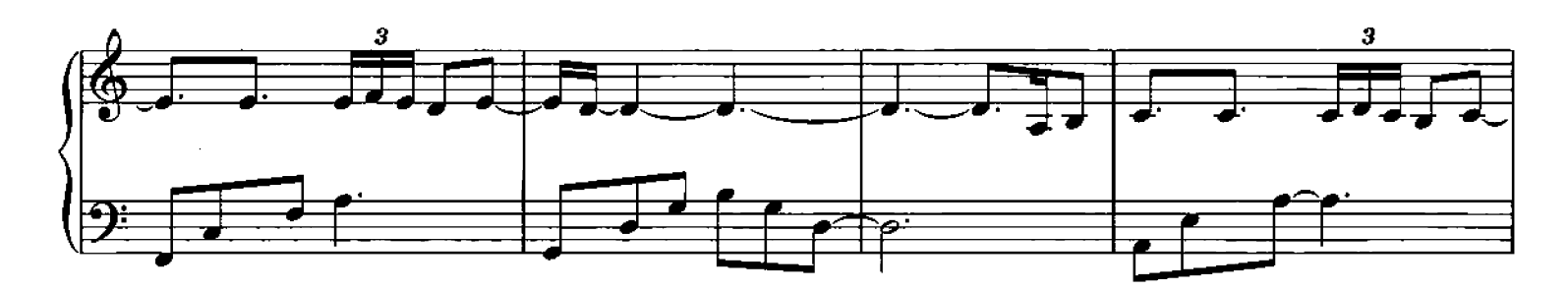

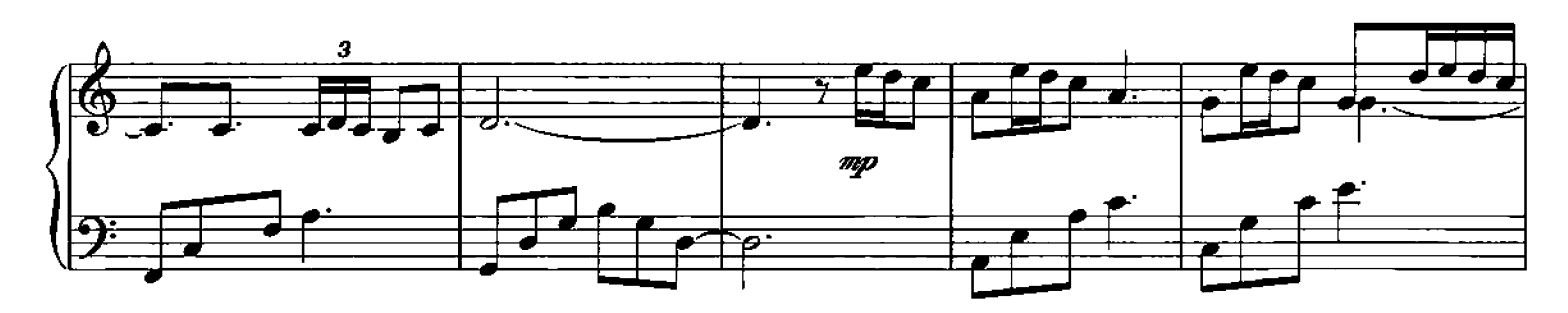

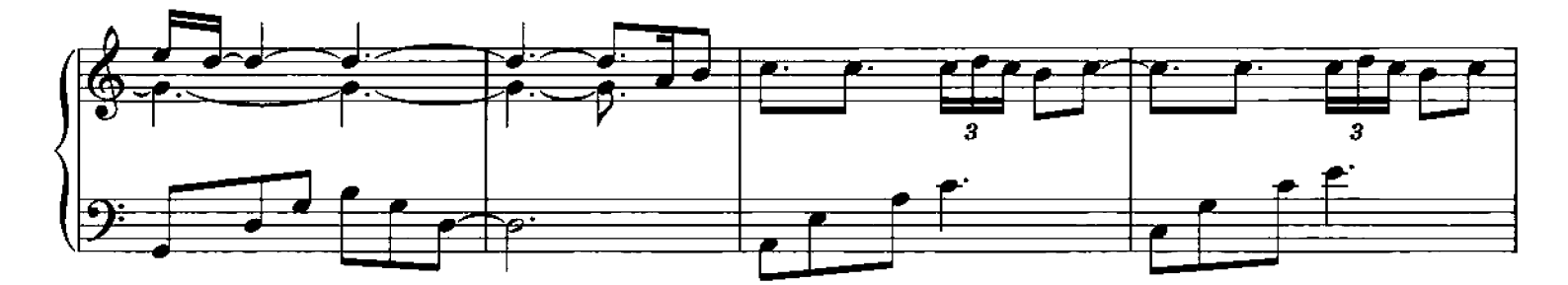

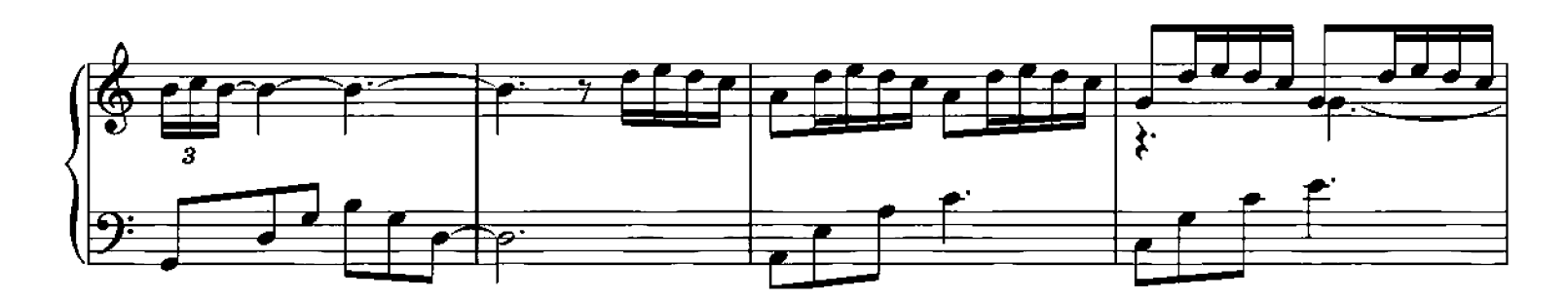

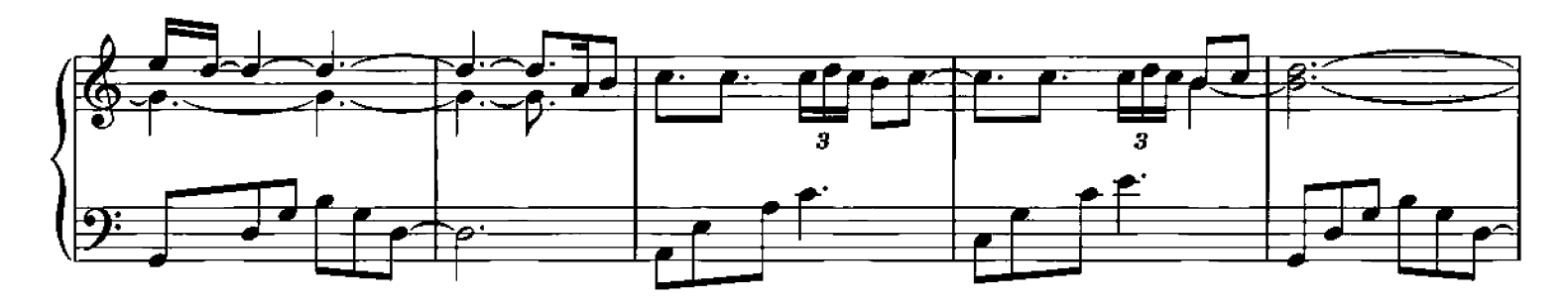

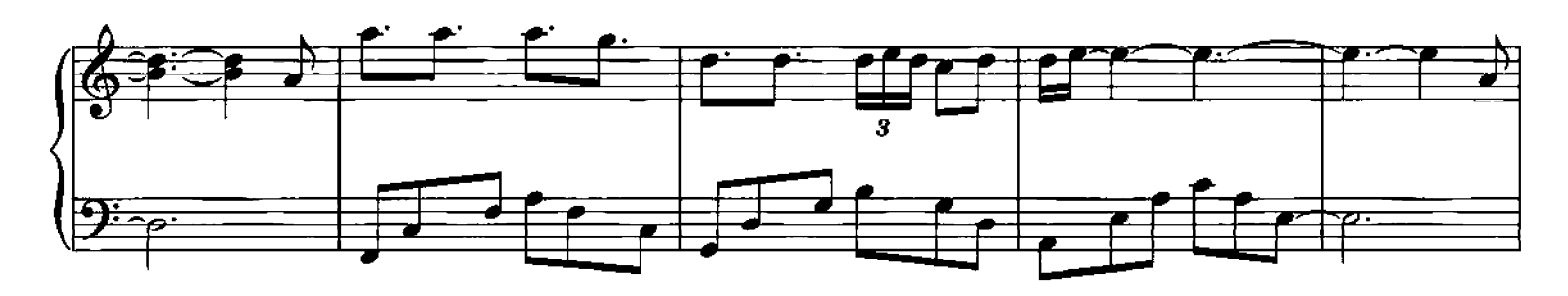

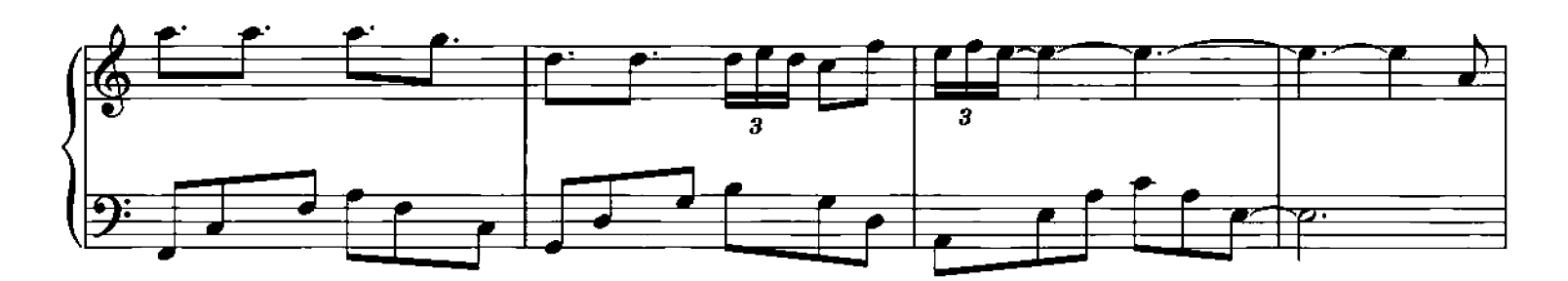

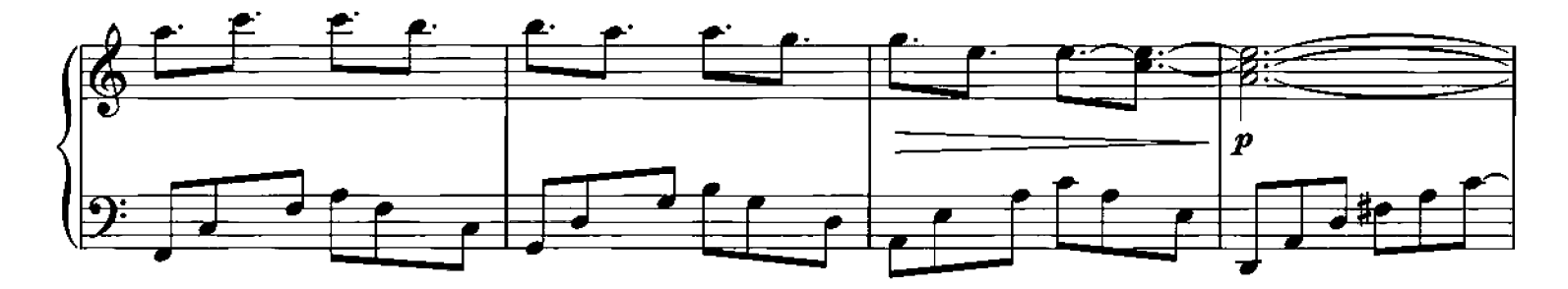

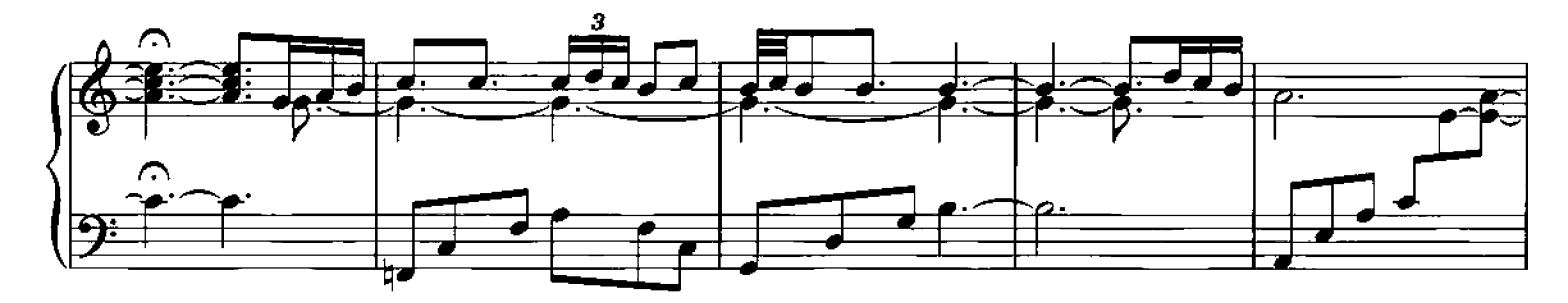

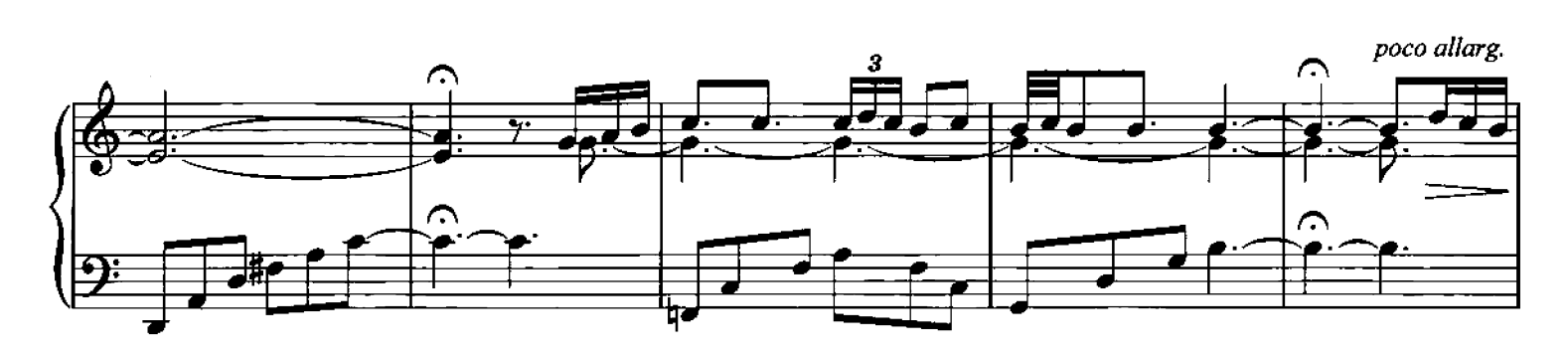

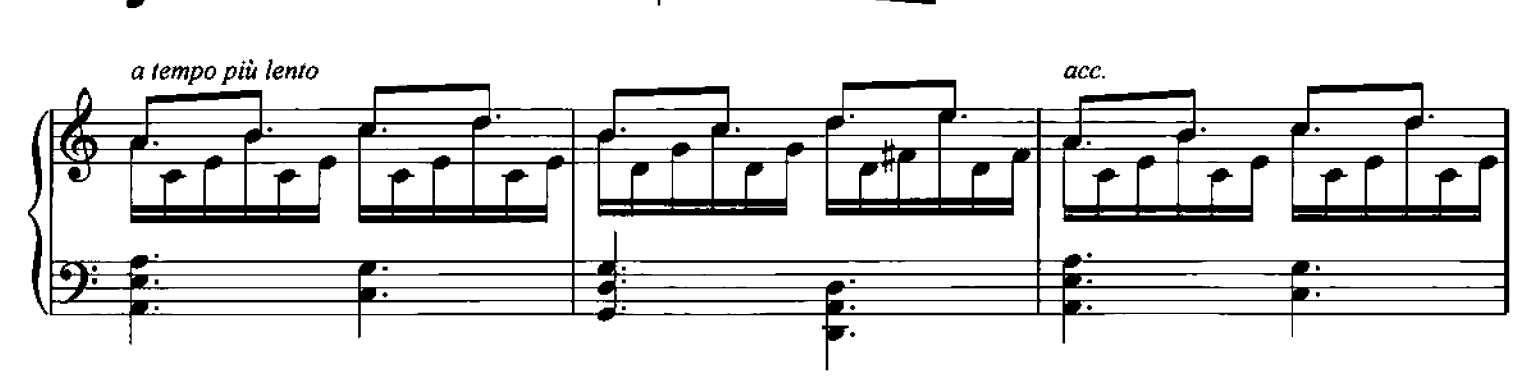

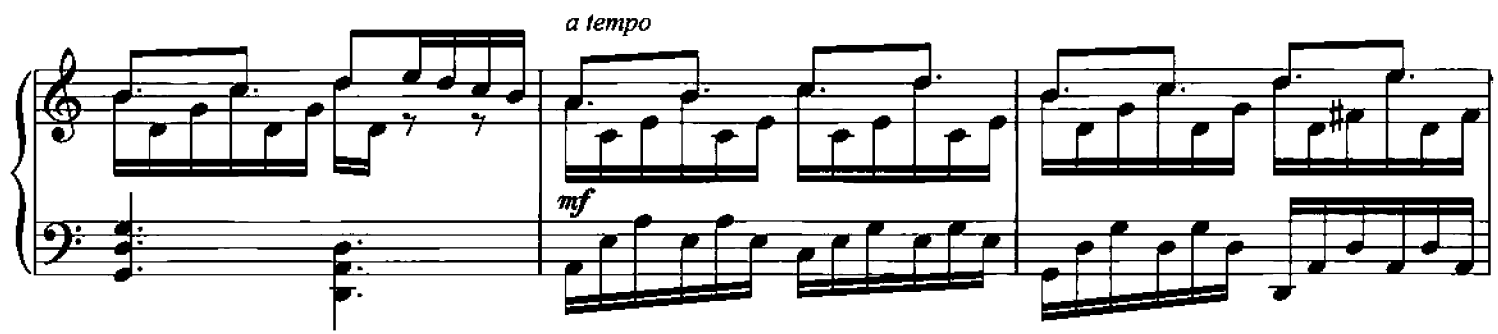

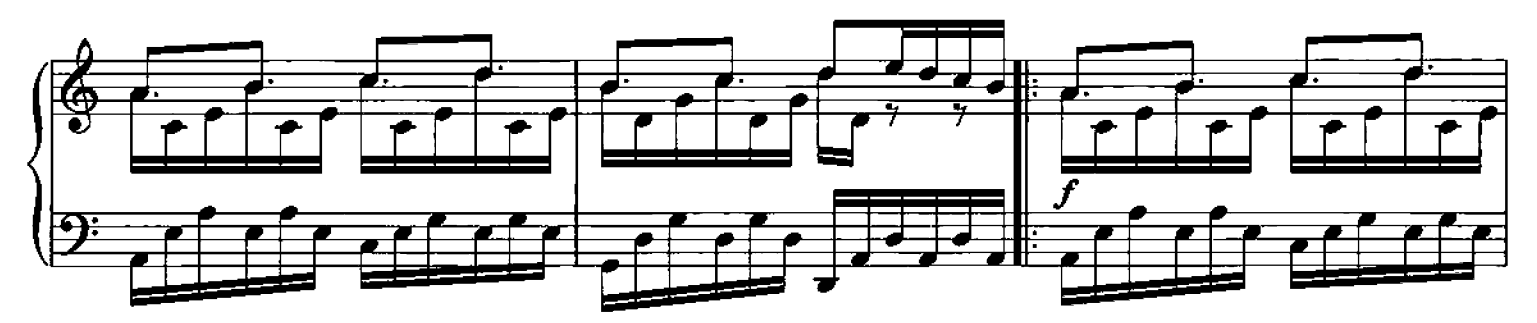

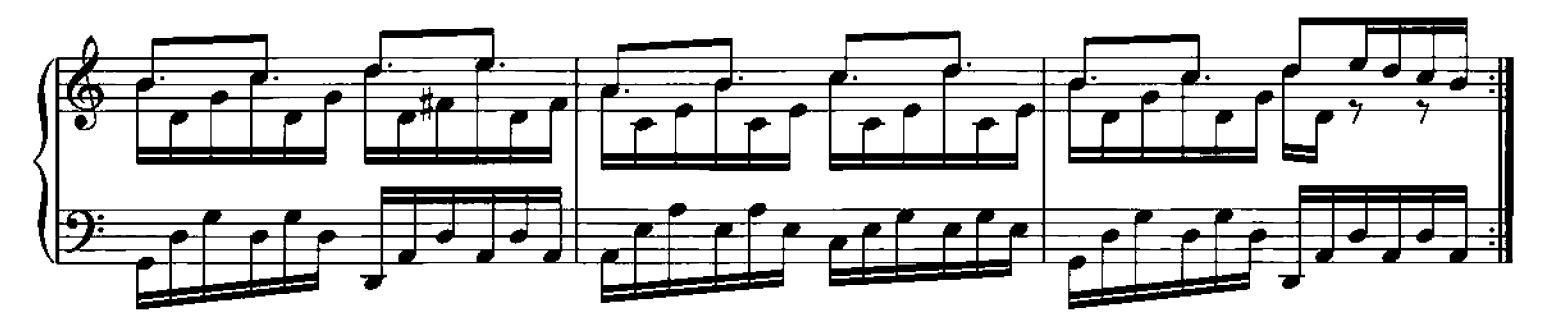

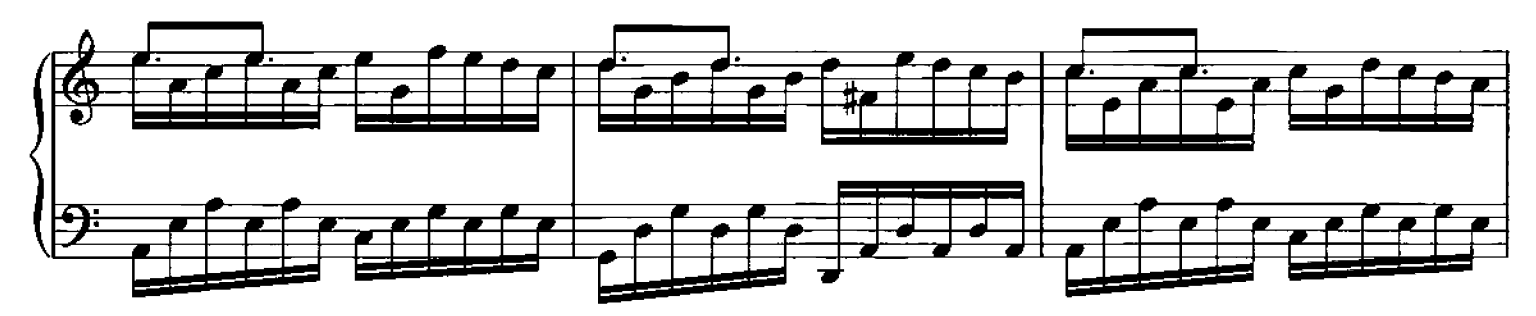

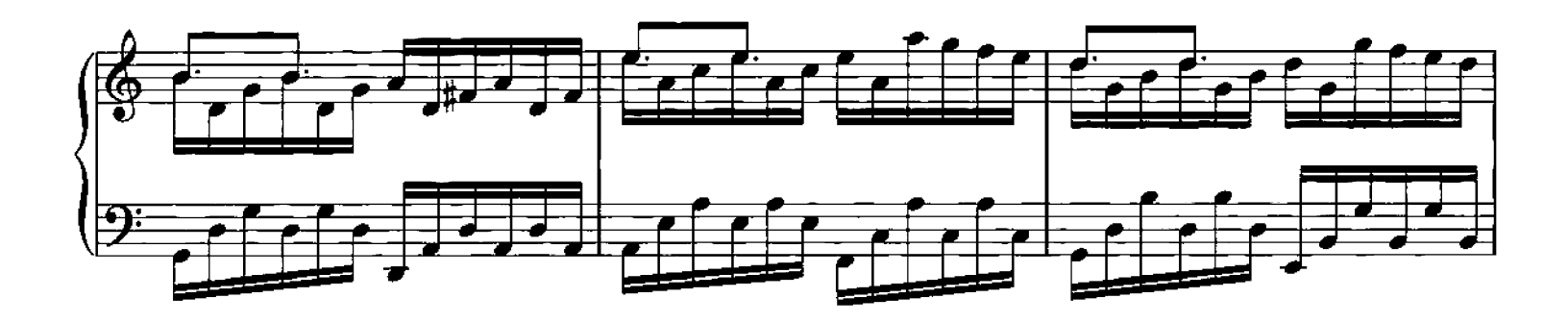

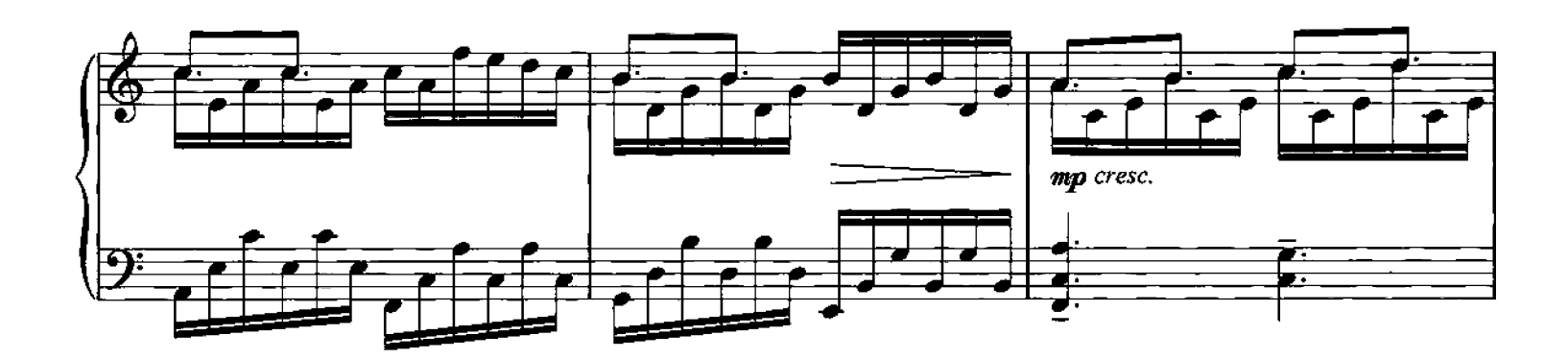

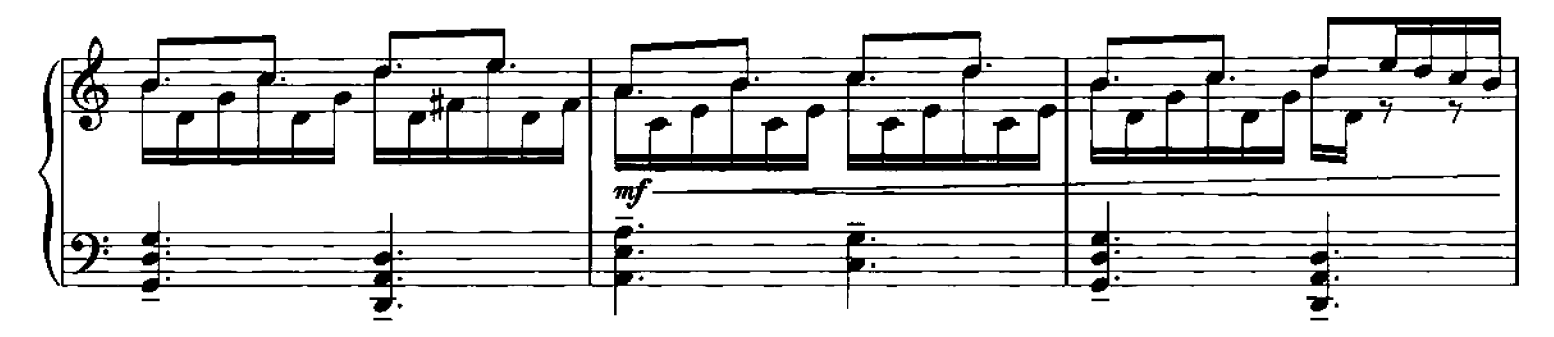

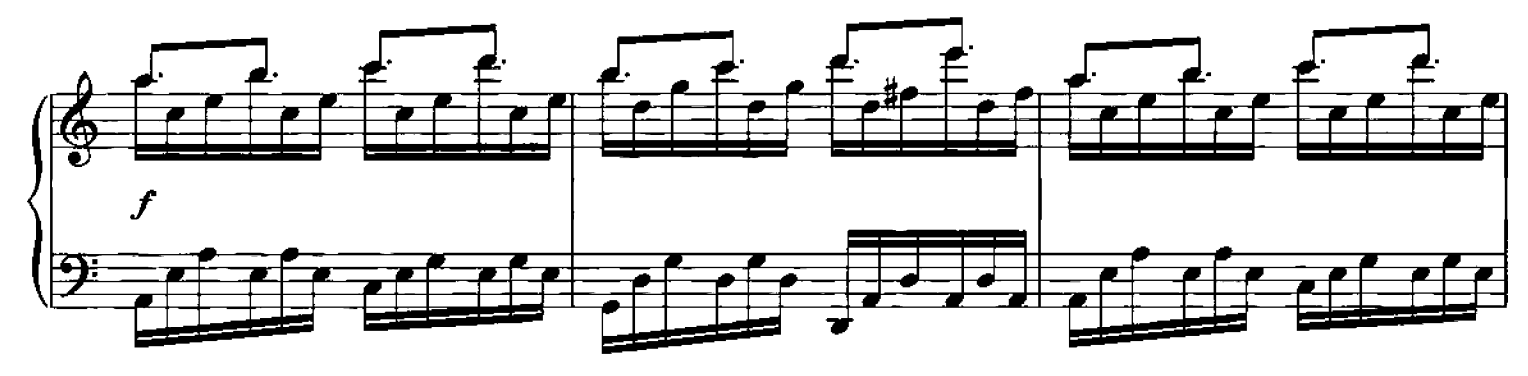

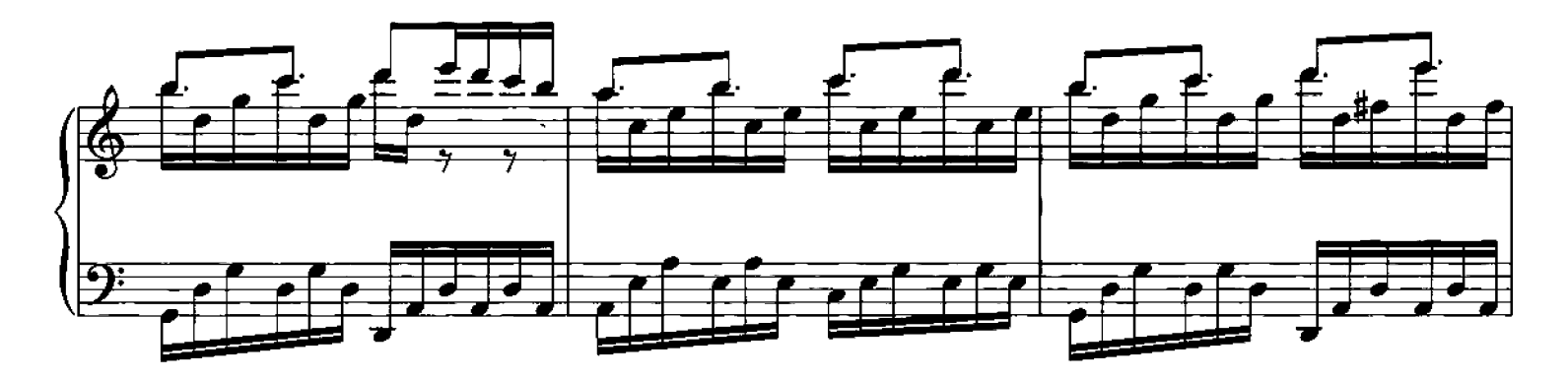

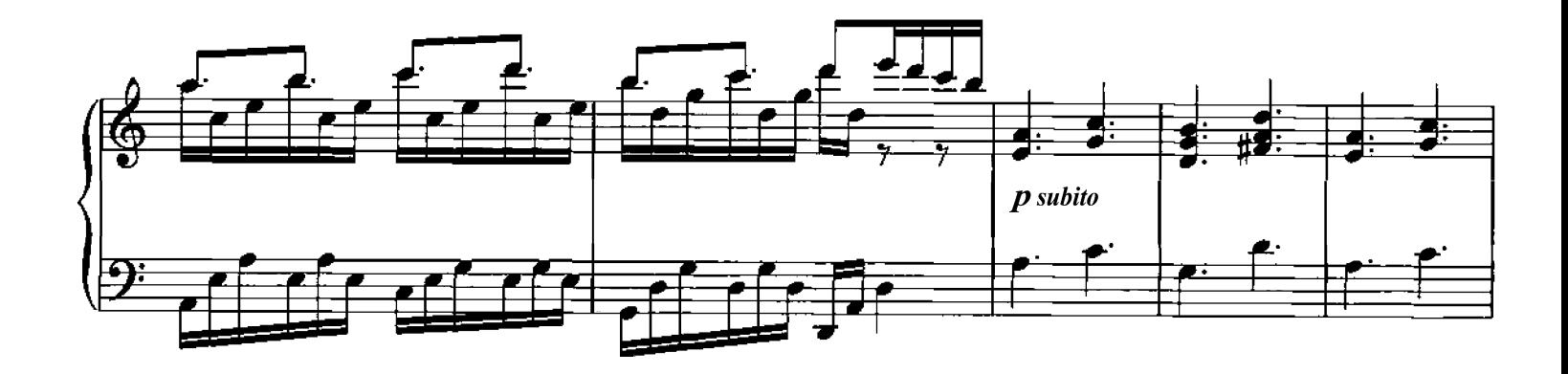

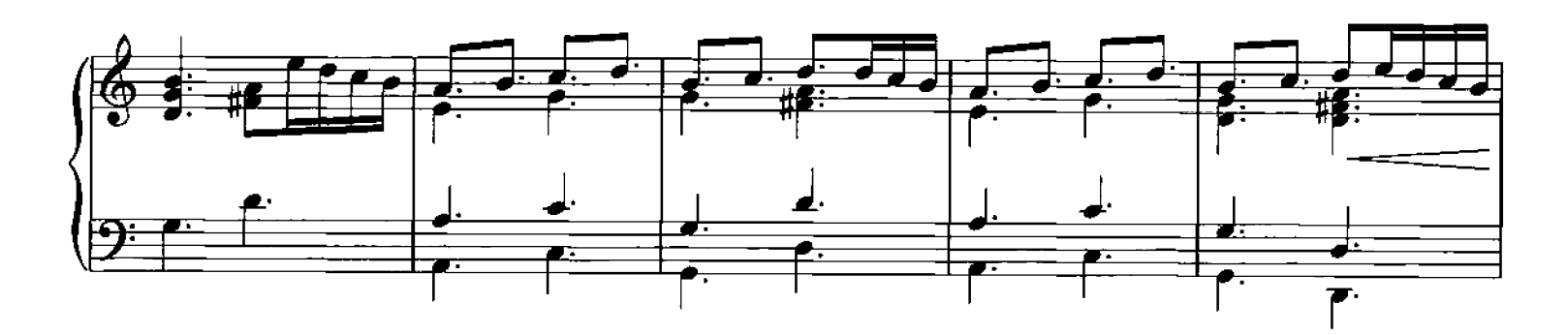

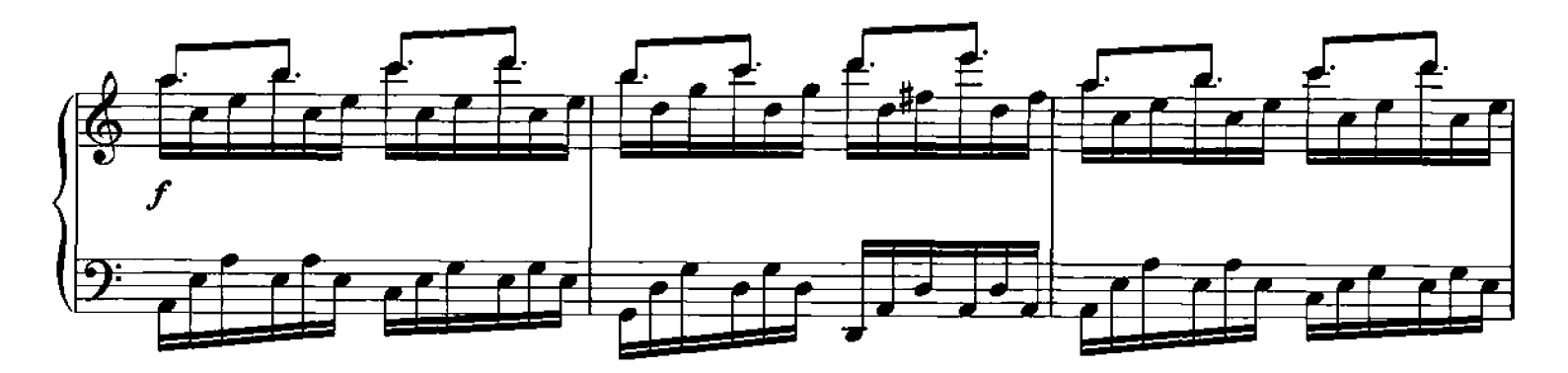

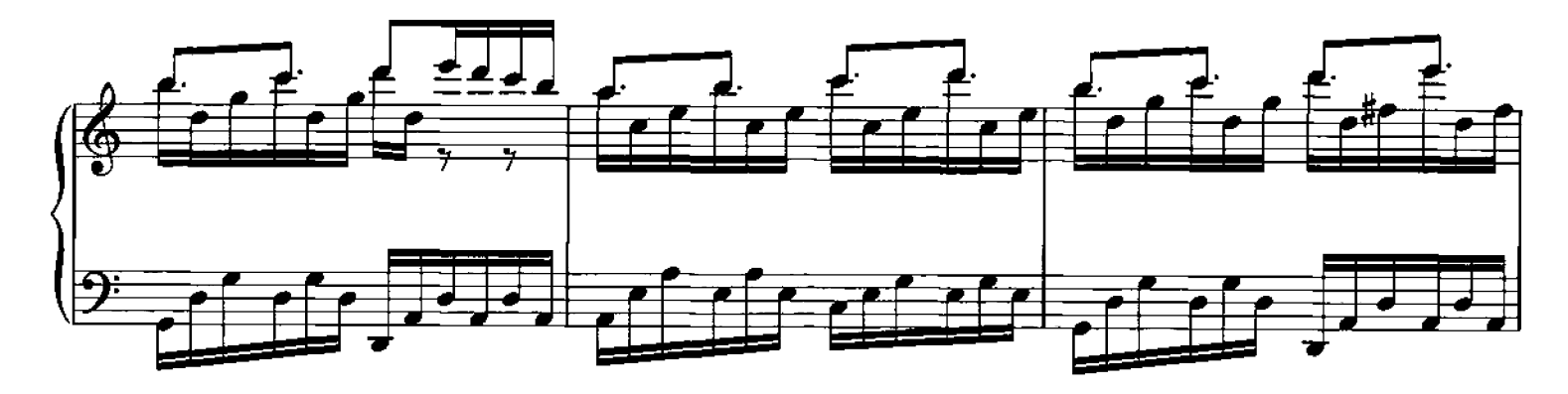

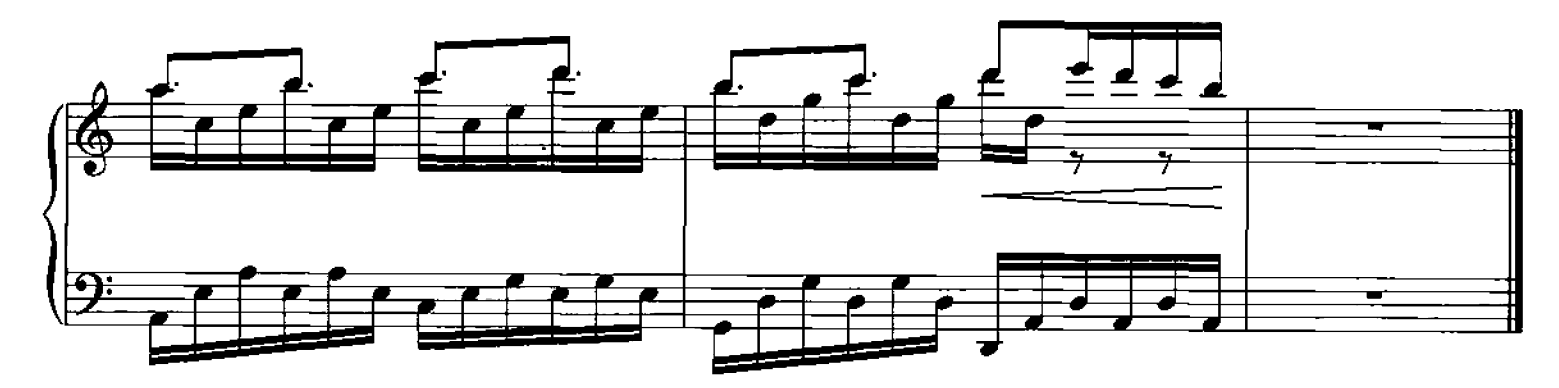

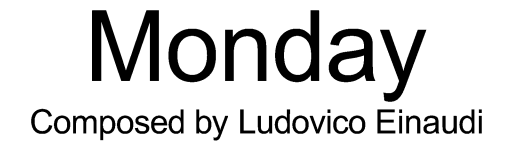

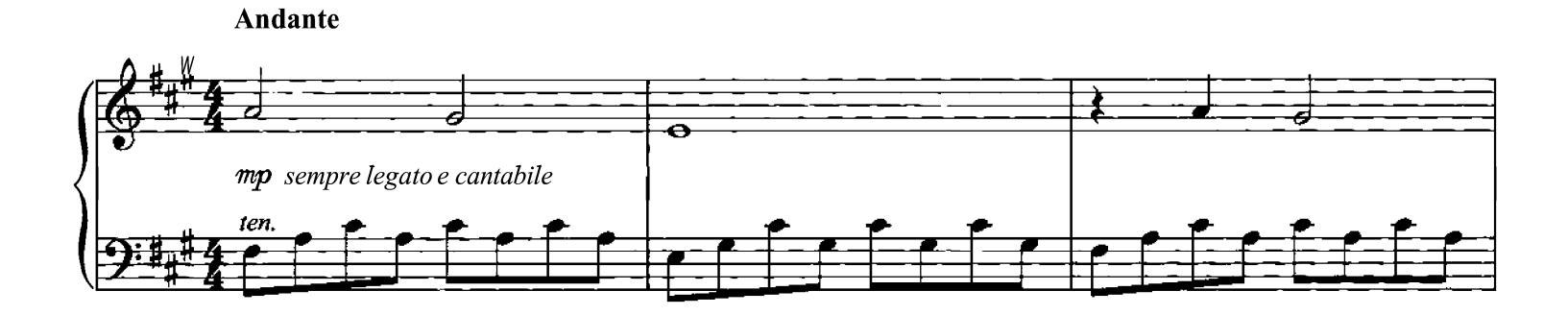

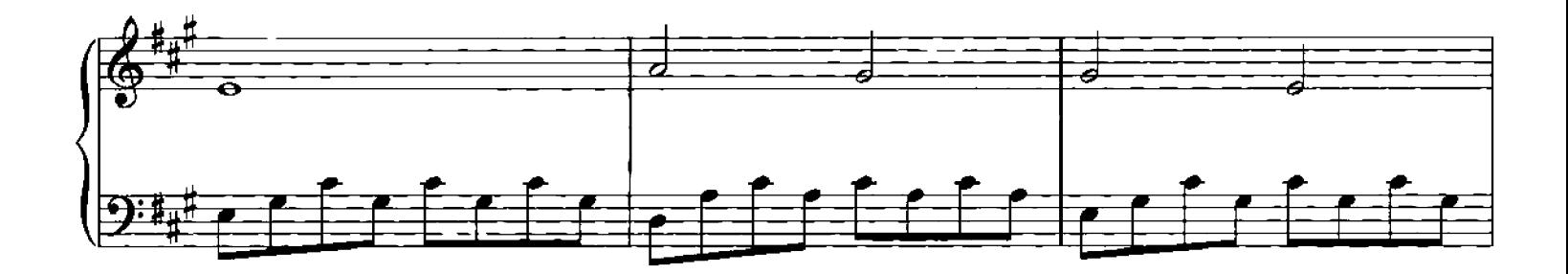

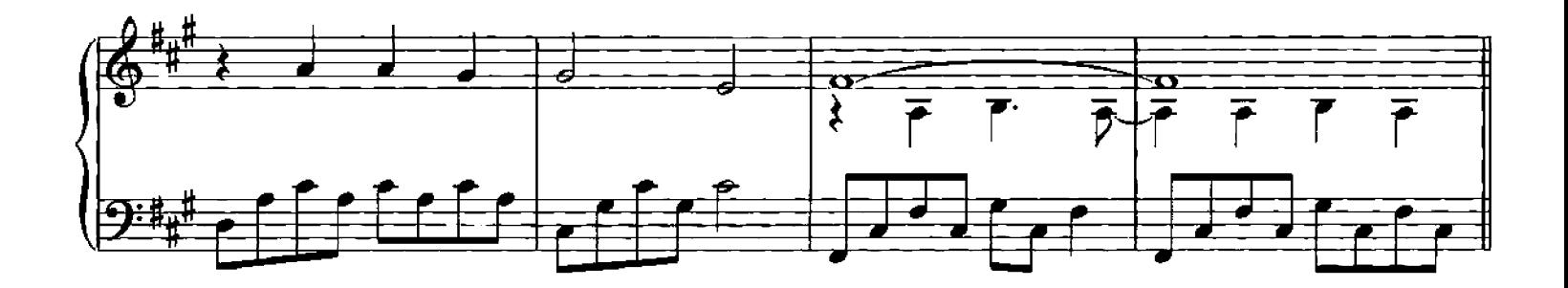

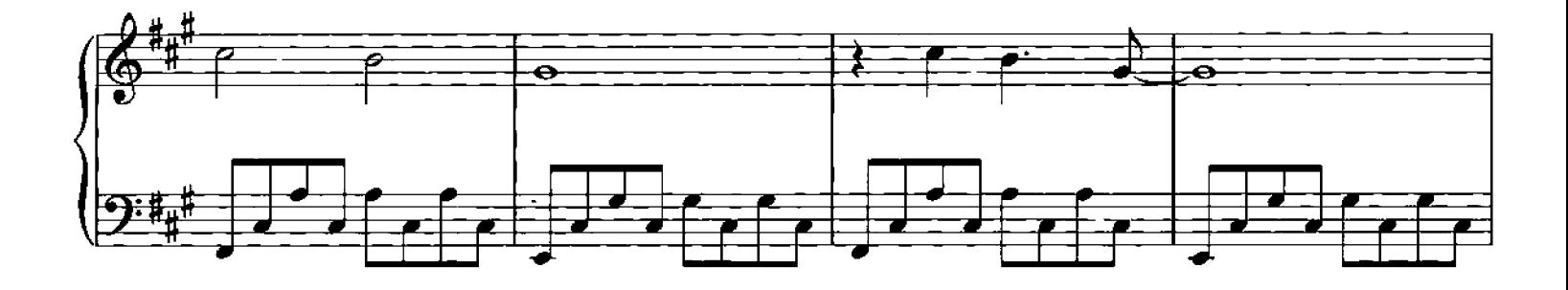

O Copyright 2006 Chester Music Limited.<br>All Rights Reserved. International Copyright Secured.

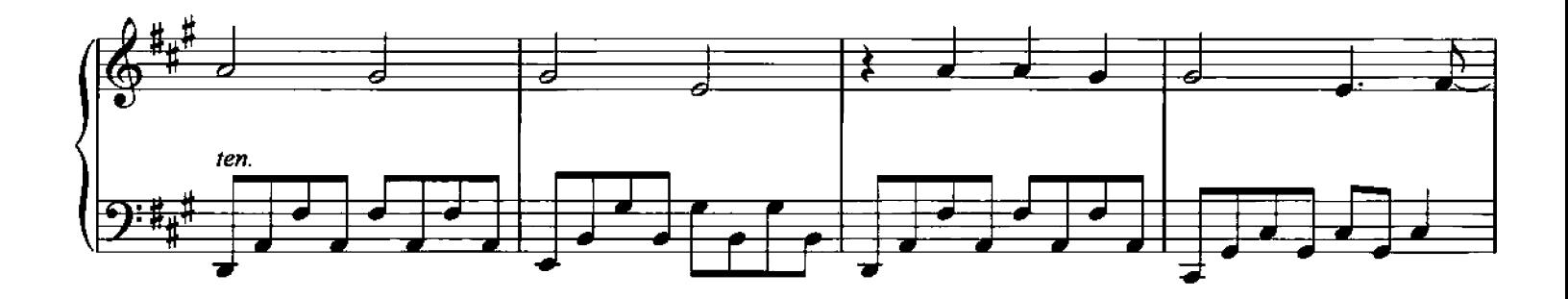

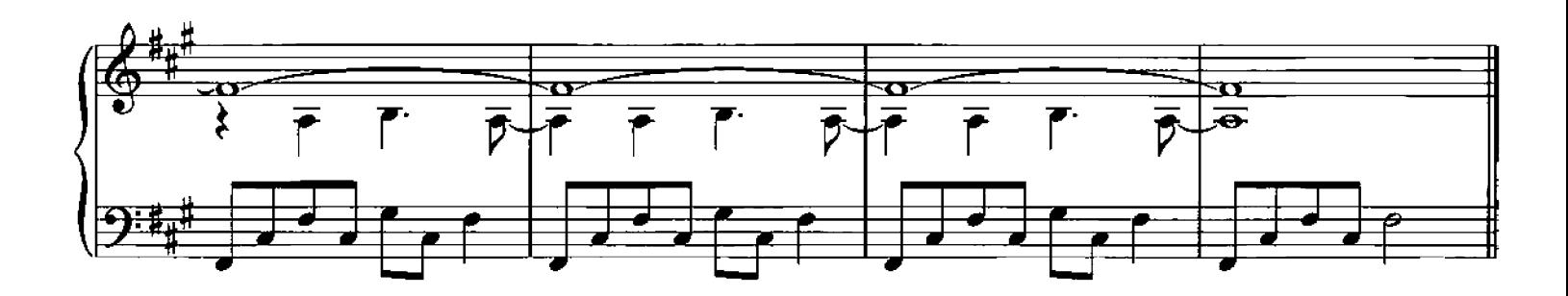

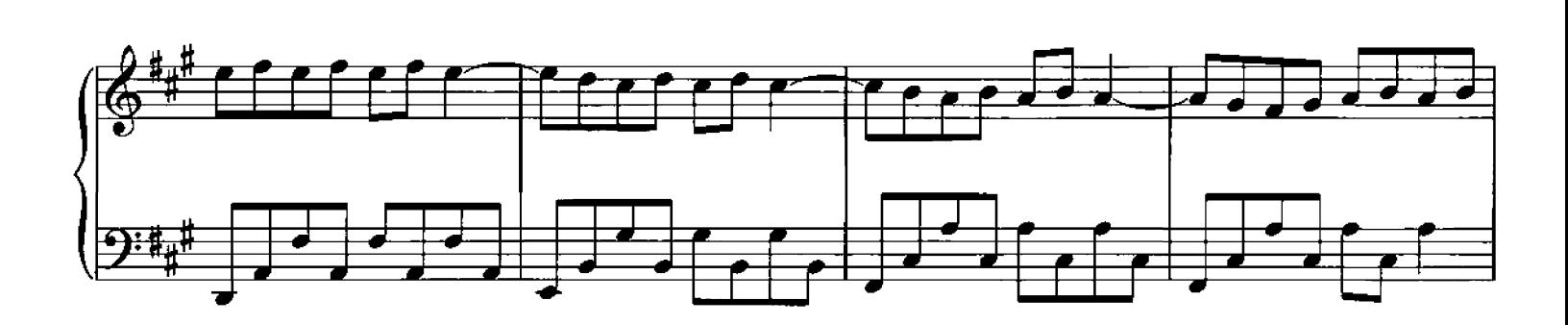

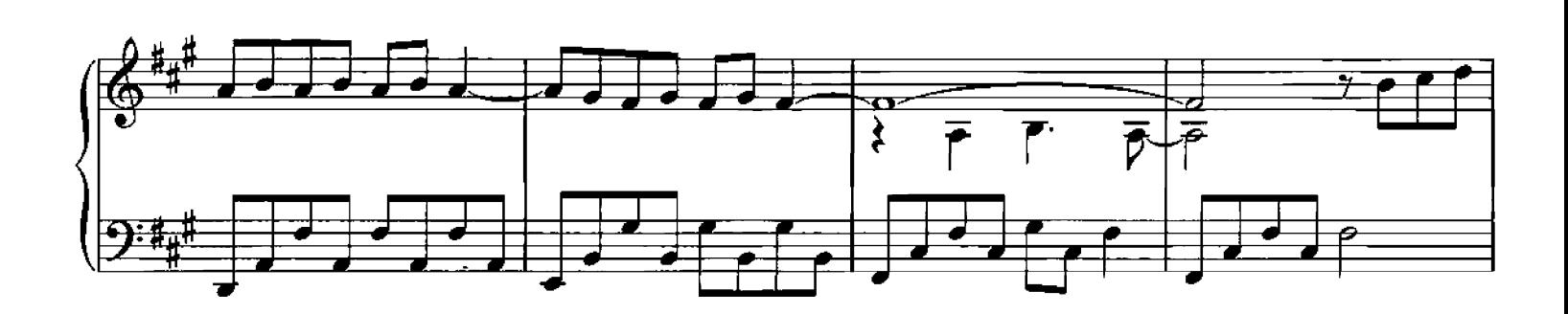

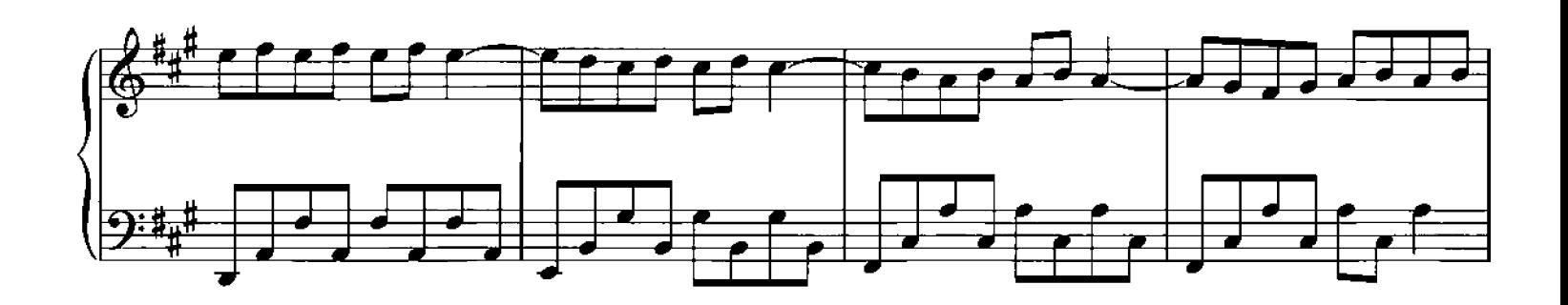

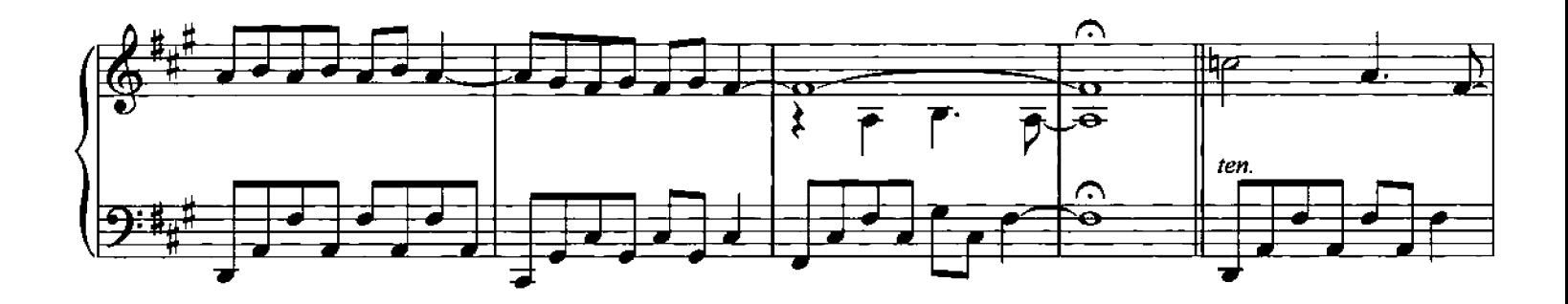

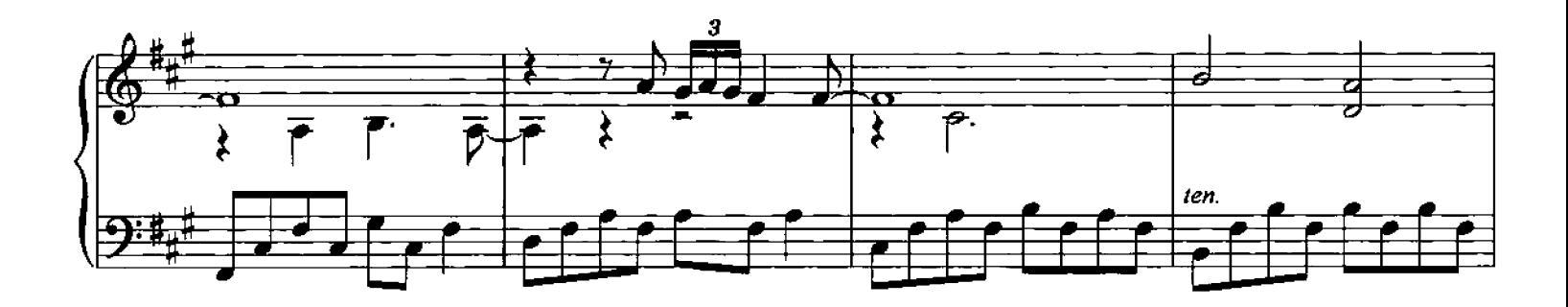

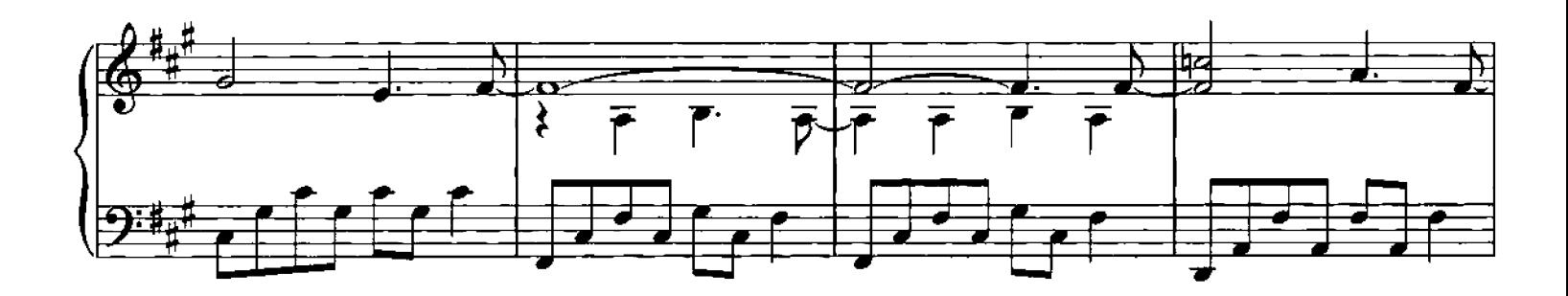

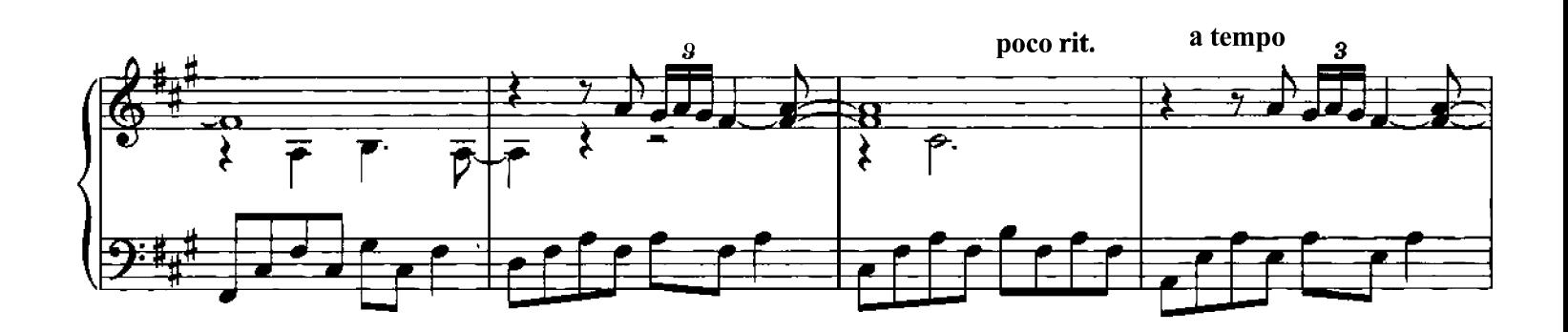

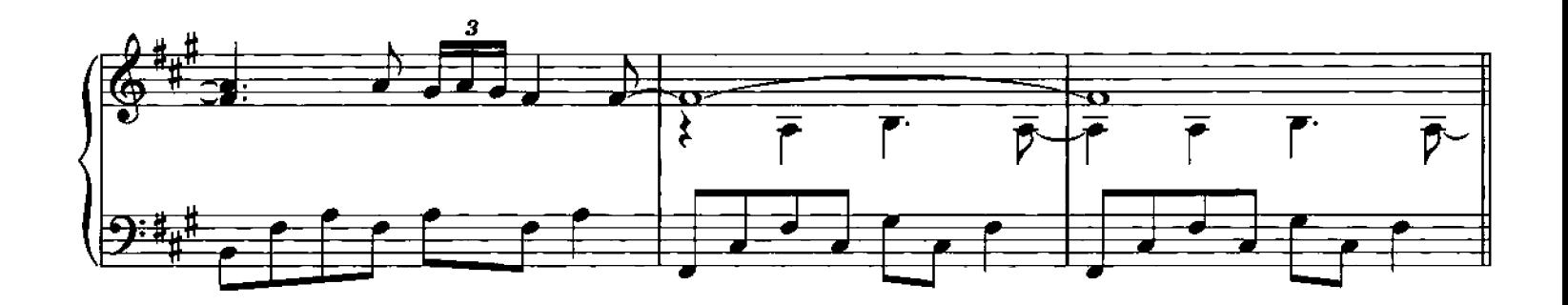

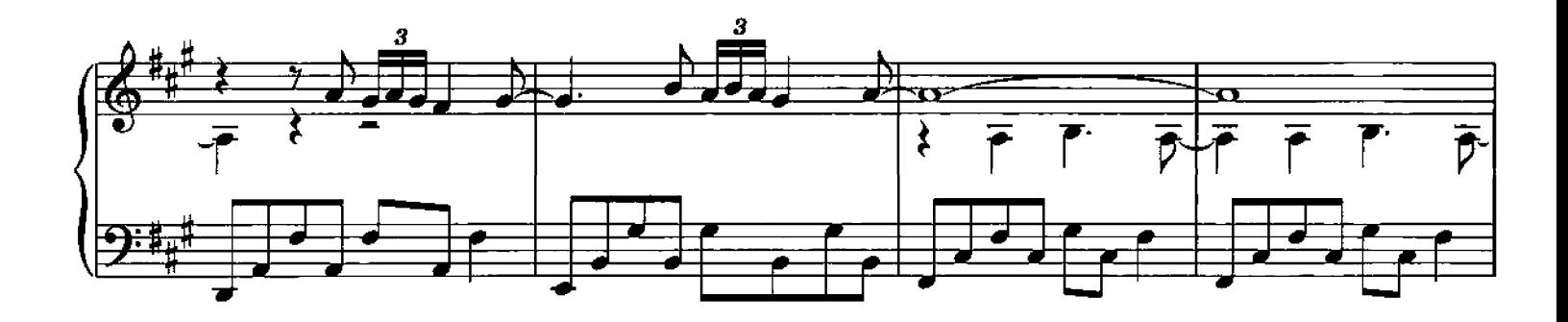

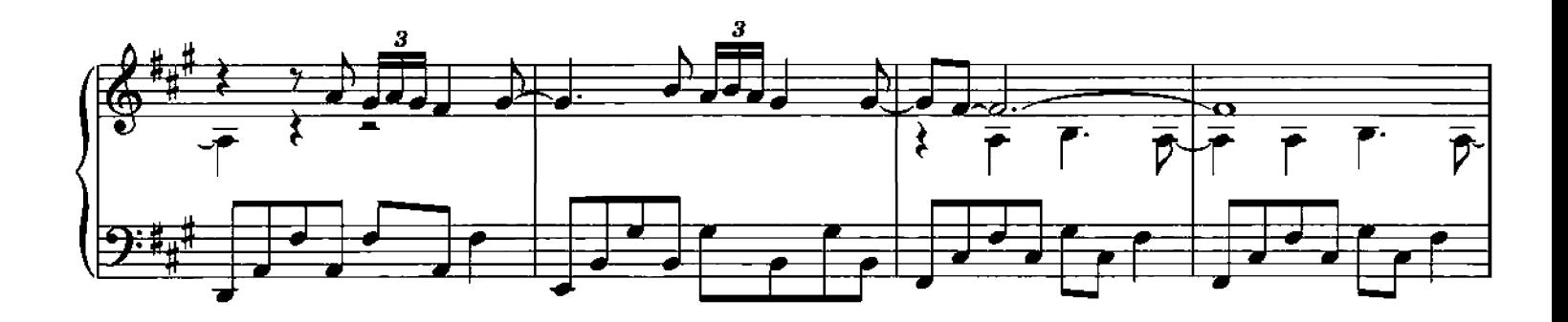

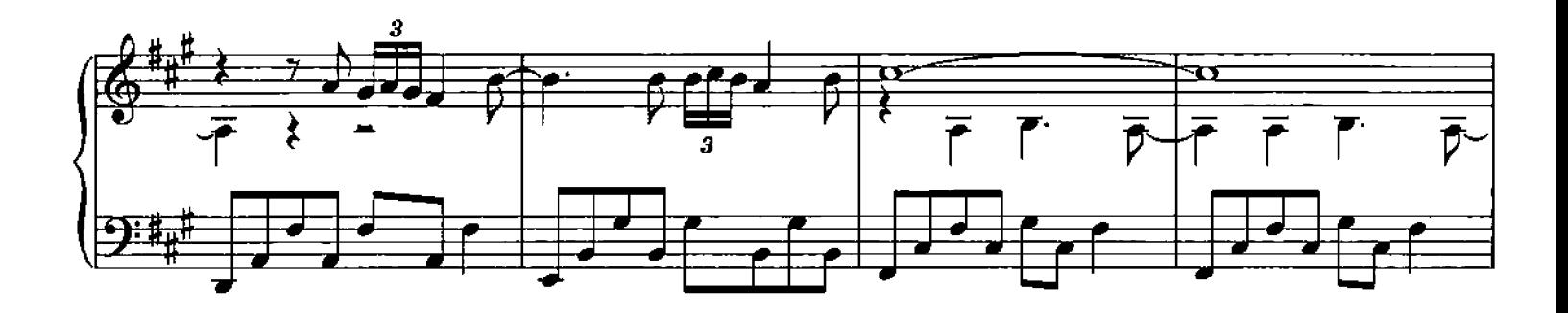

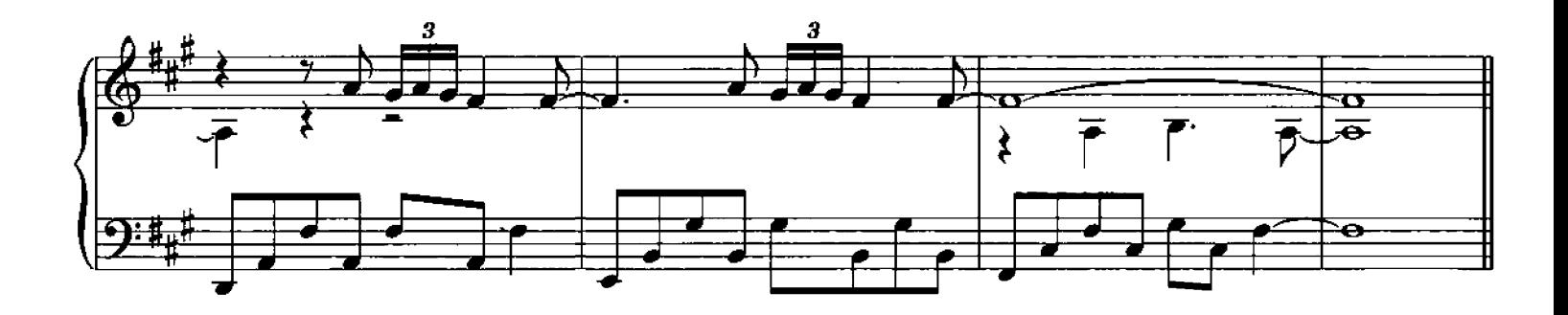

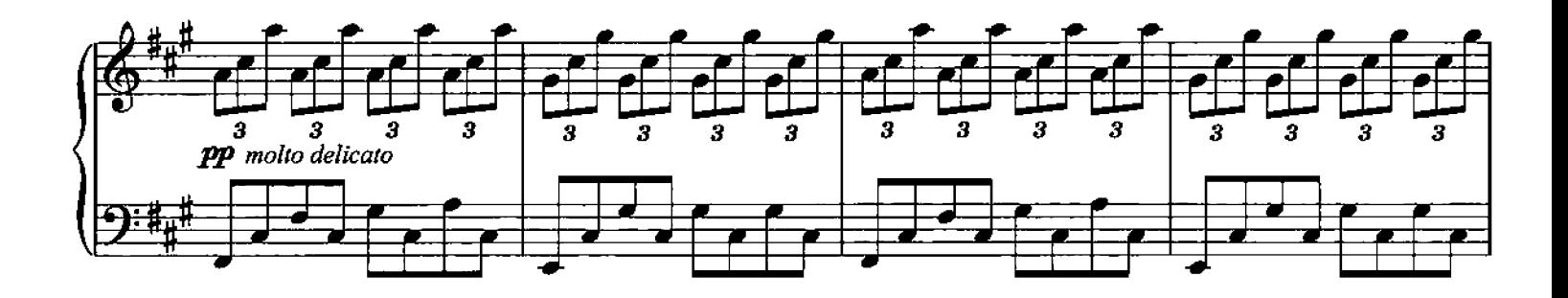

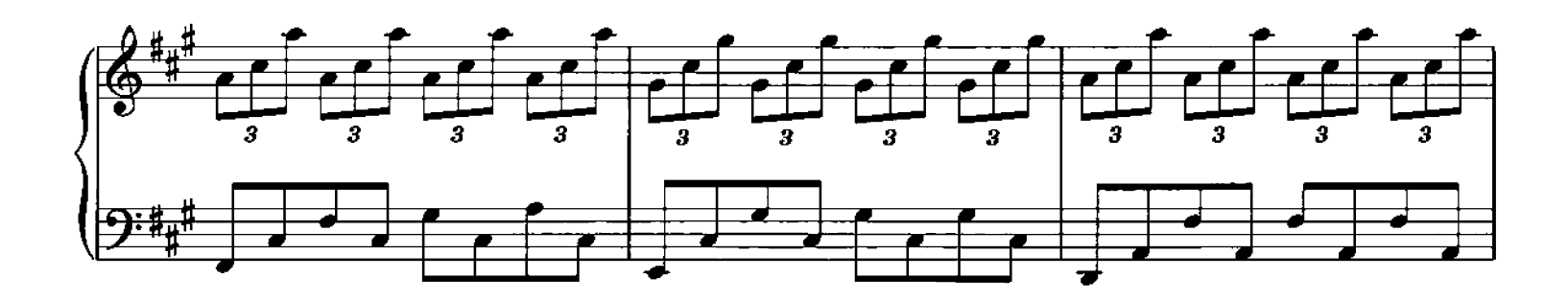

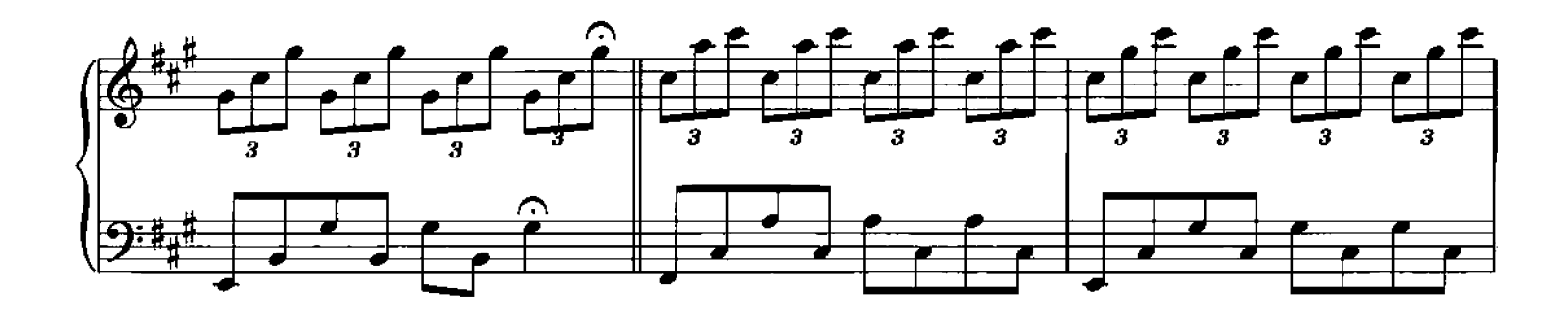

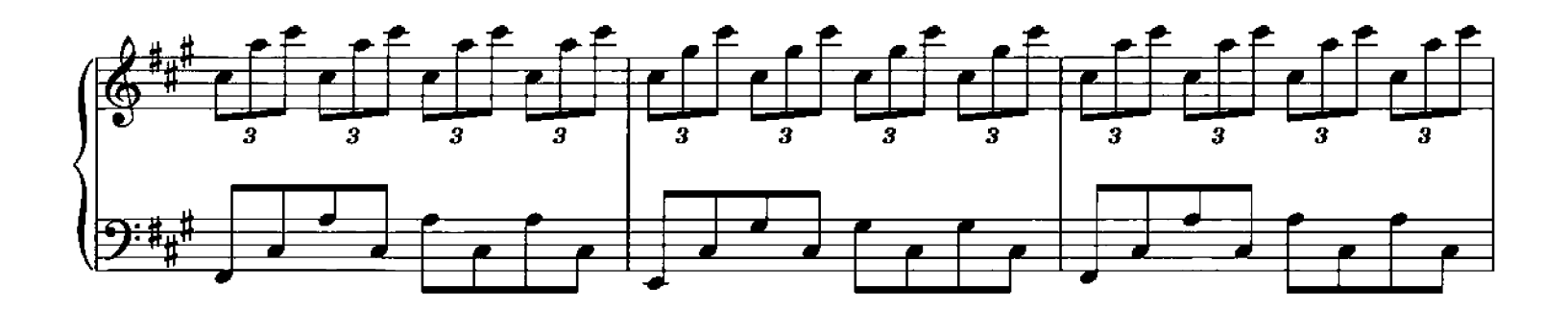

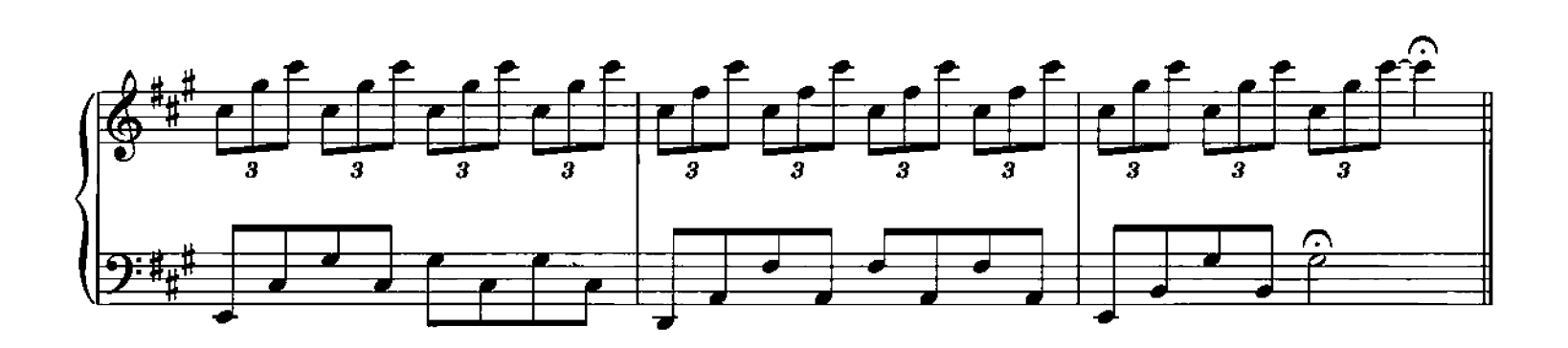

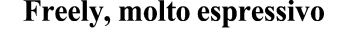

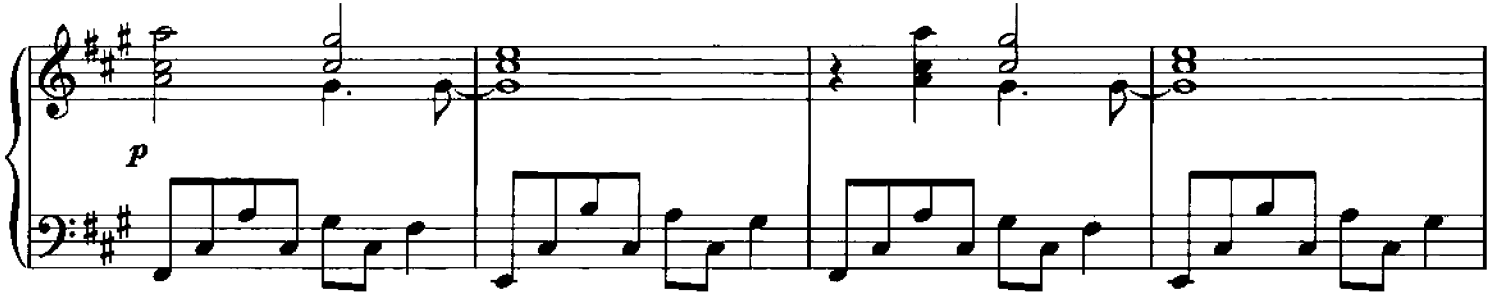

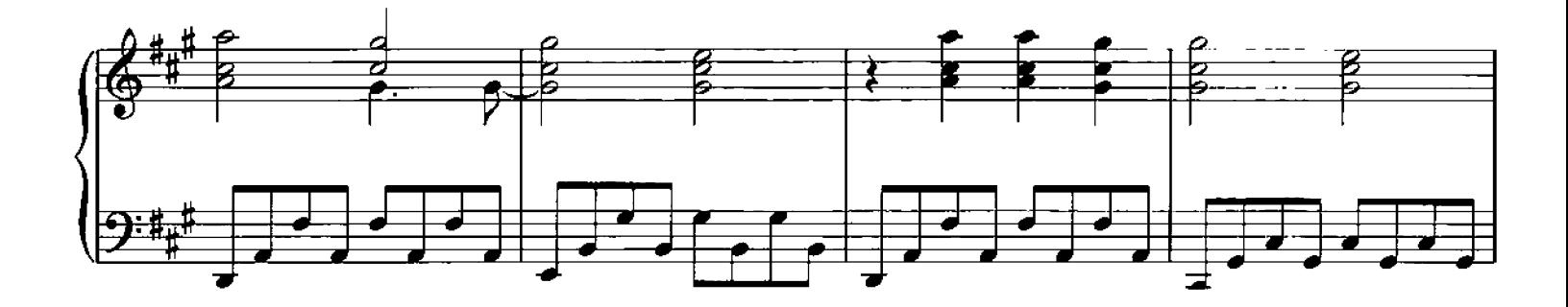

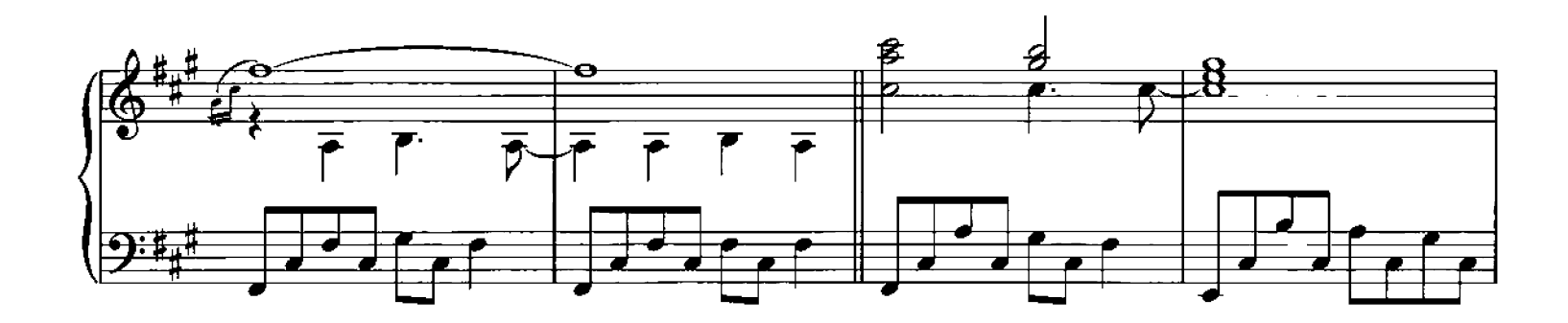

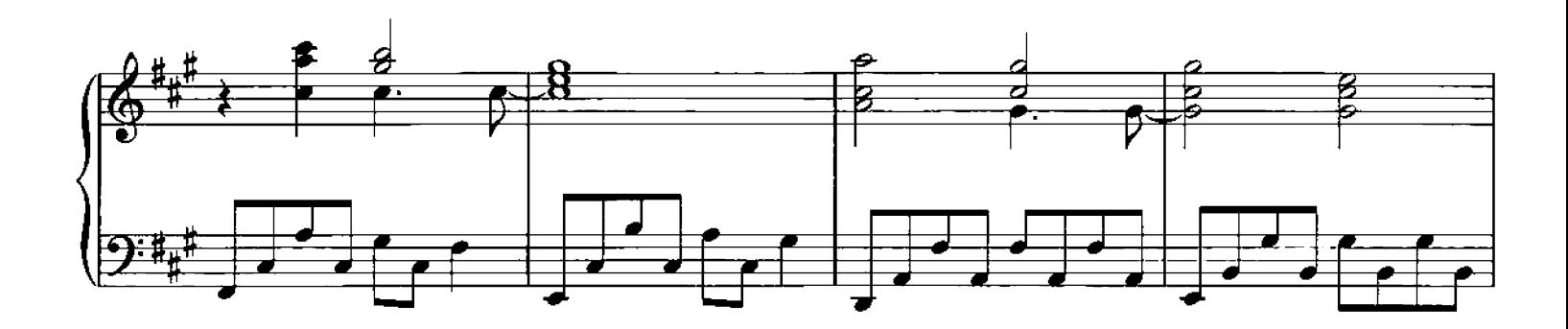

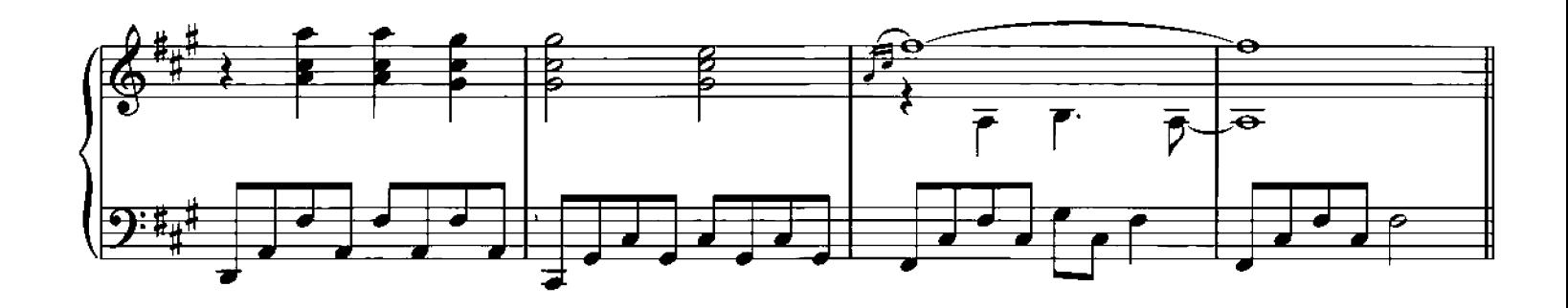

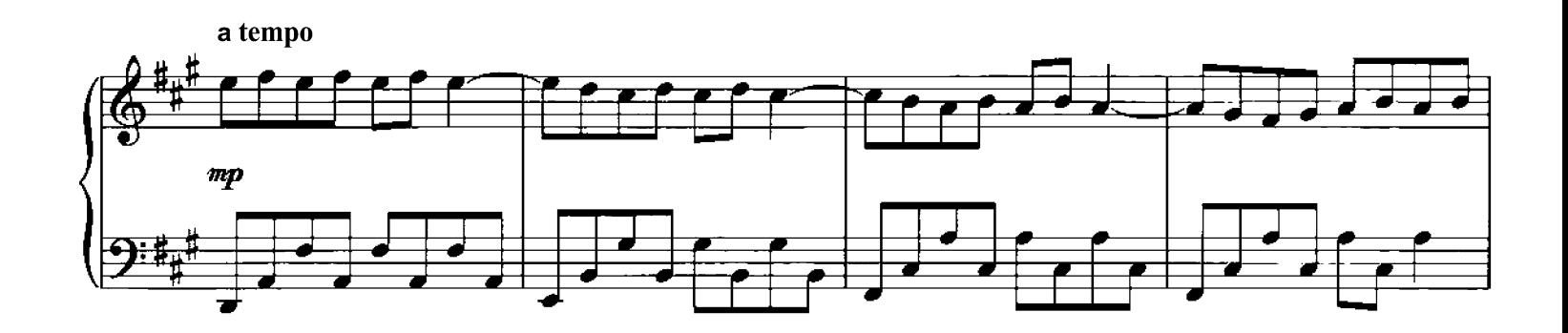

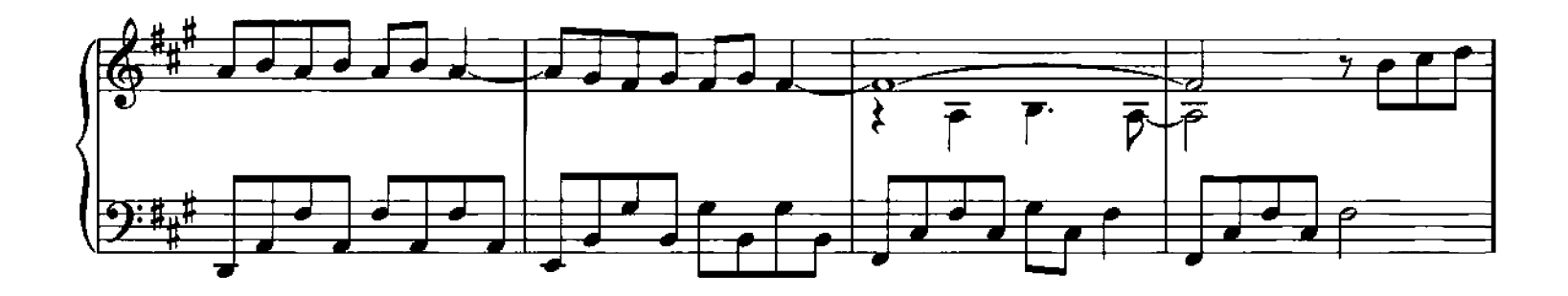

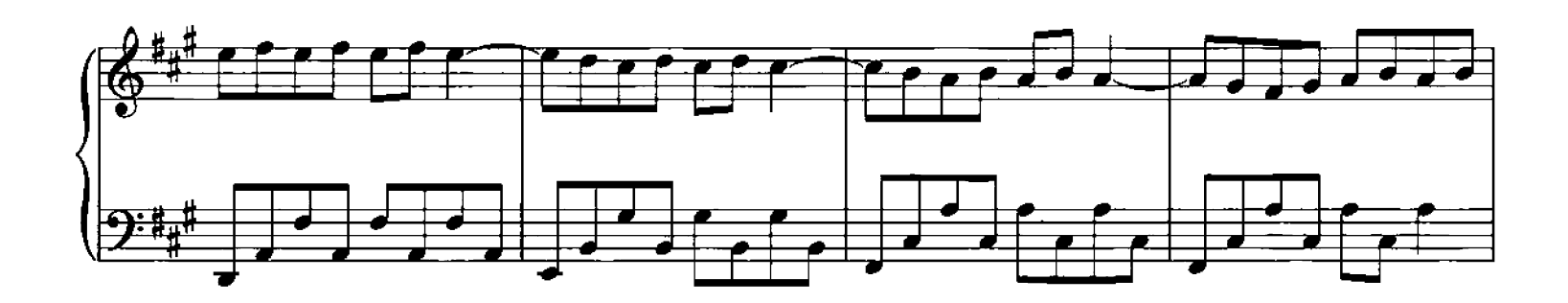

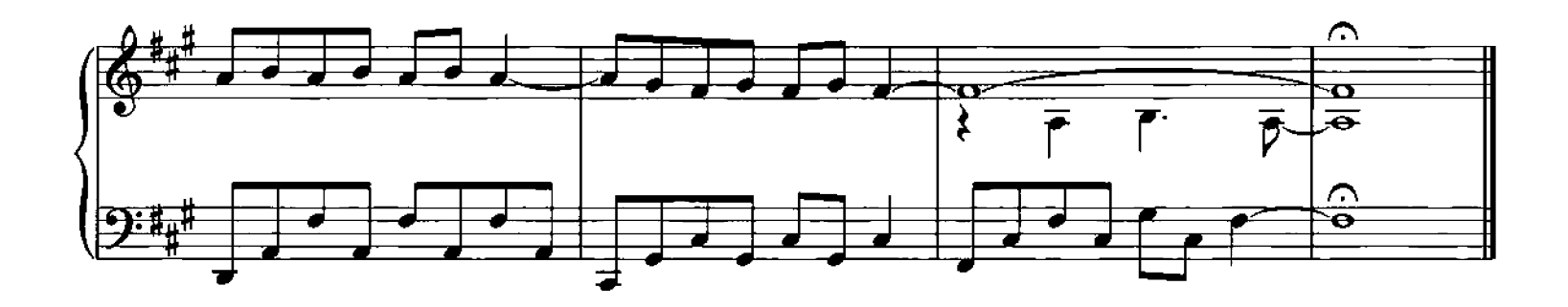

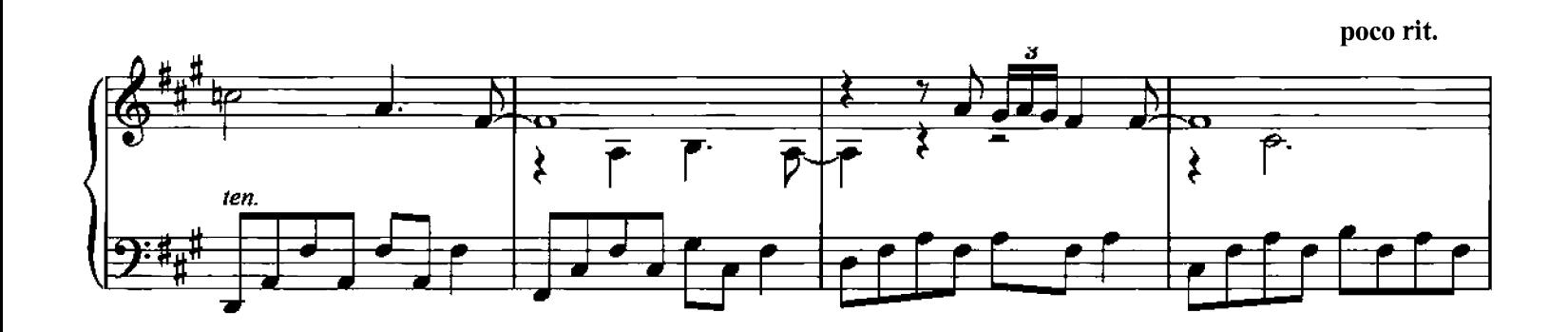

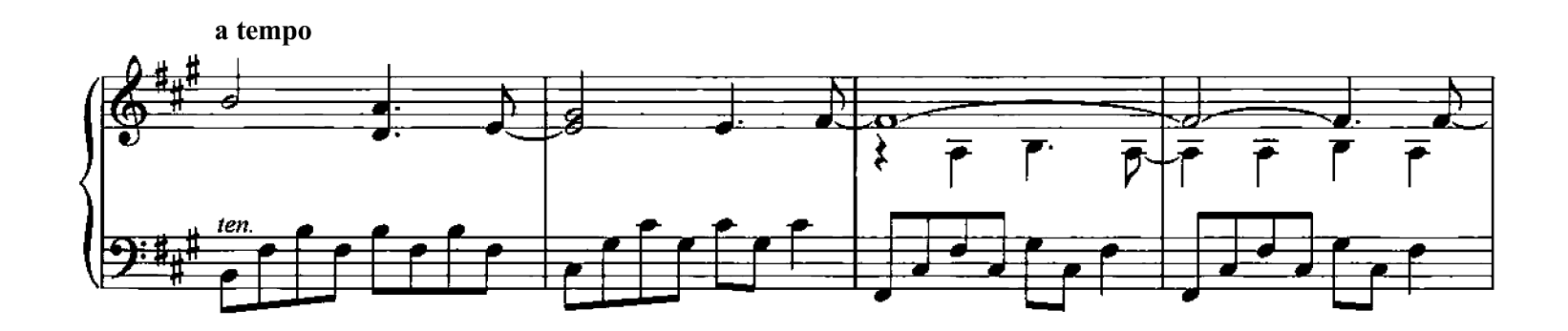

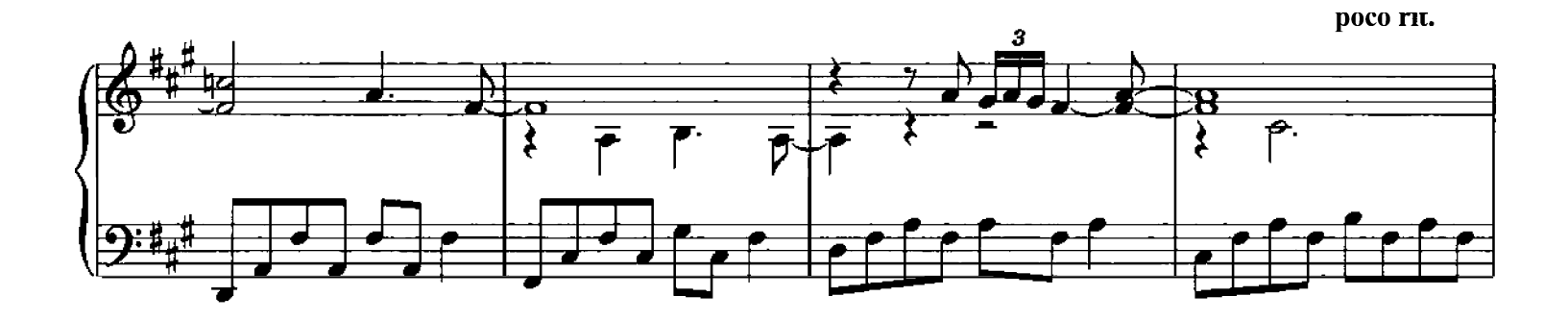

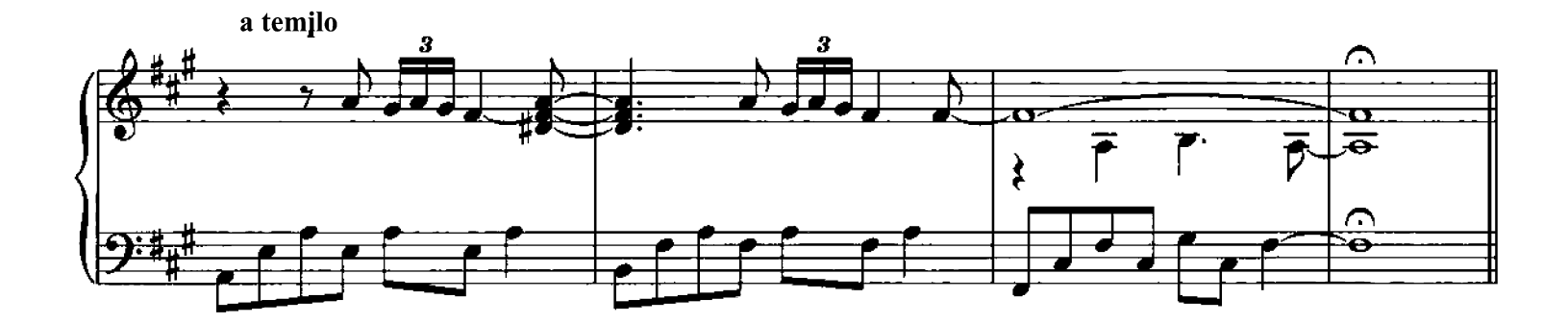

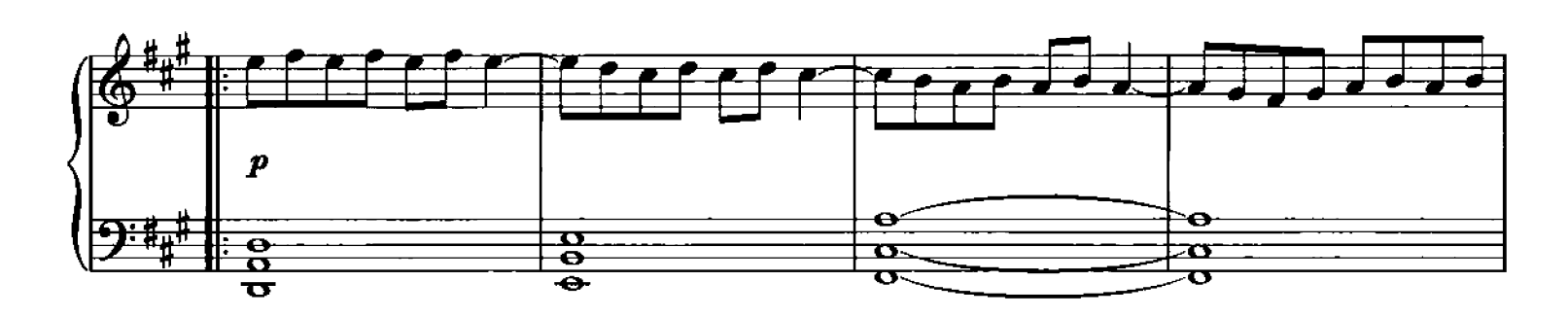

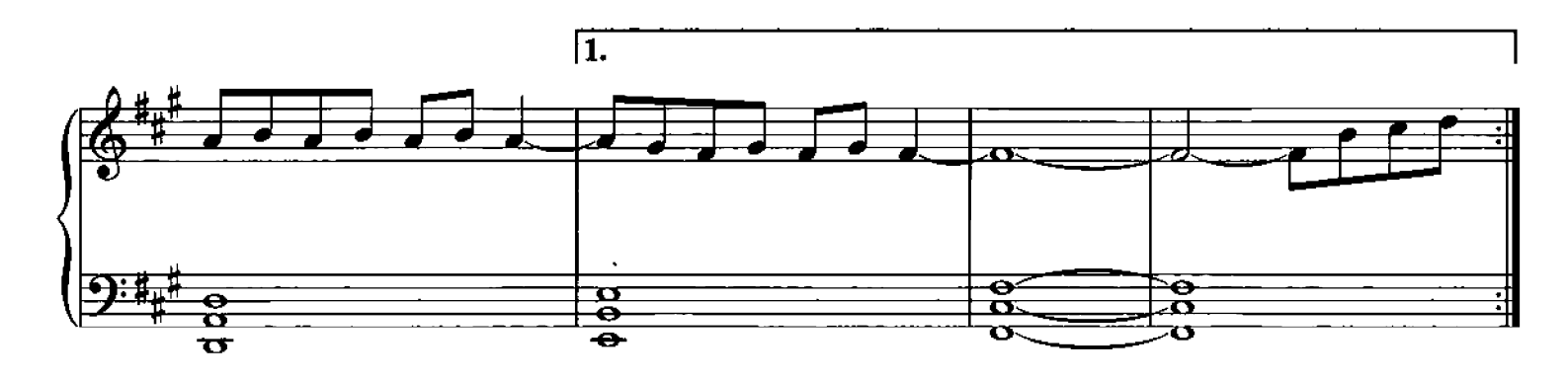

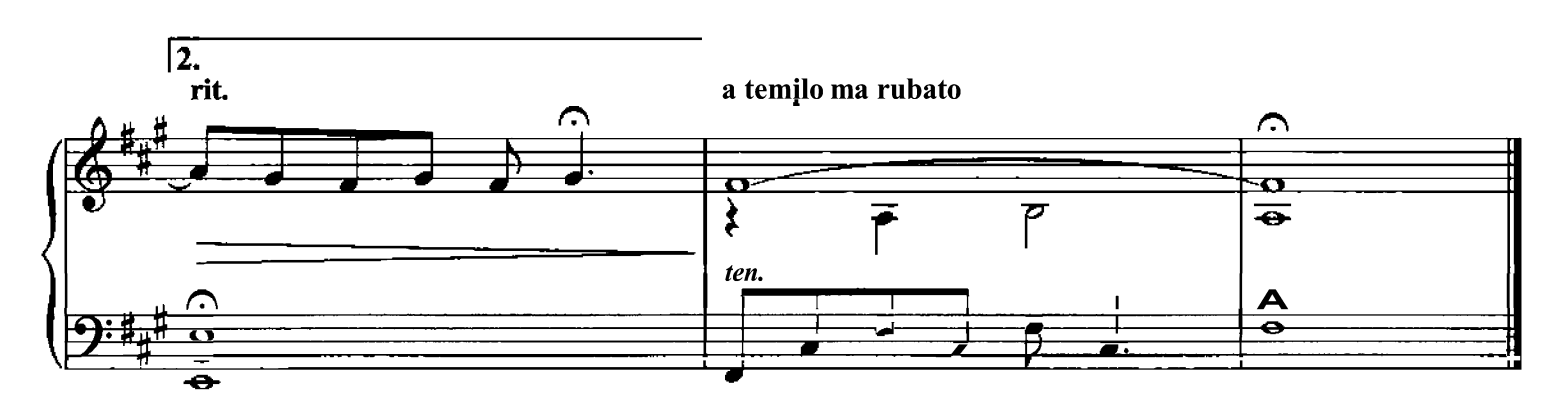

**Andare** Composed by Ludovico Einaudi

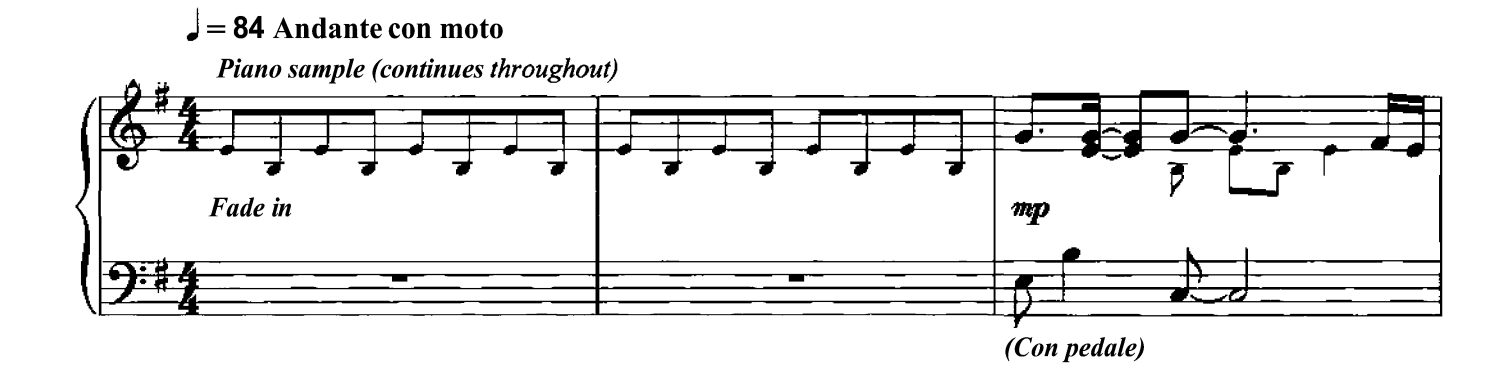

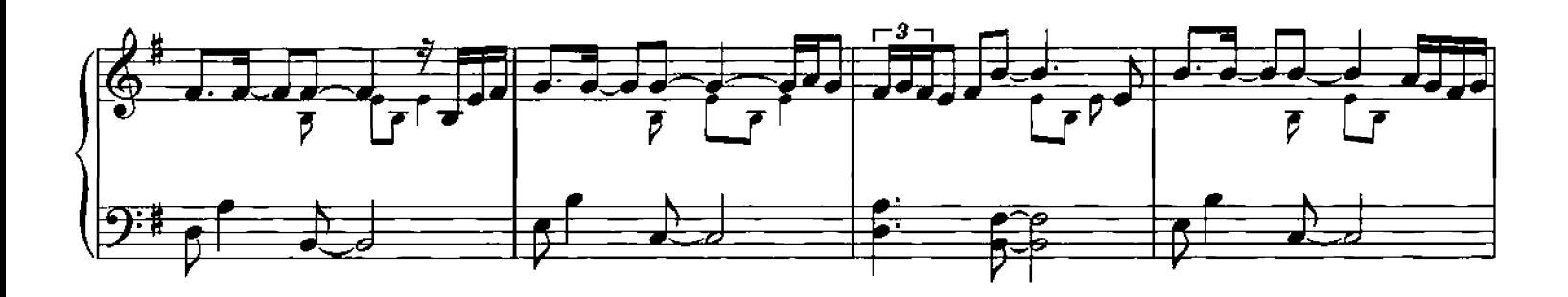

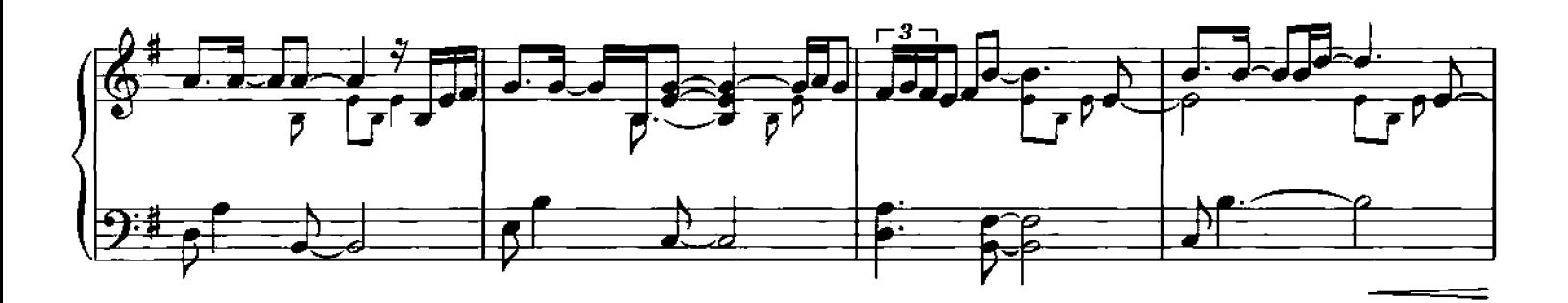

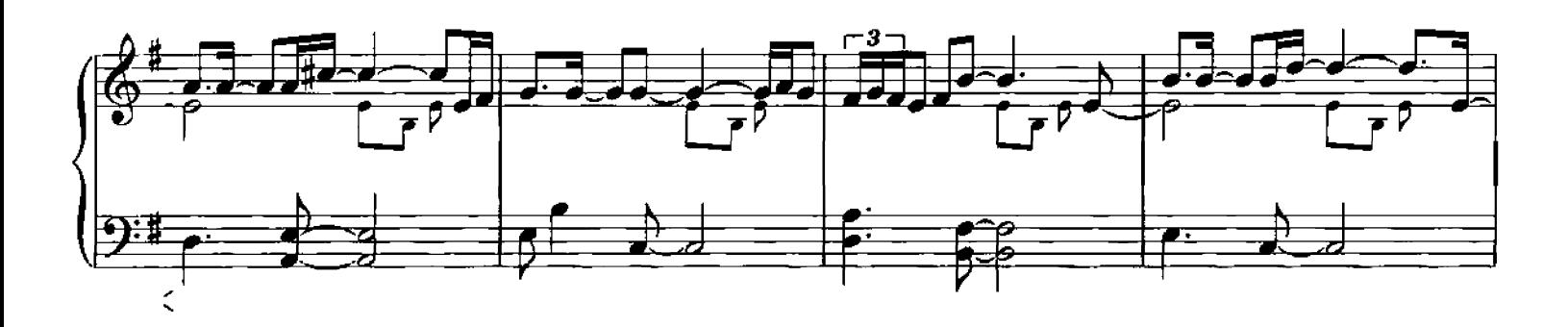

Q Copyright 2006 Chester Music Limited.<br>All Rights Reserved. International Copyright Secured.

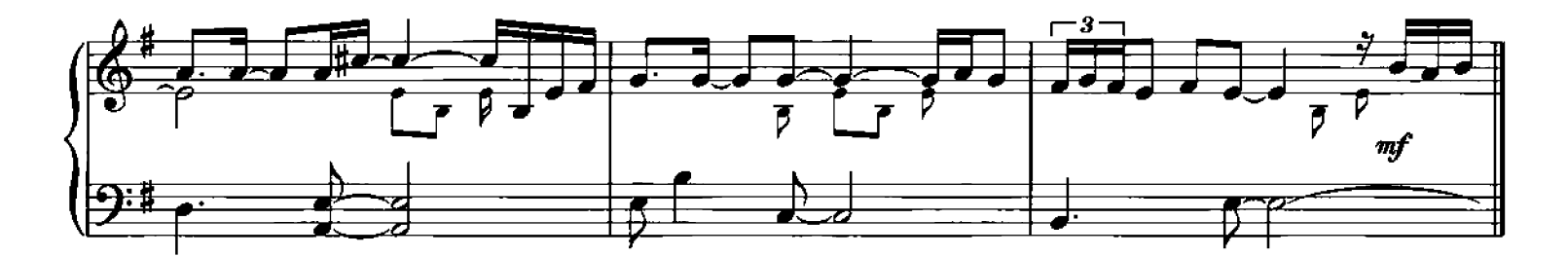

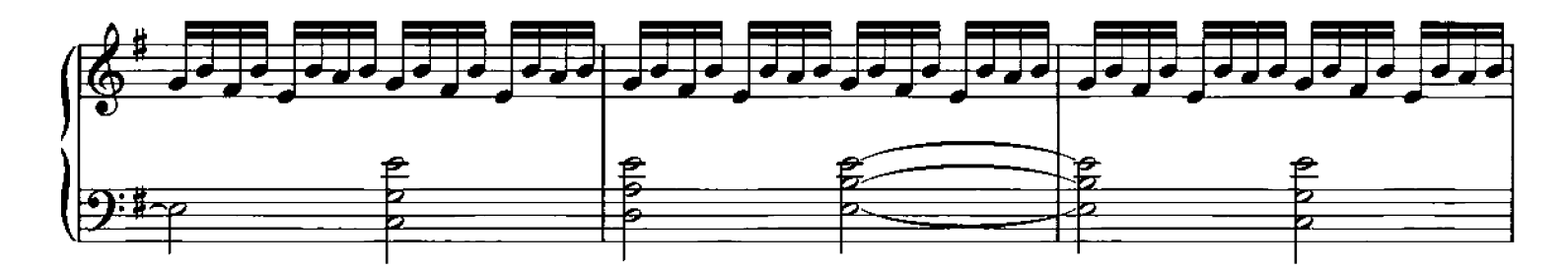

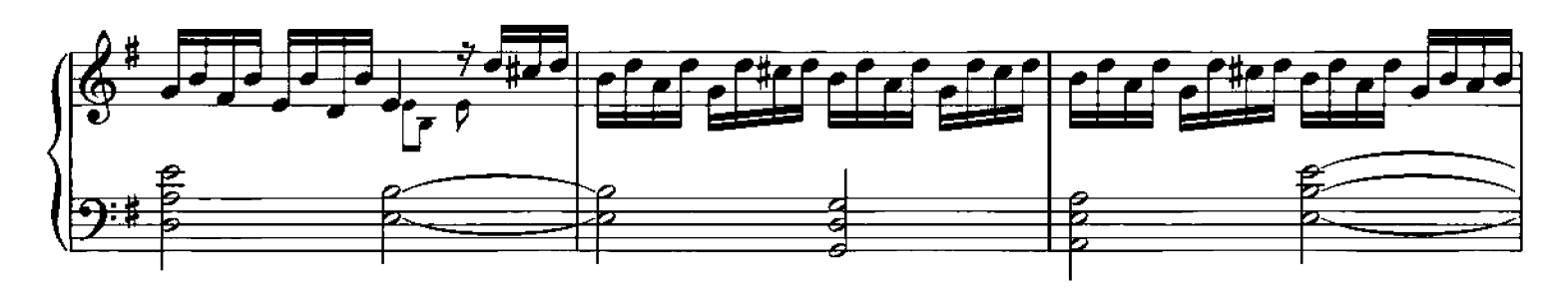

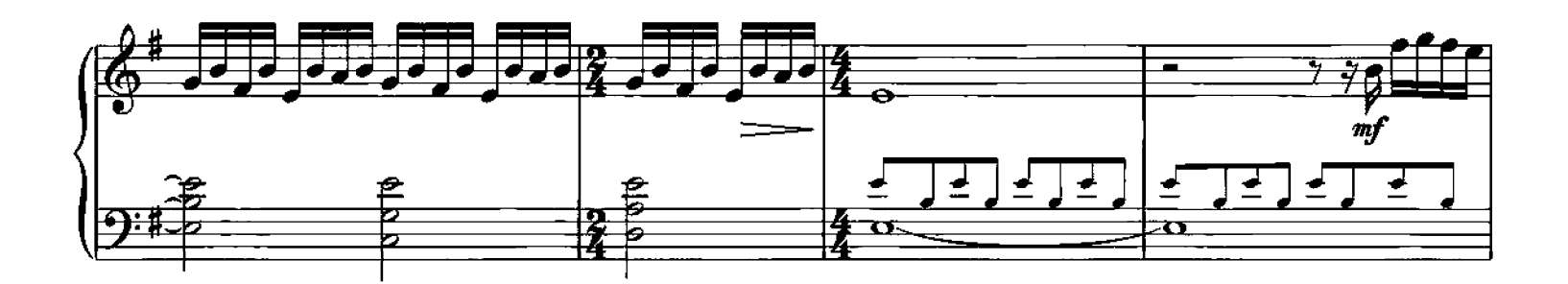

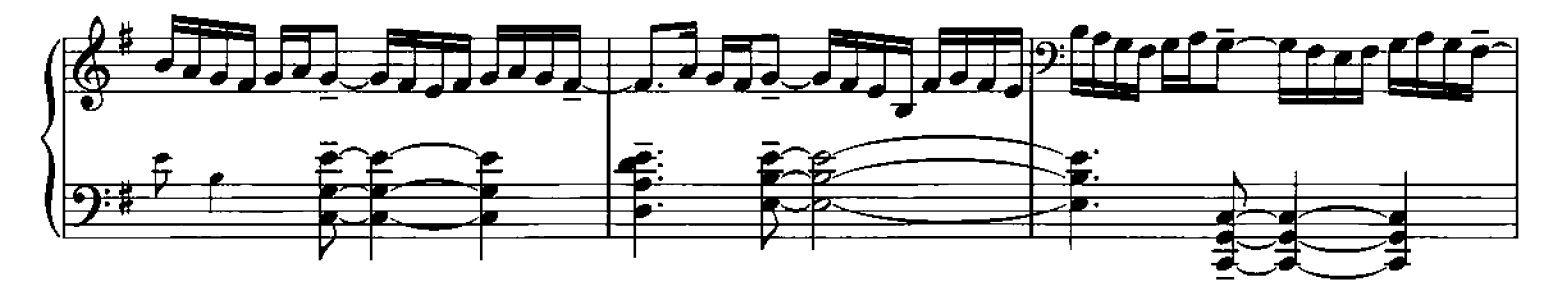

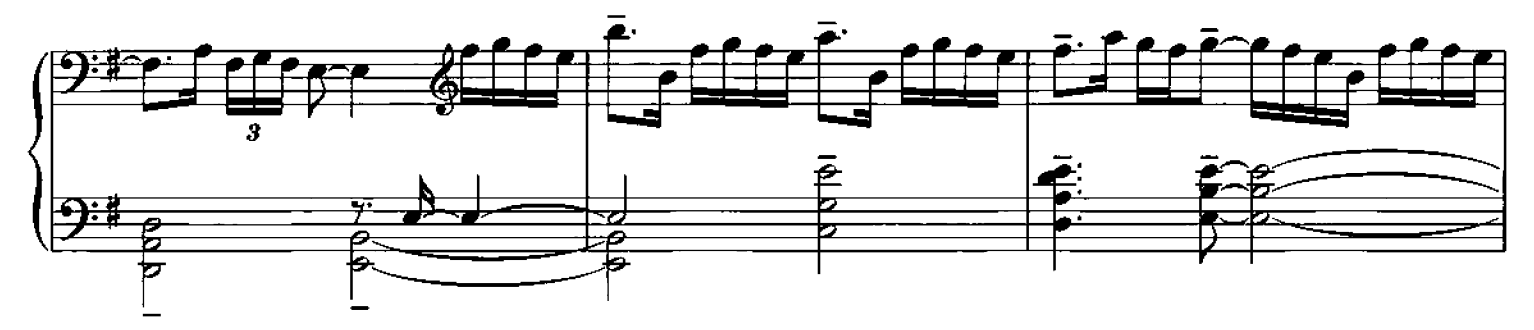

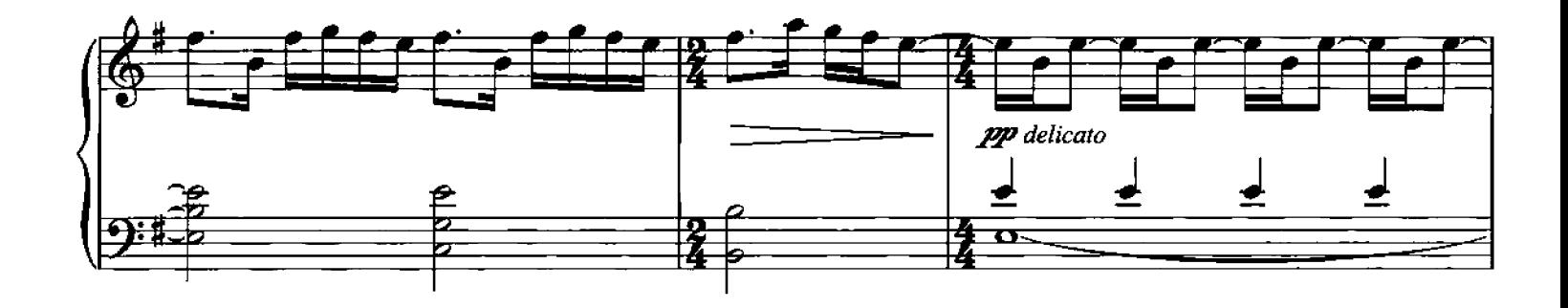

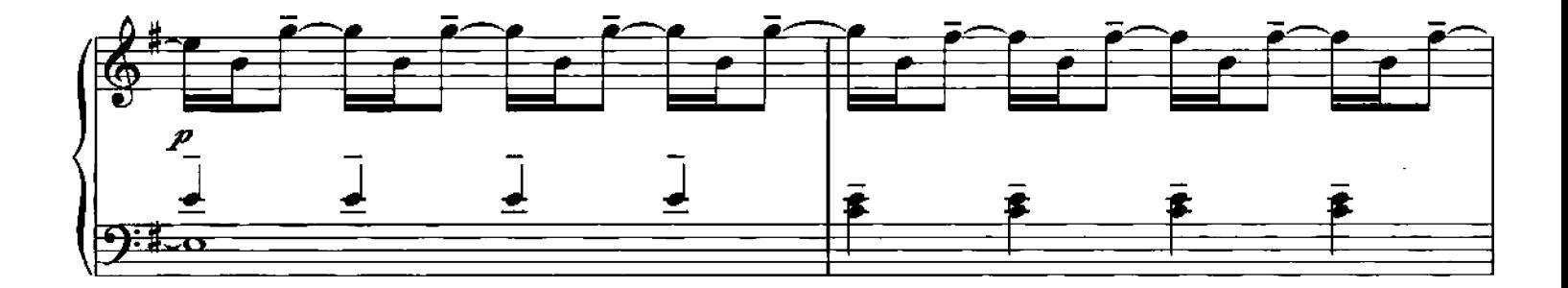

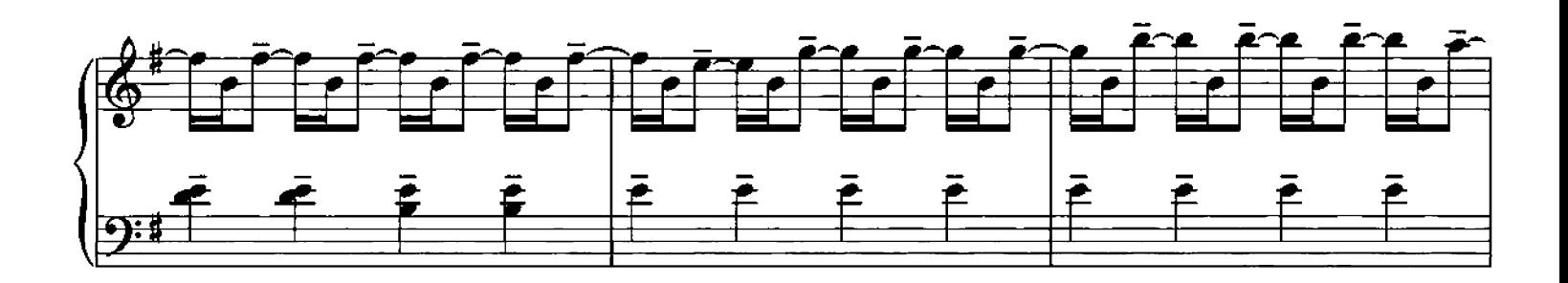

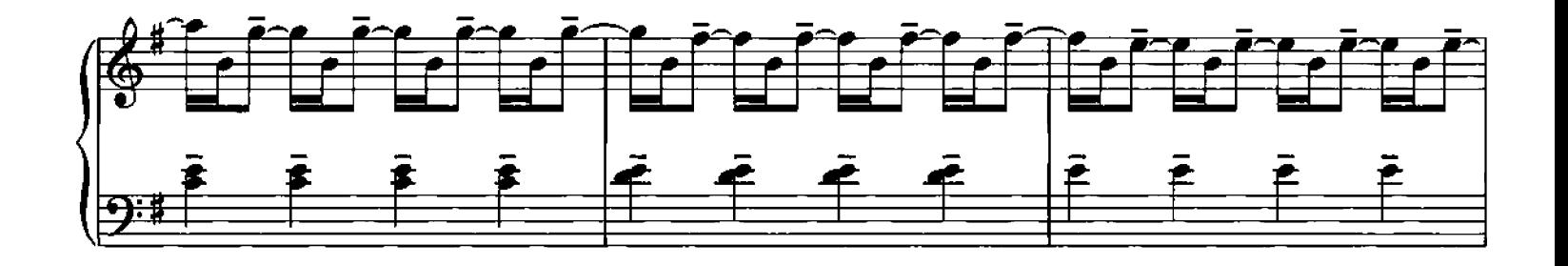

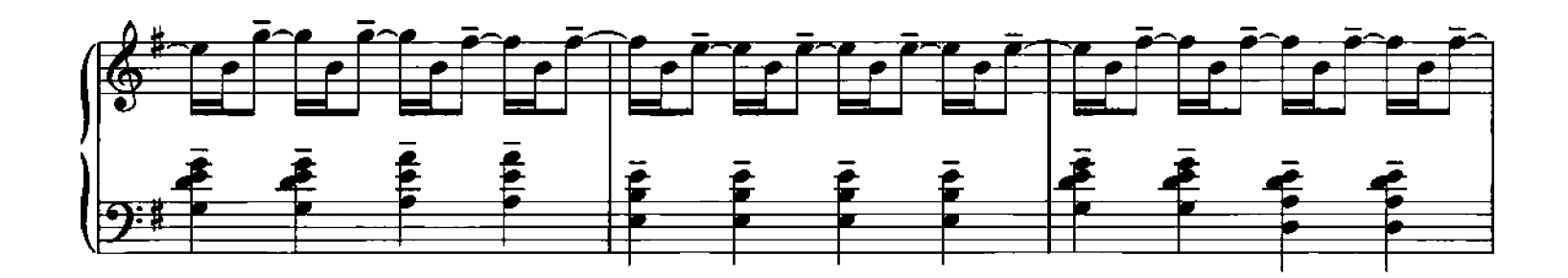

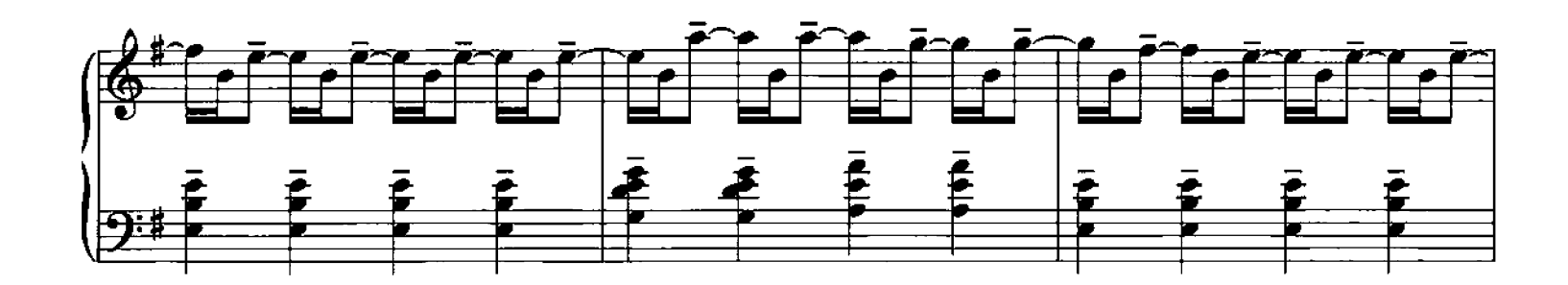

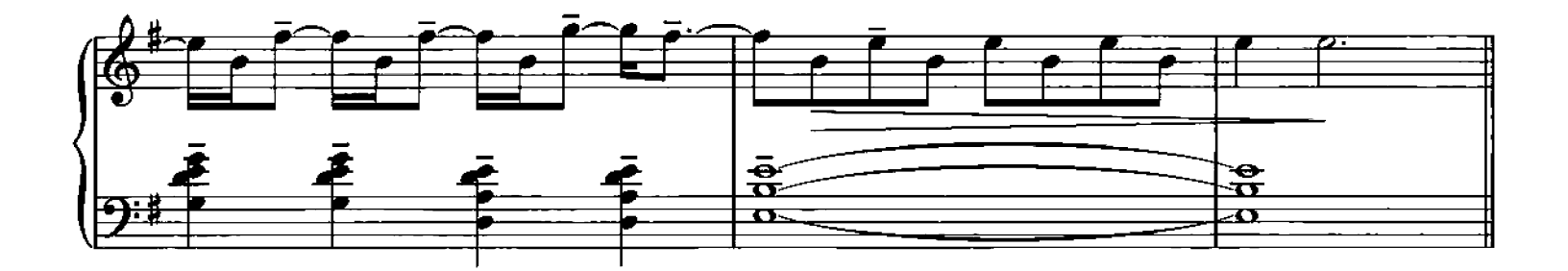

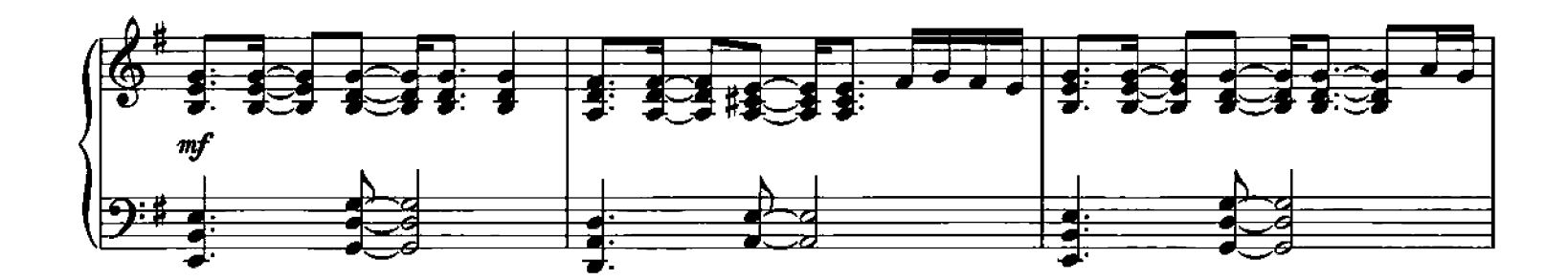

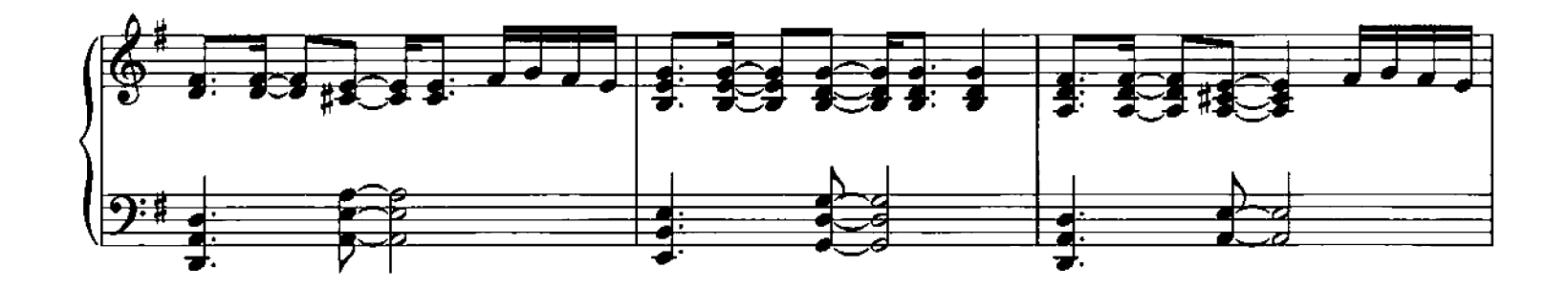

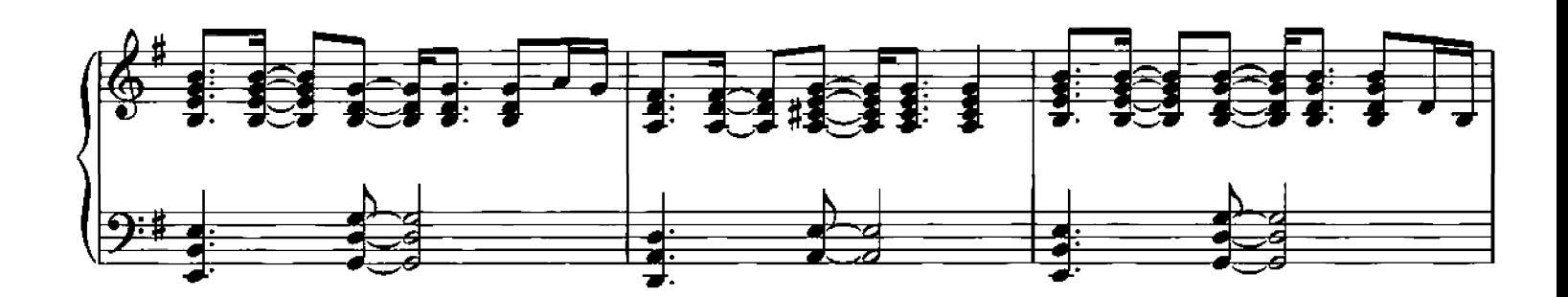

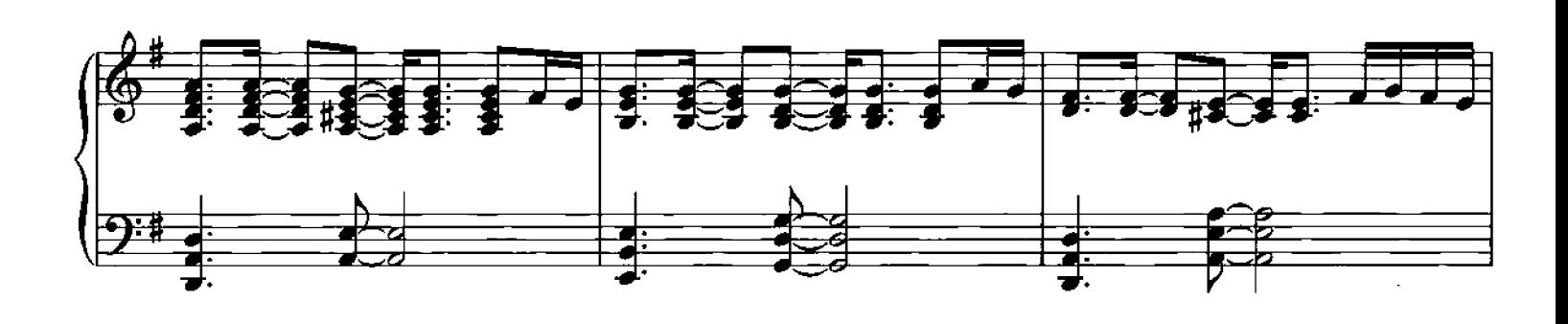

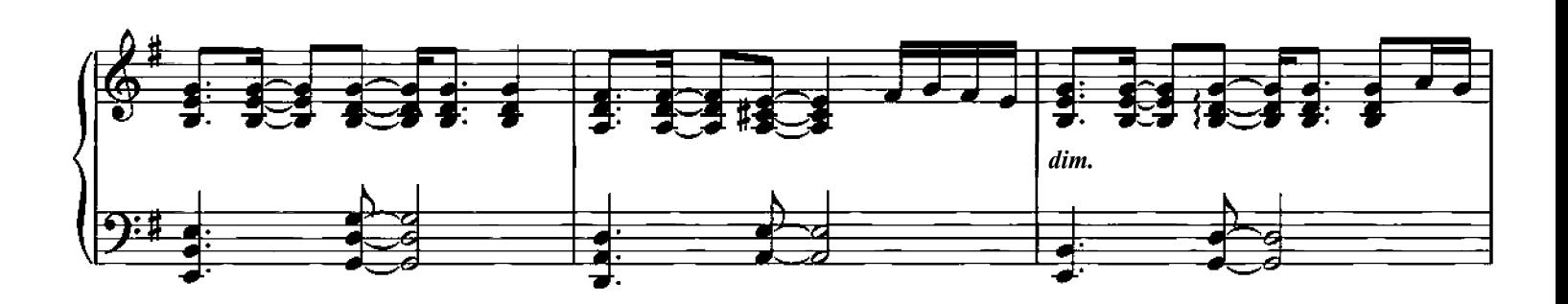

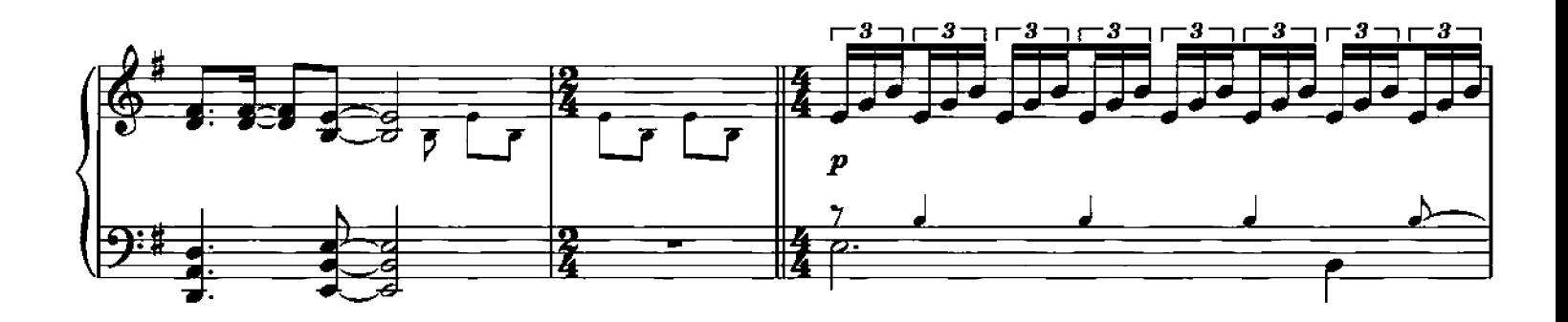

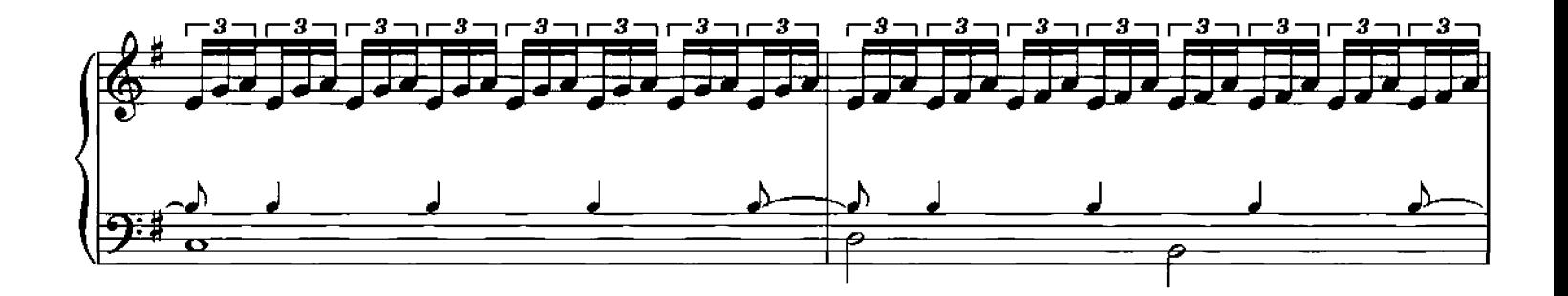

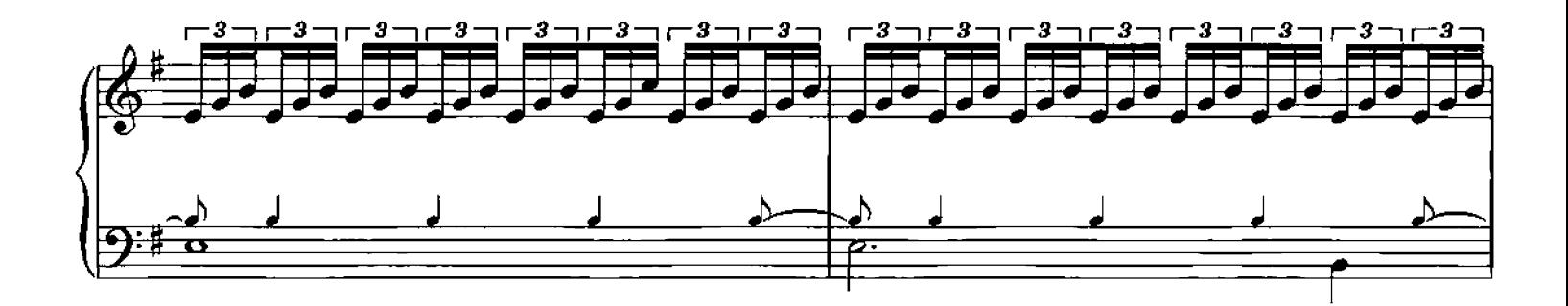

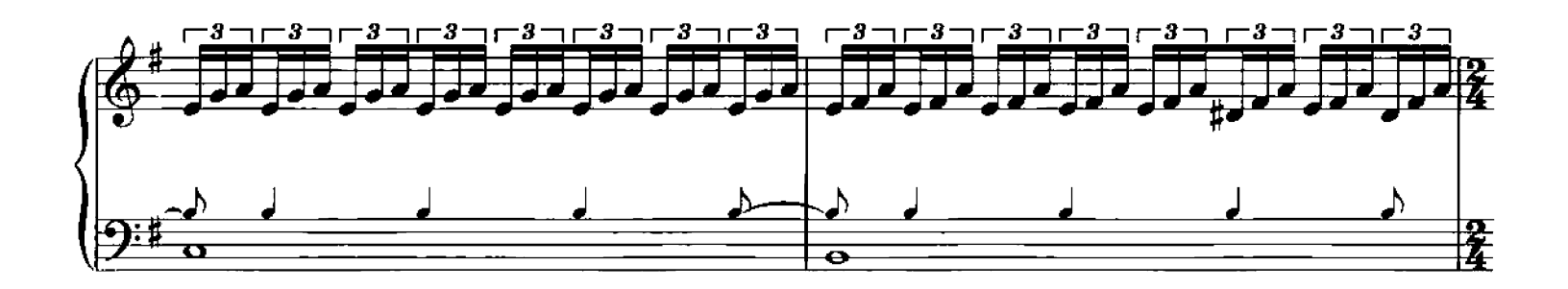

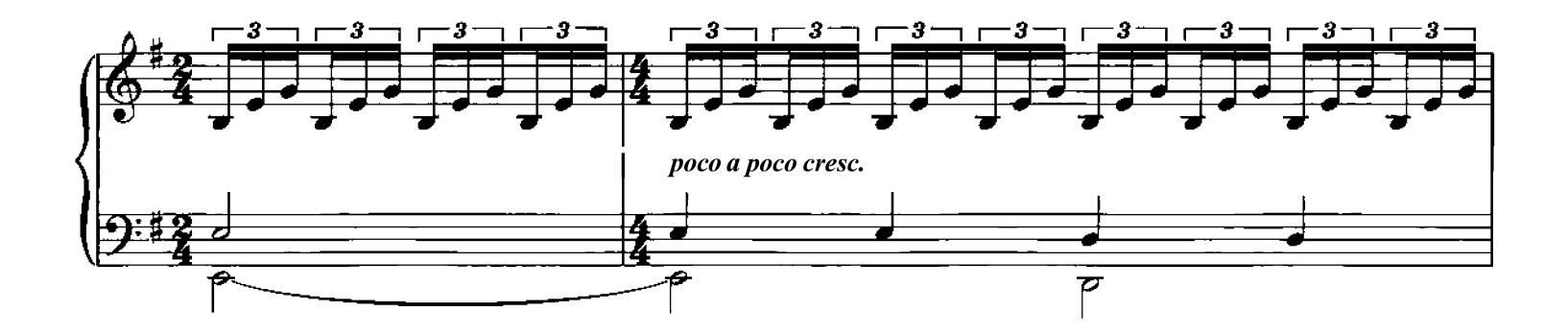

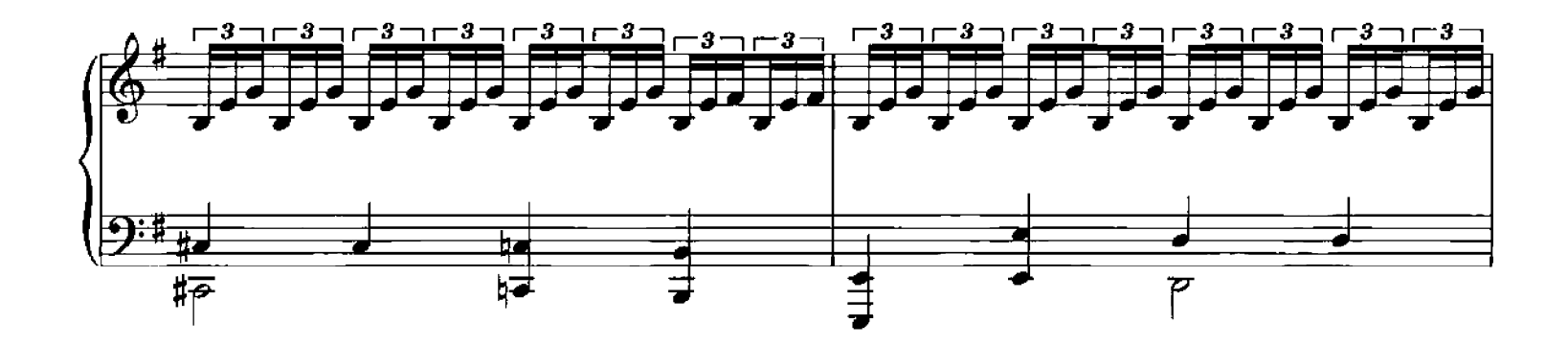

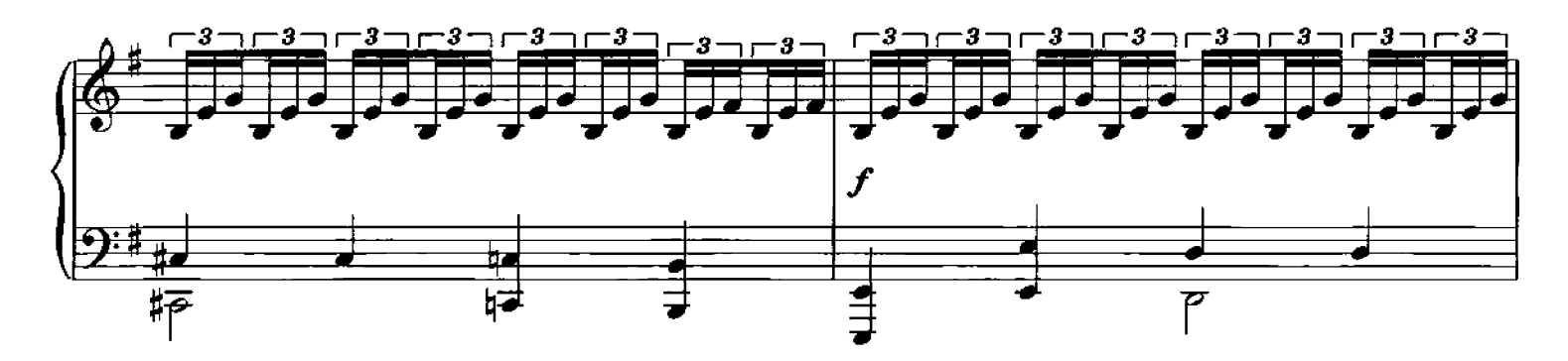

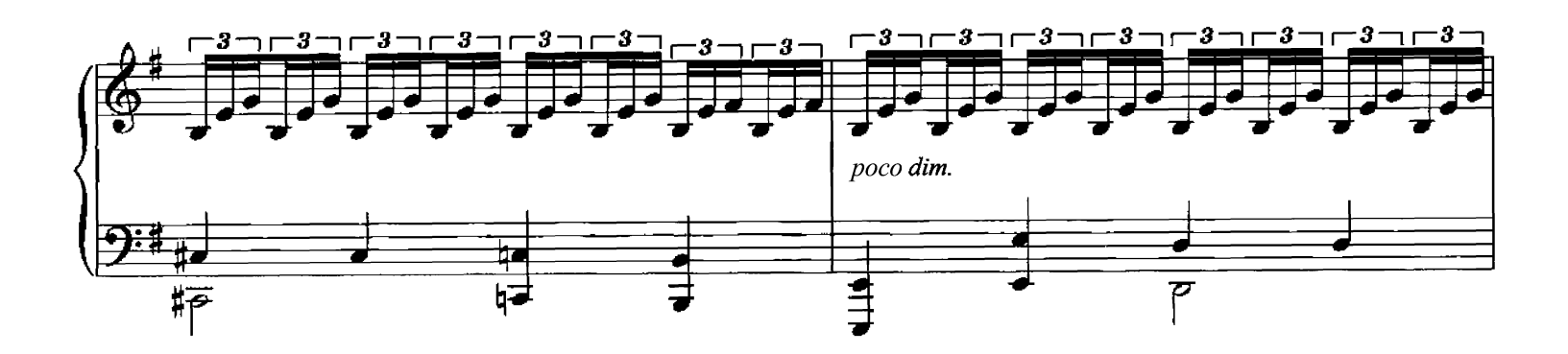

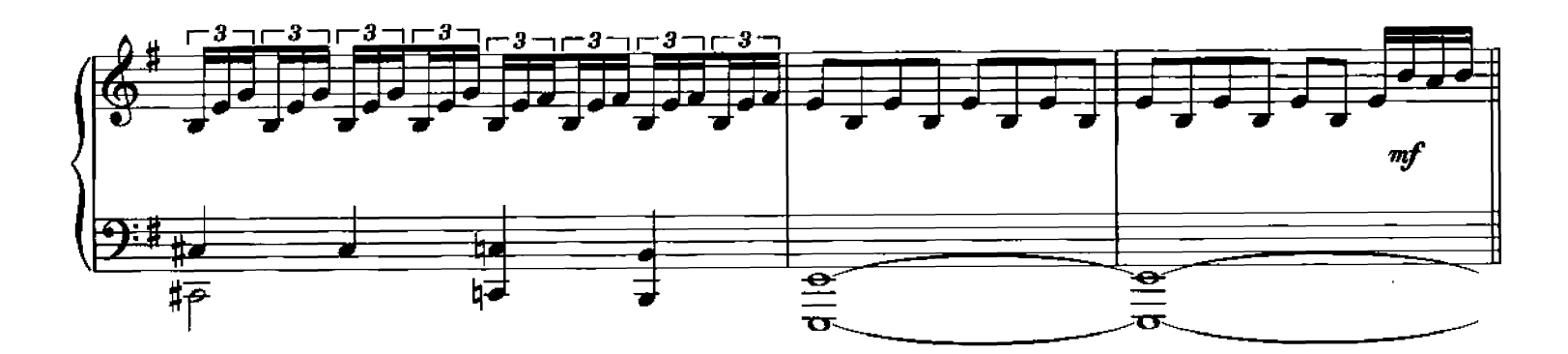

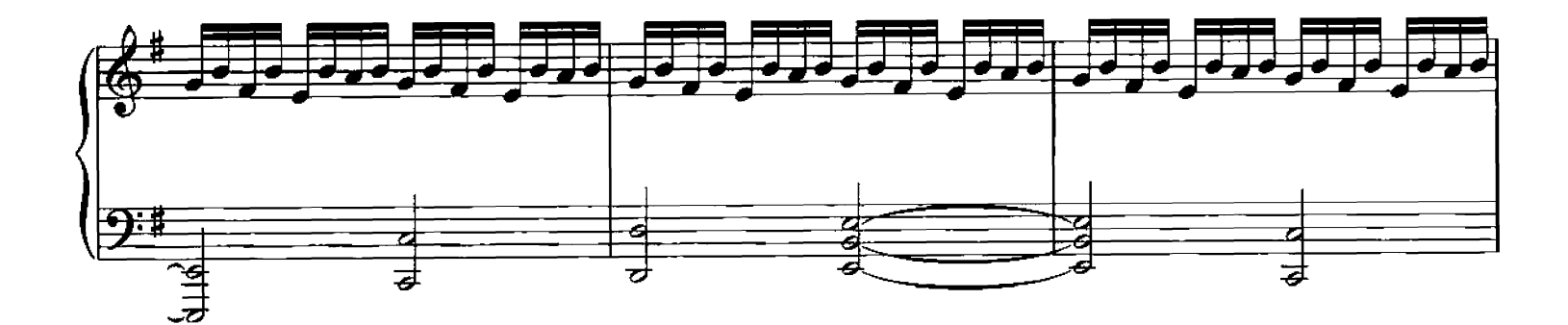

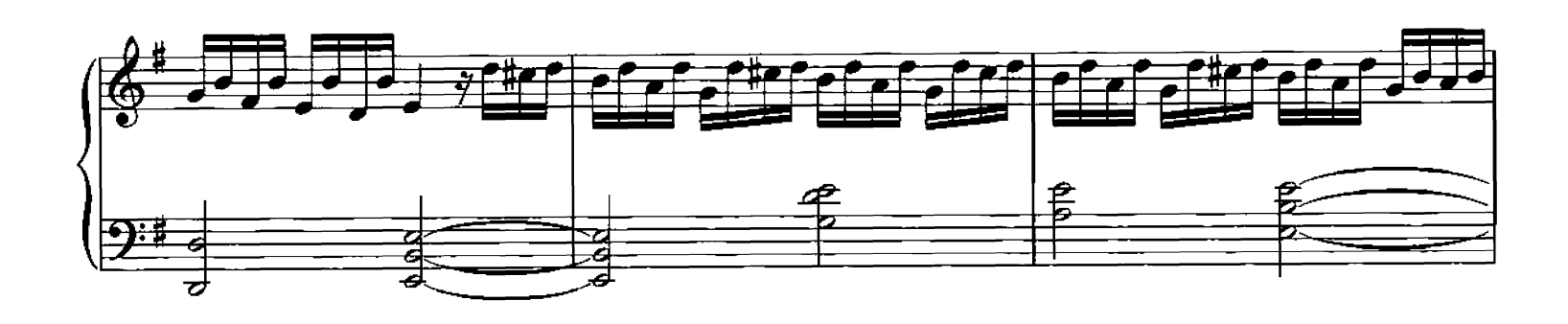

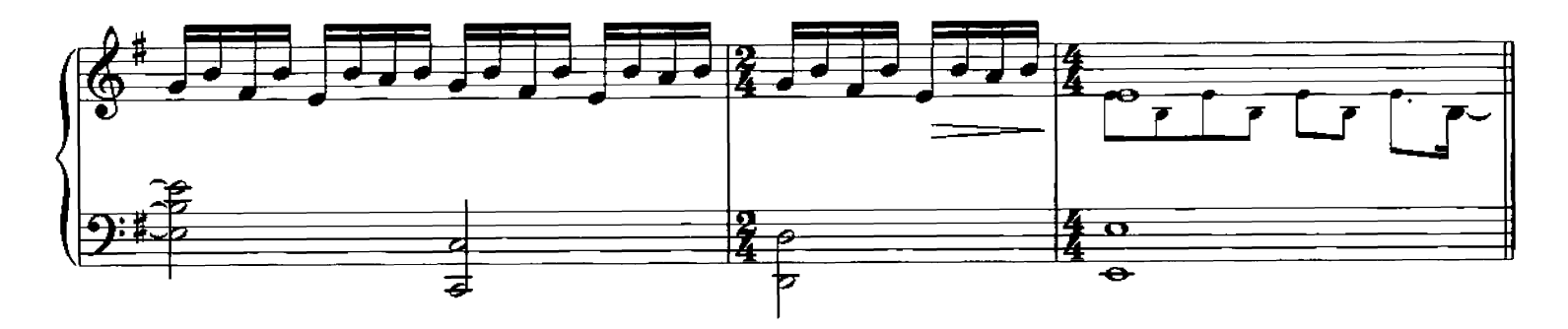

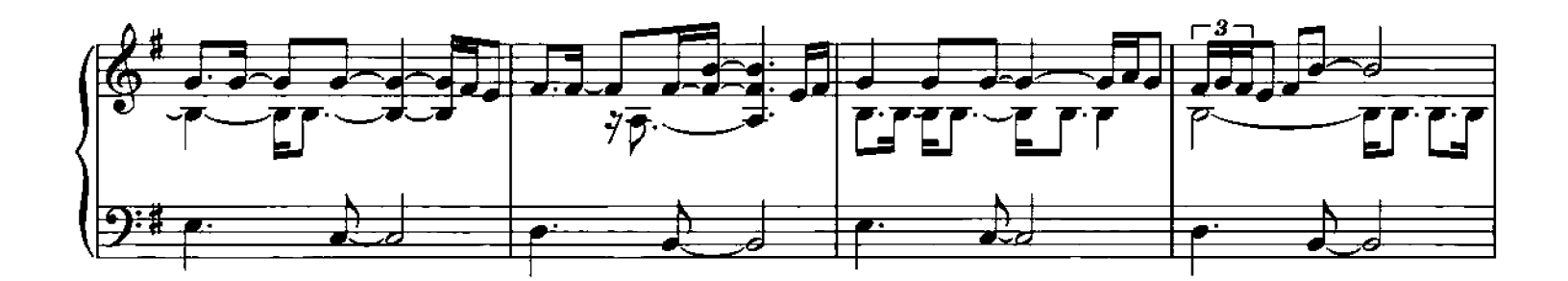

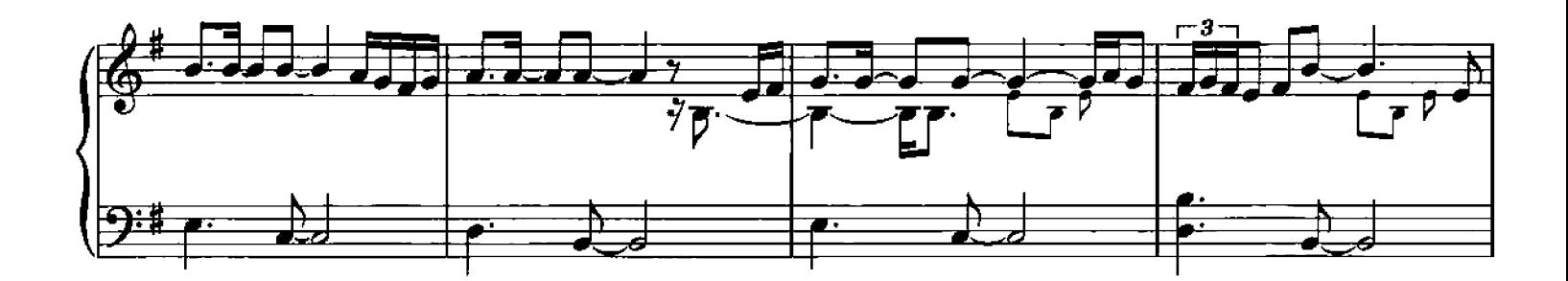

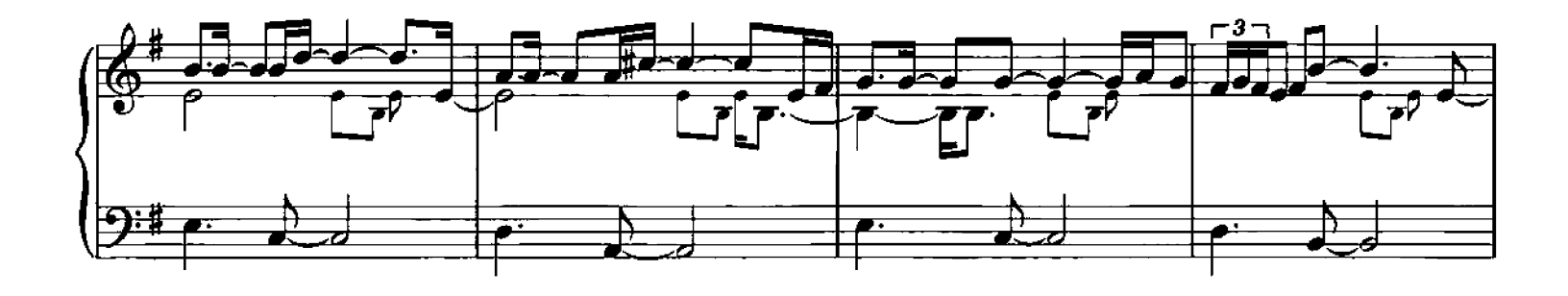

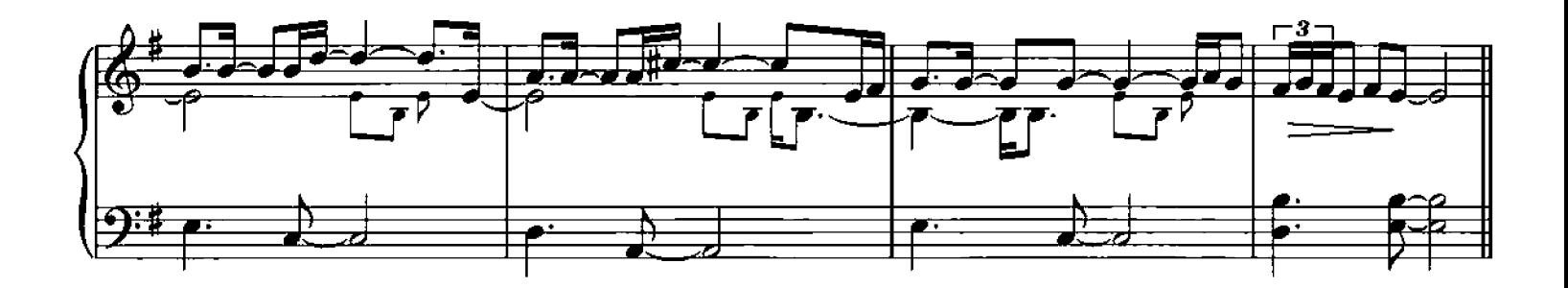

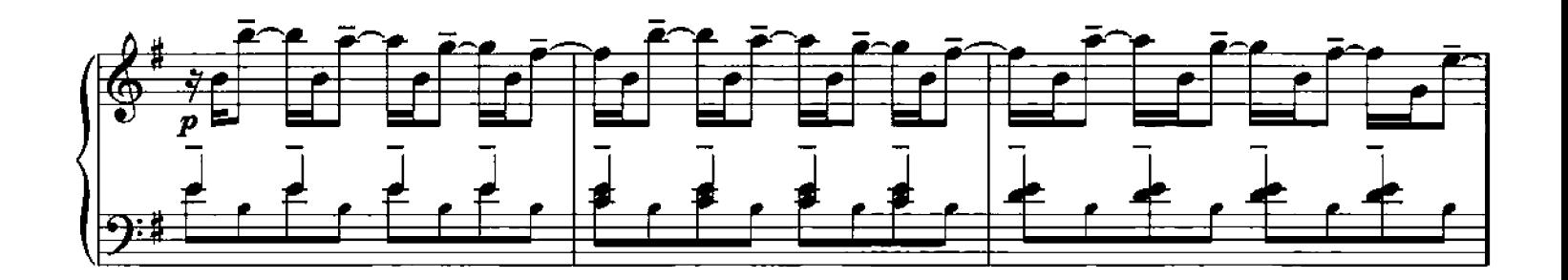

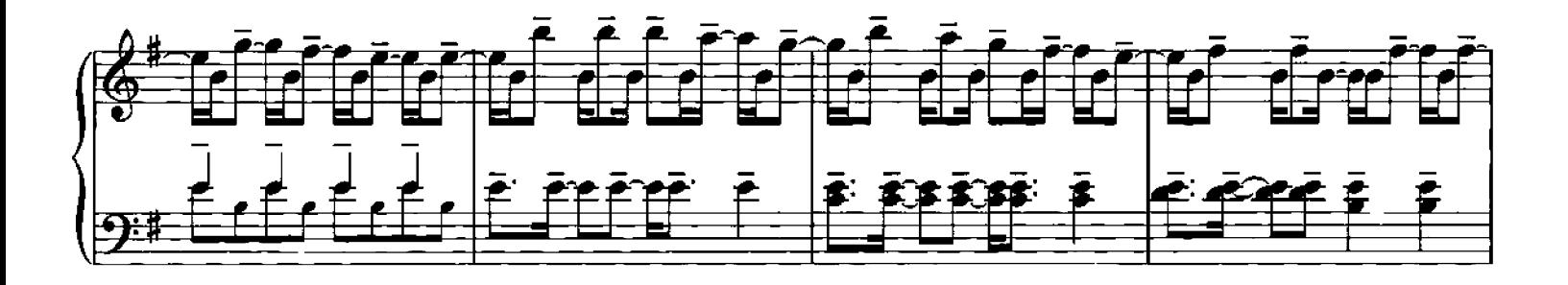

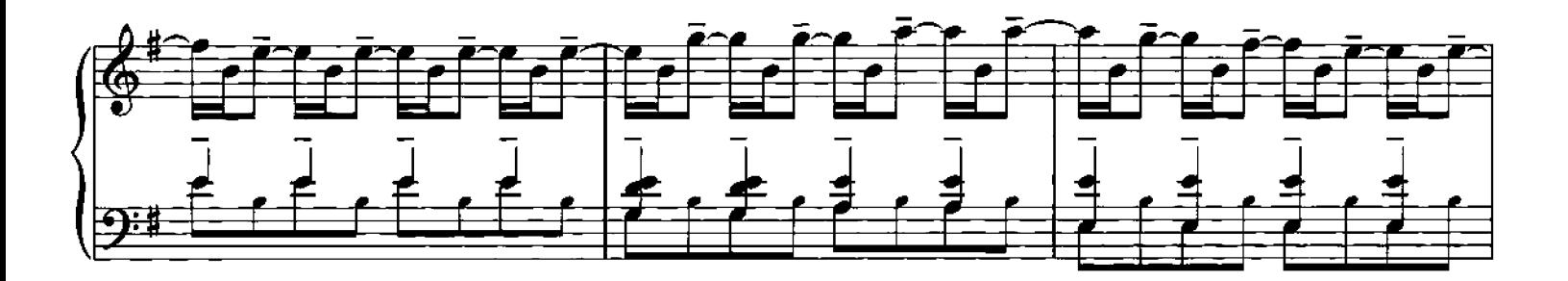

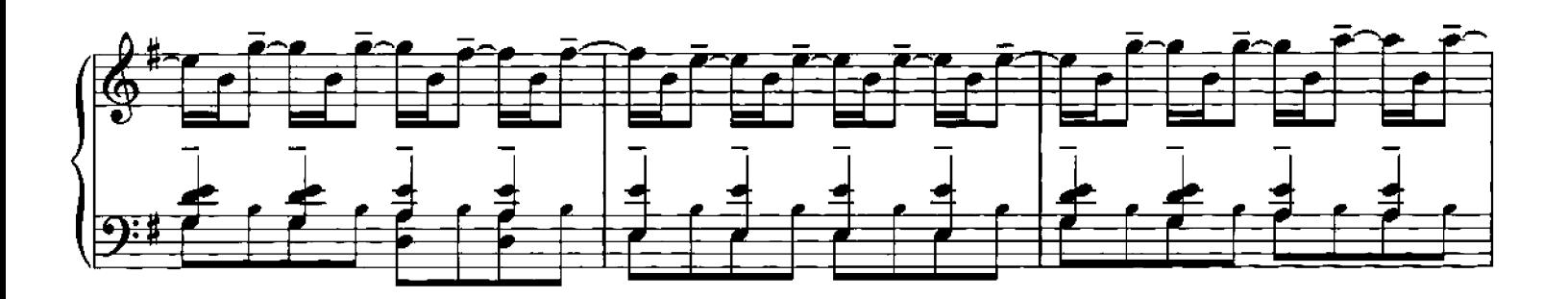

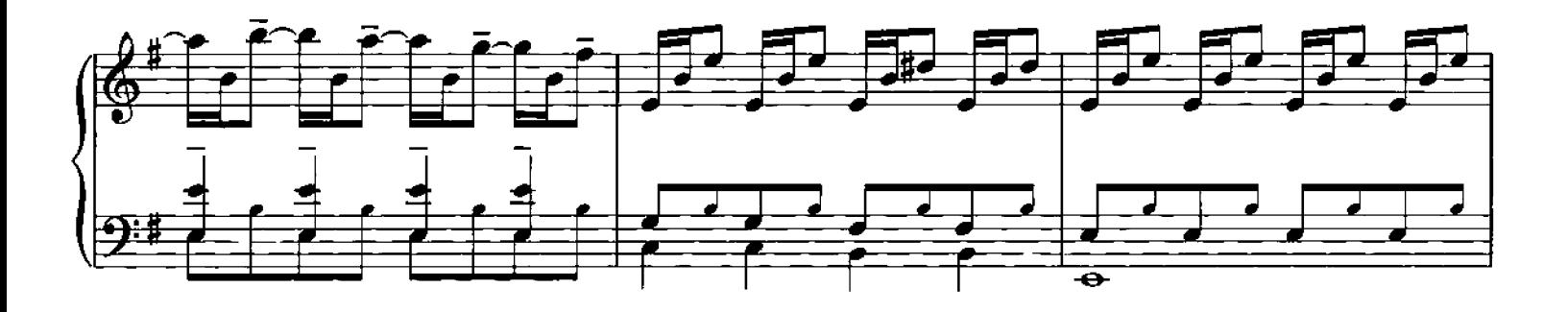

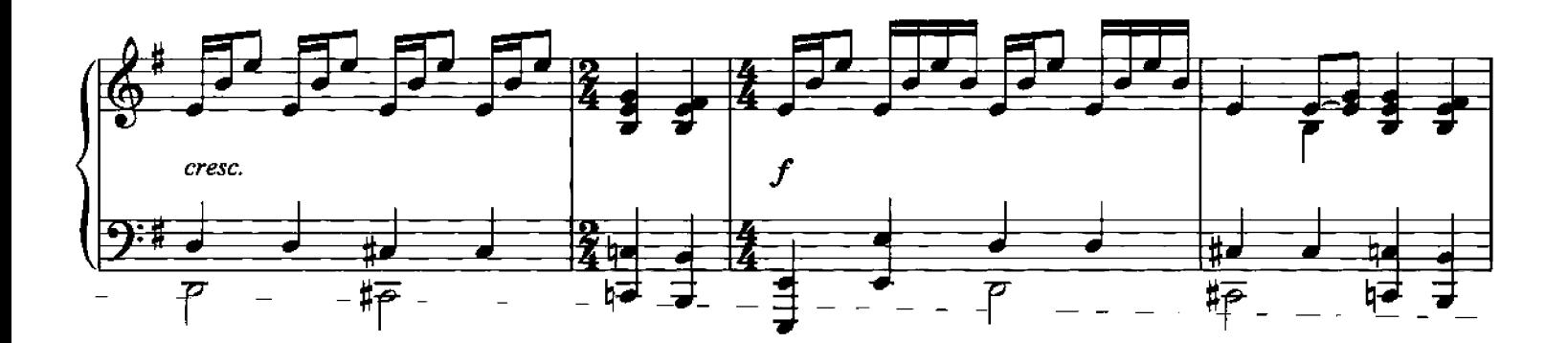

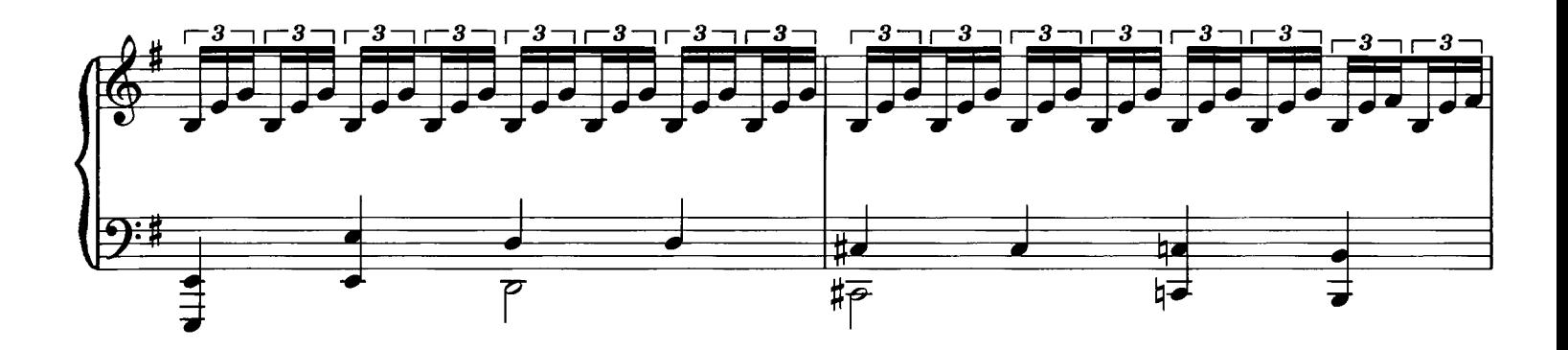

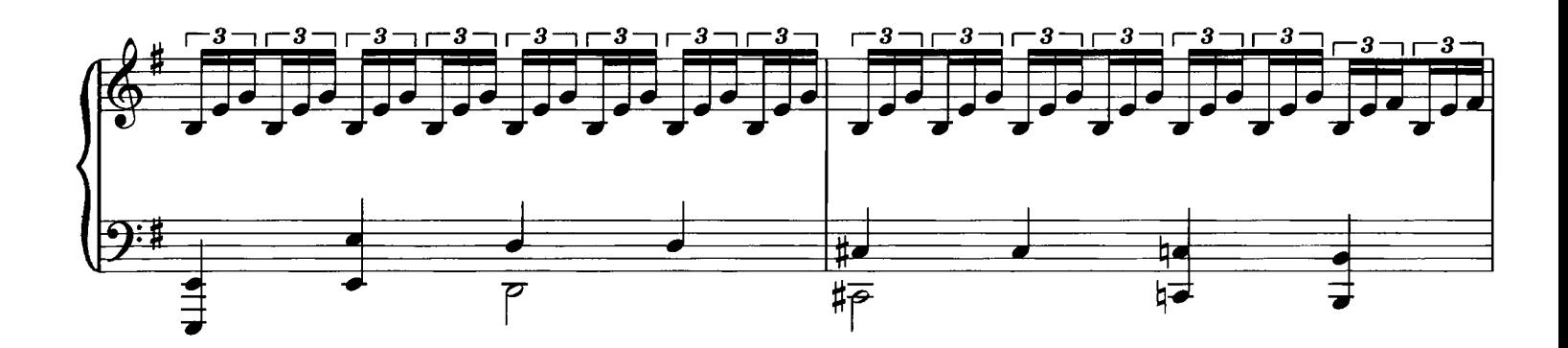

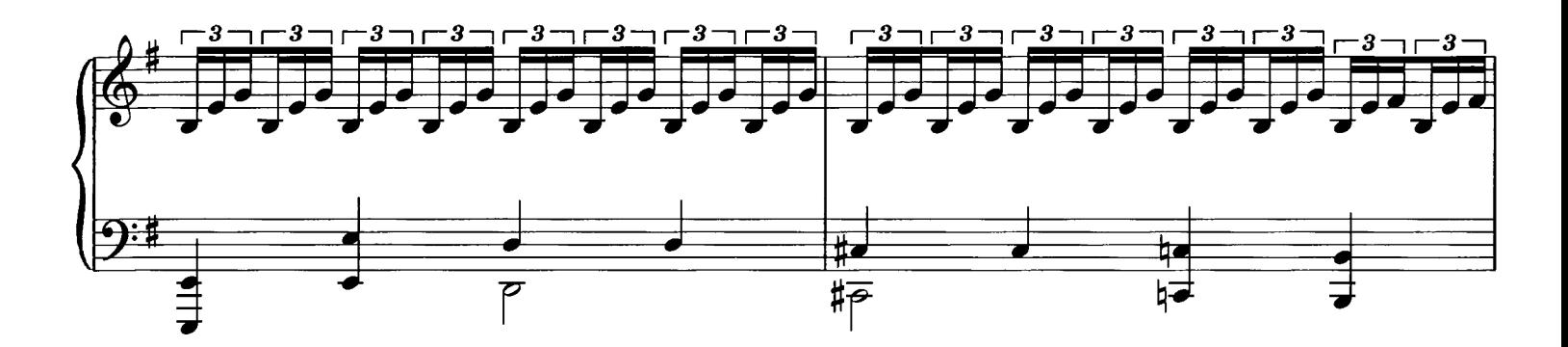

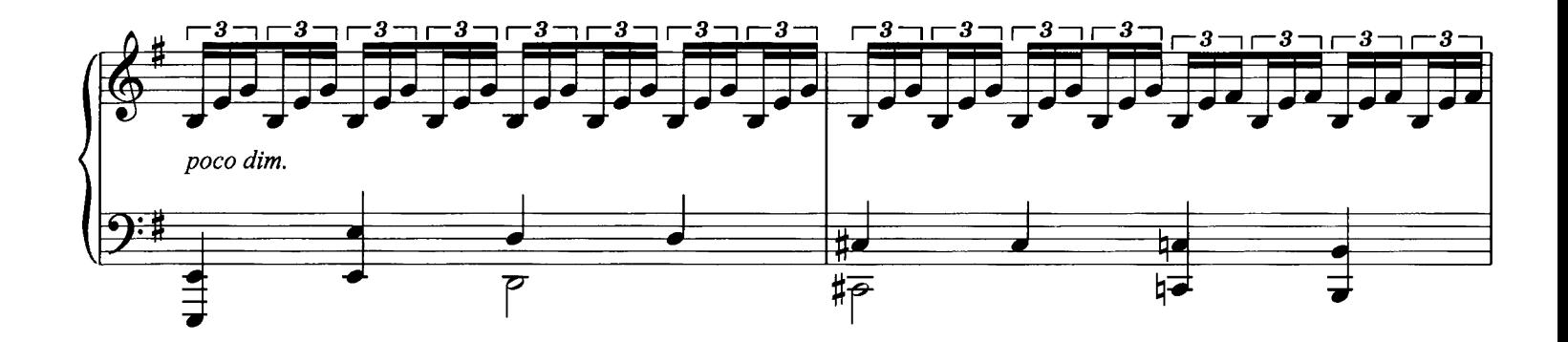

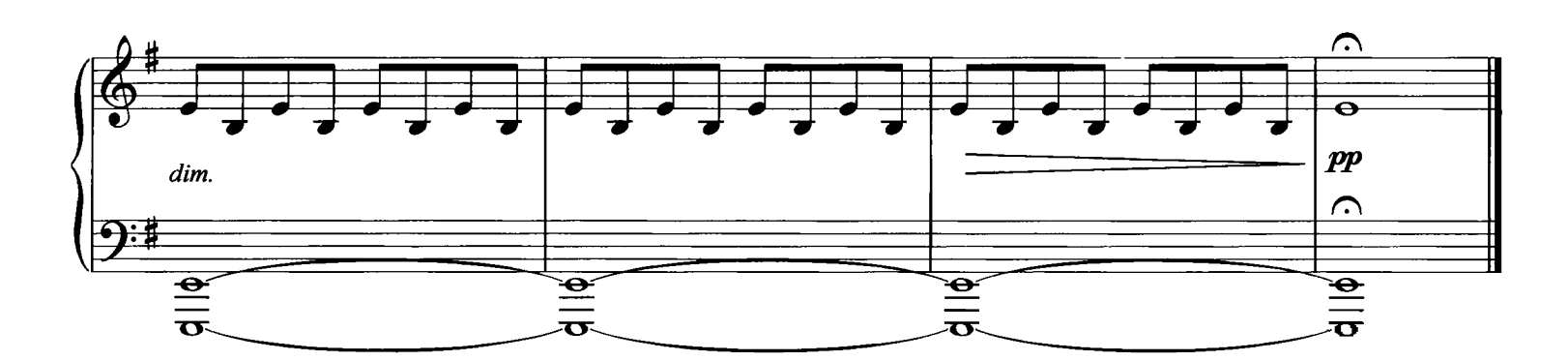

**Rose Composed by Ludovico Einaudi** 

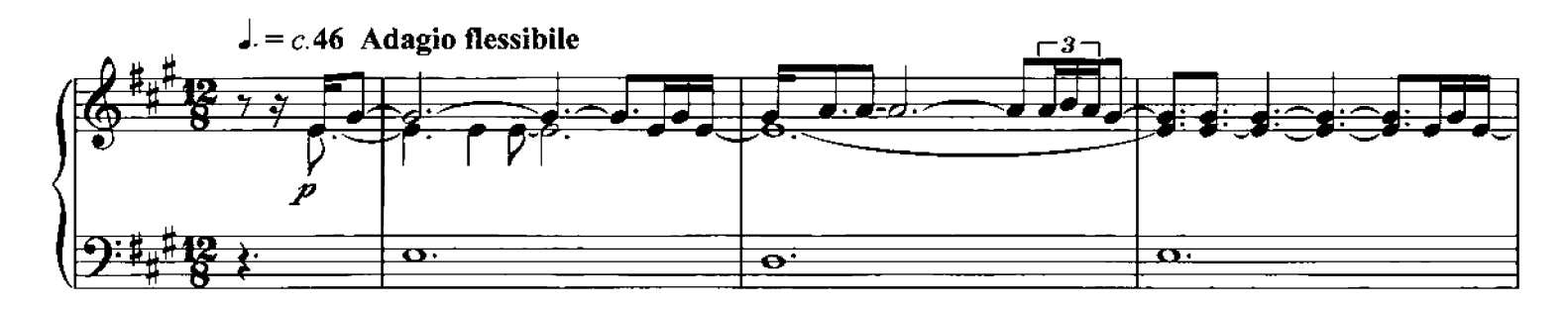

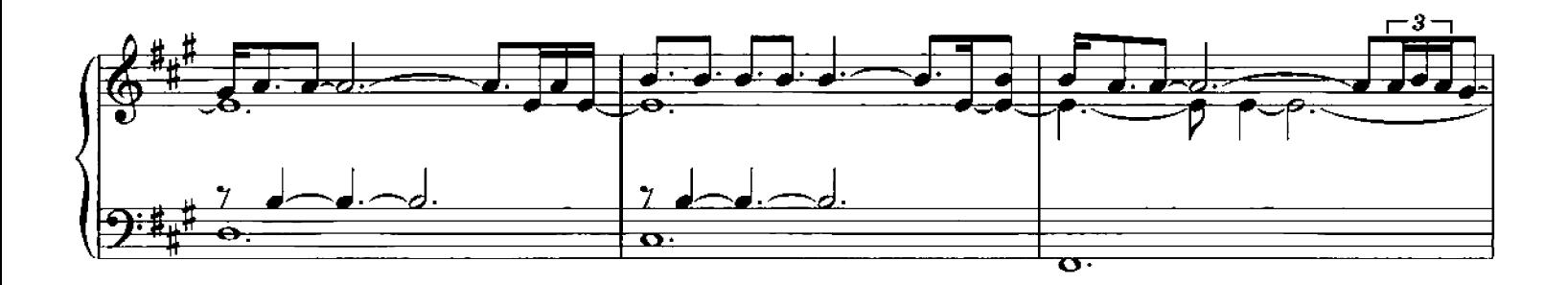

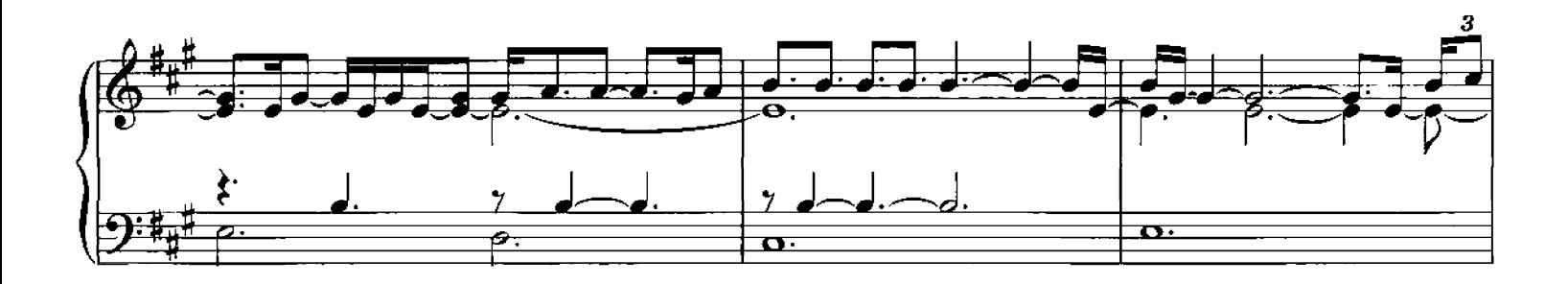

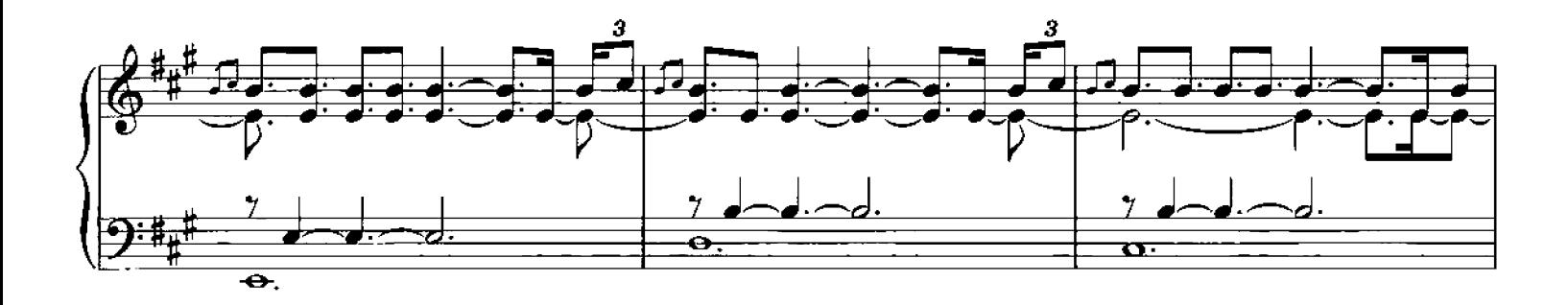

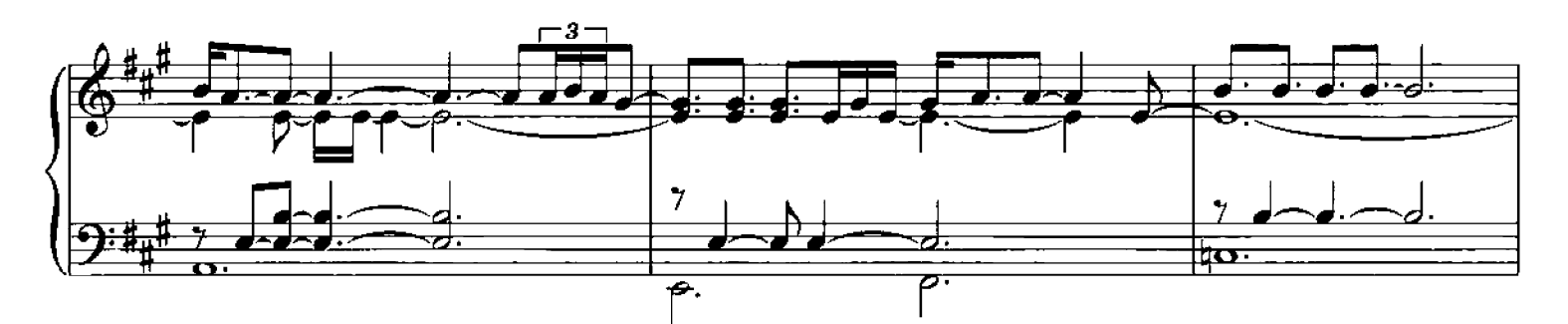

<sup>©</sup> Copyright 2006 Chester Music Limited.<br>All Rights Reserved. International Copyright Secured.

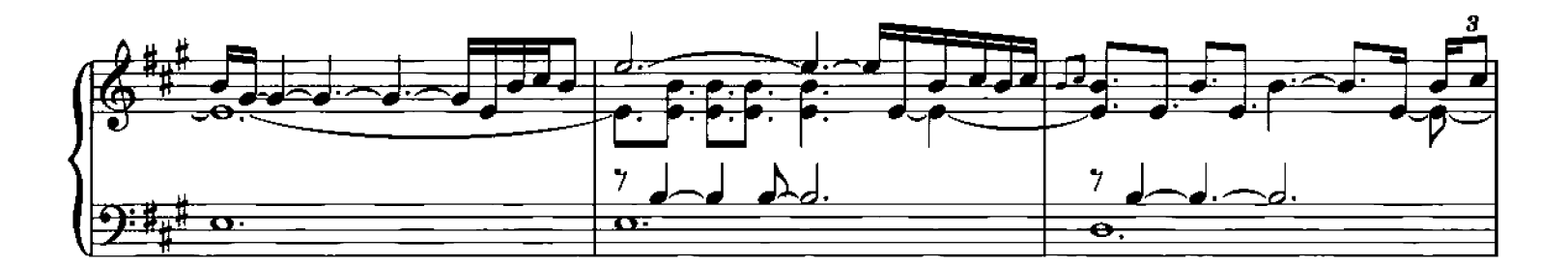

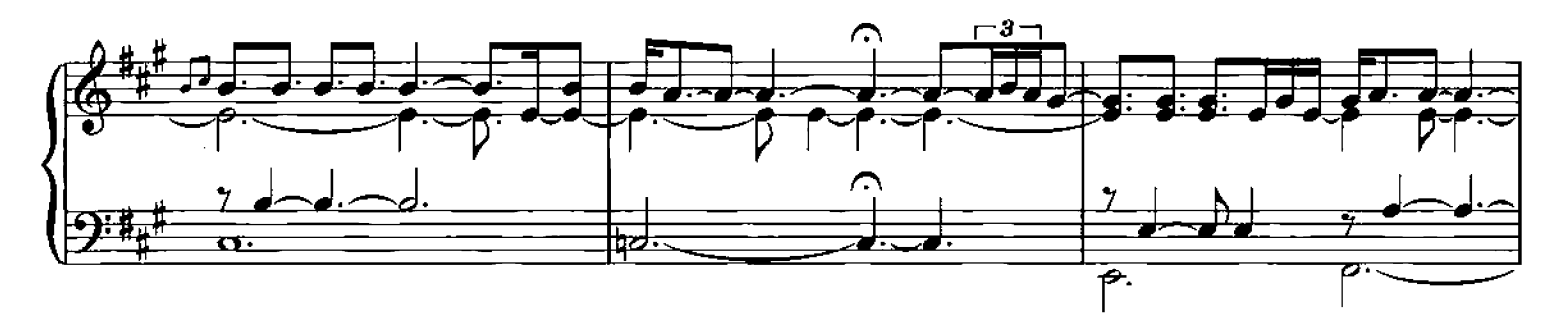

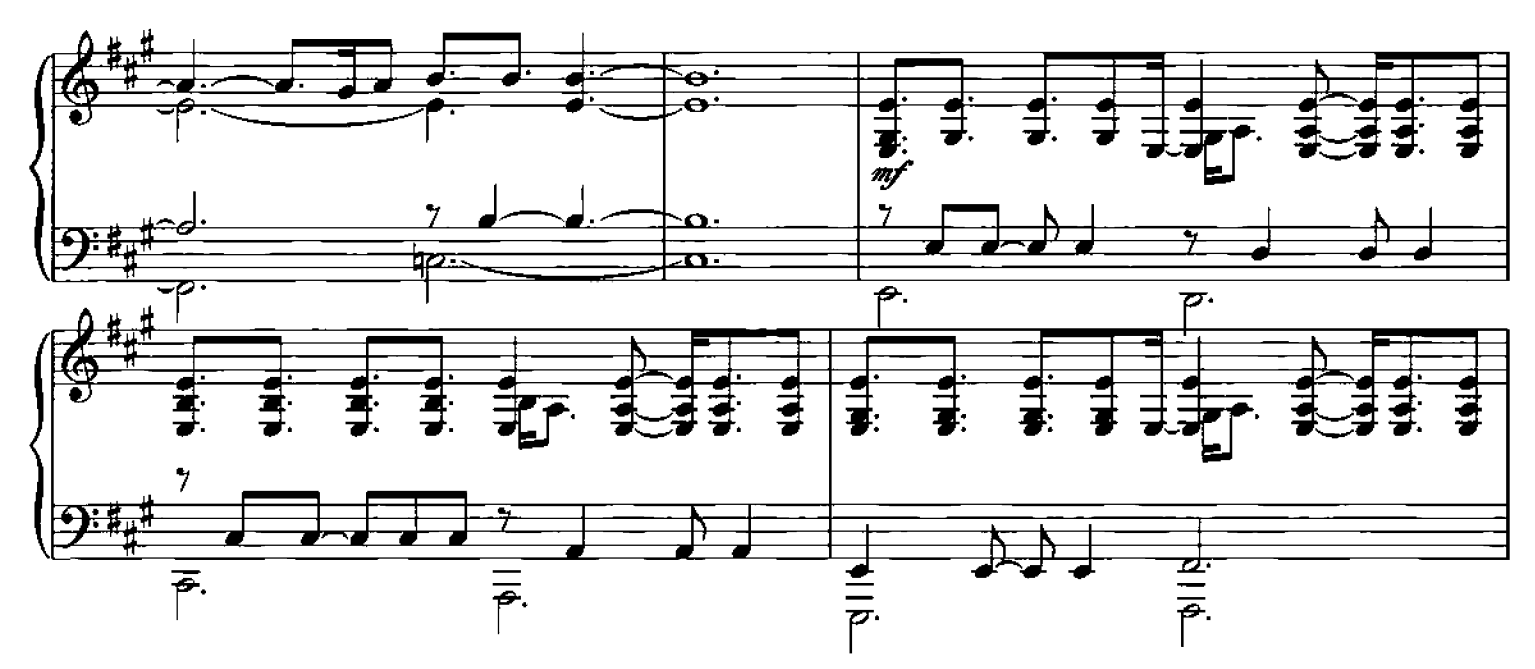

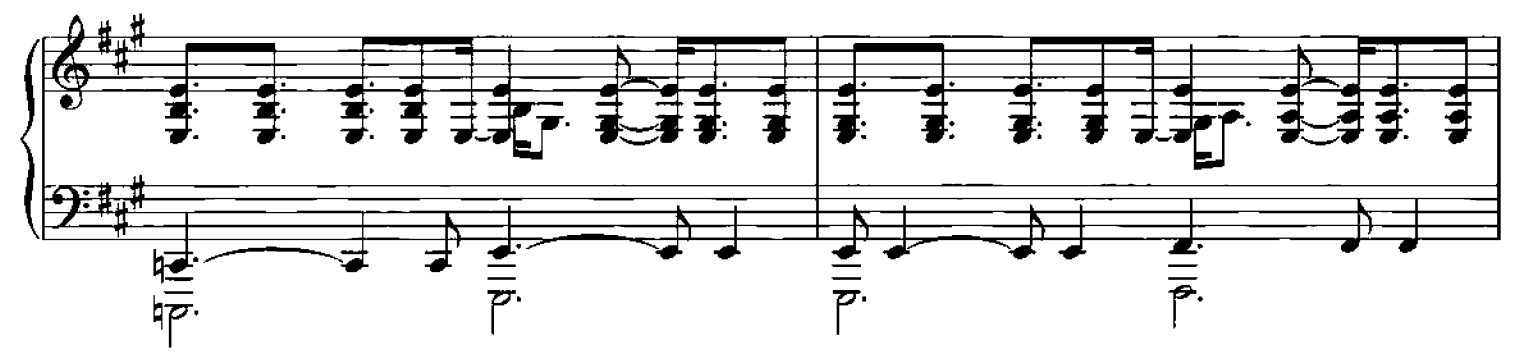

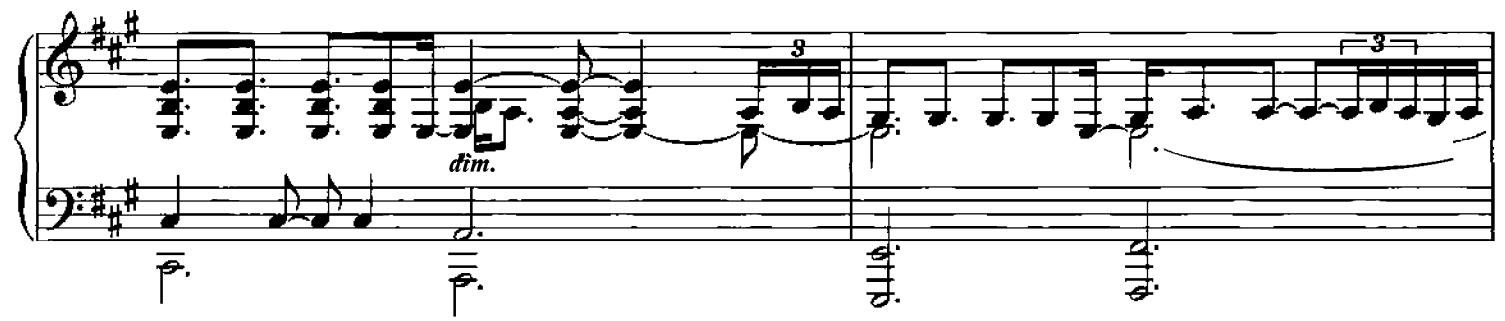
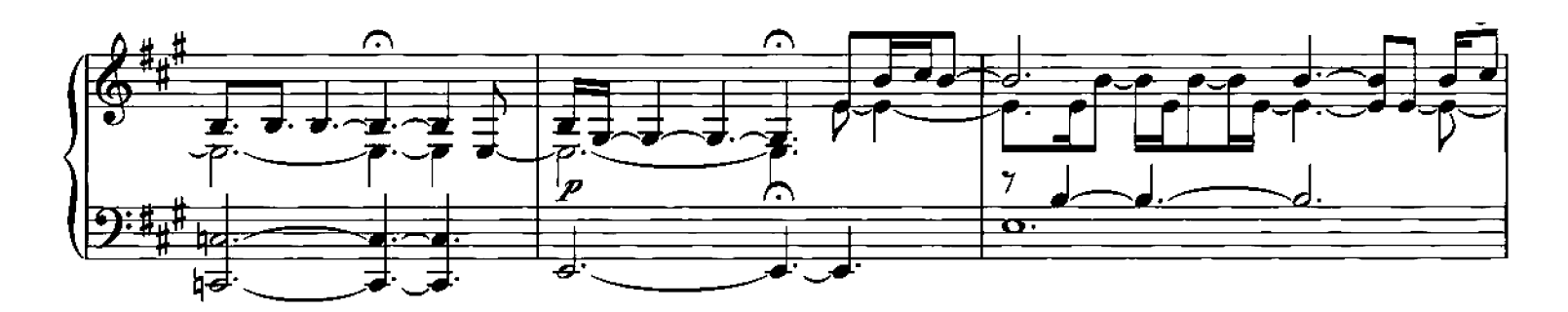

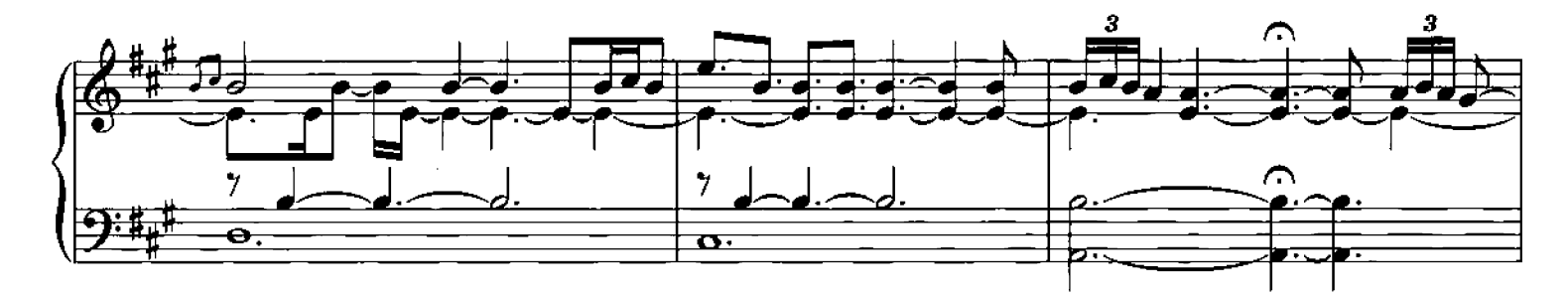

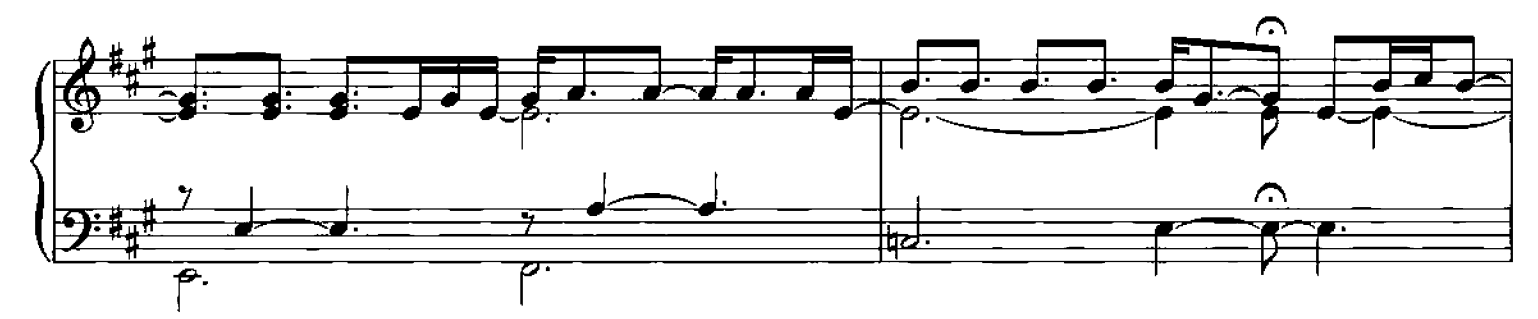

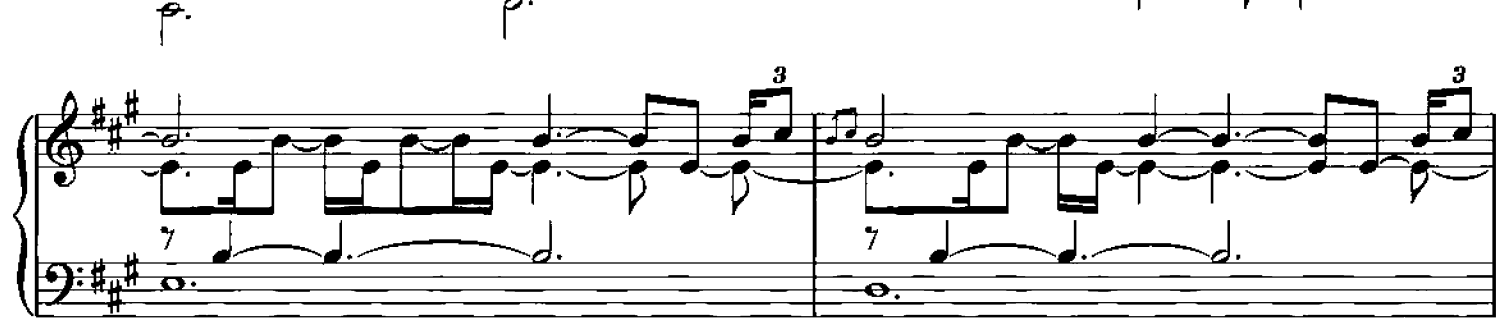

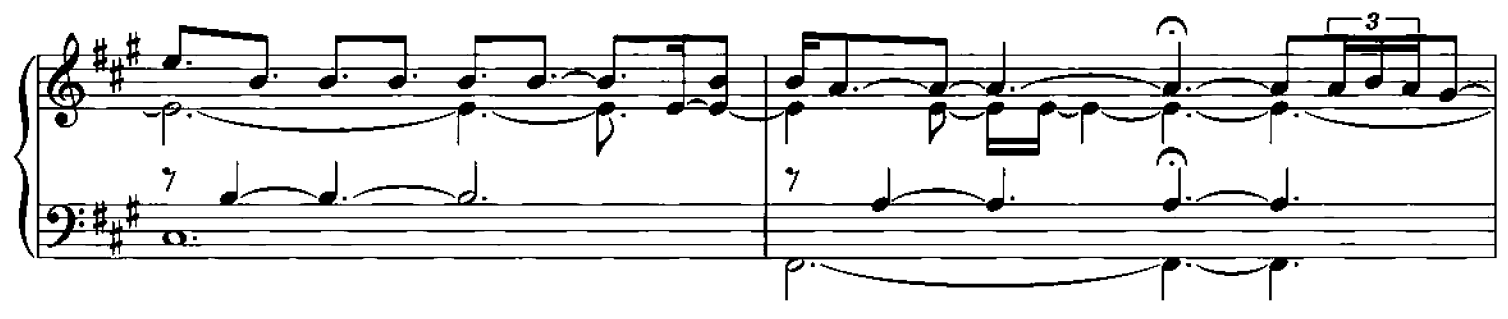

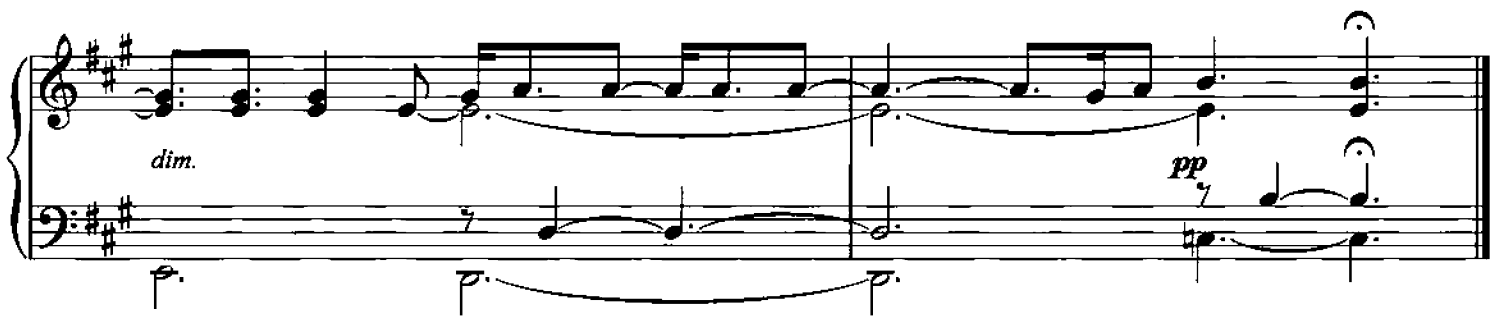

## primavera

Composed by Ludovico Einaudi

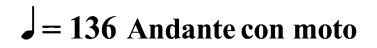

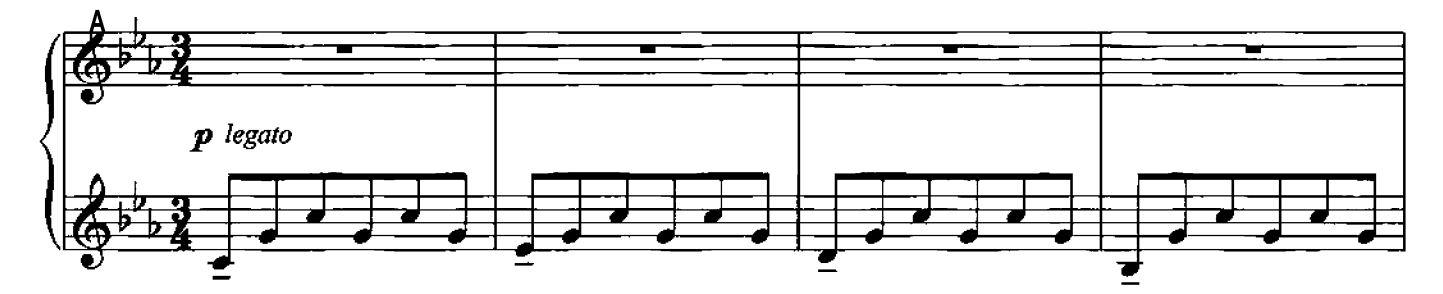

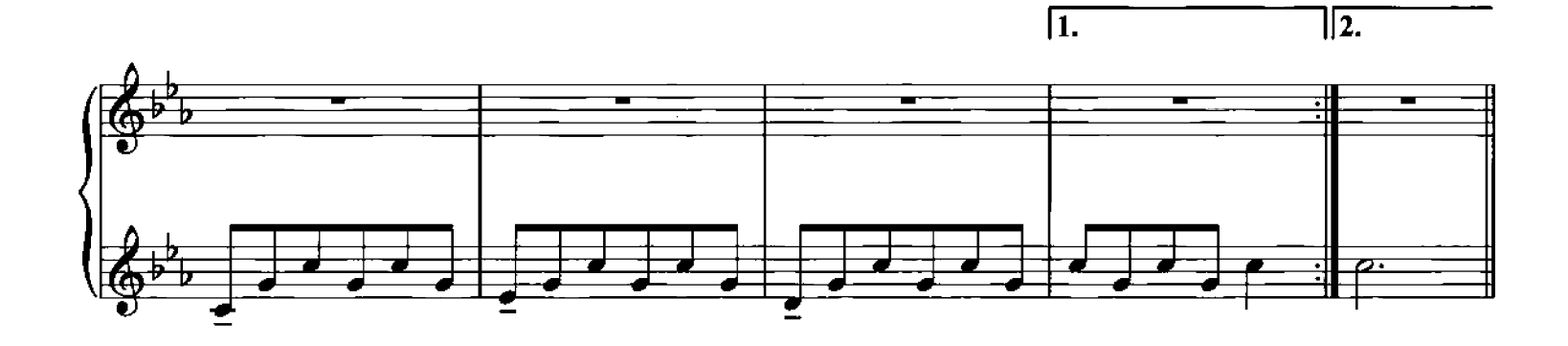

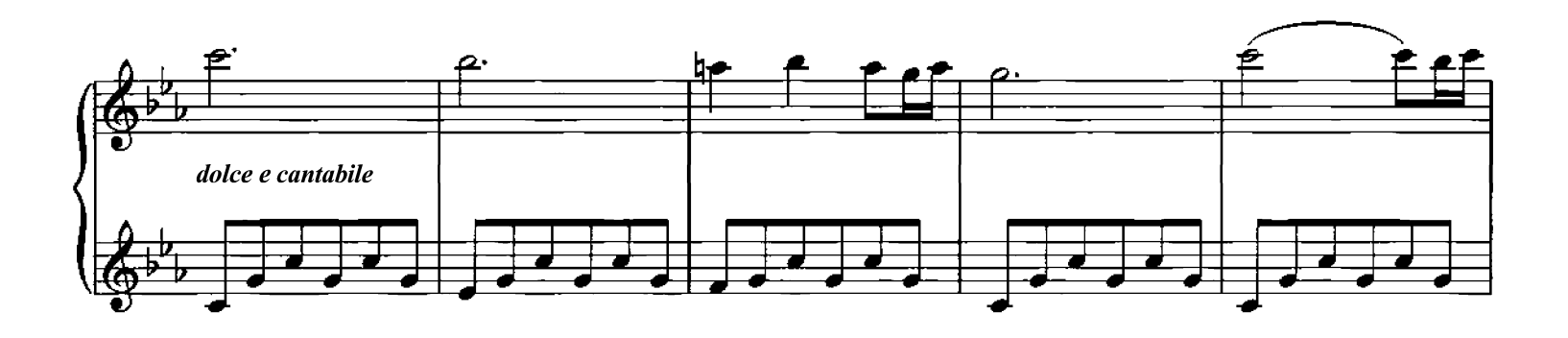

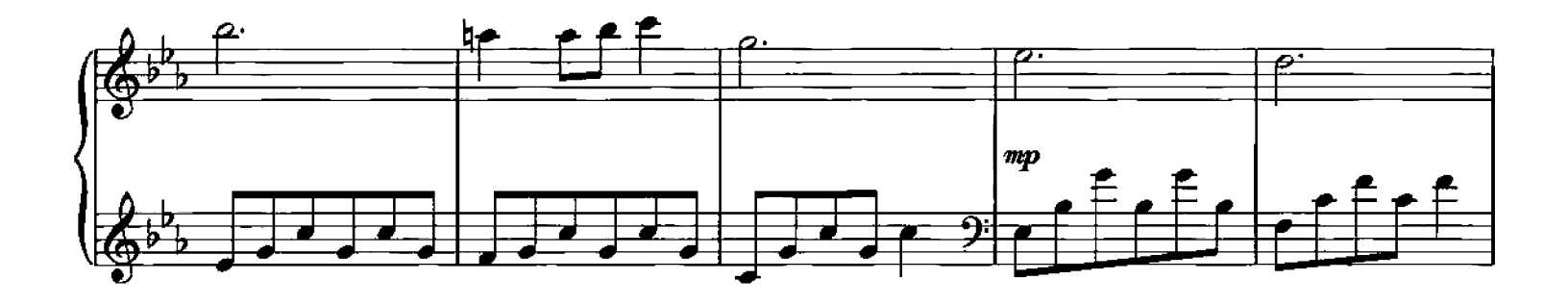

Copyright 2006 Chester Music Limited.<br>All Rights Reserved. International Copyright Secured.

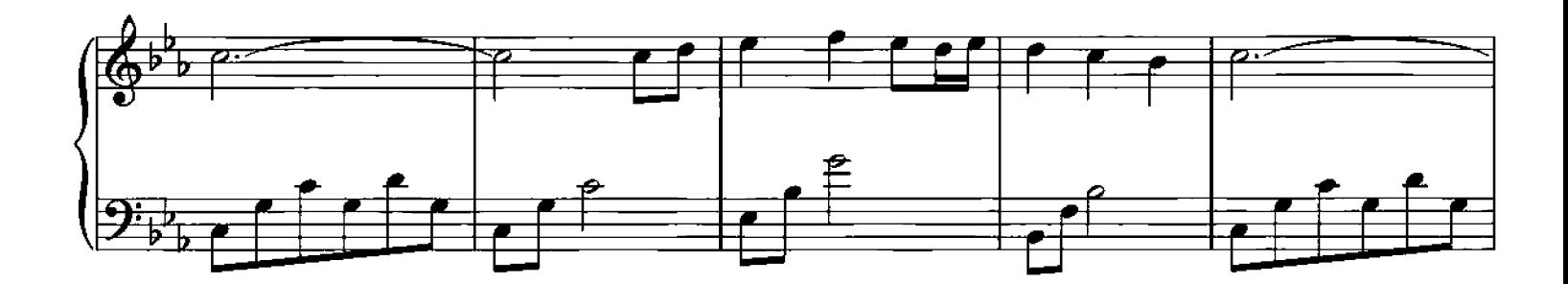

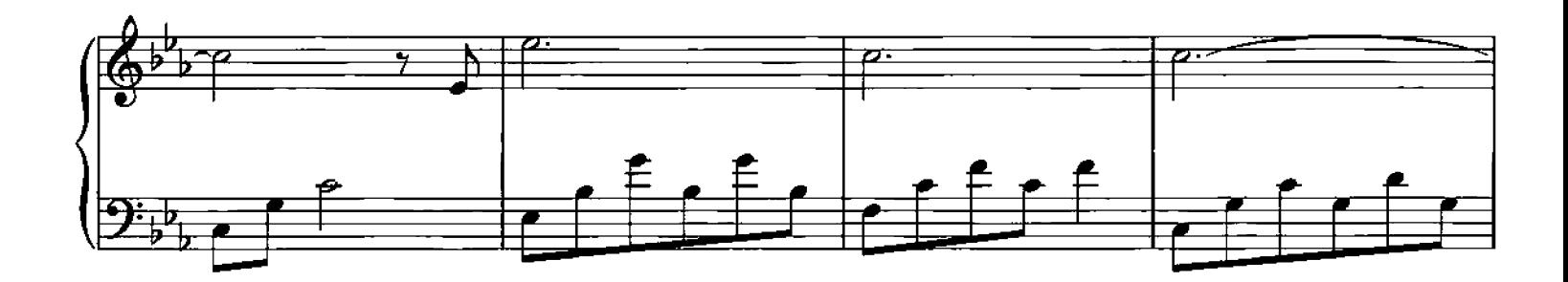

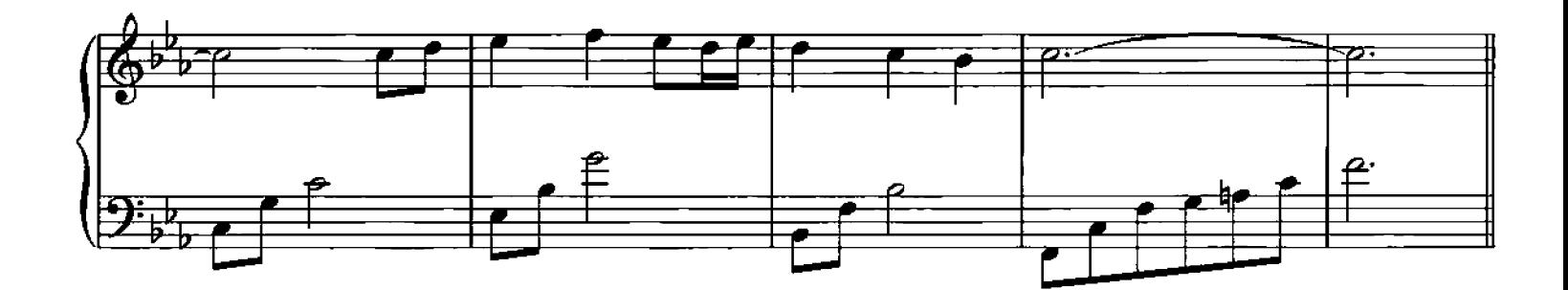

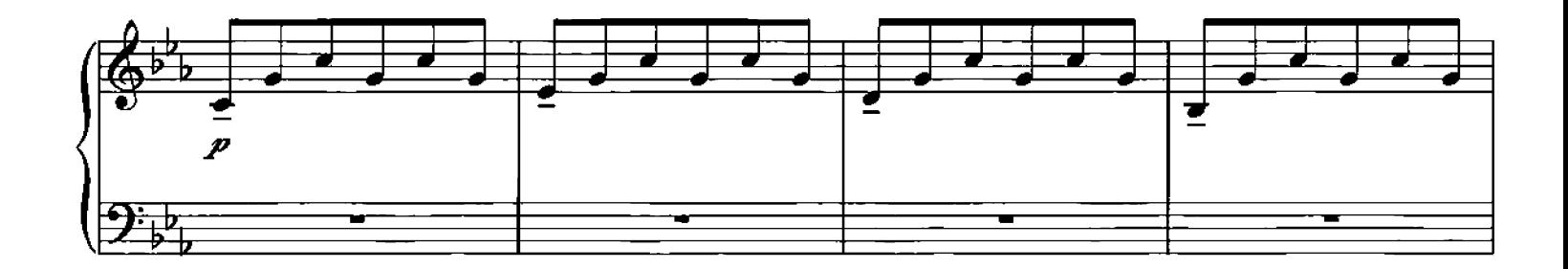

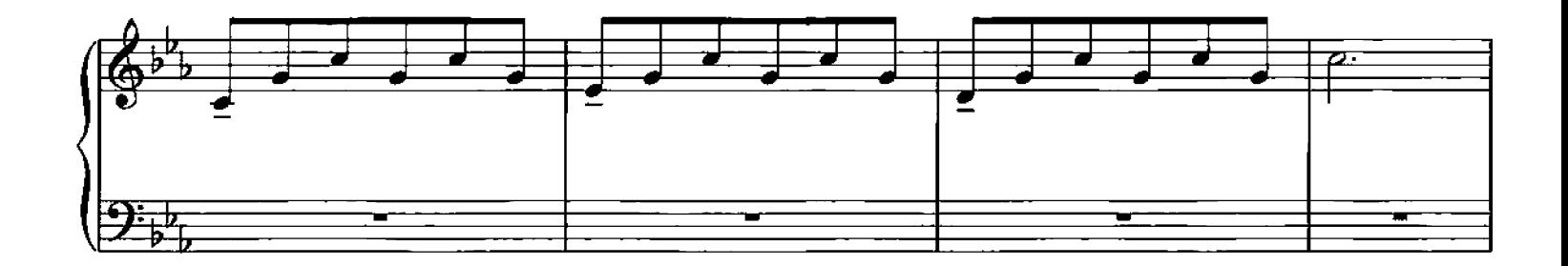

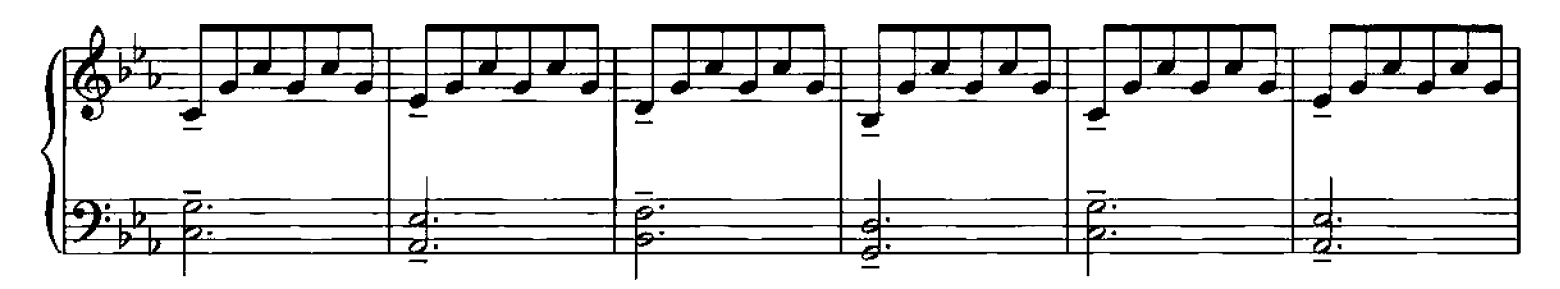

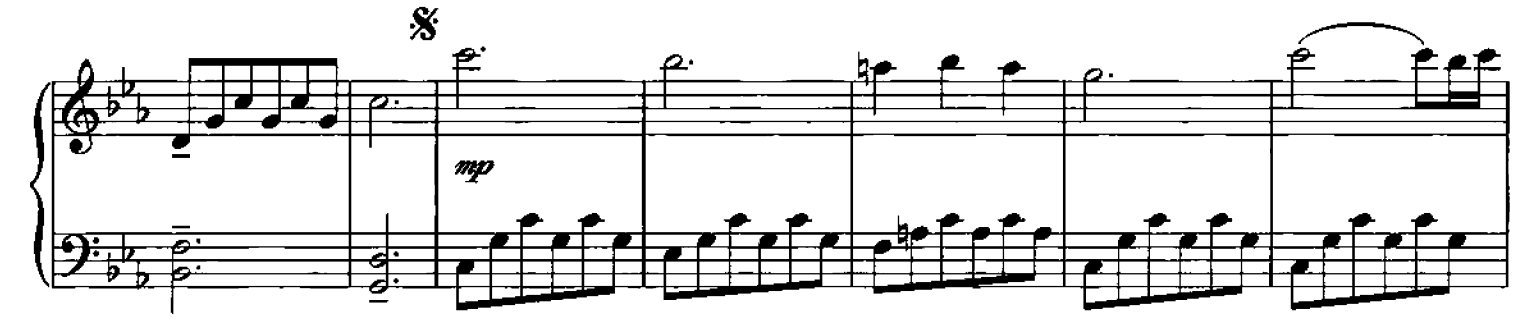

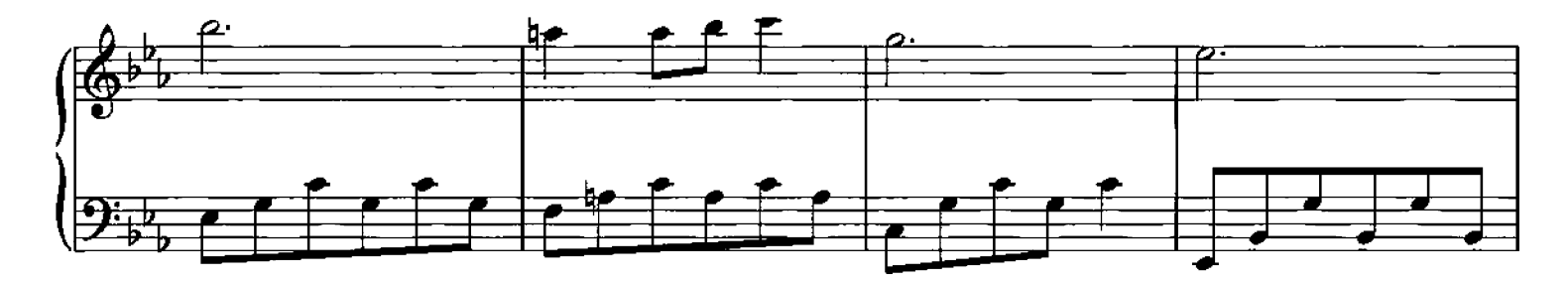

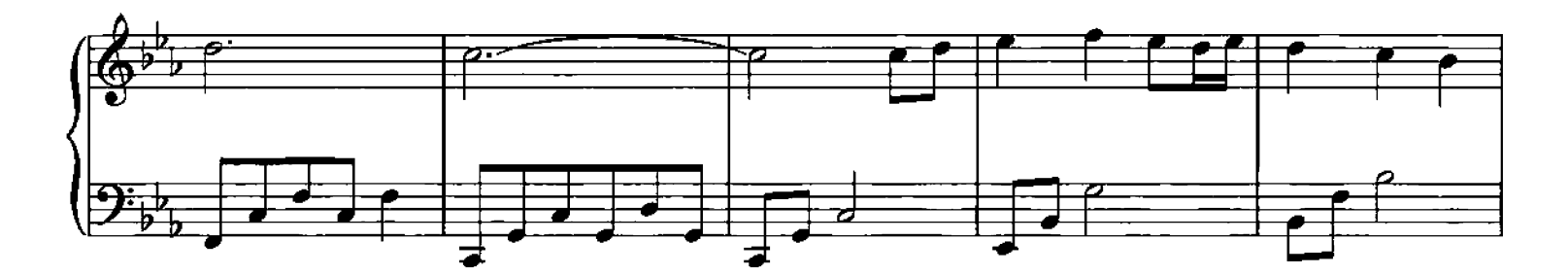

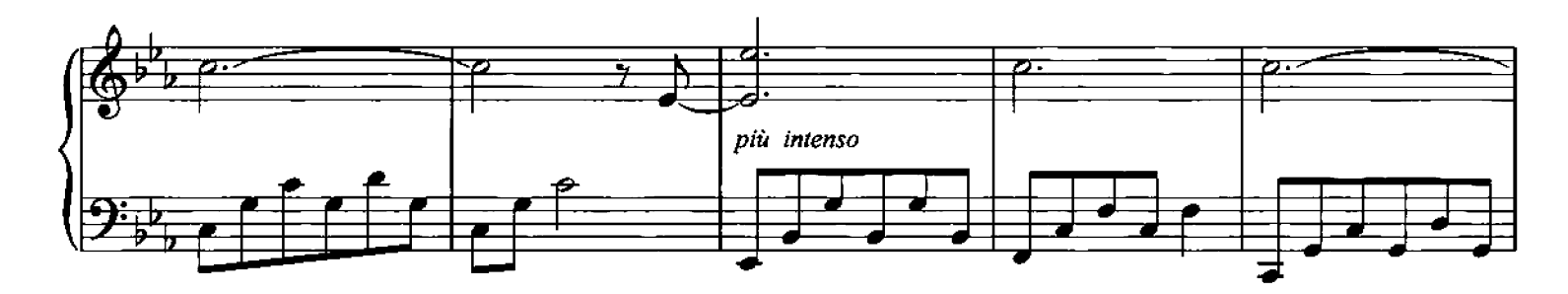

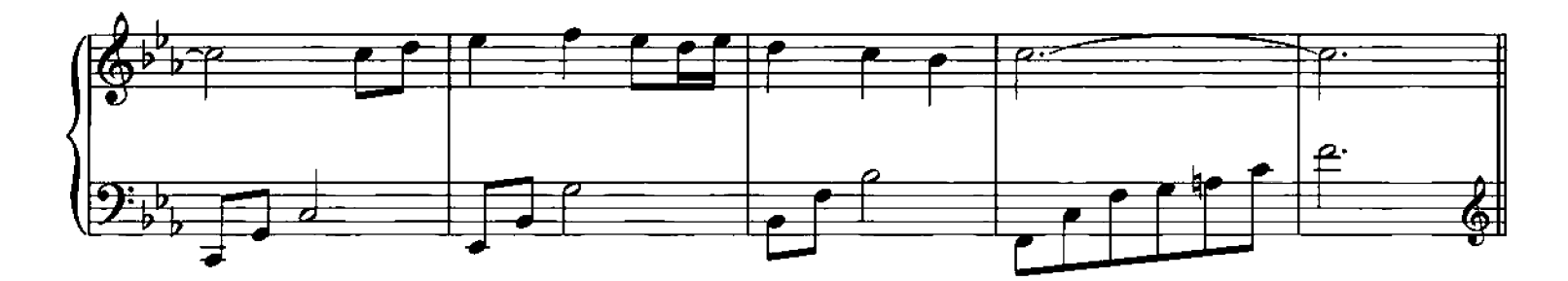

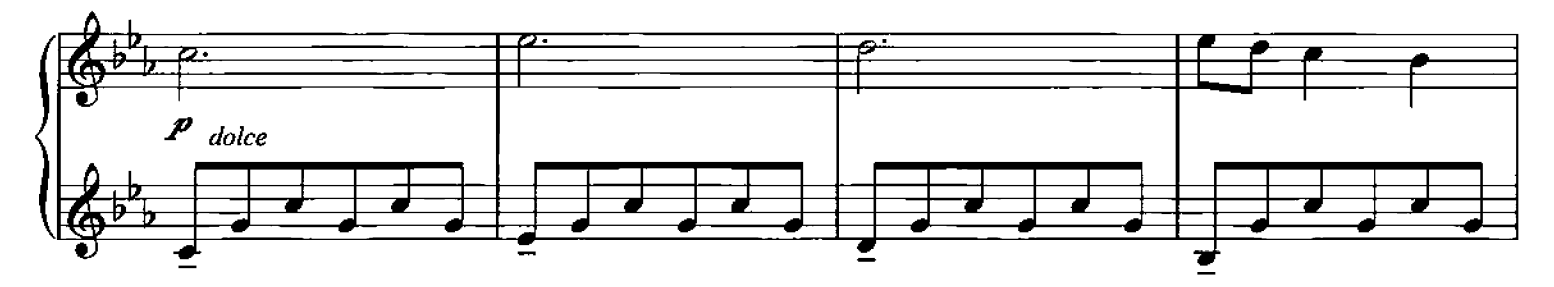

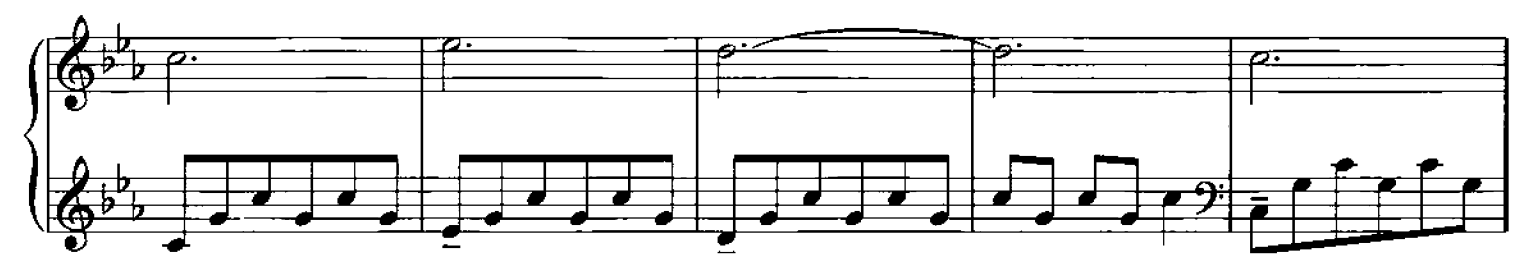

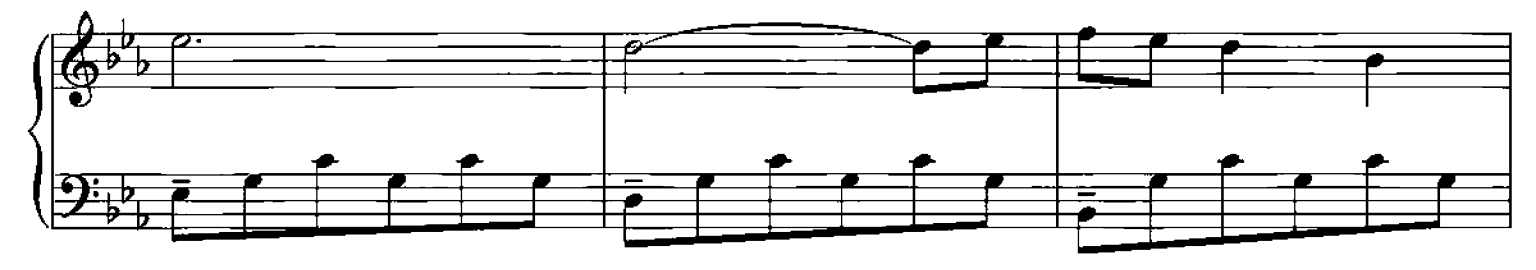

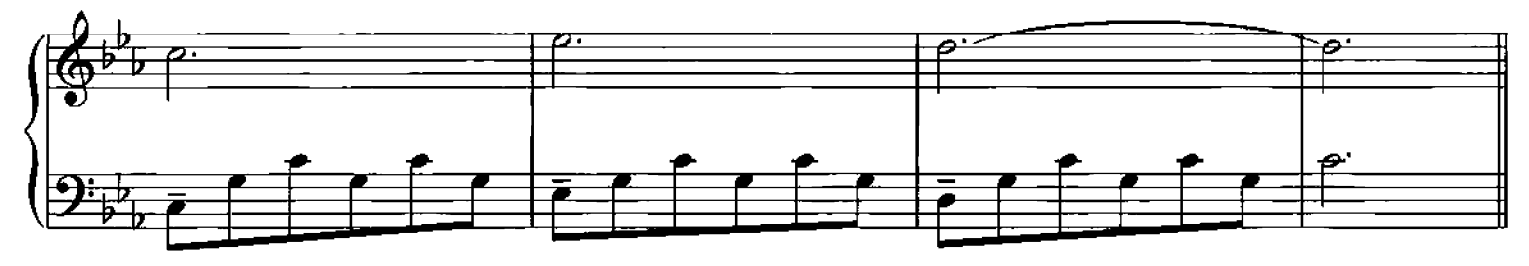

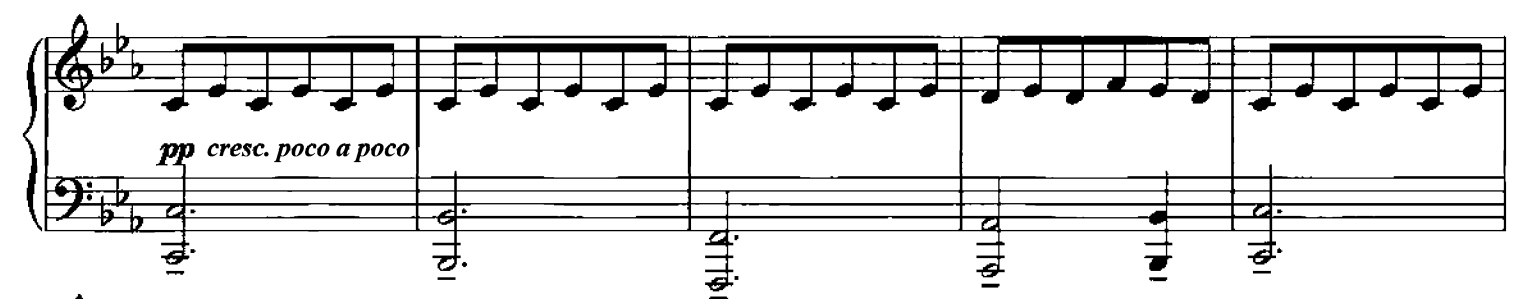

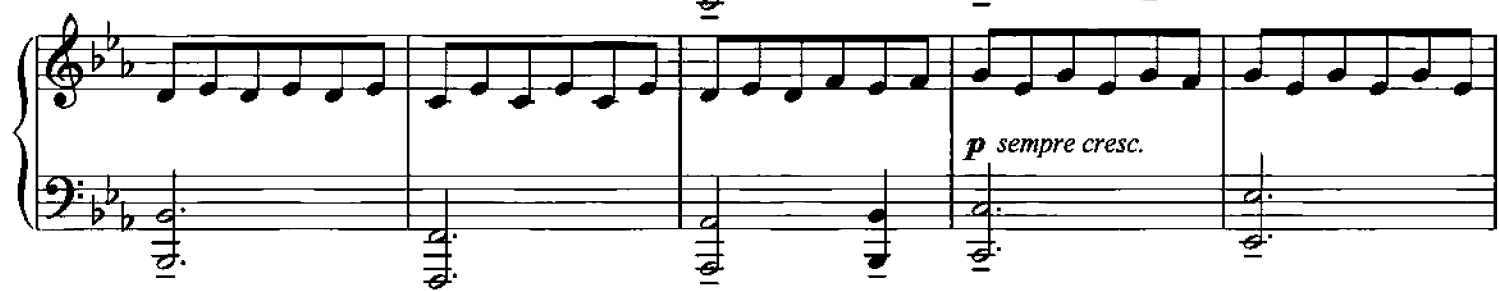

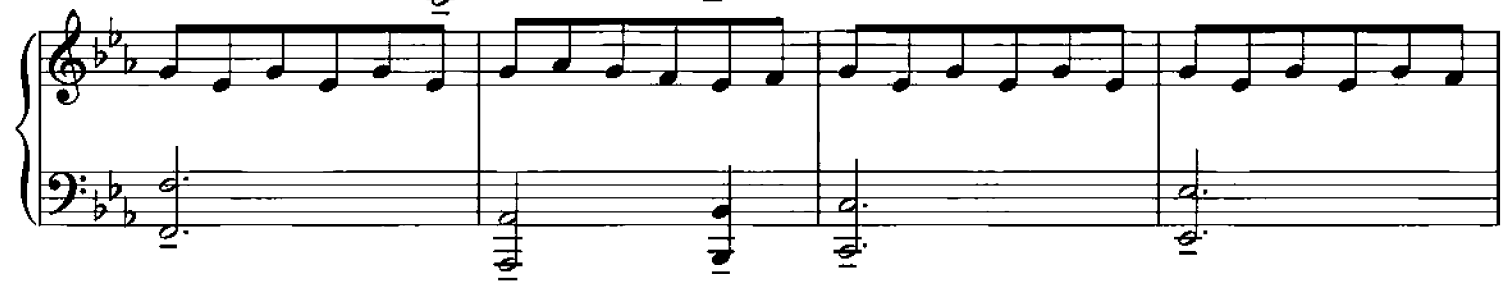

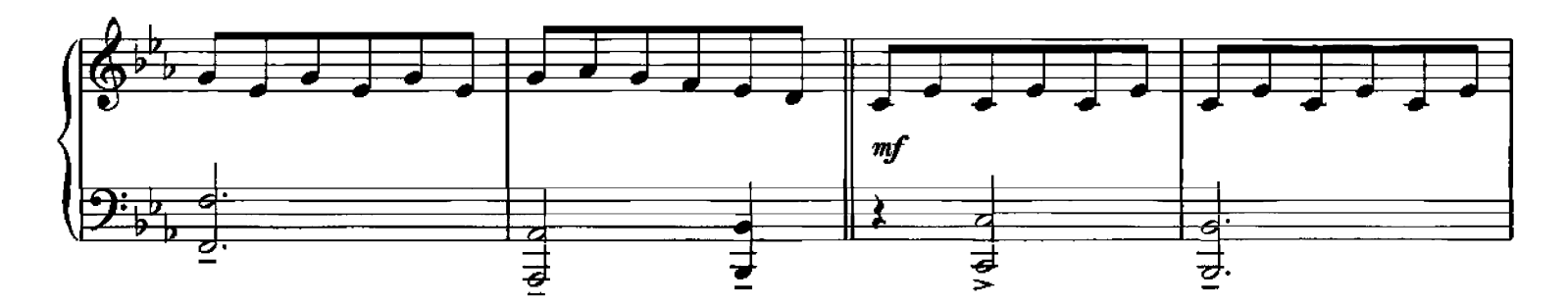

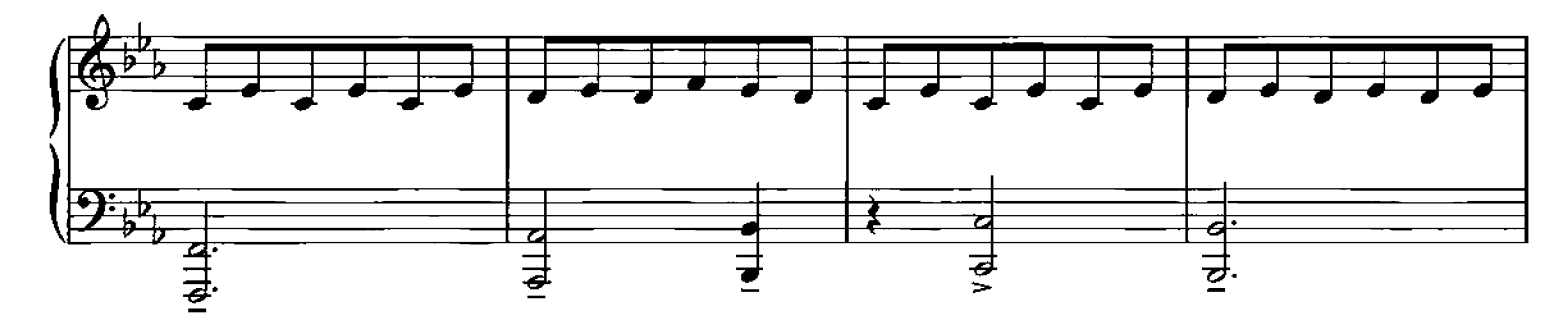

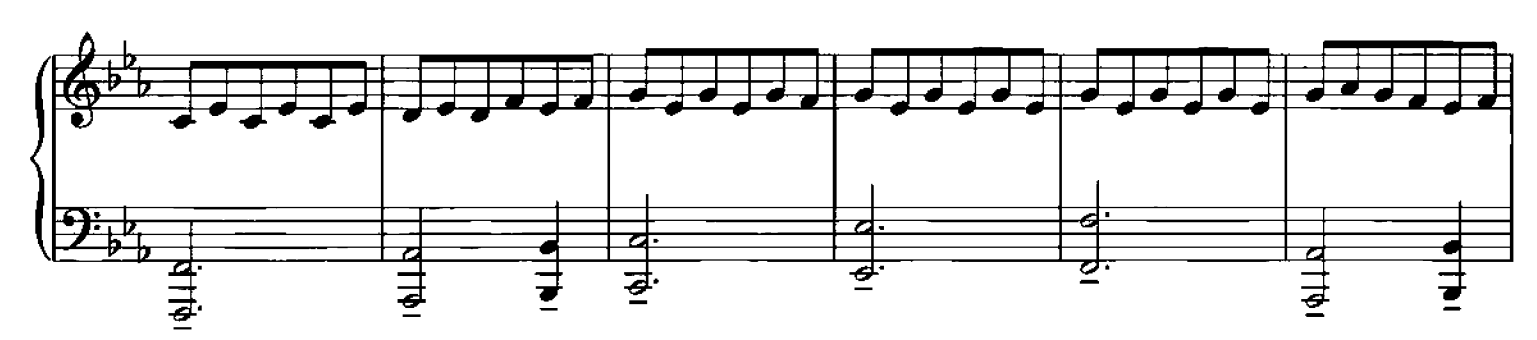

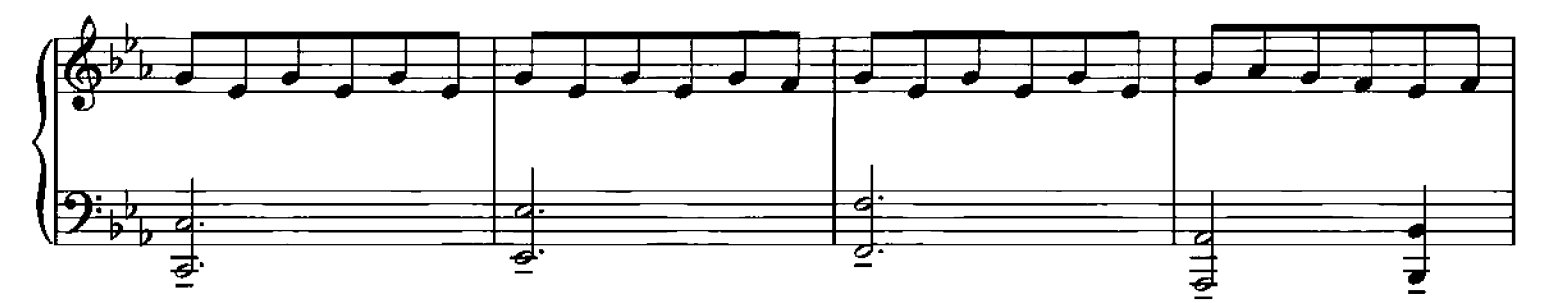

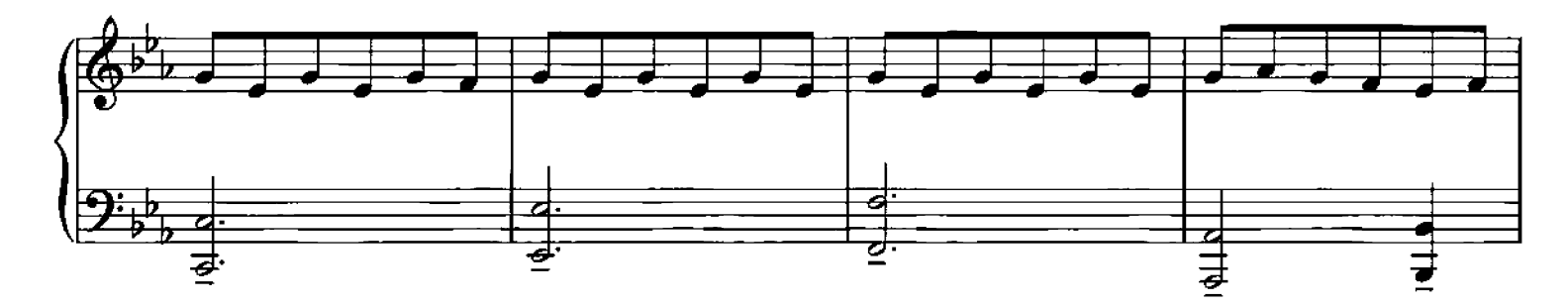

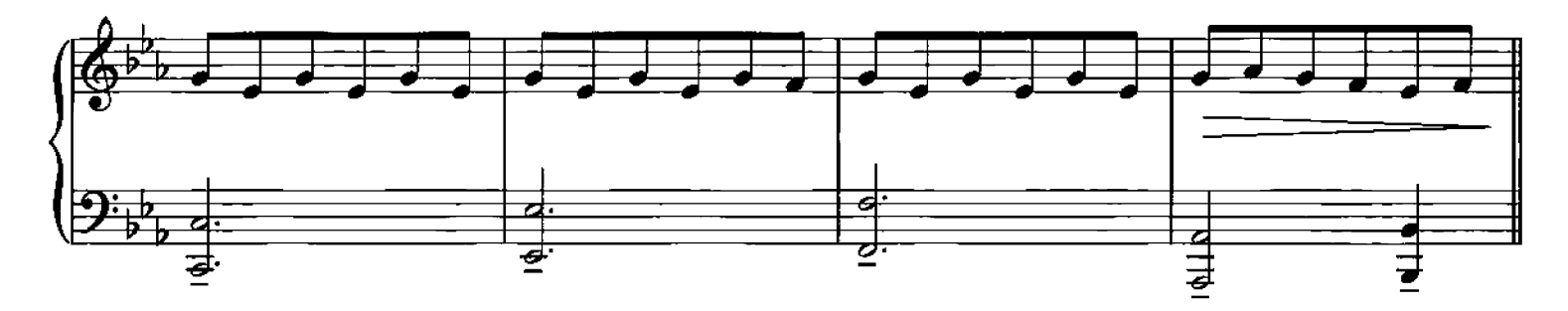

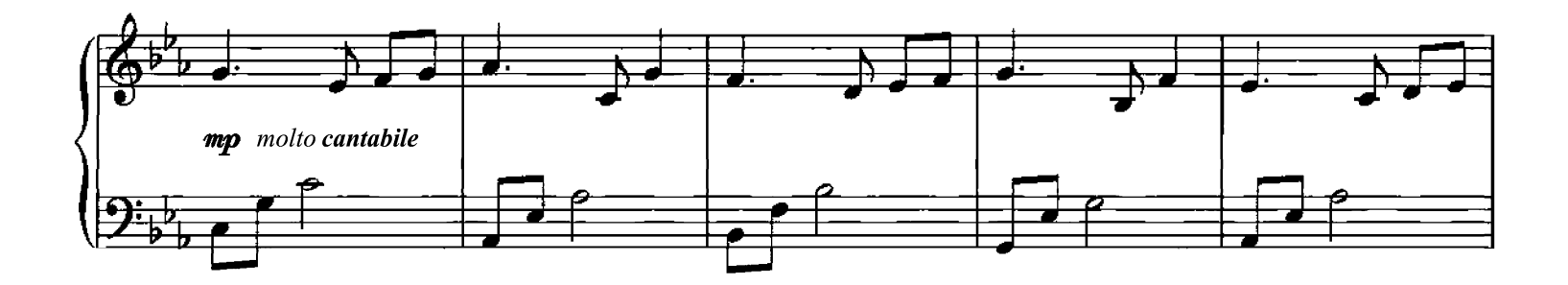

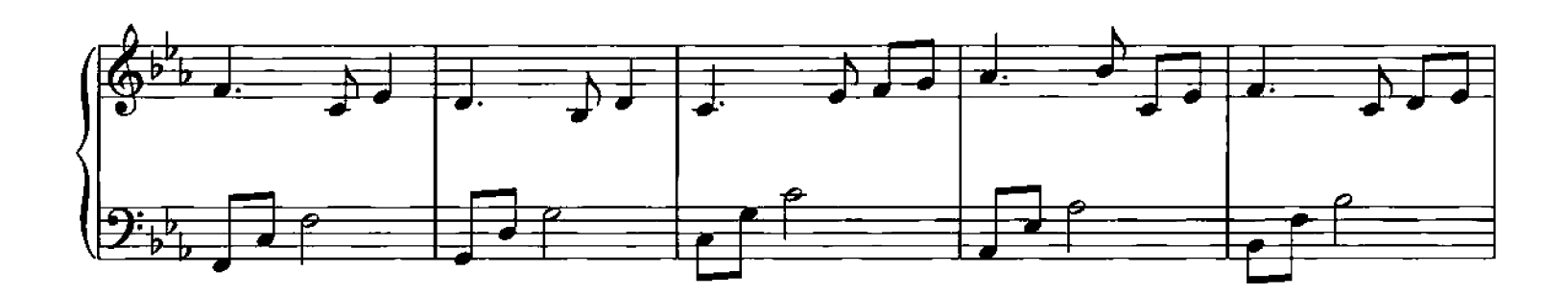

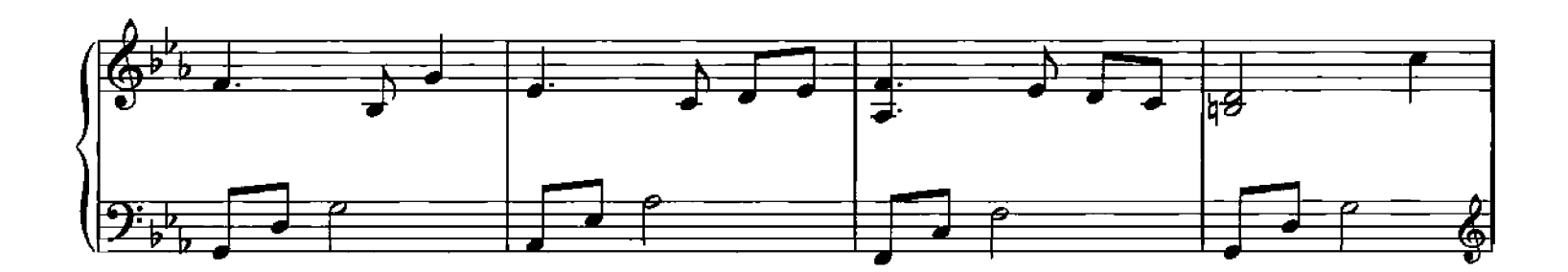

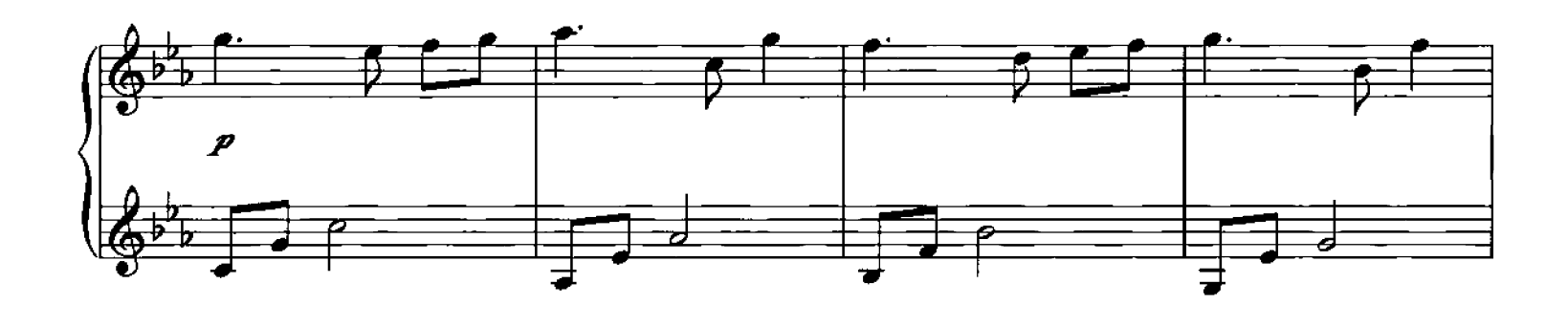

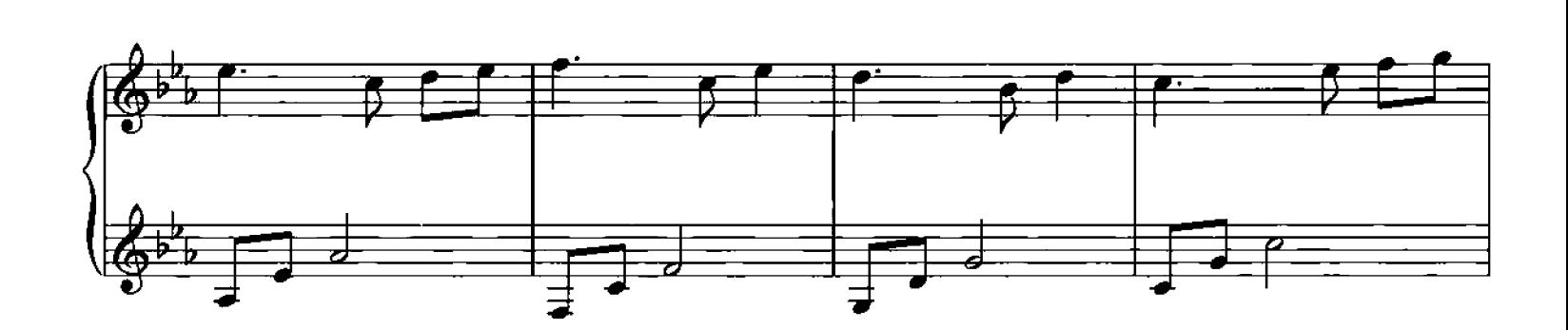

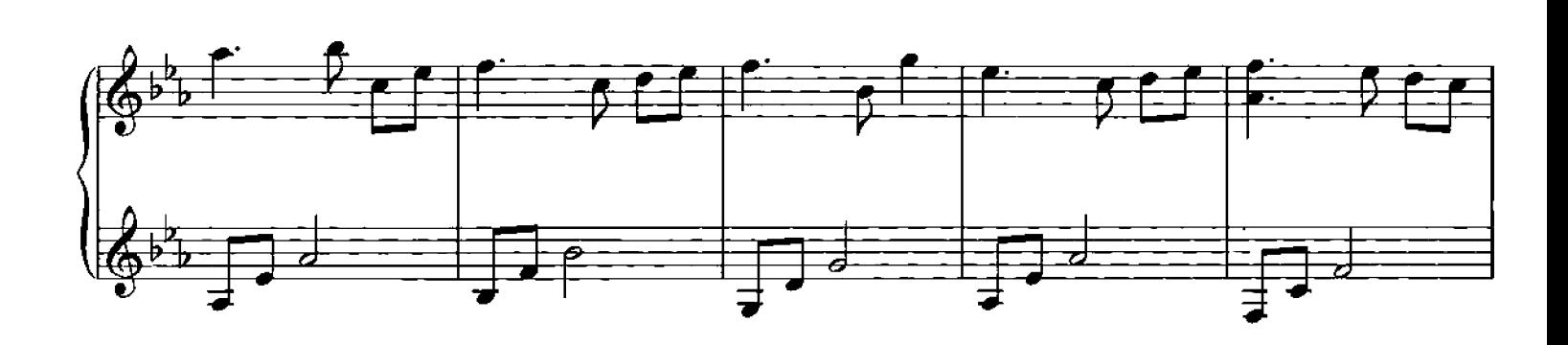

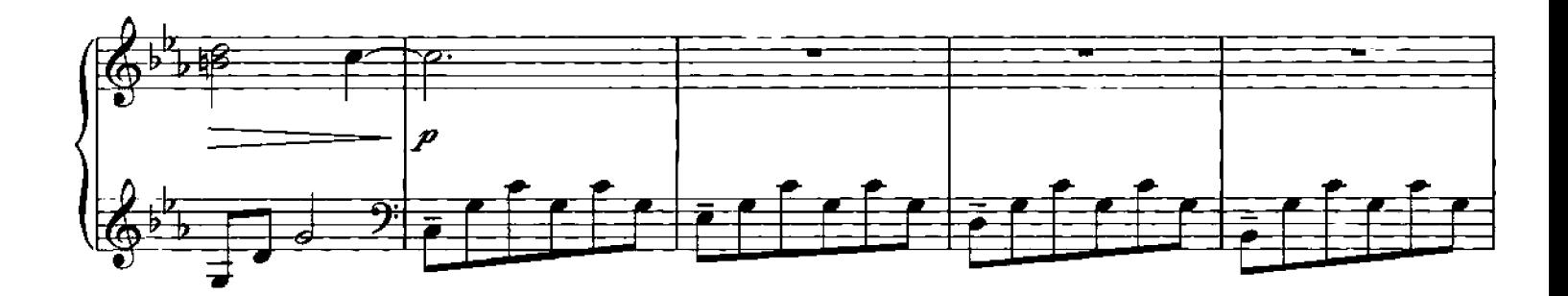

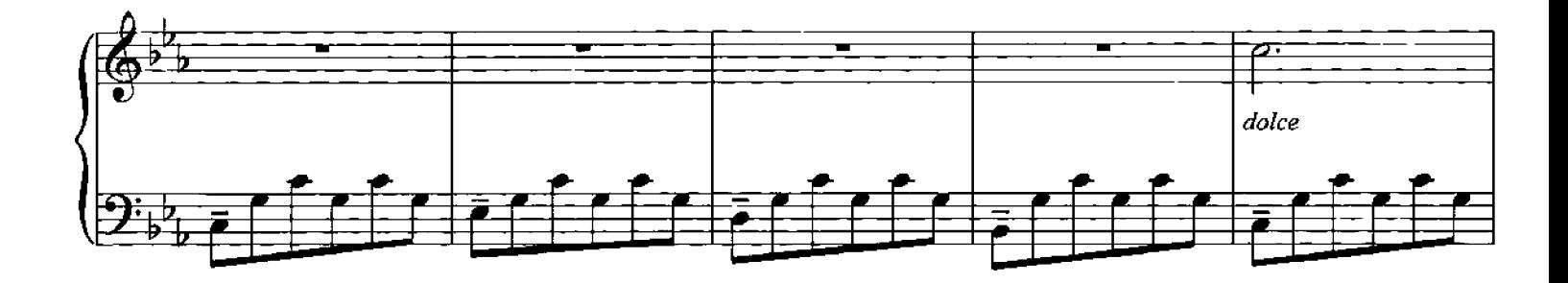

To Coda +

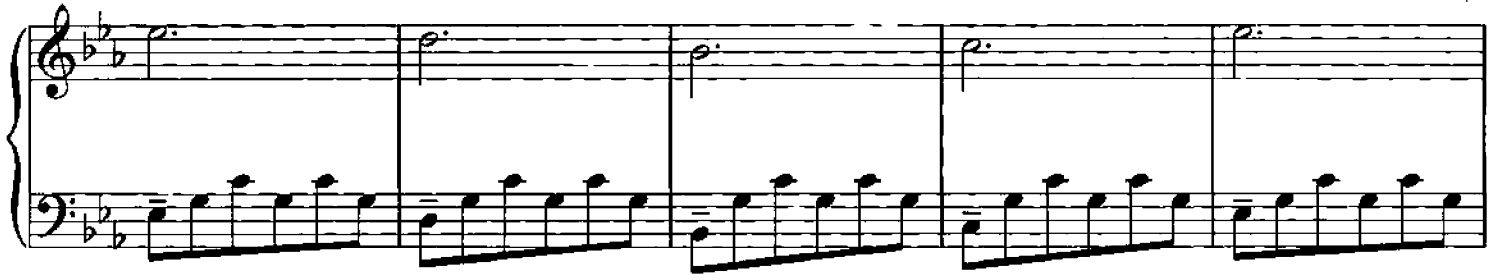

D.S. al Coda

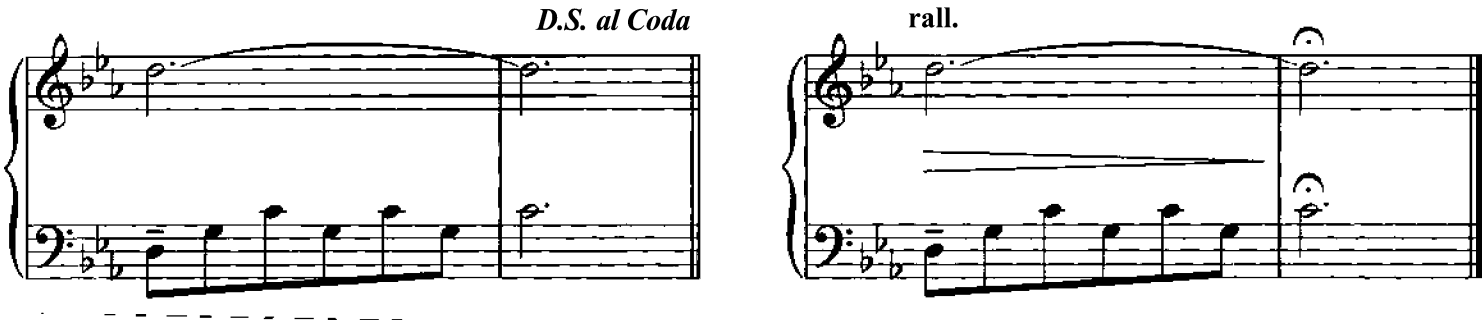

 $\oplus \textit{Code}$ 

Oltremare

**Composed by Ludovico Einaudi** 

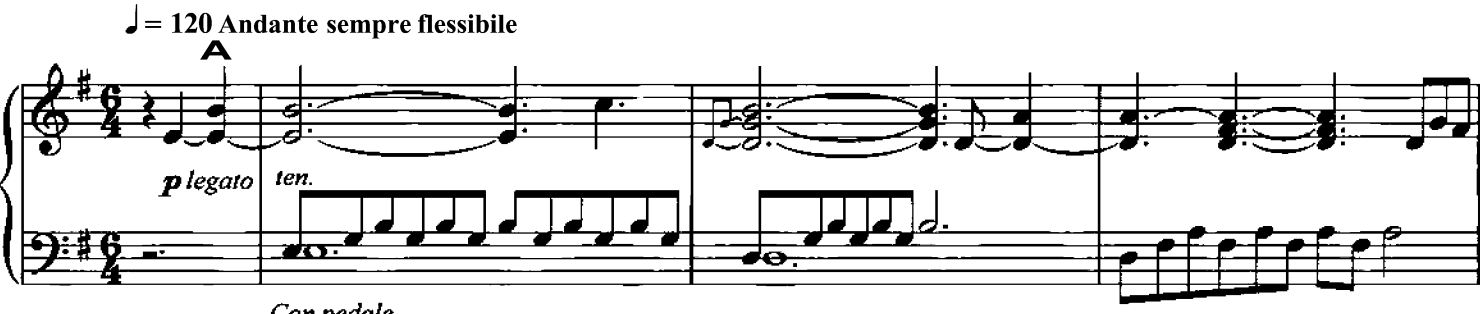

Con pedale

etc. sempre simile

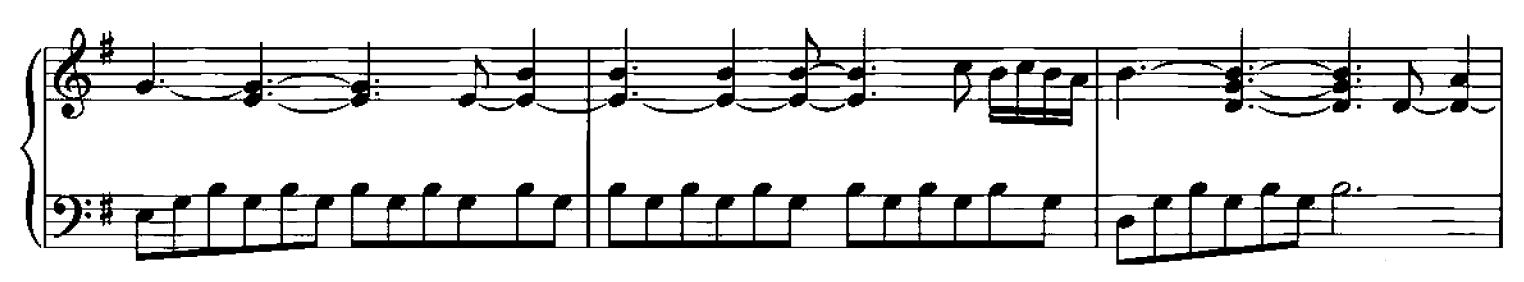

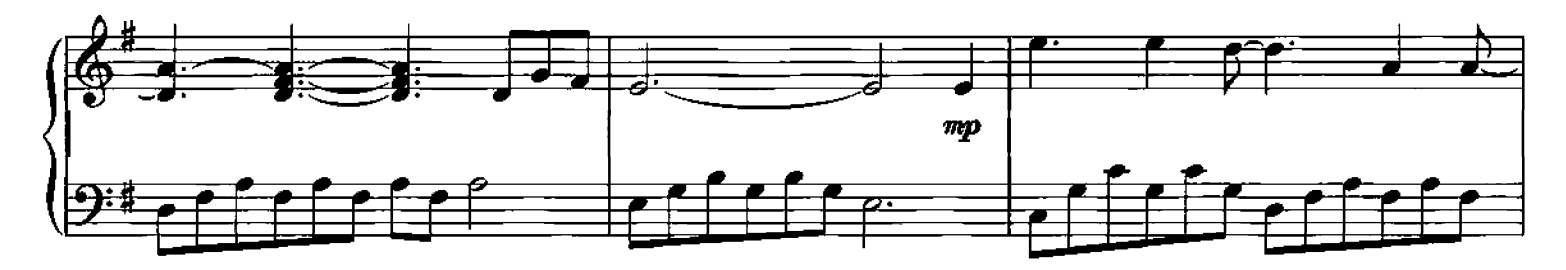

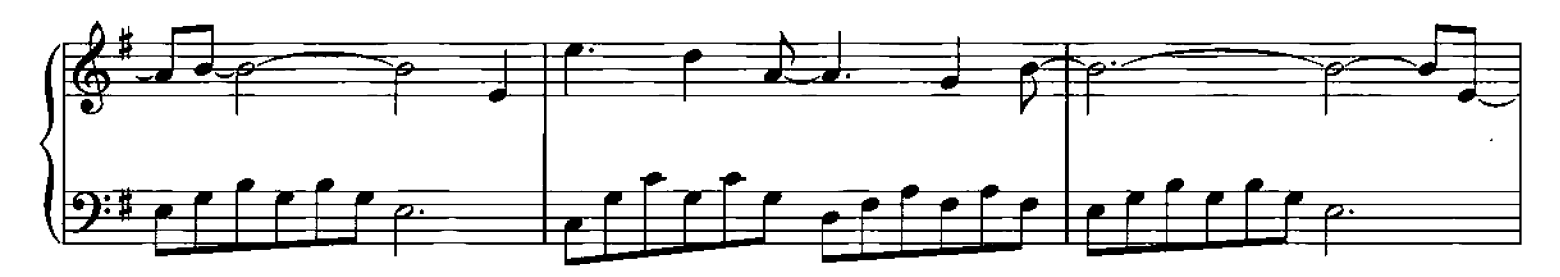

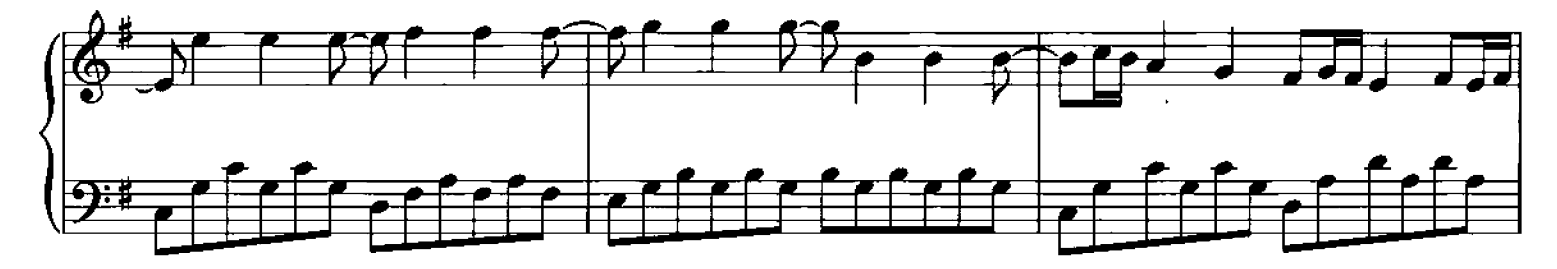

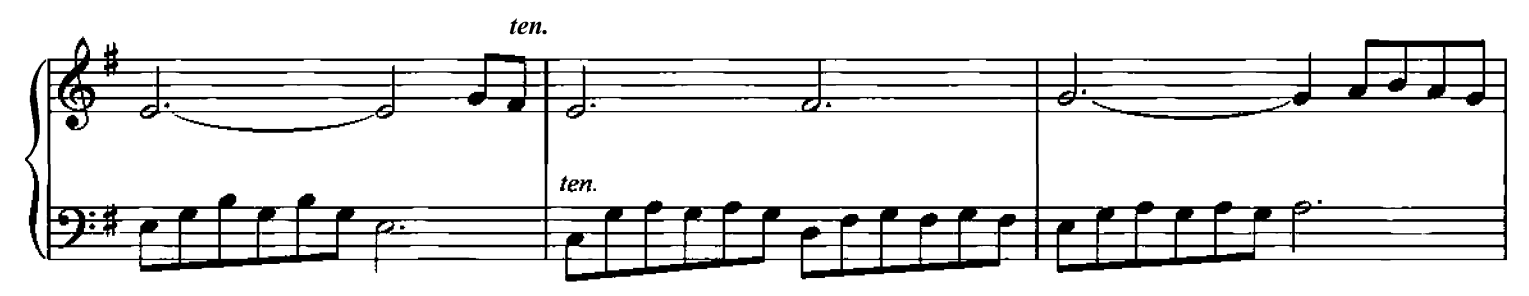

Copyright 2006 Chester Music Limited.<br>All Rights Reserved. International Copyright Secured.

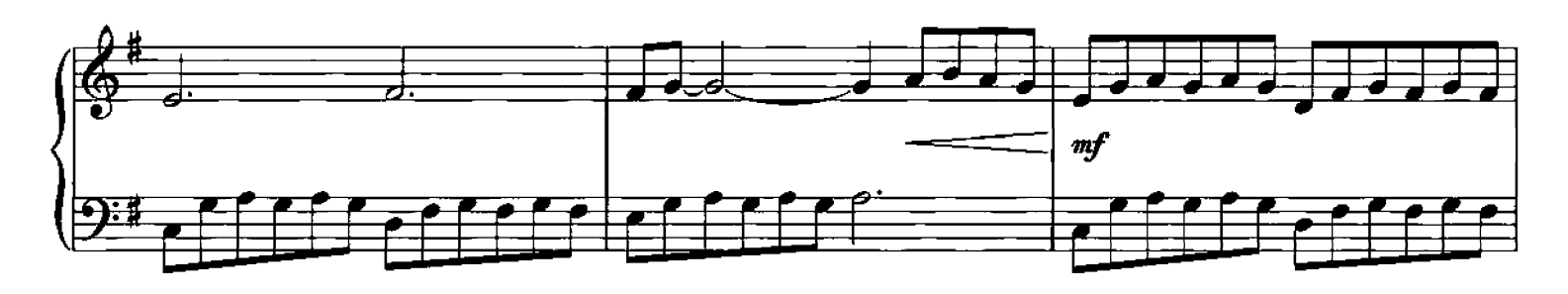

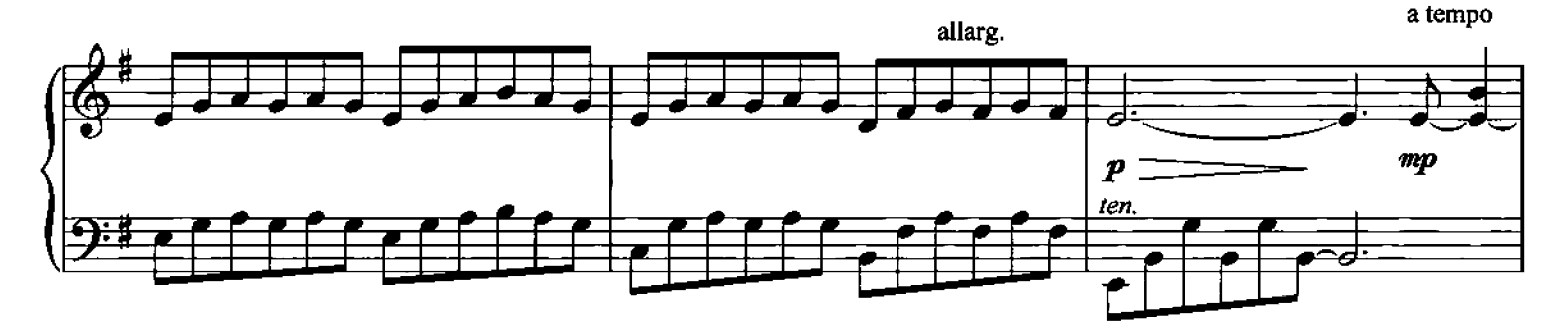

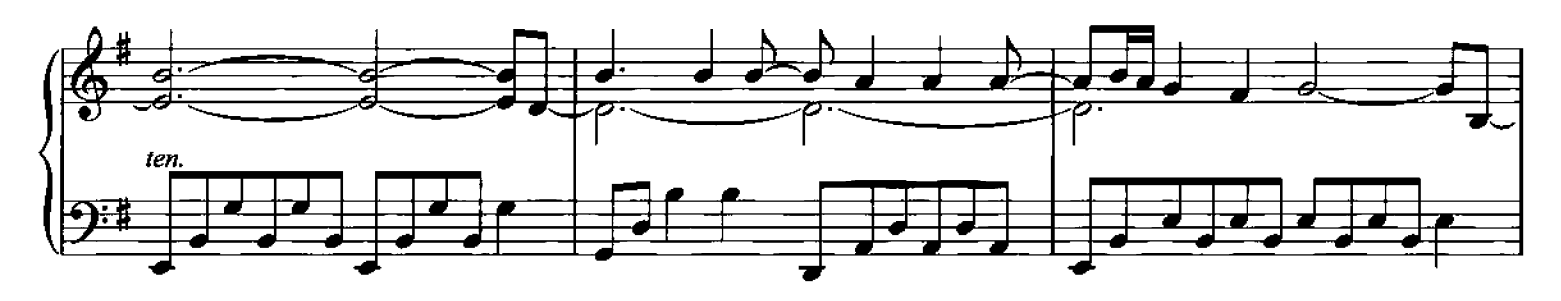

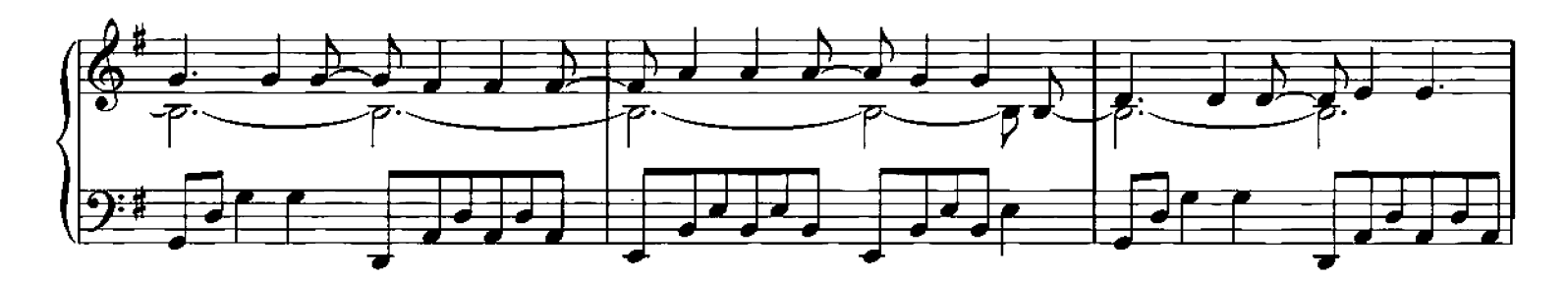

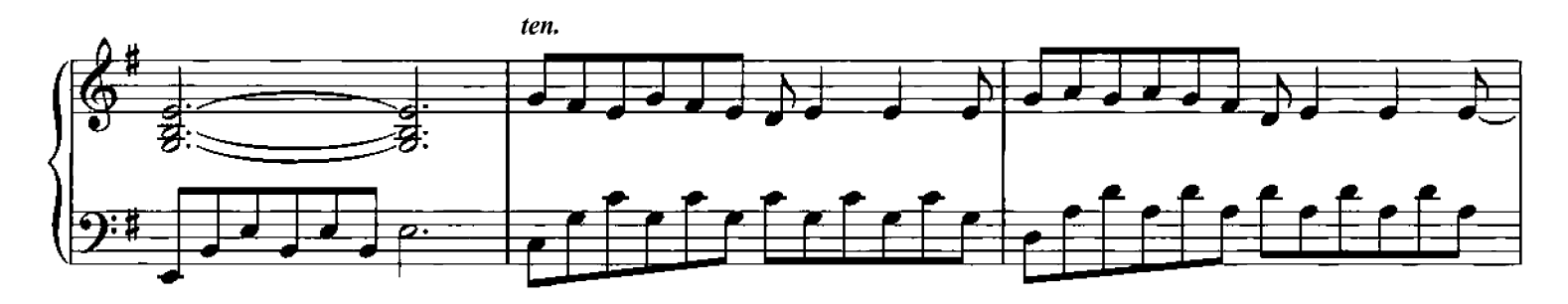

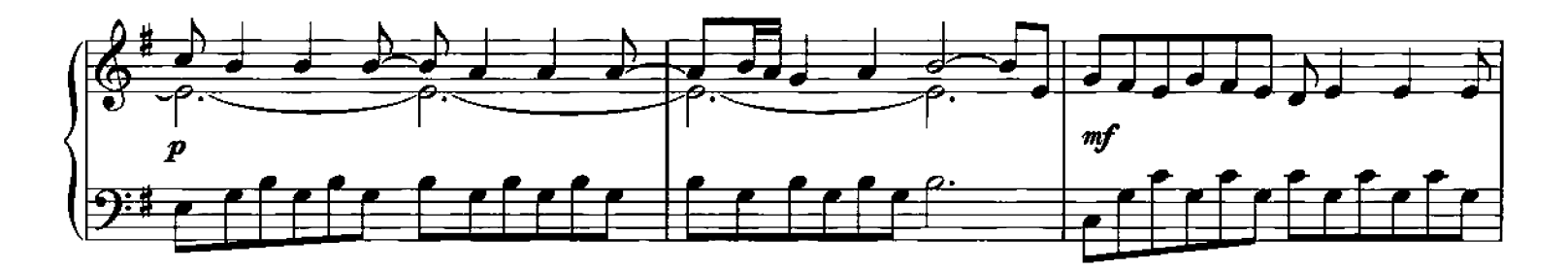

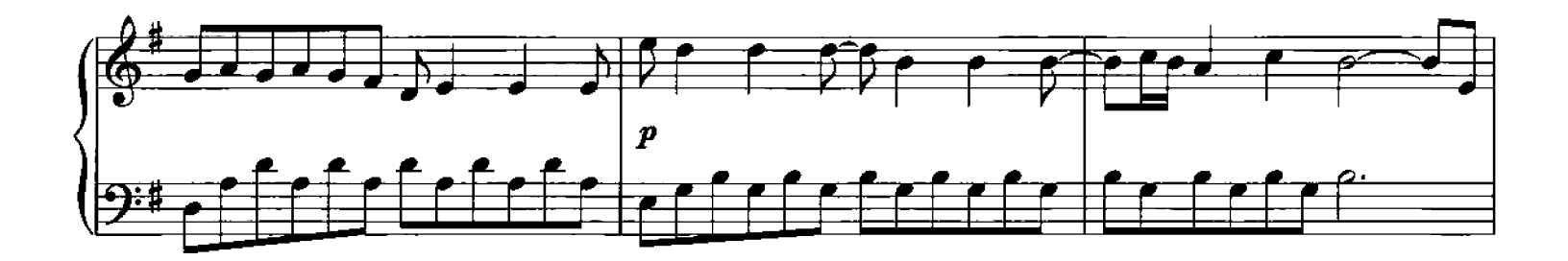

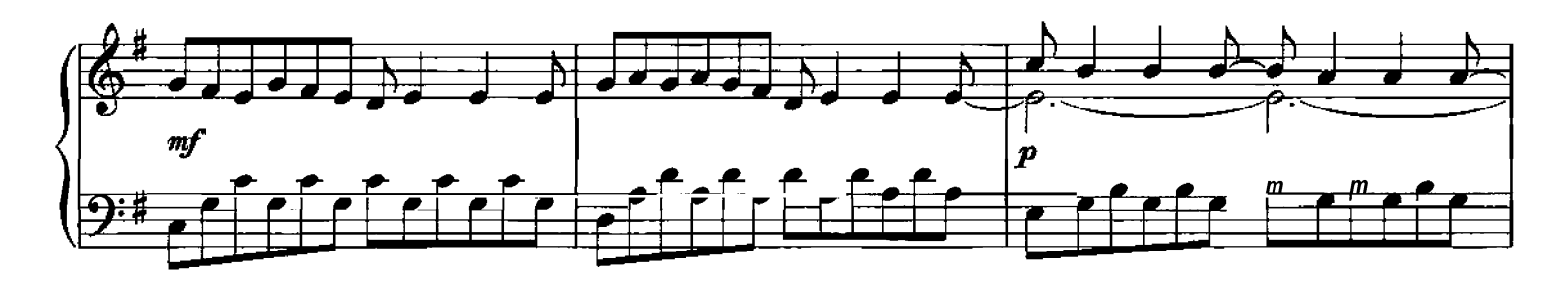

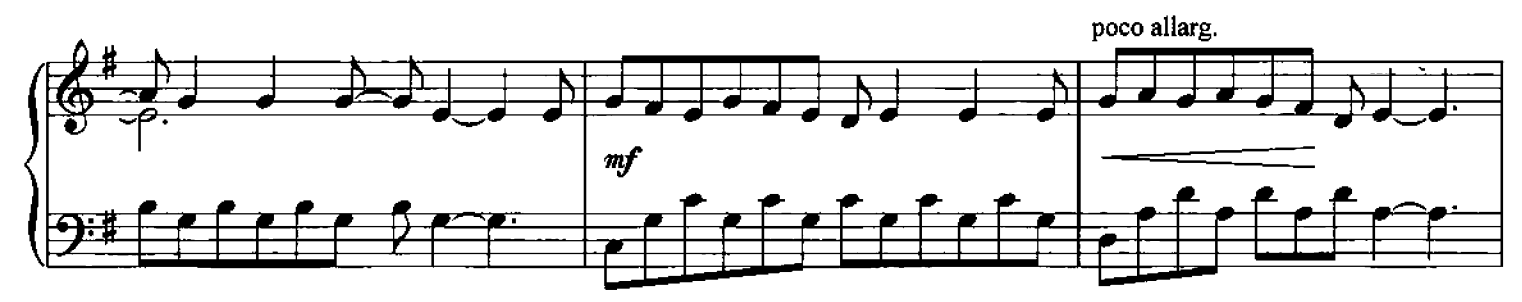

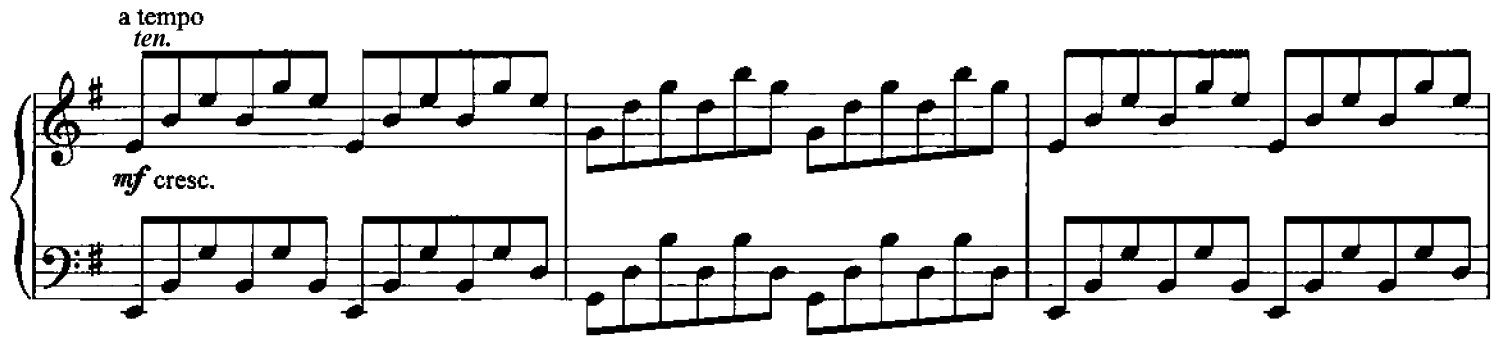

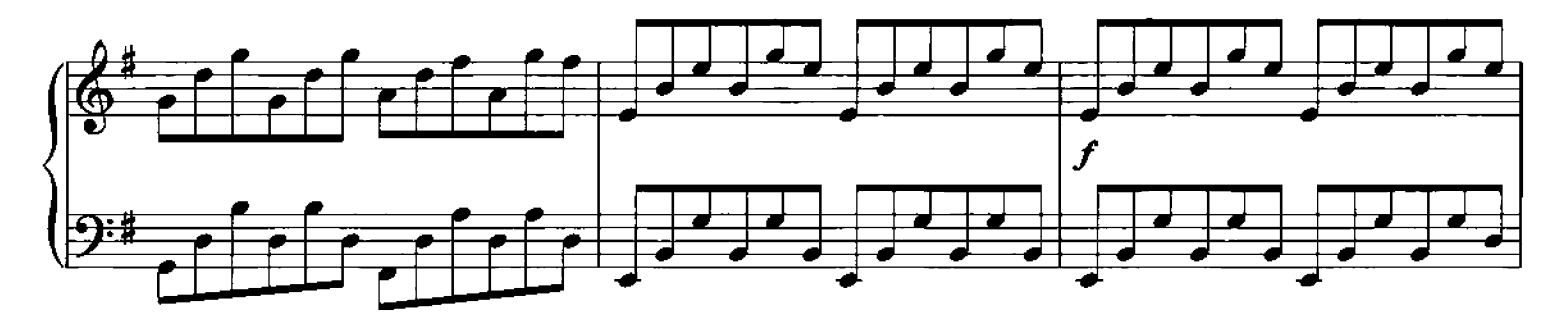

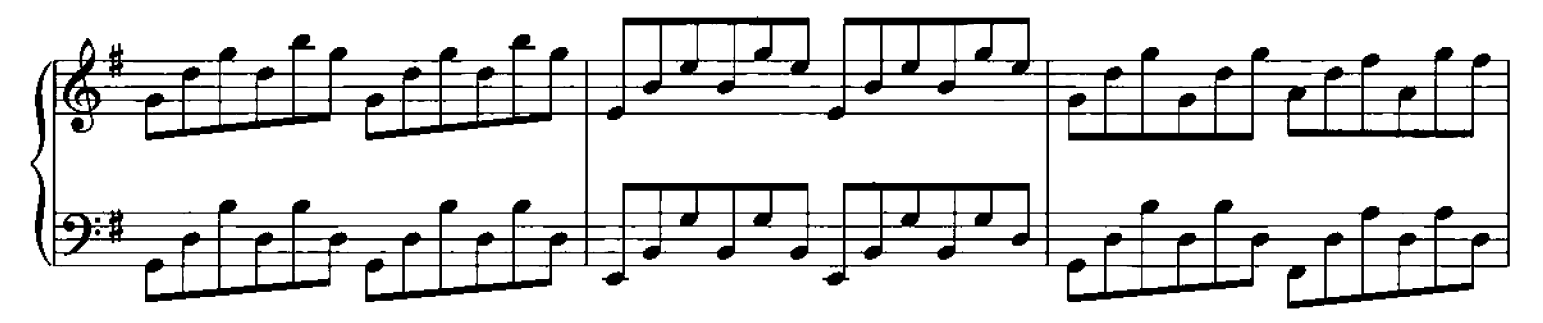

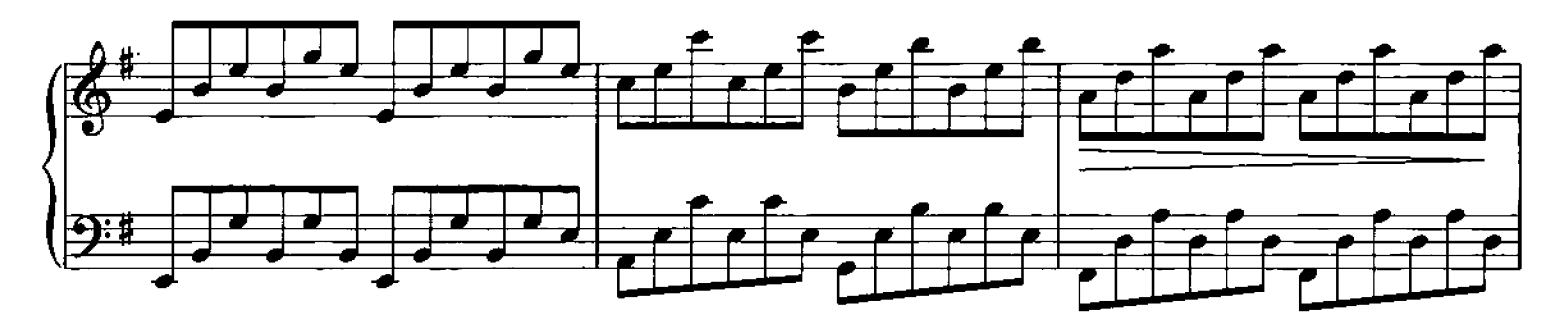

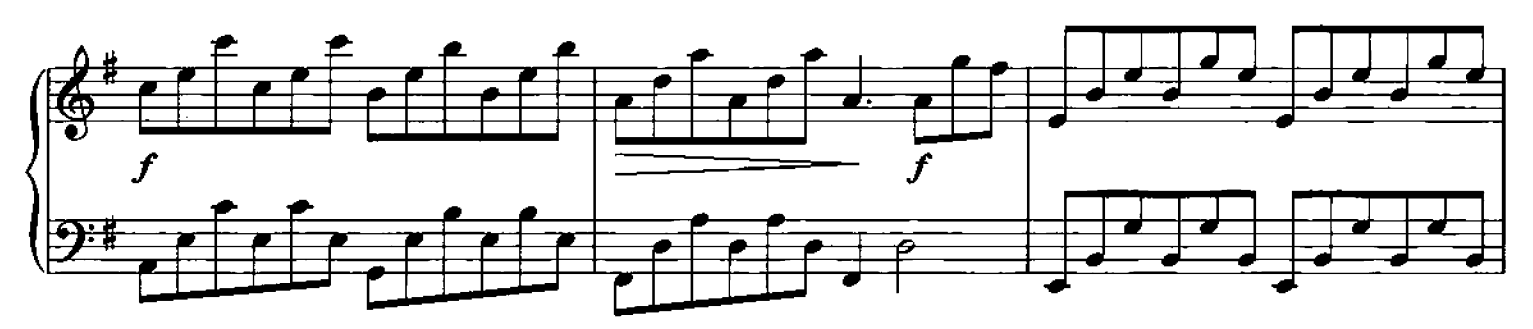

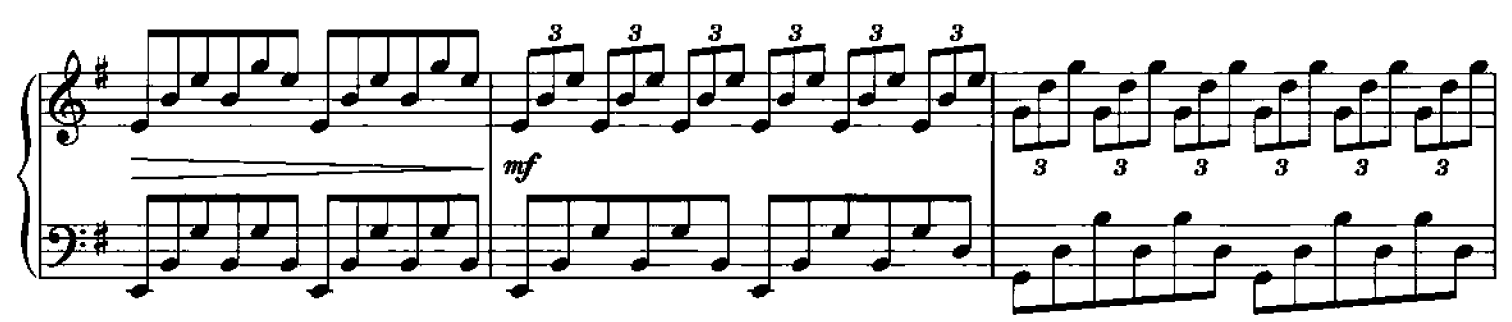

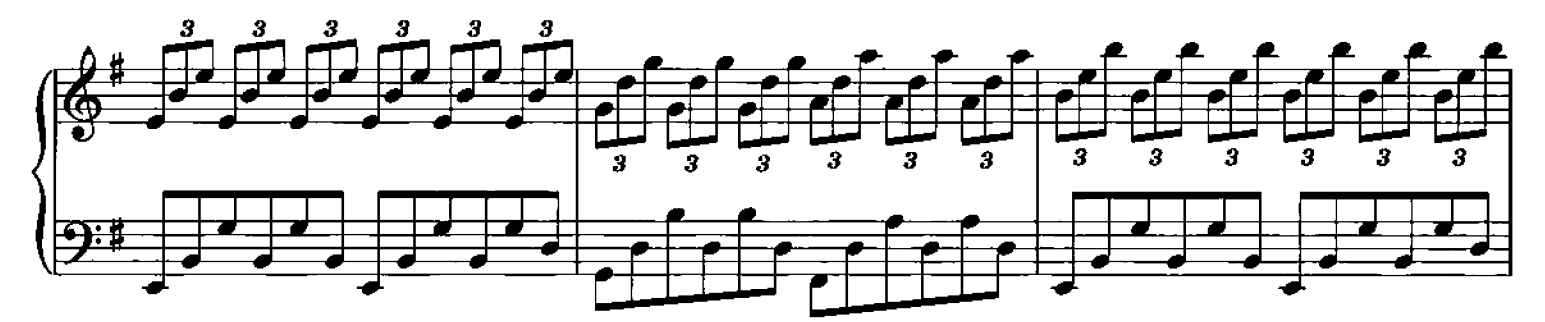

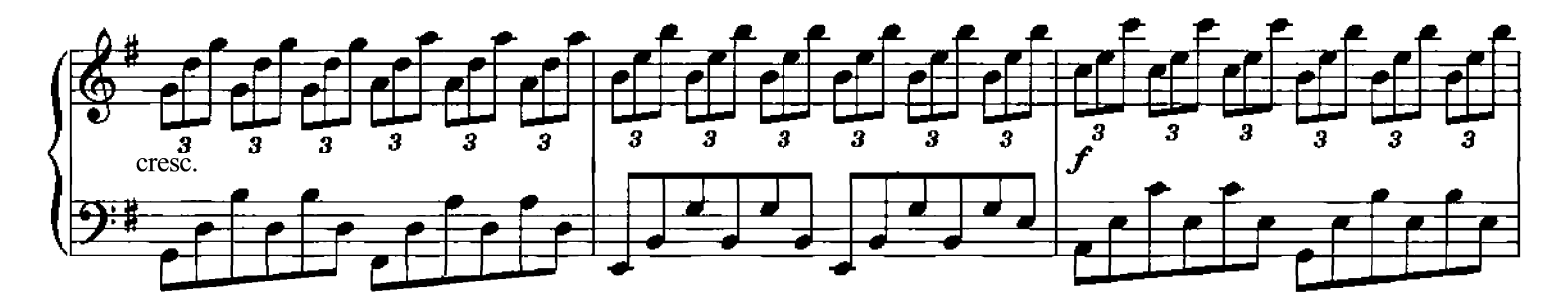

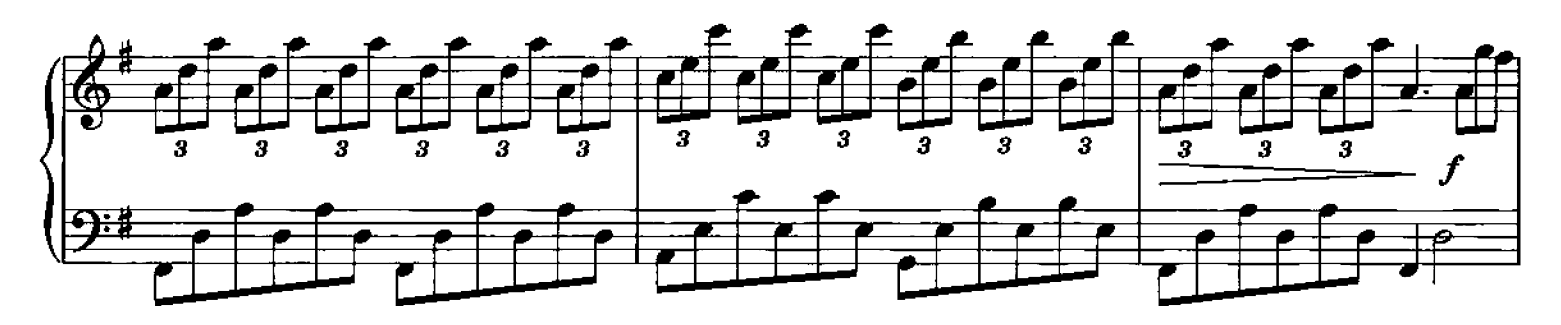

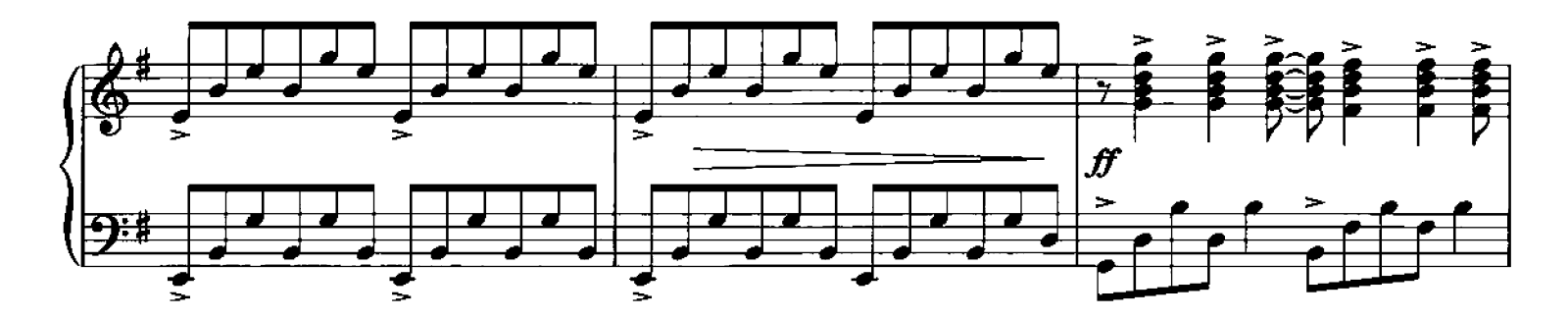

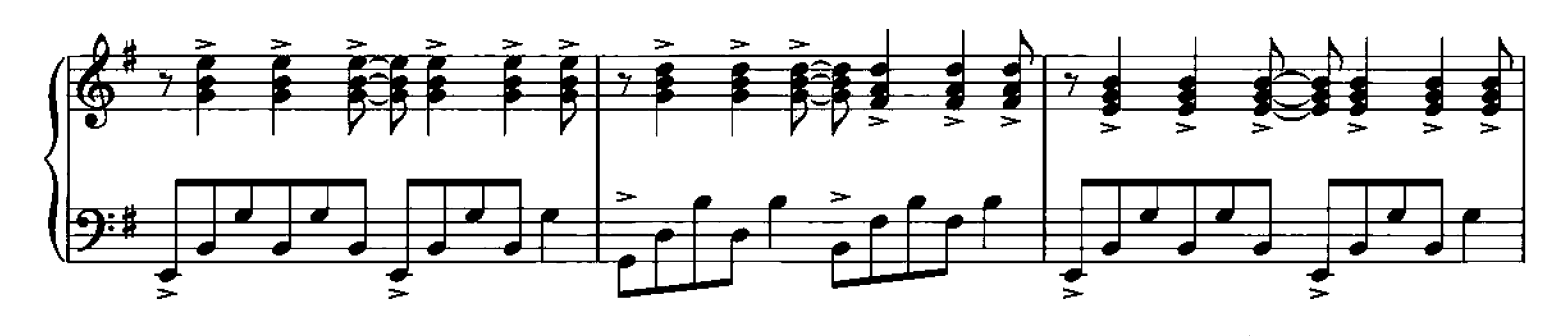

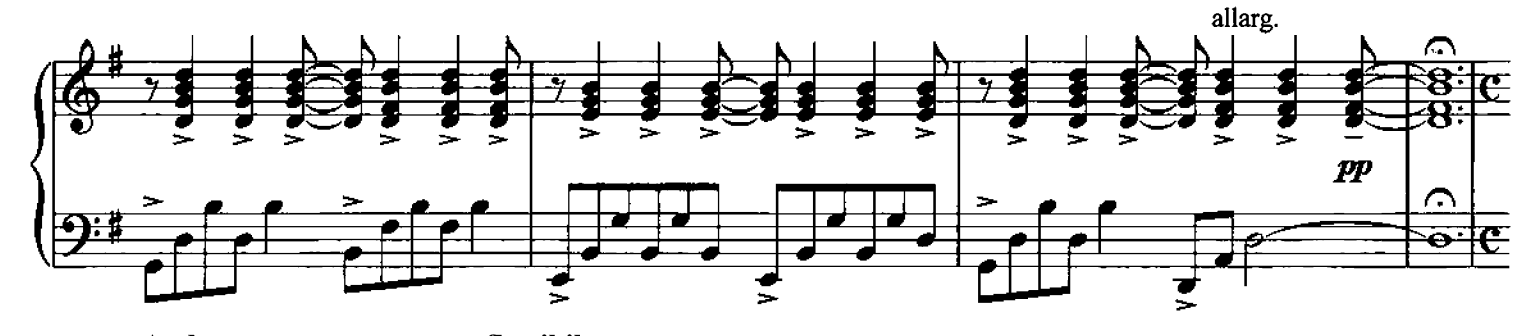

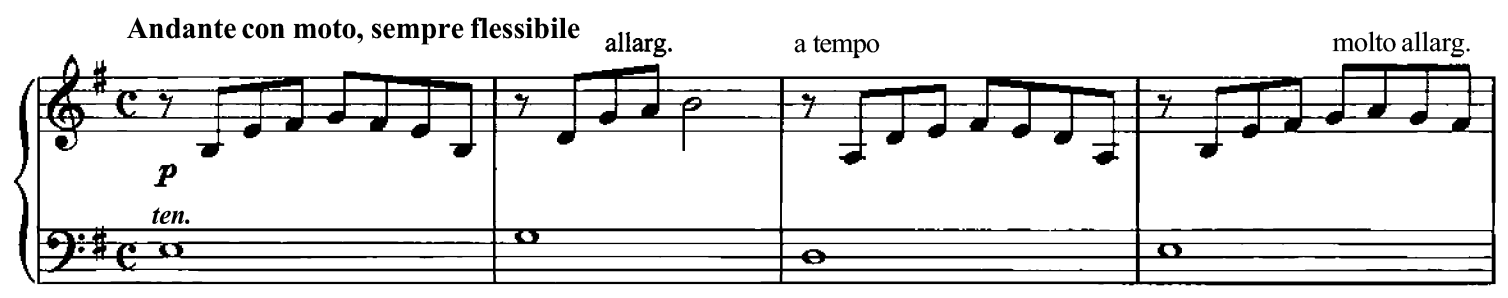

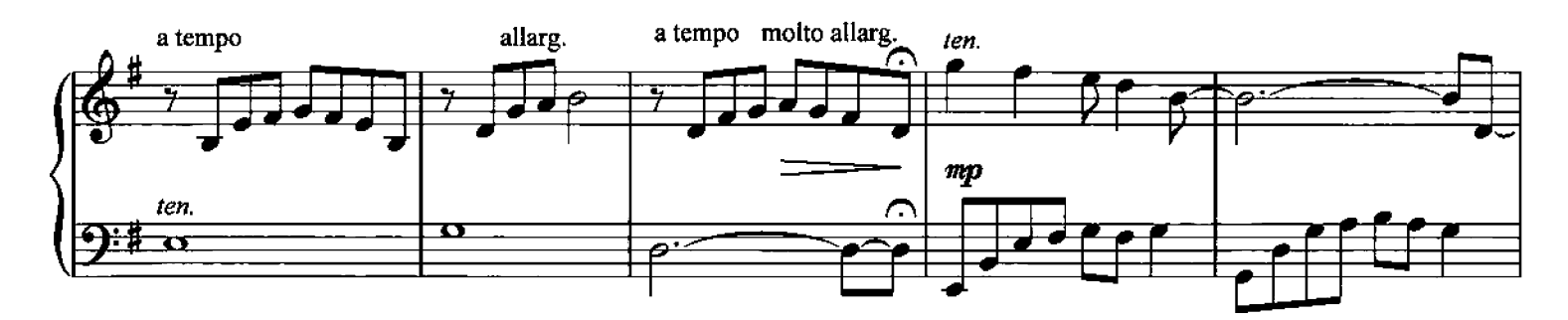

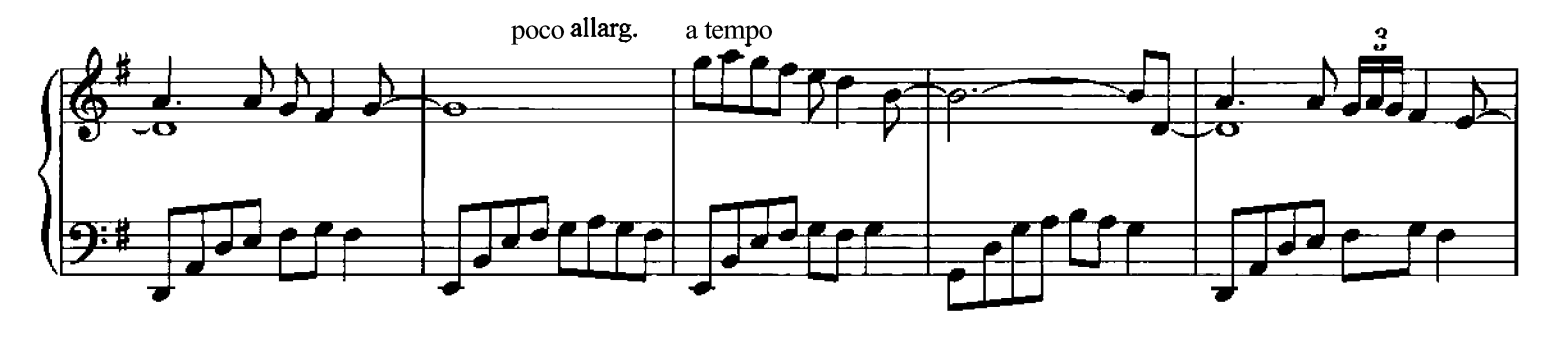

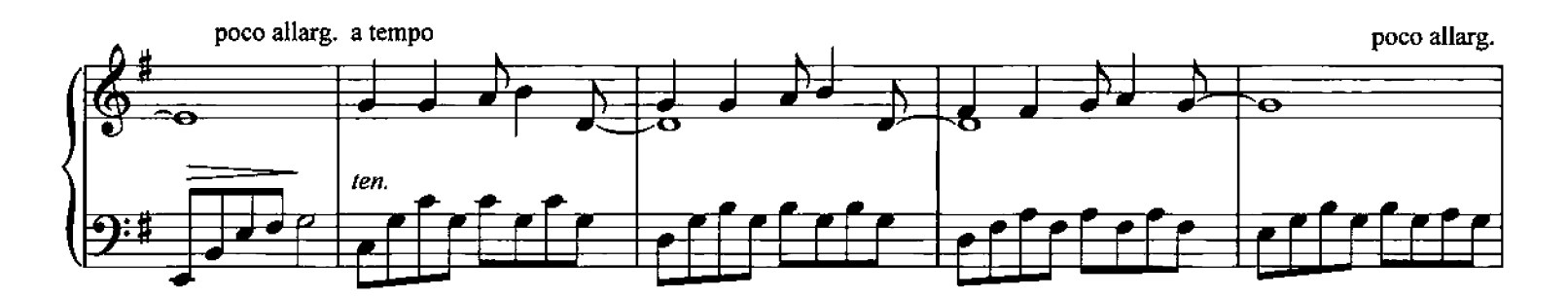

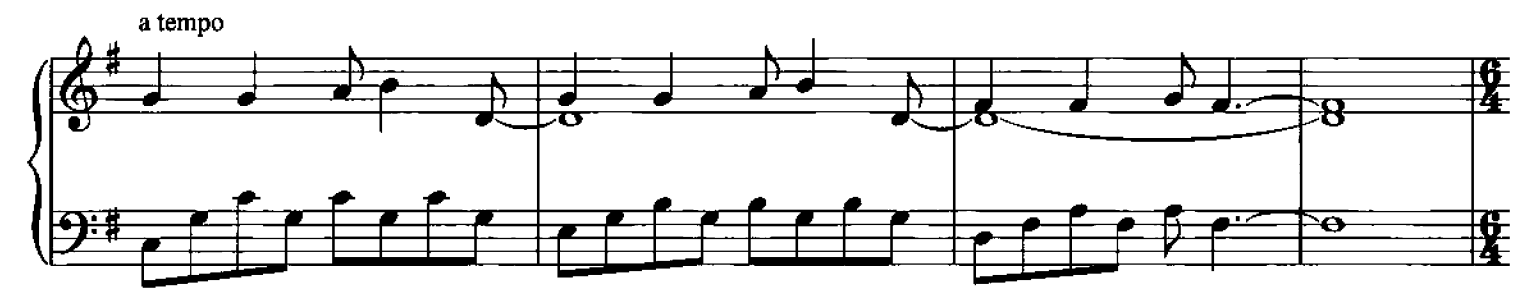

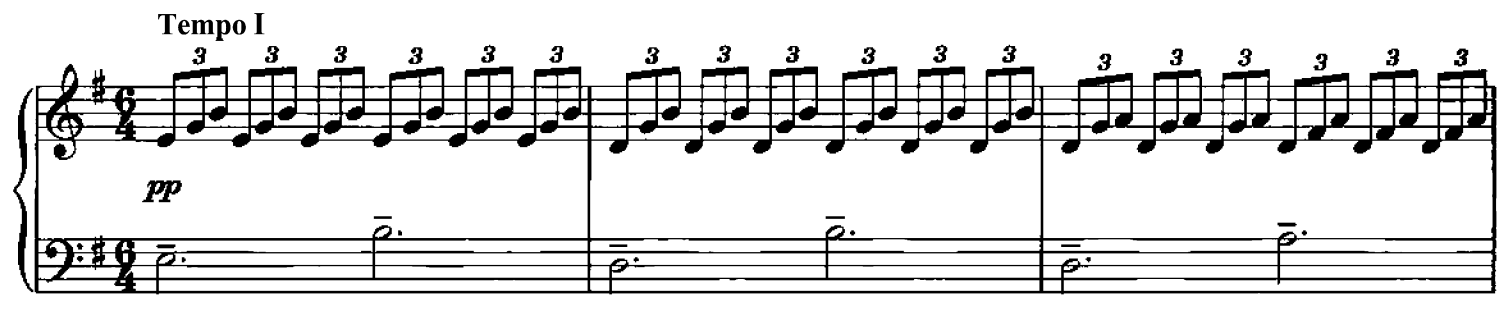

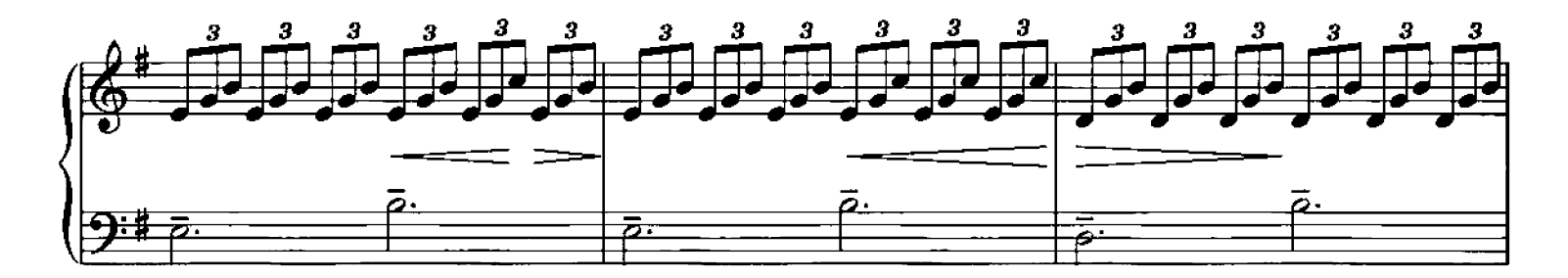

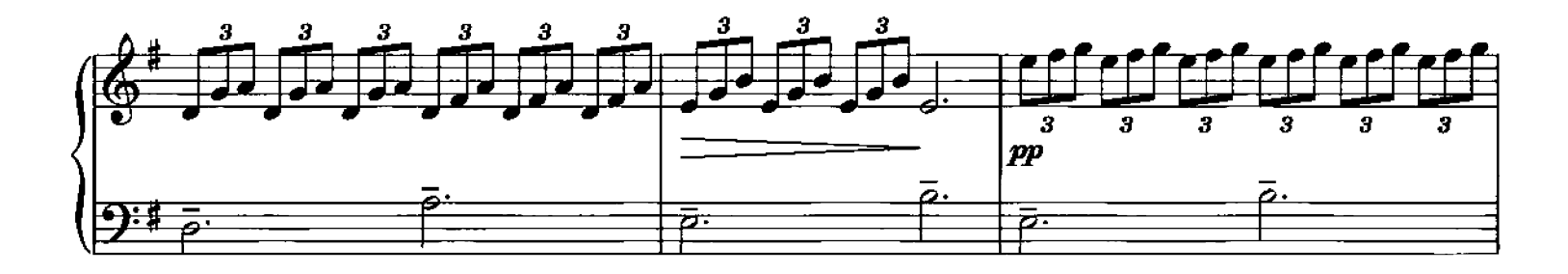

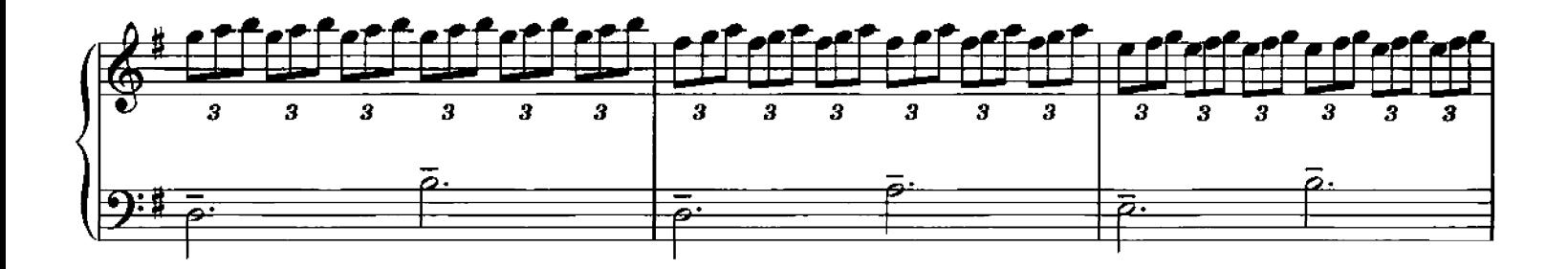

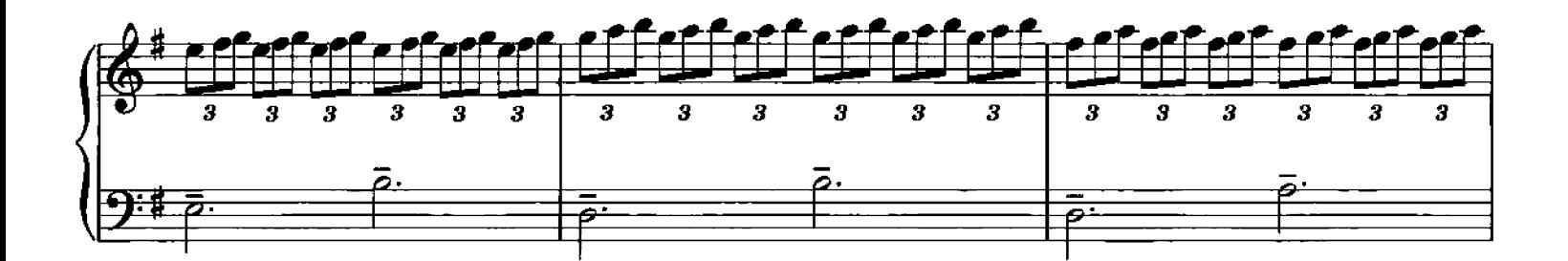

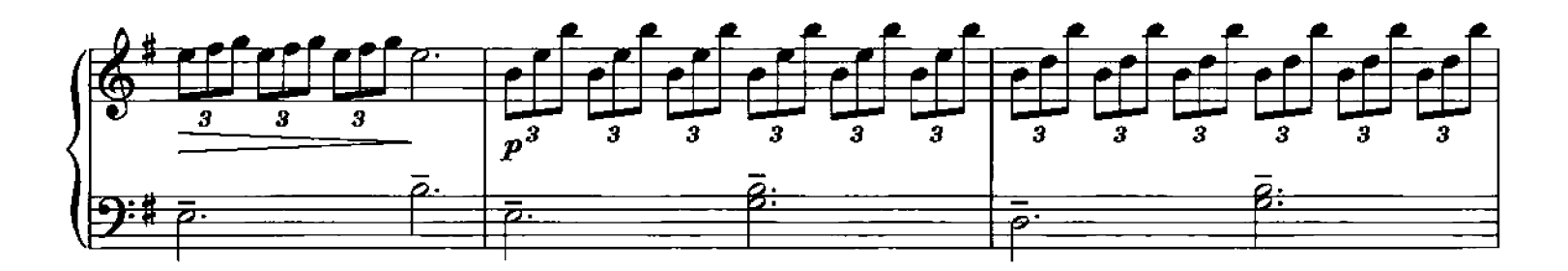

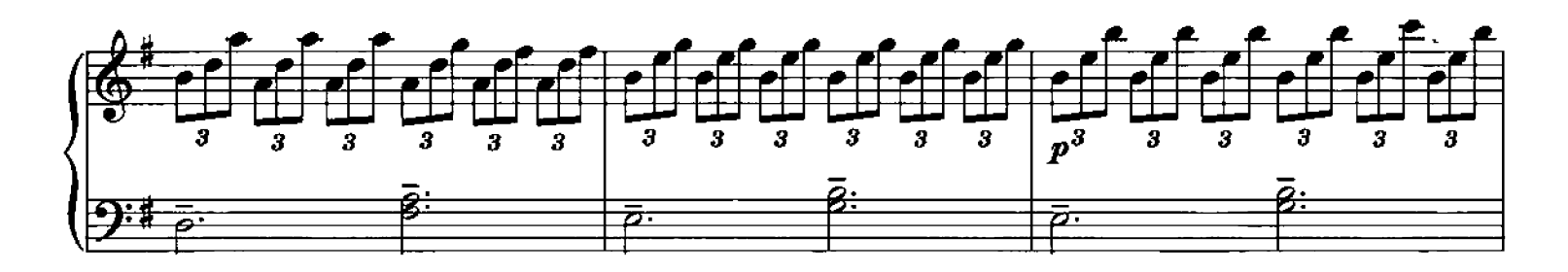

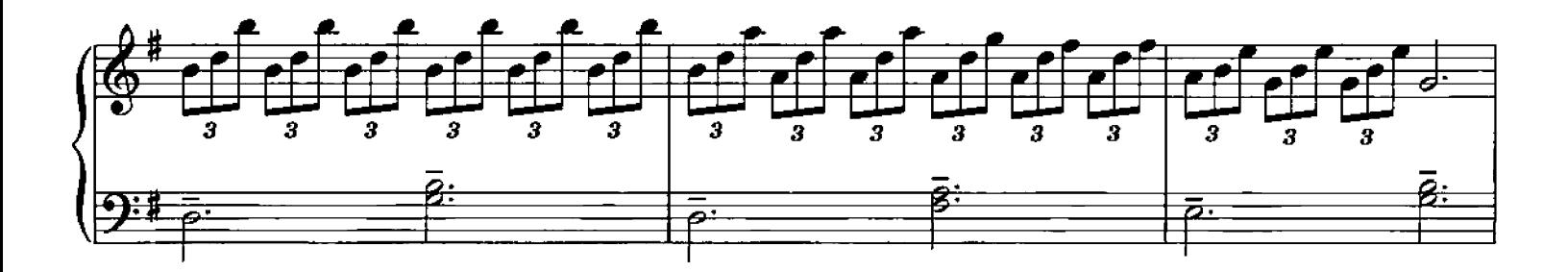

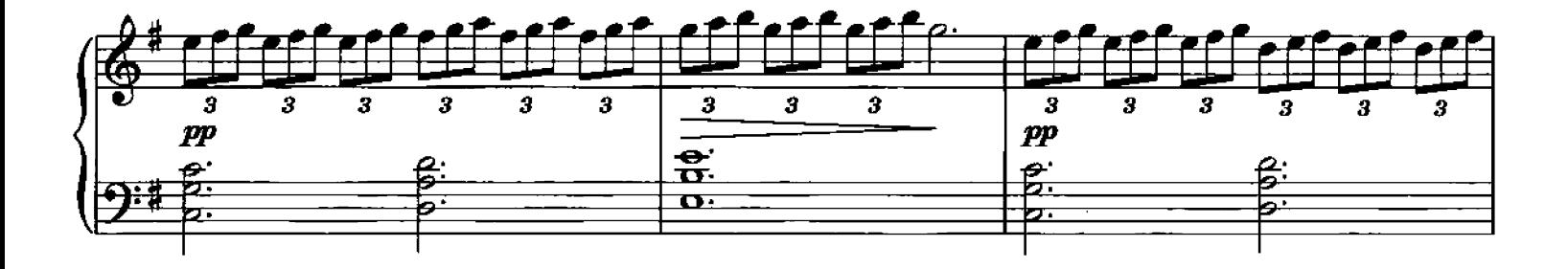

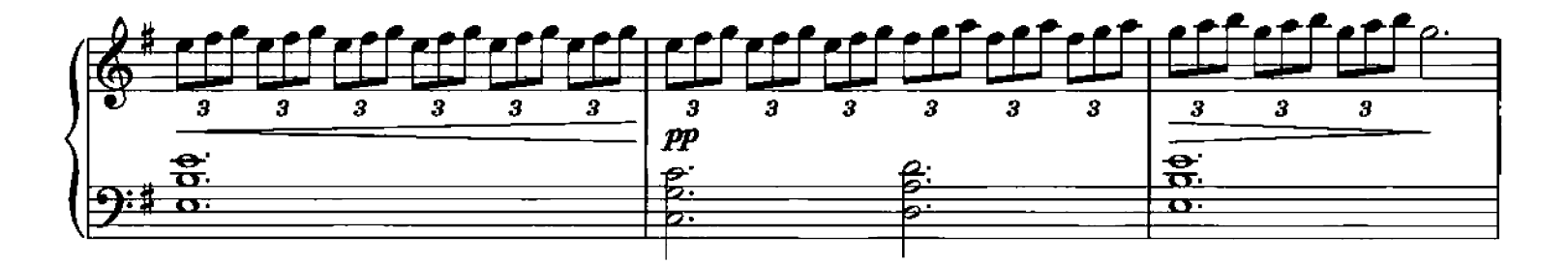

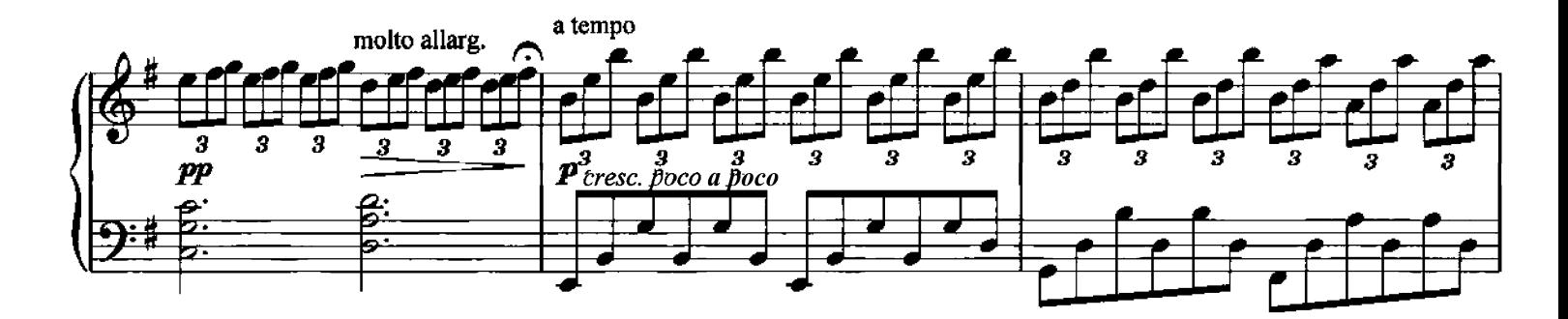

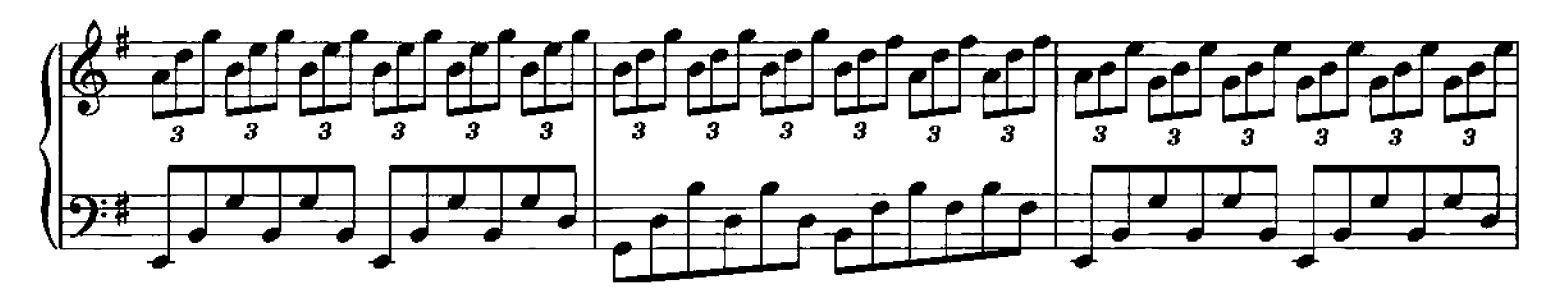

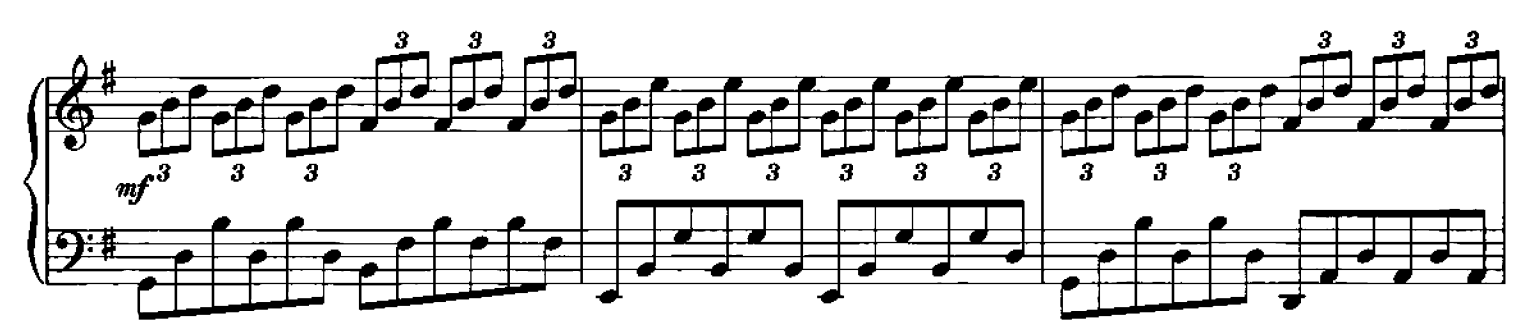

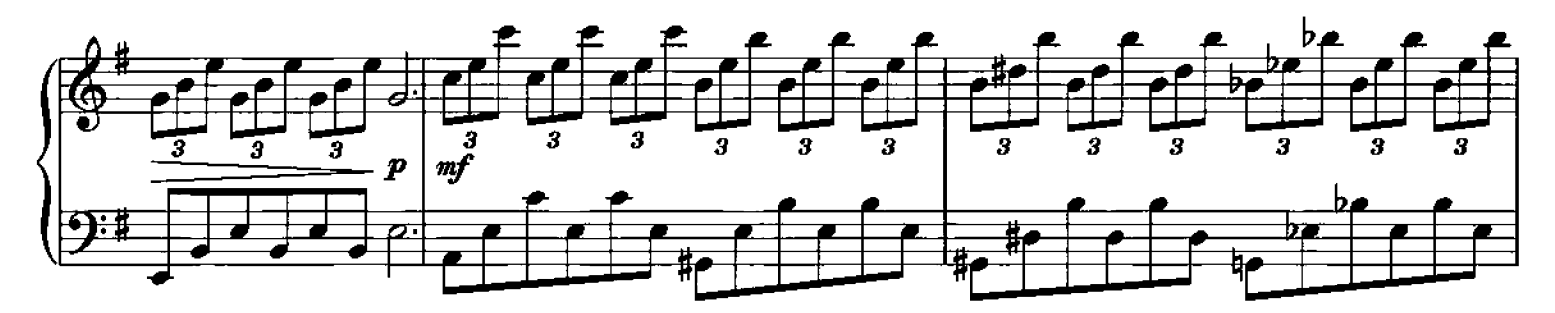

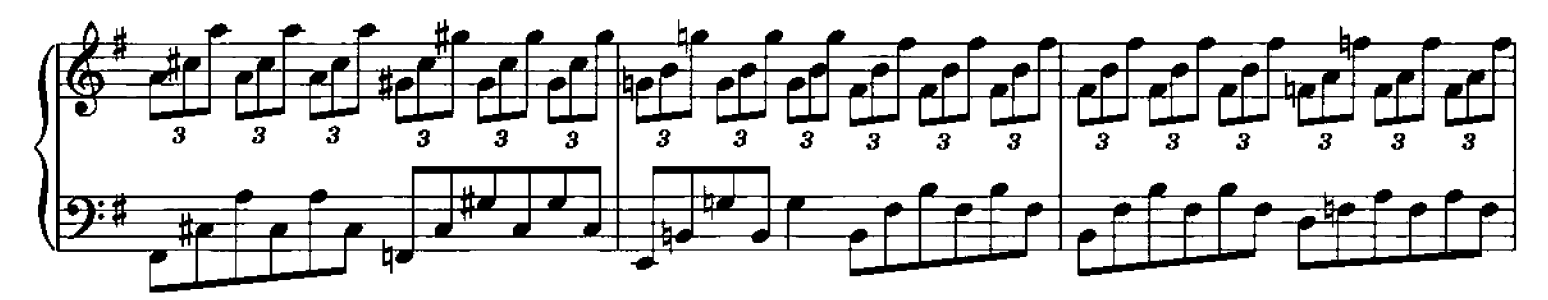

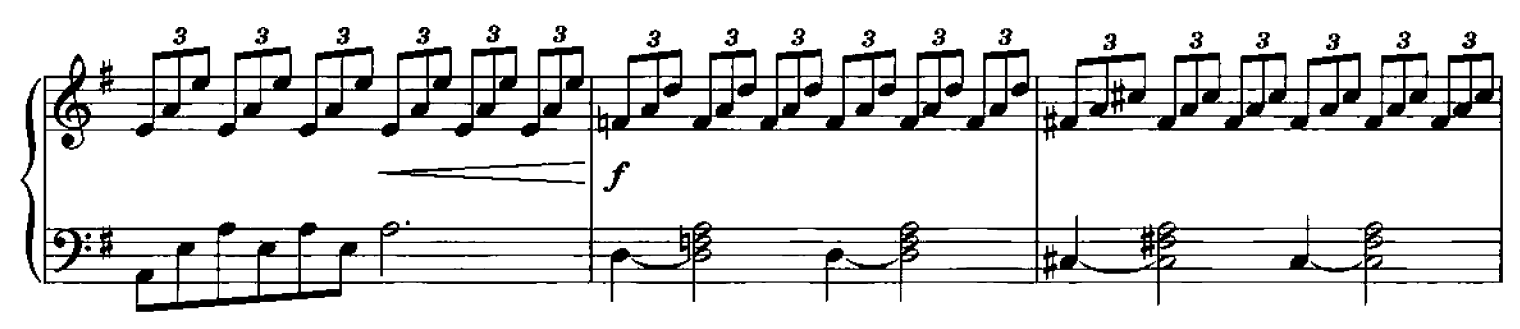

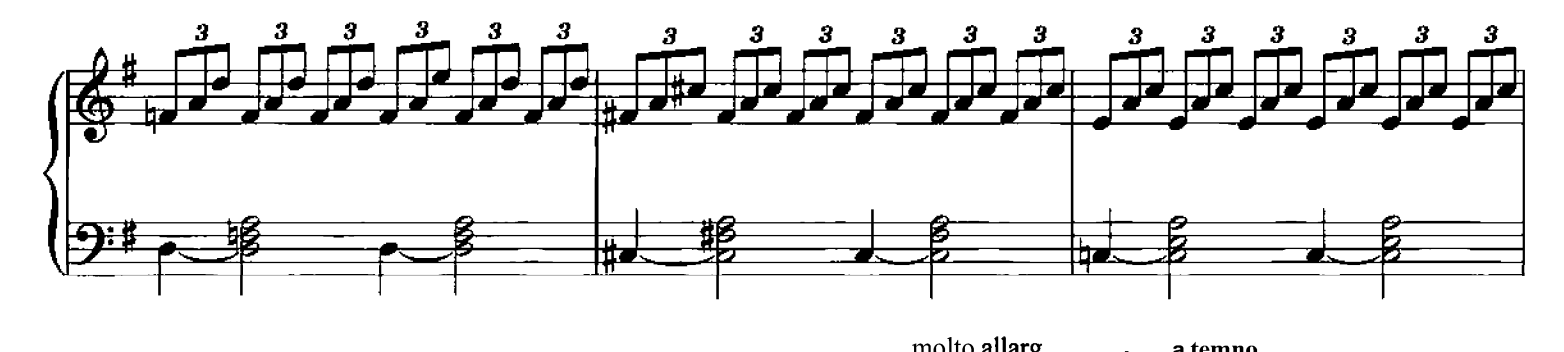

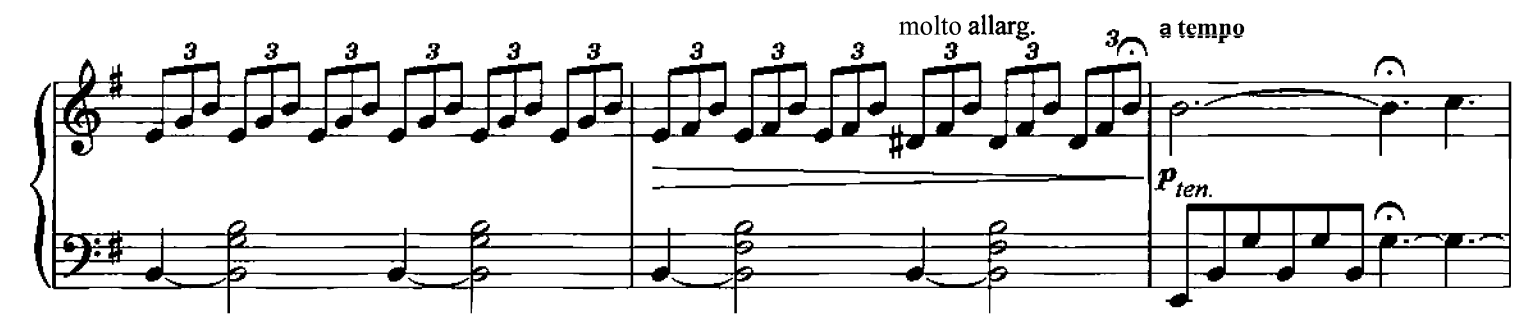

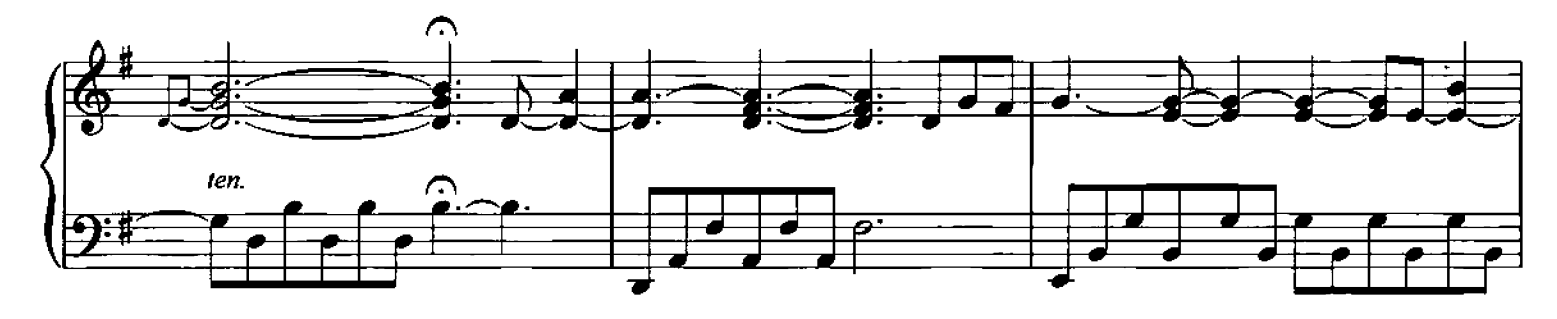

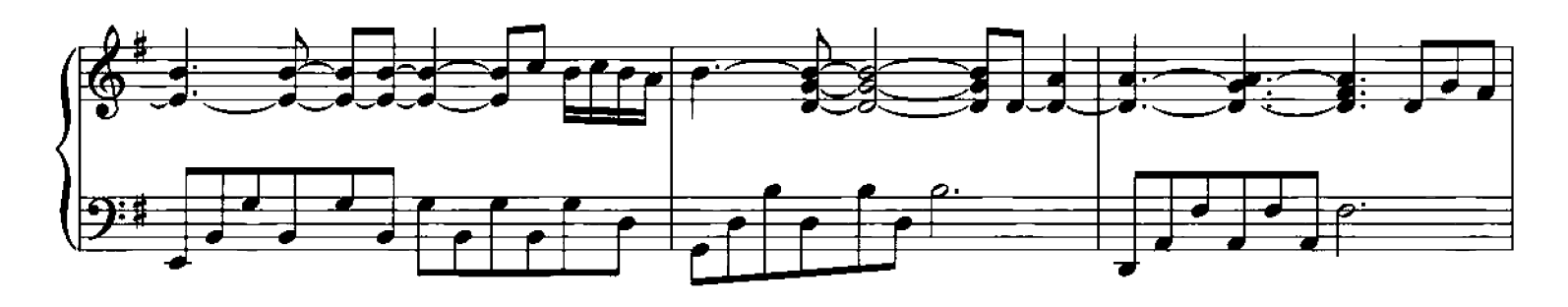

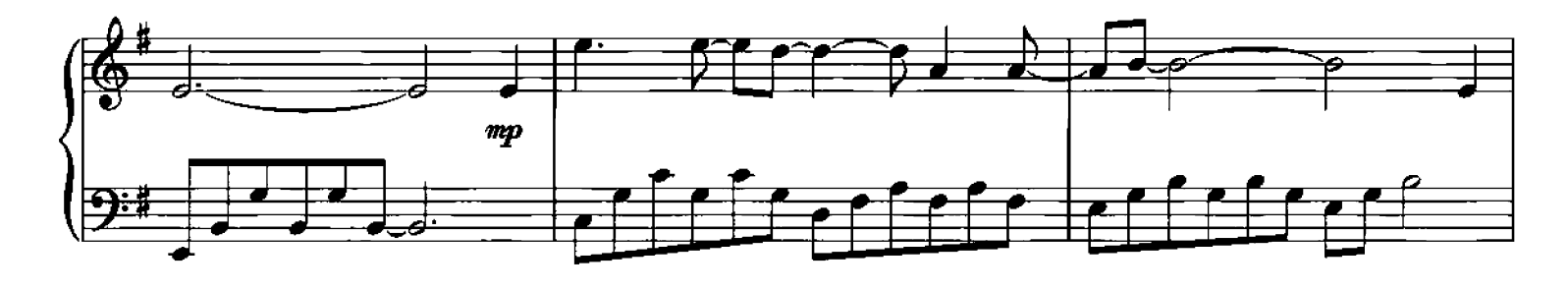

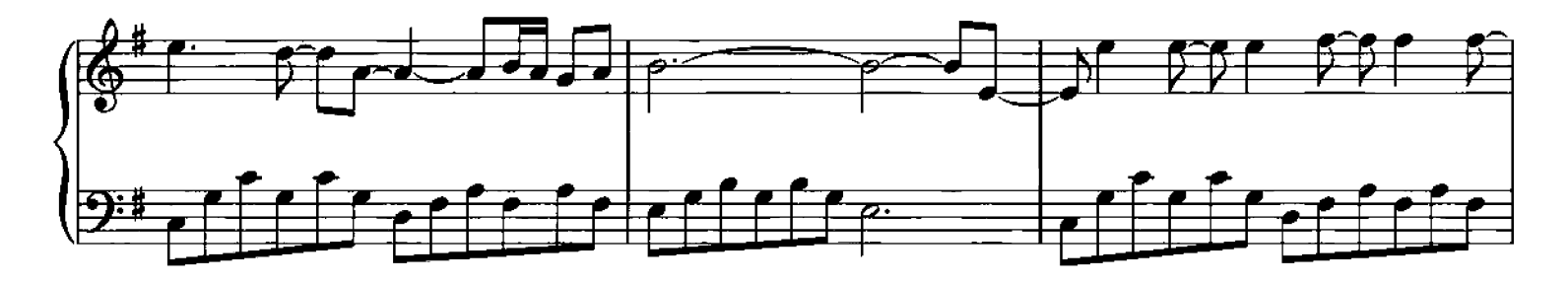

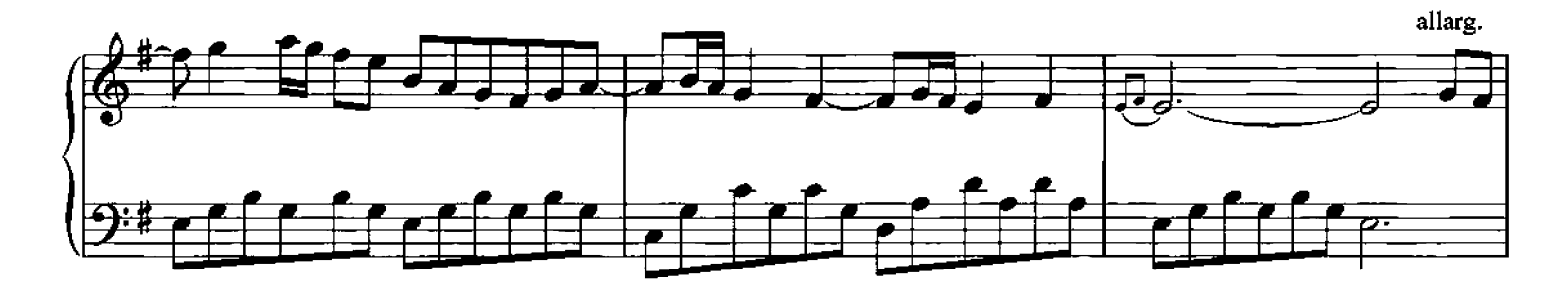

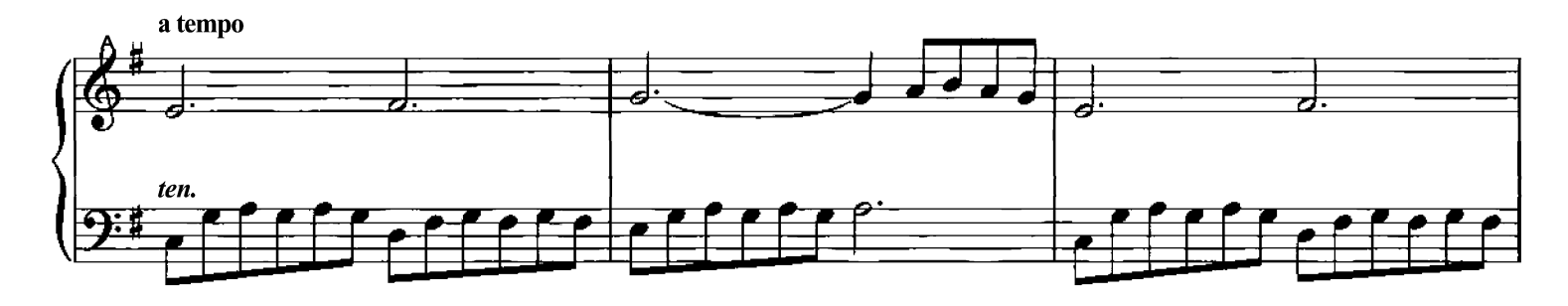

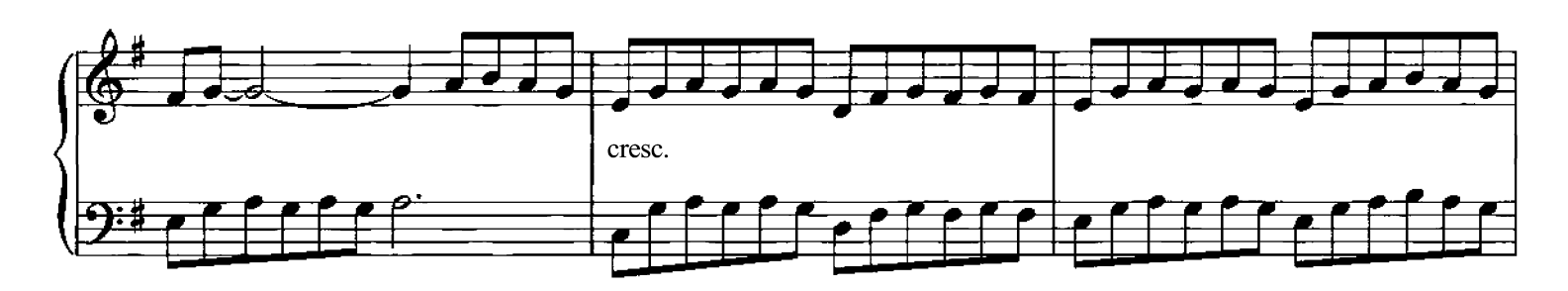

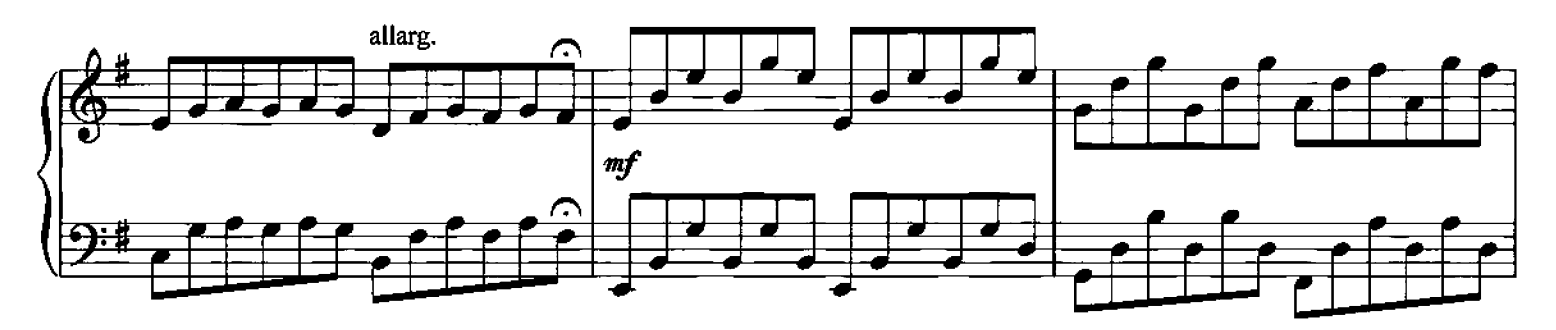

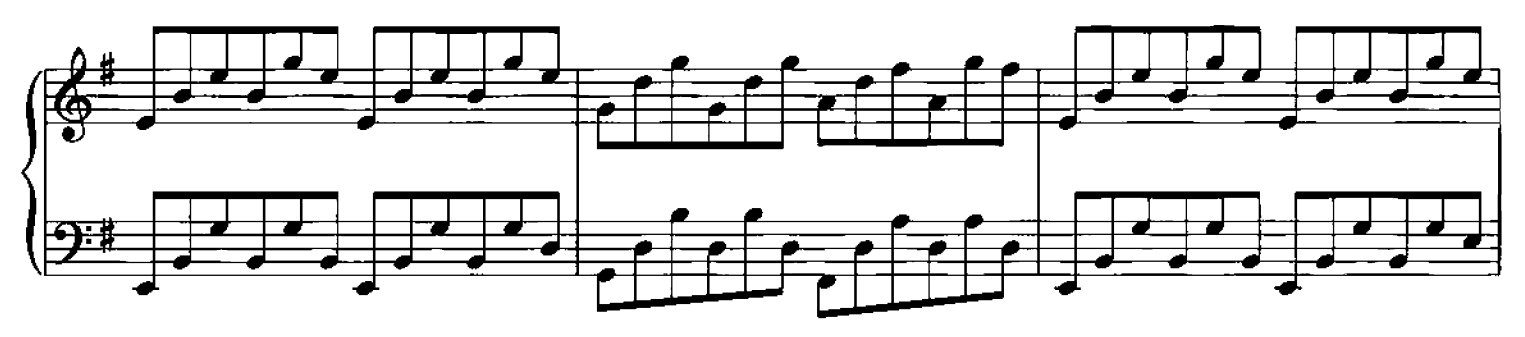

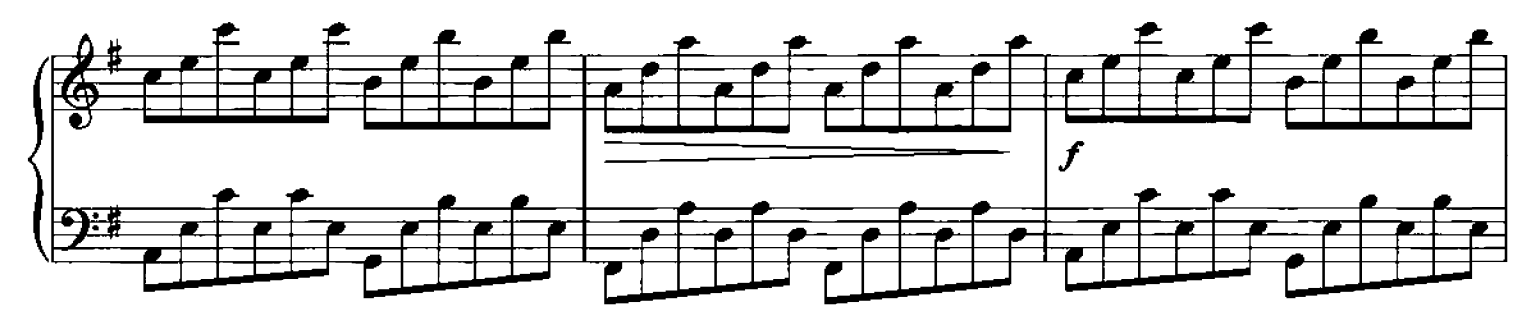

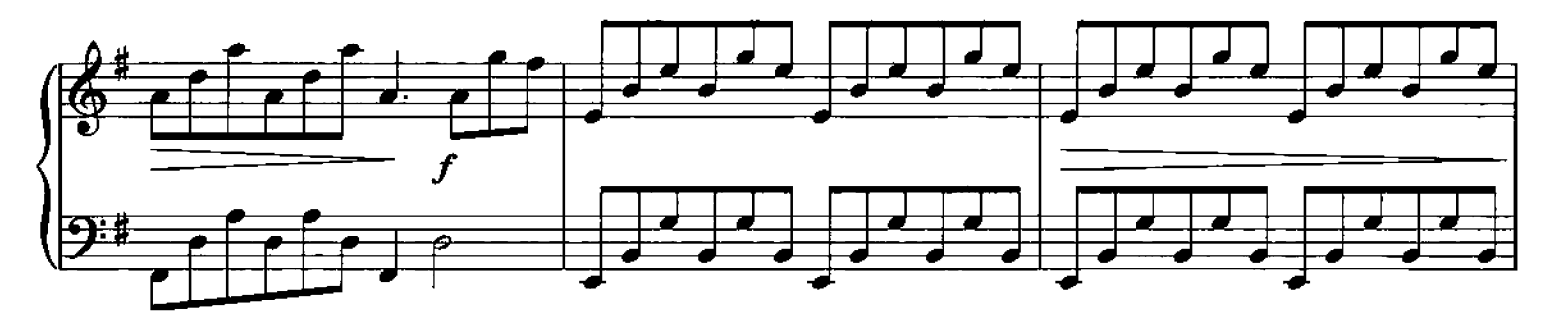

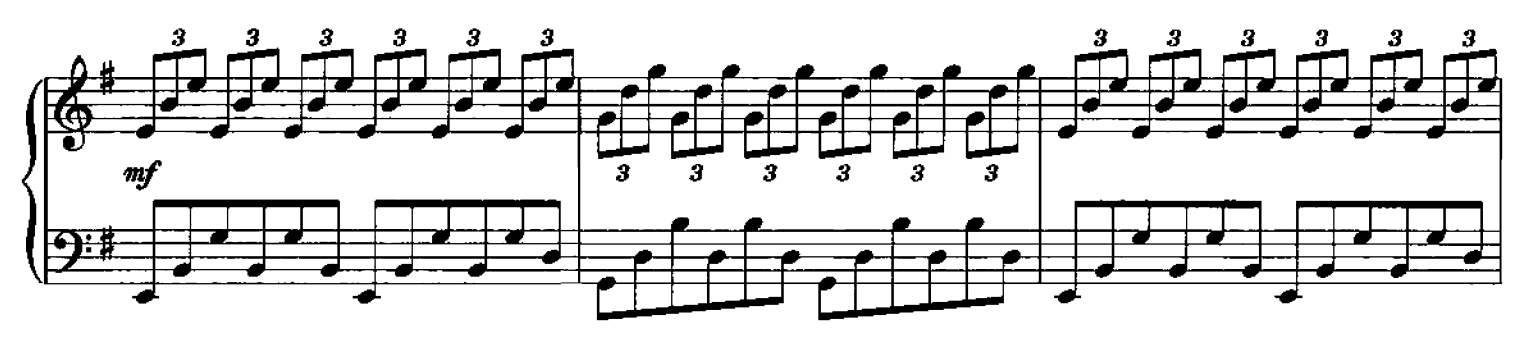

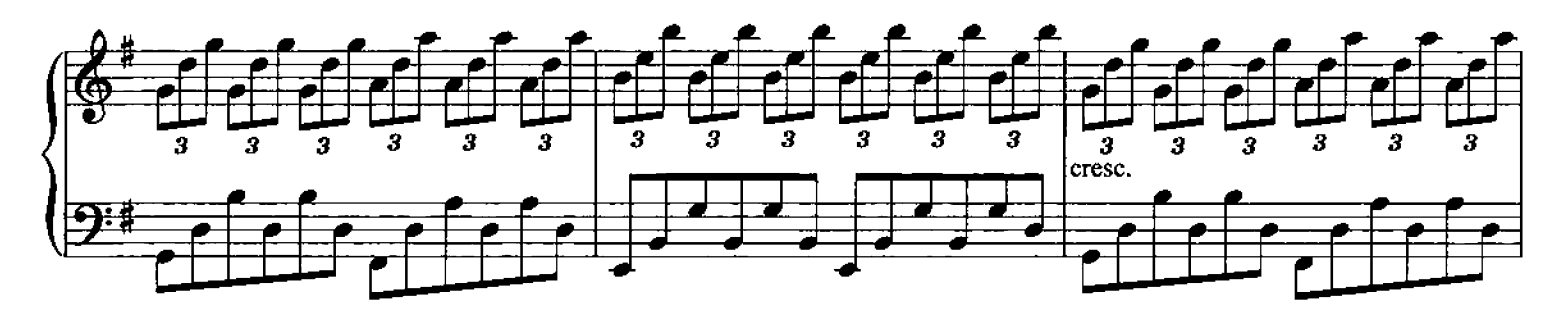

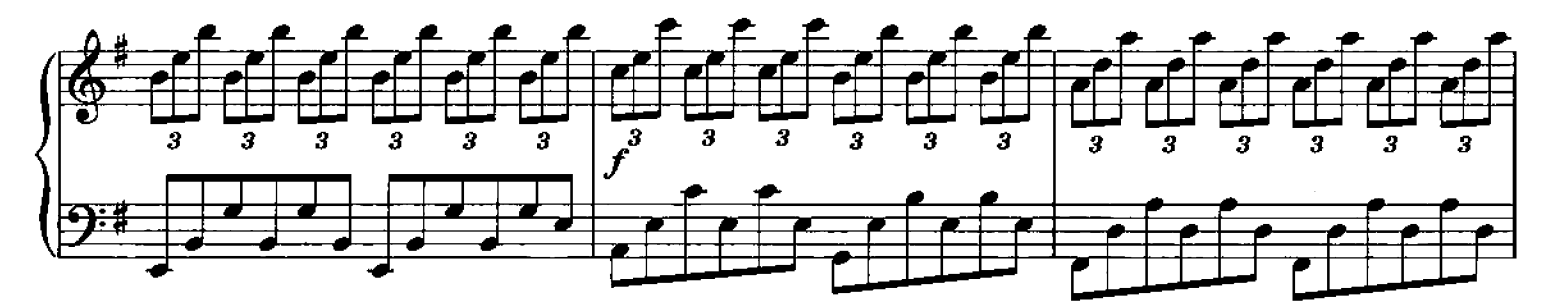

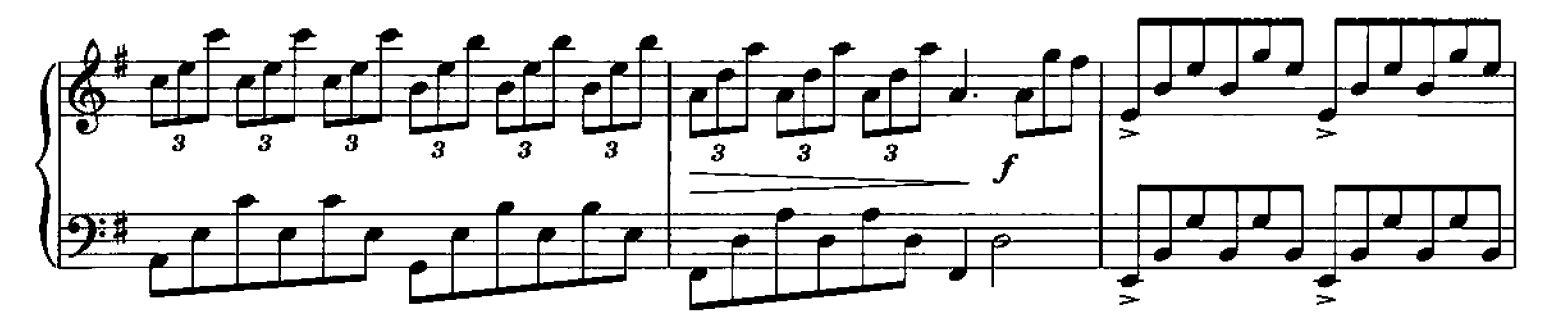

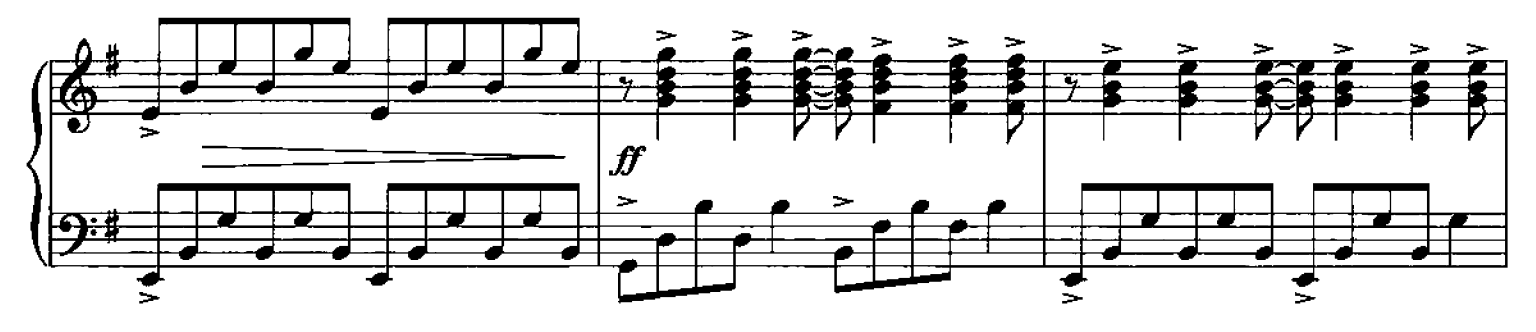

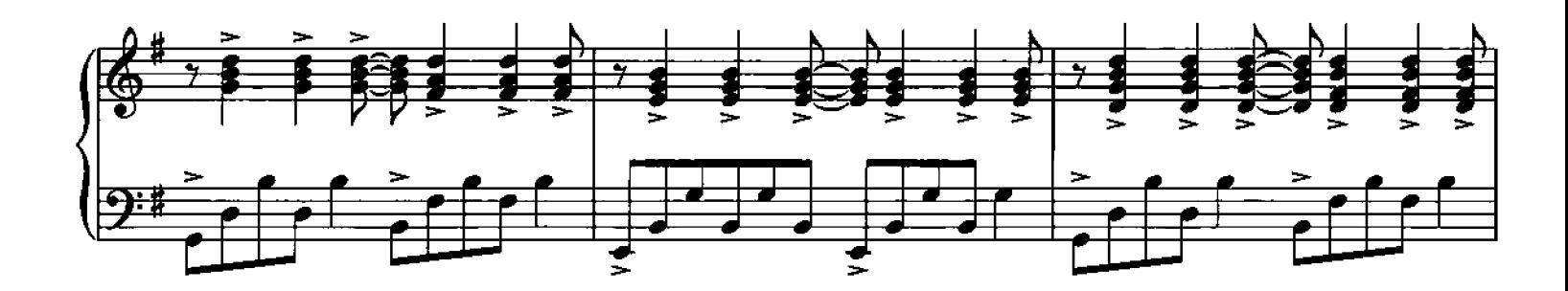

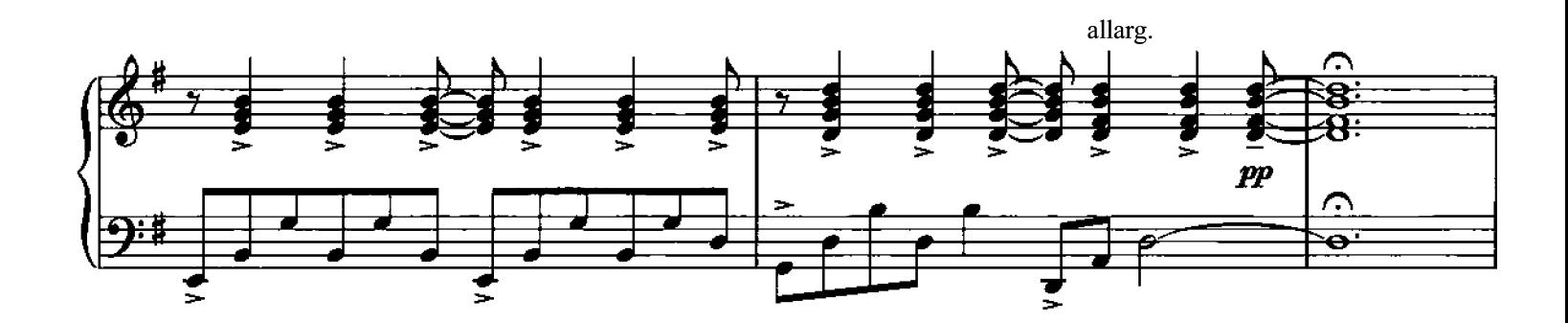

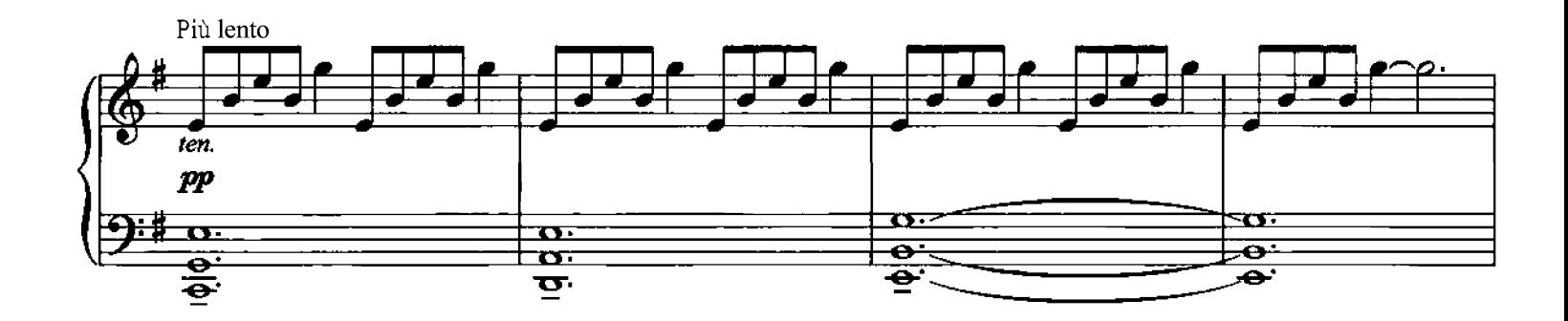

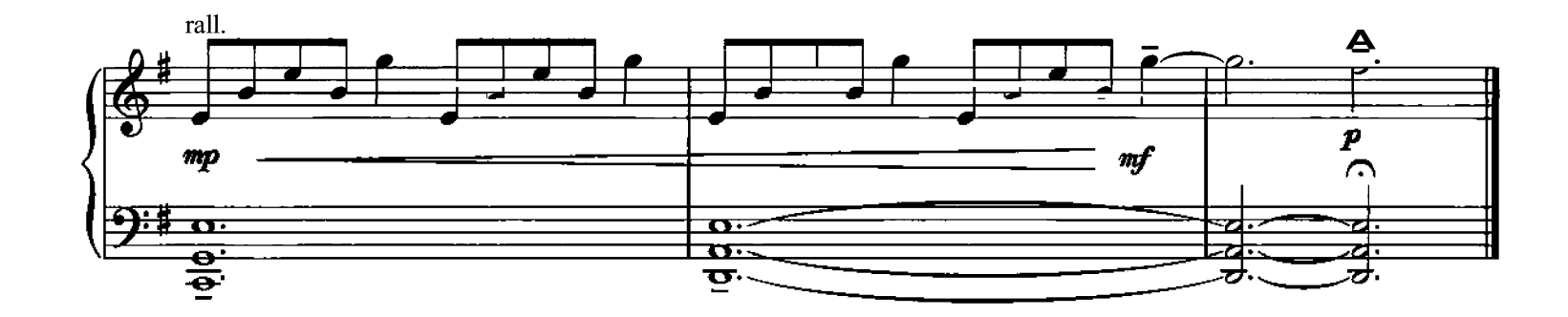

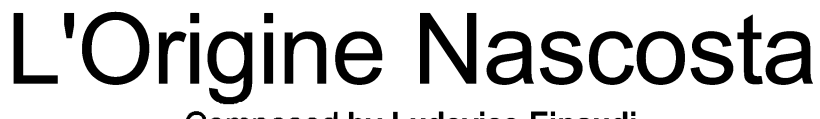

**Composed by Ludovico Einaudi** 

 $\downarrow$  = 84 Adagio

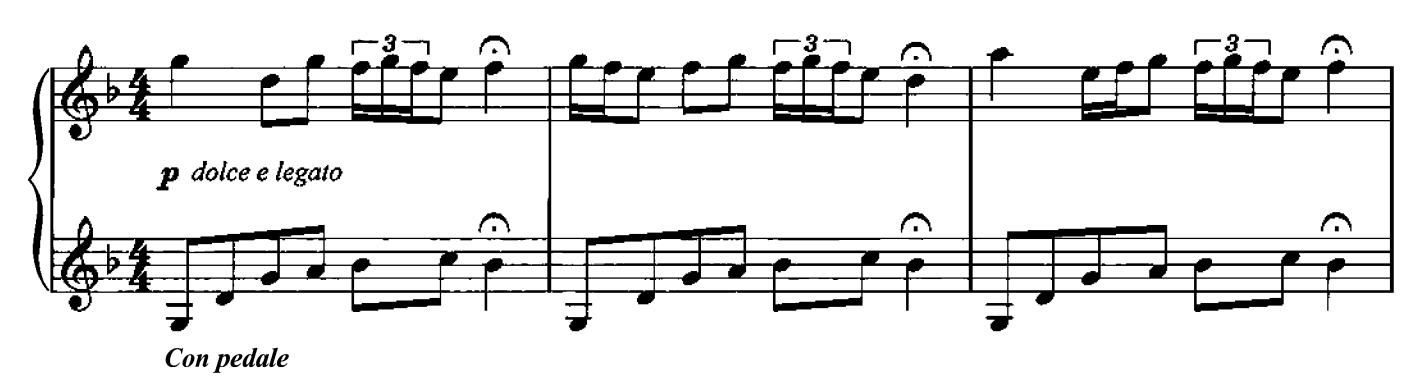

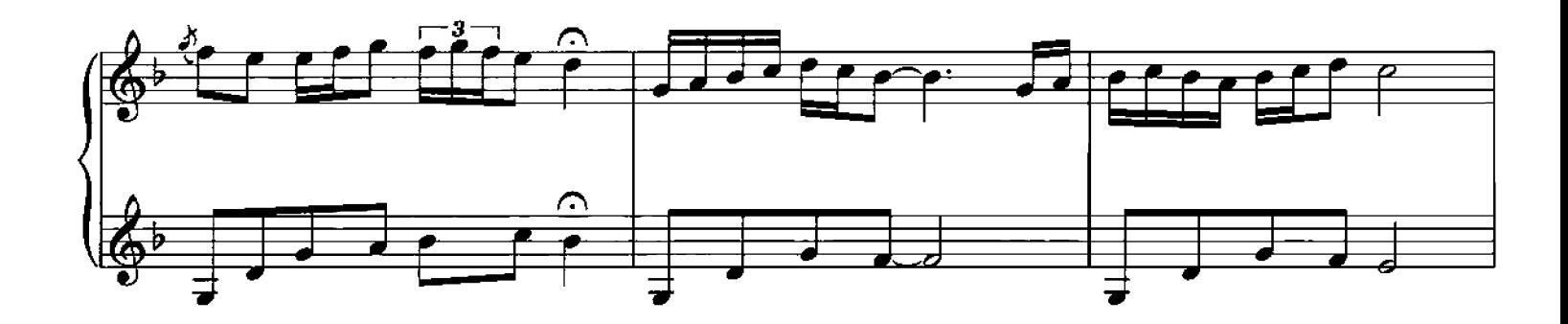

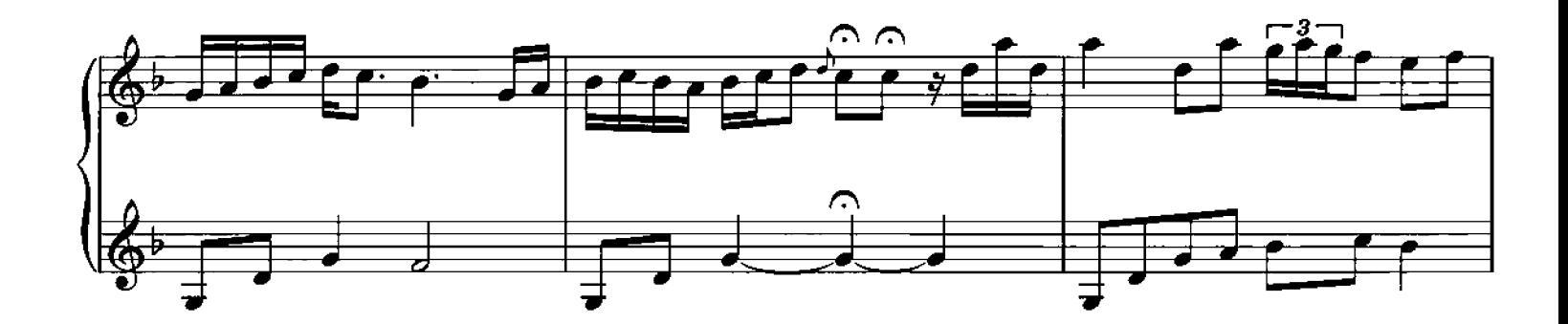

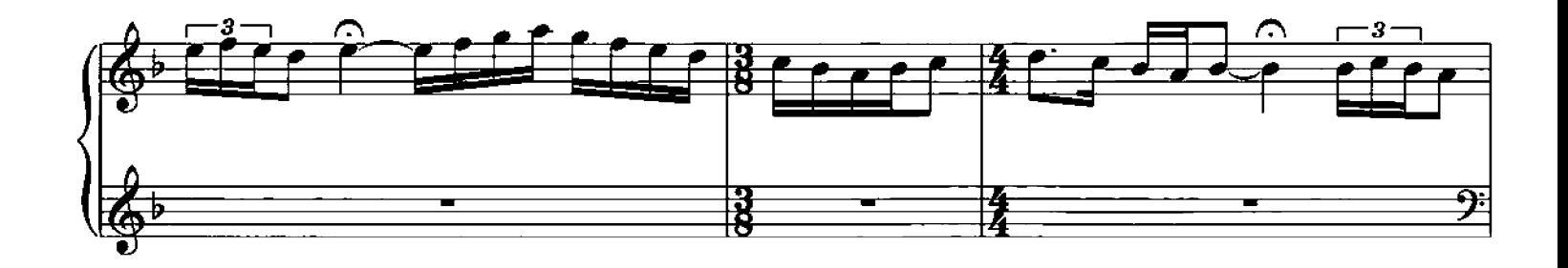

Q Copyright 2006 Chester Music Limited. All Rights Reserved. International Copyright Secured.

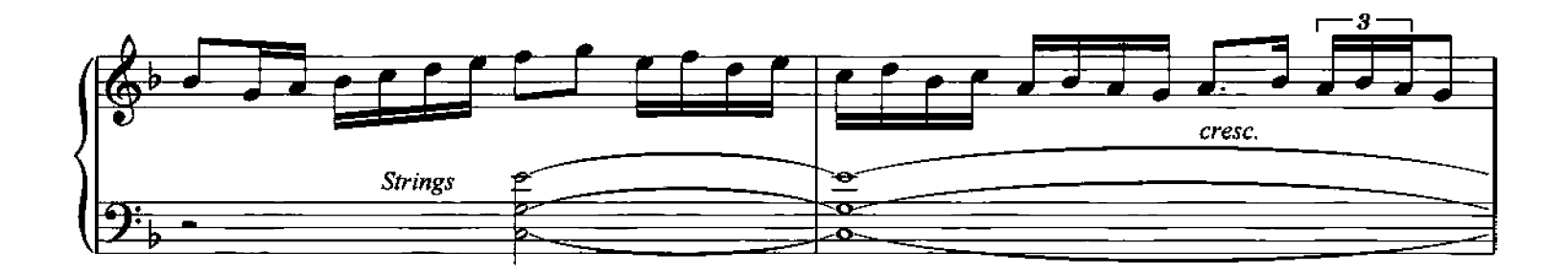

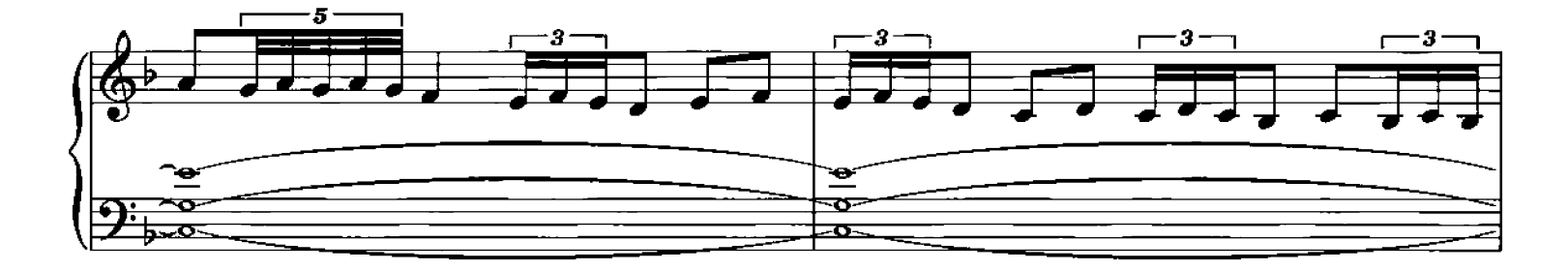

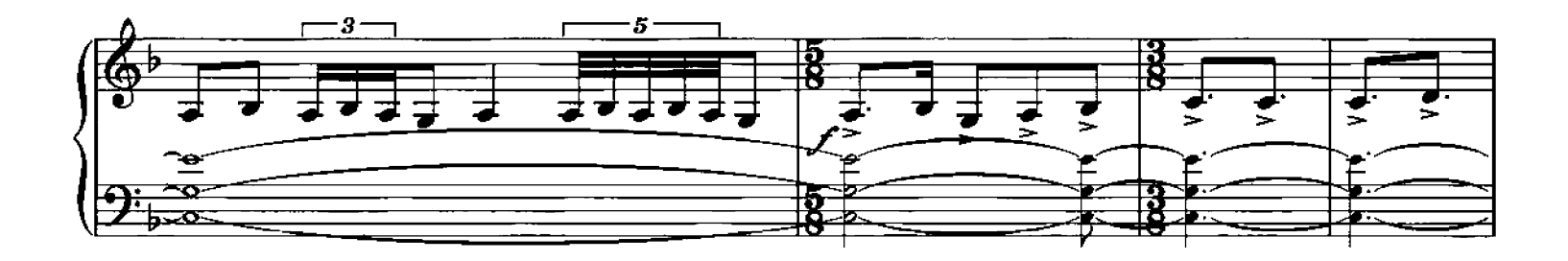

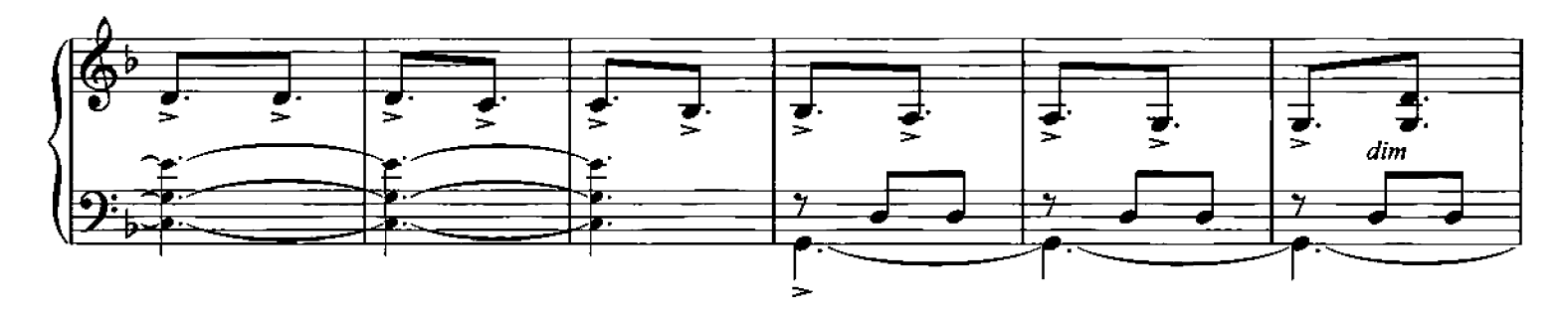

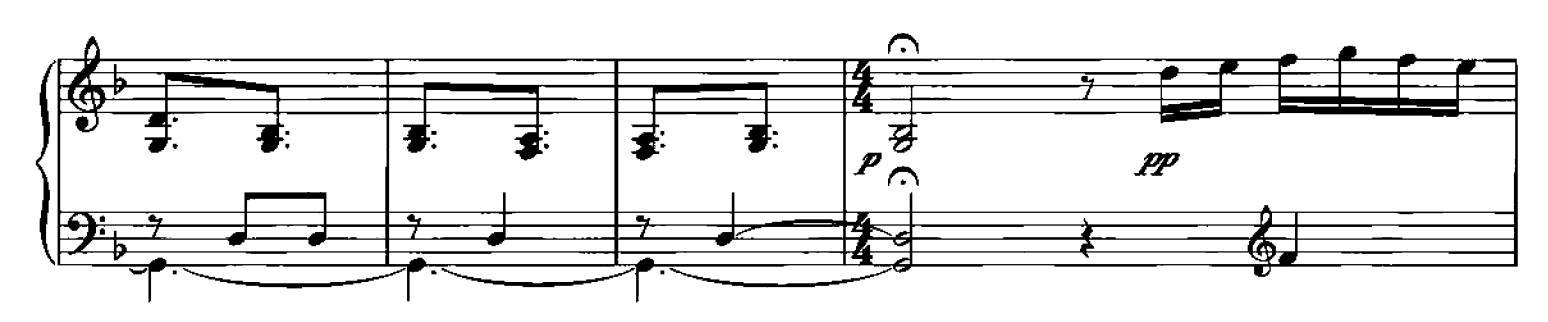

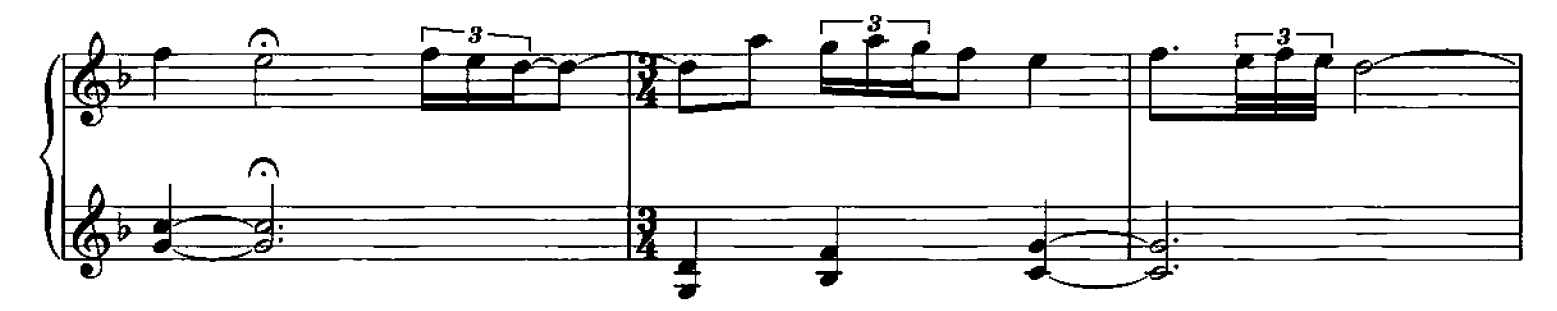

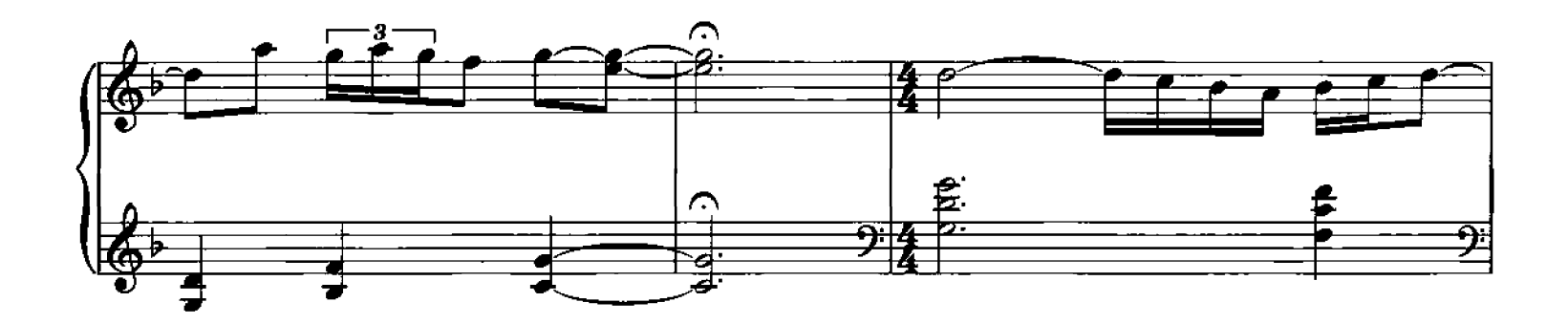

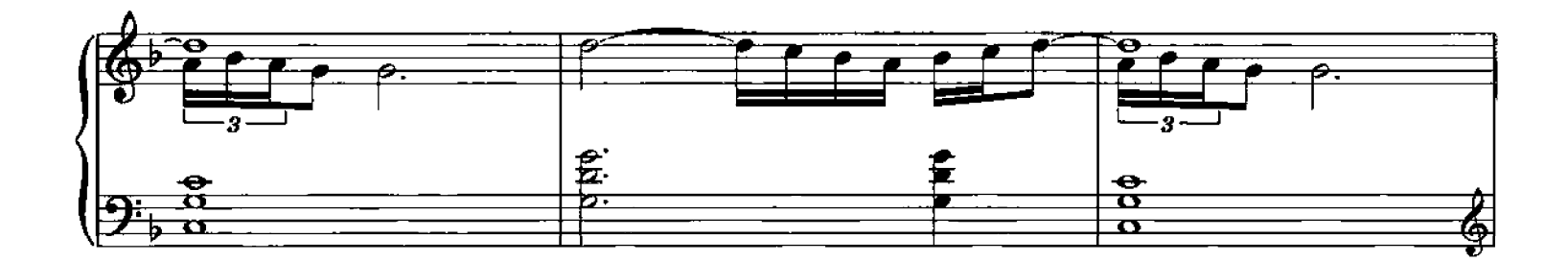

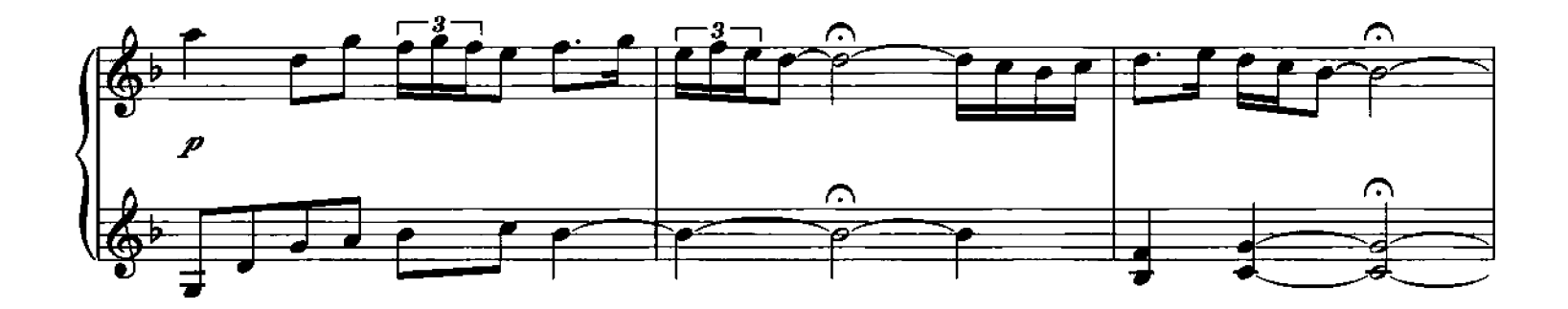

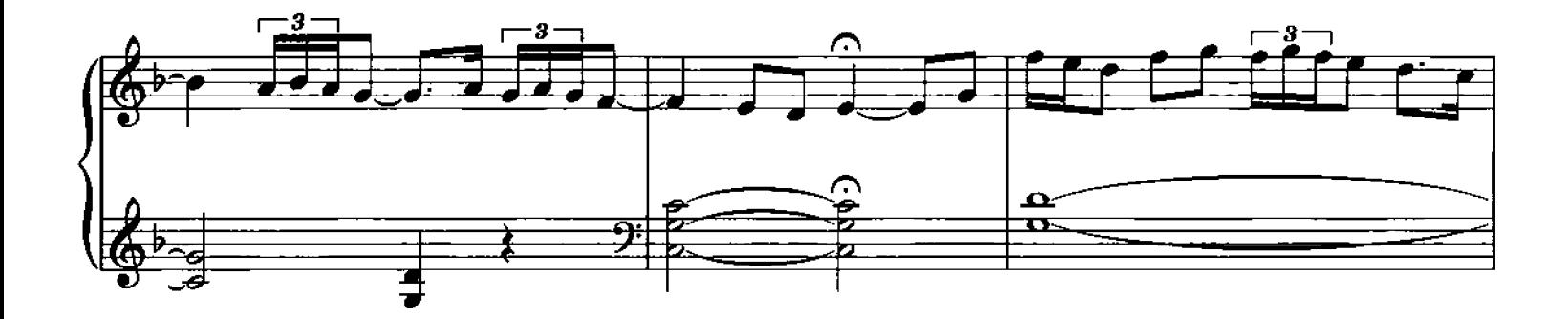

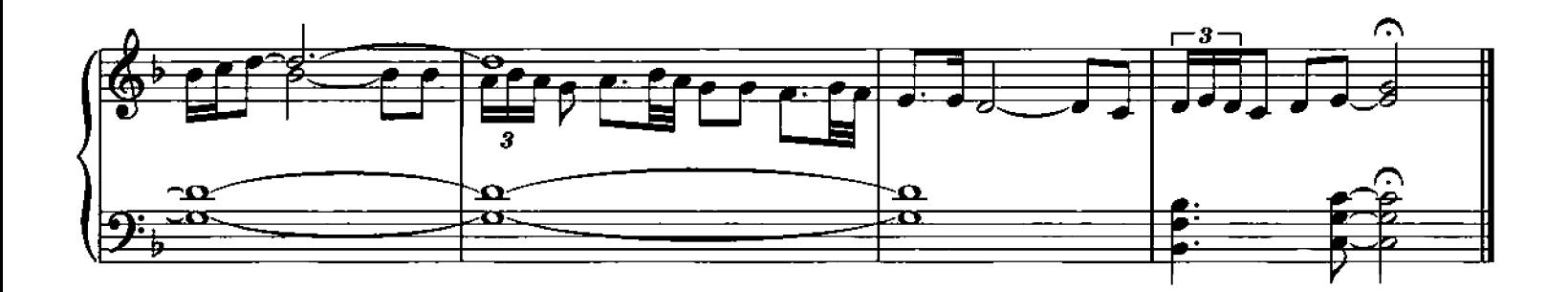

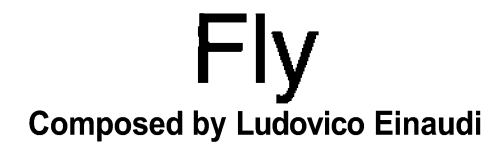

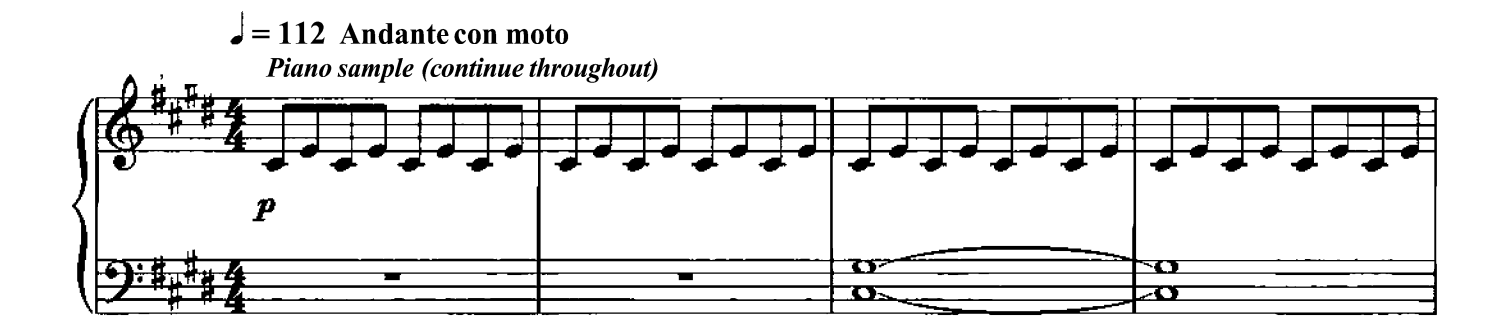

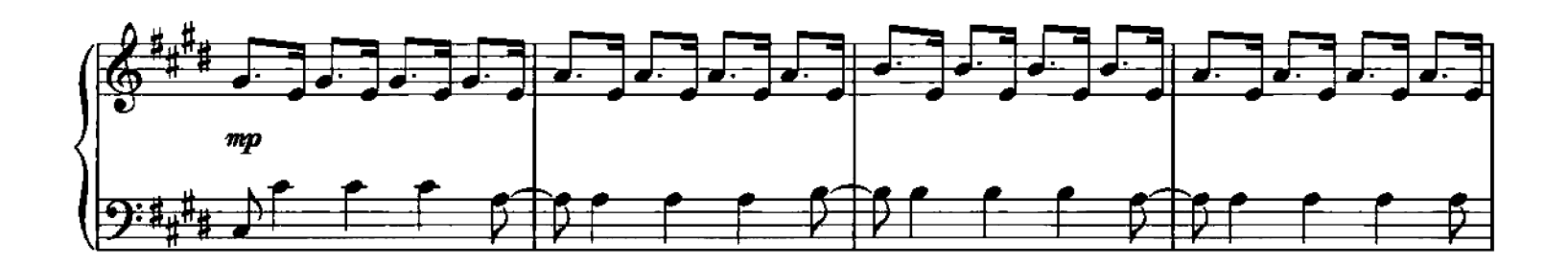

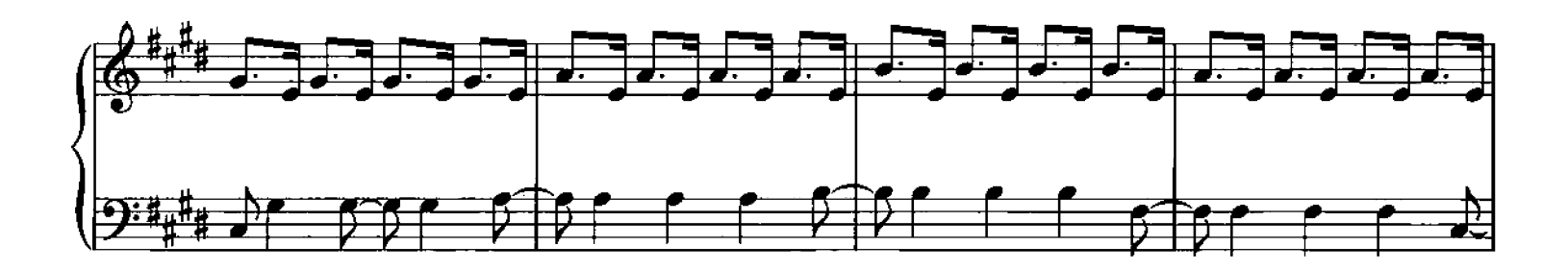

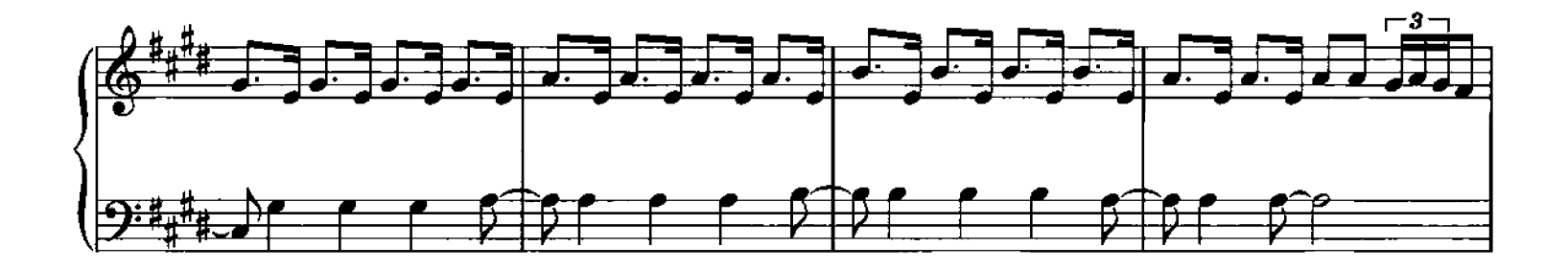

Q Copyright 2006 Chester Music Limited.<br>All Rights Reserved. International Copyright Secured.

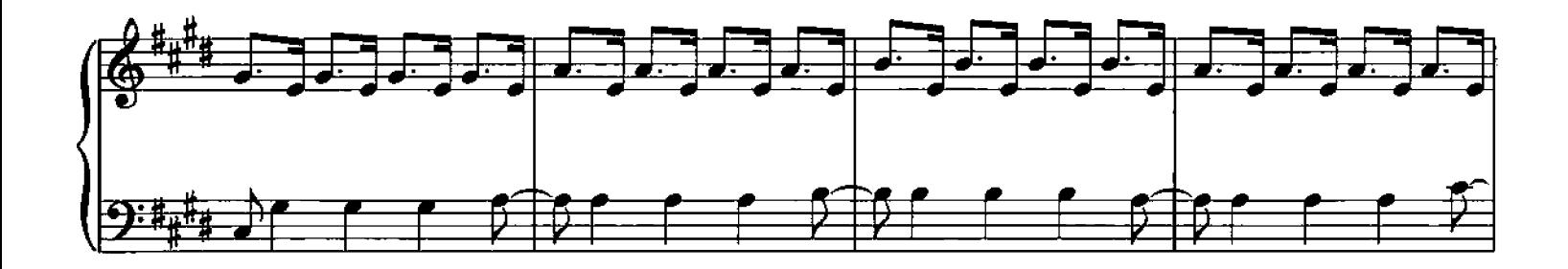

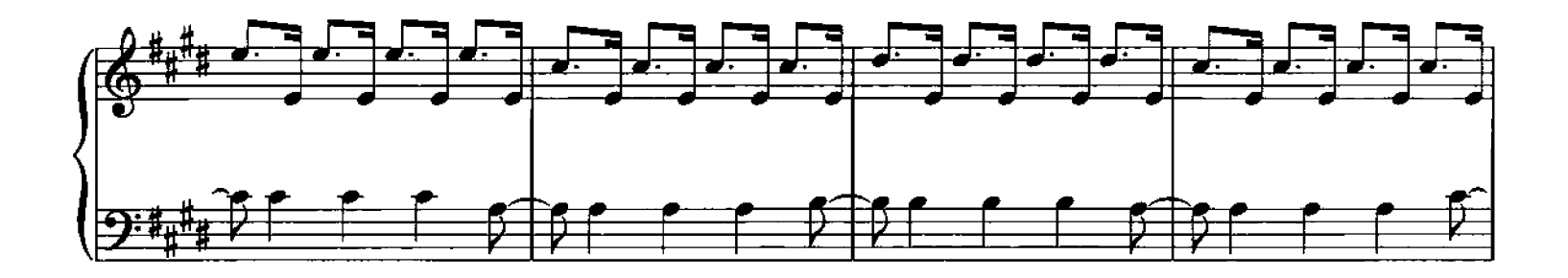

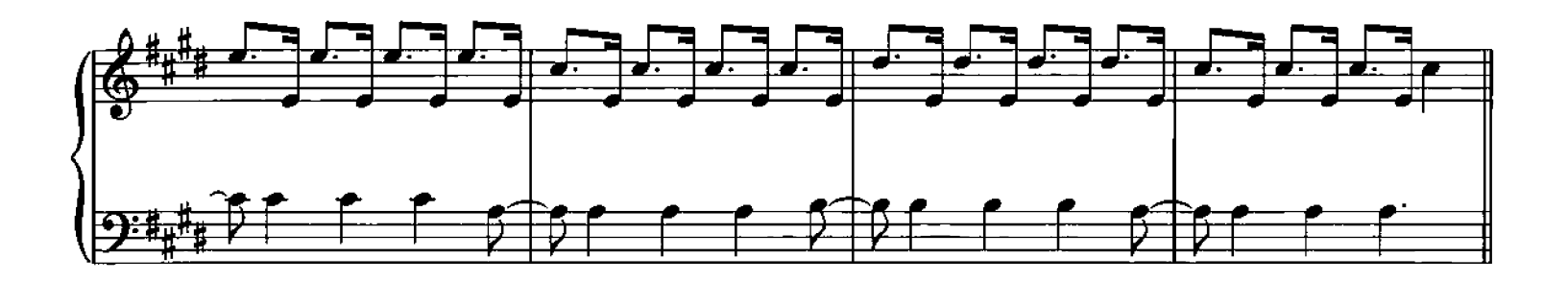

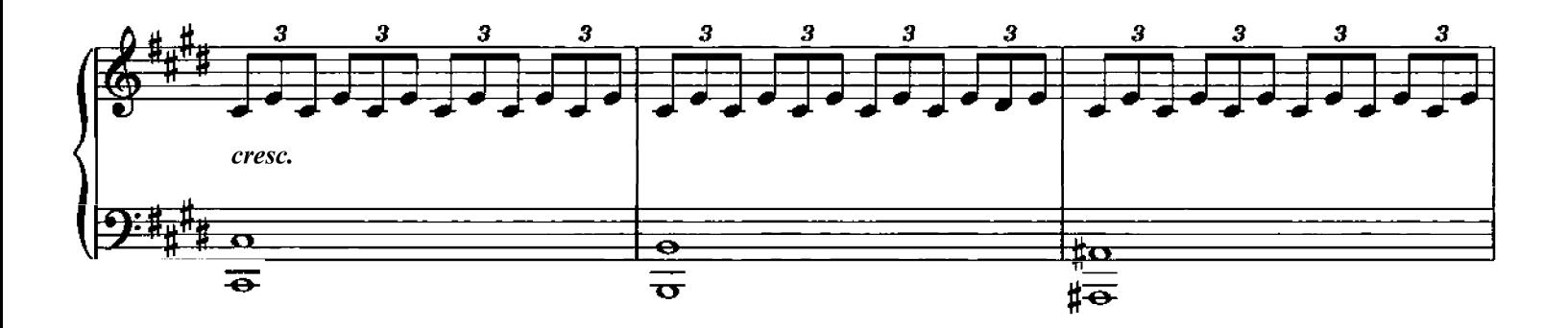

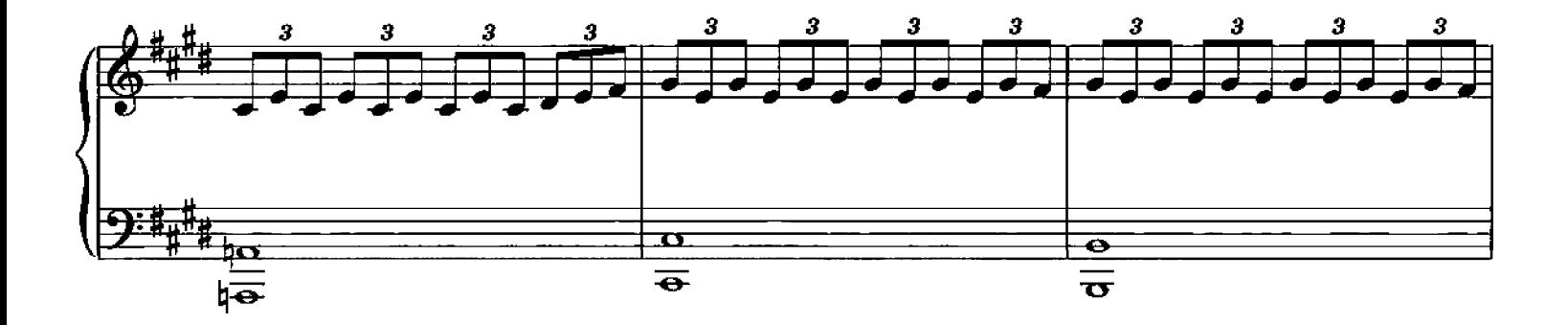

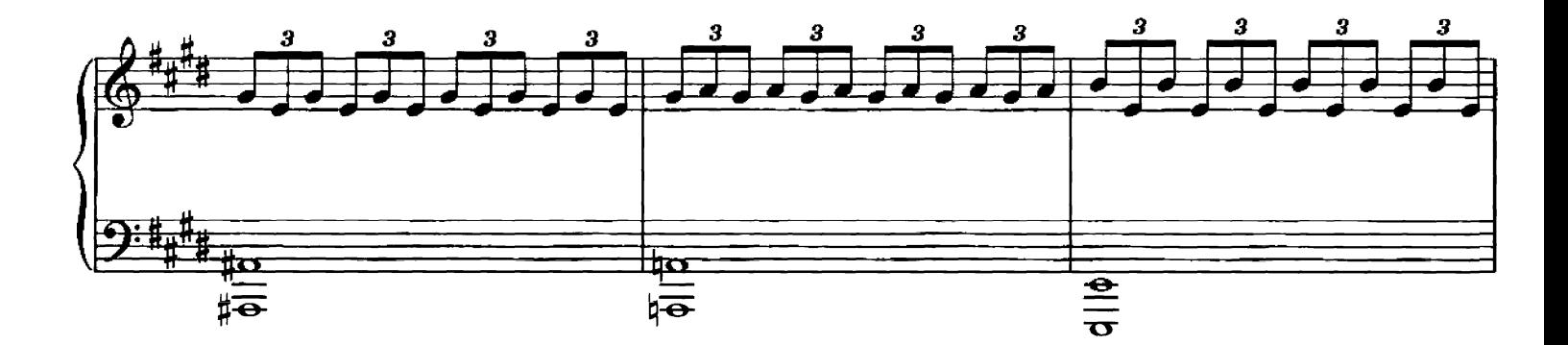

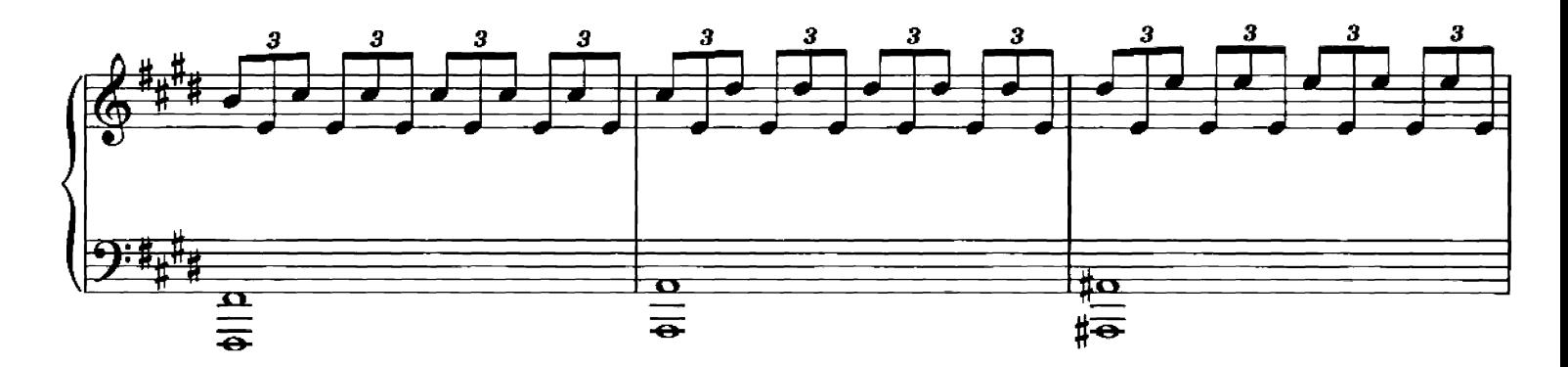

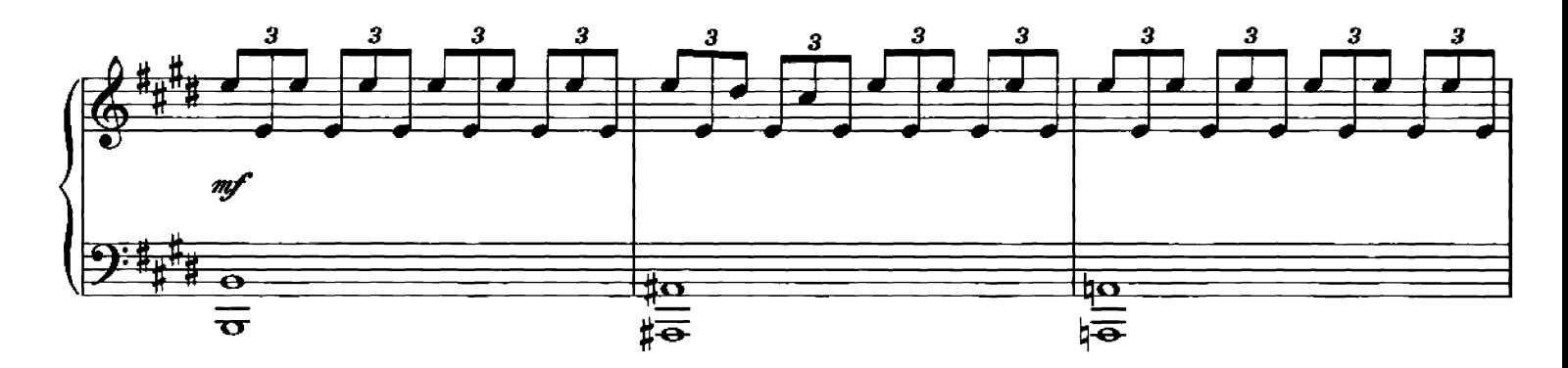

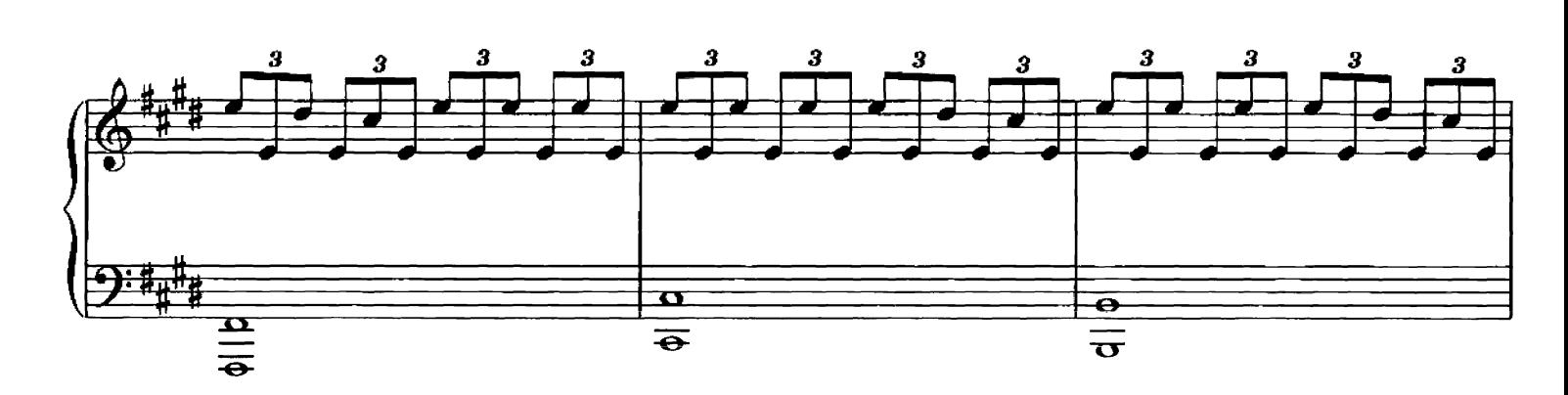

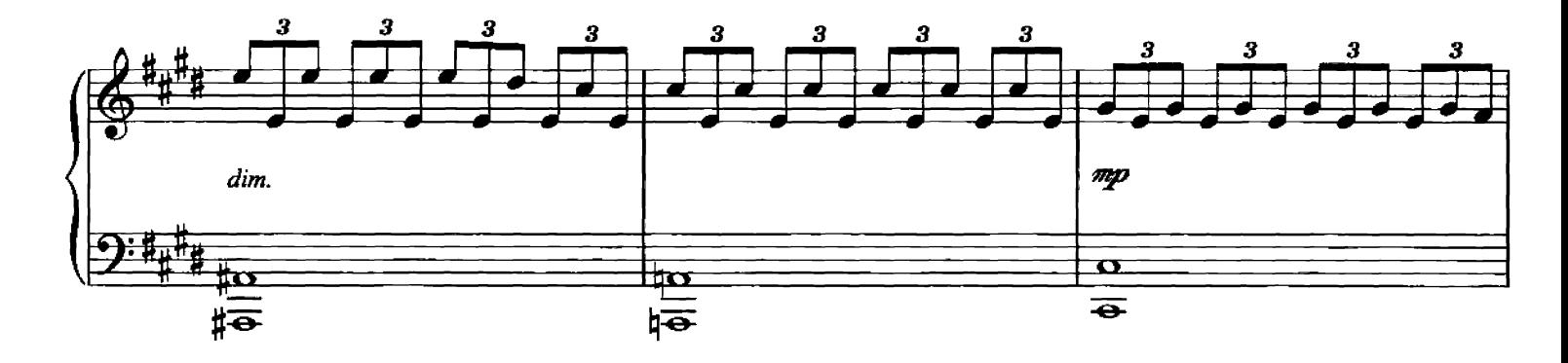

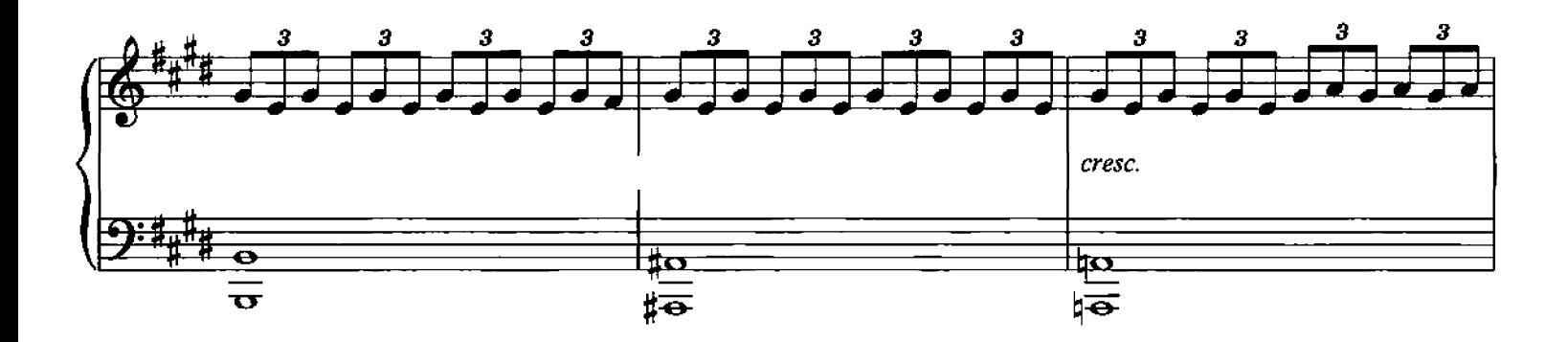

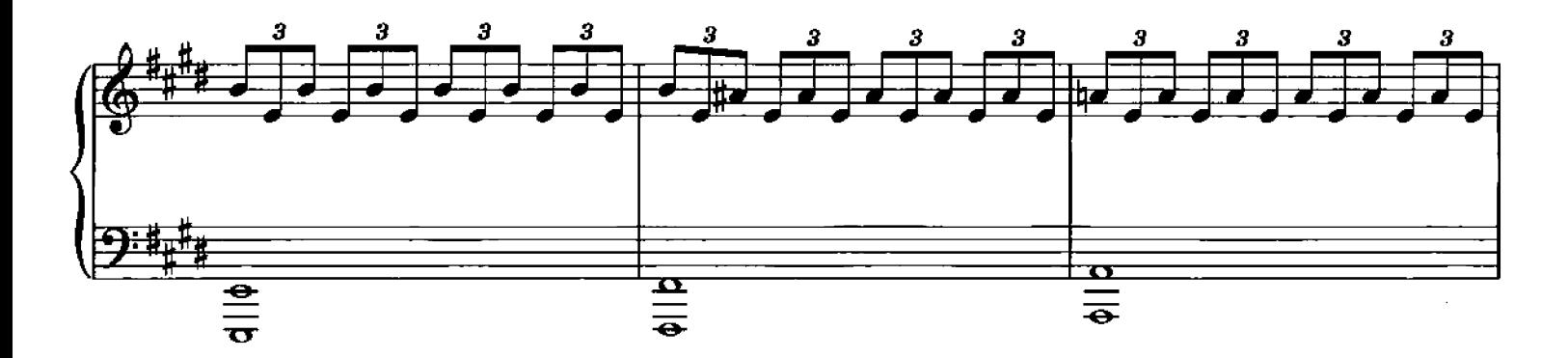

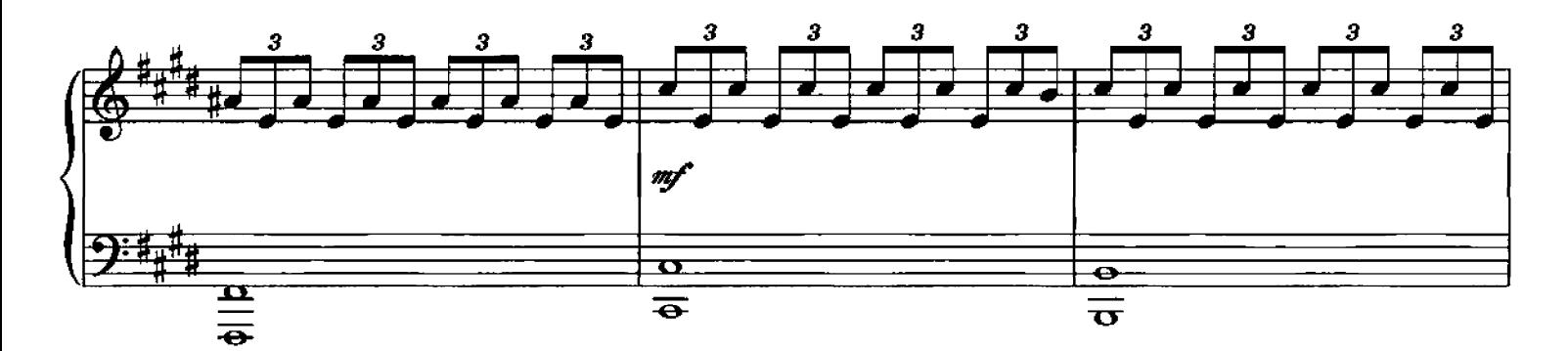

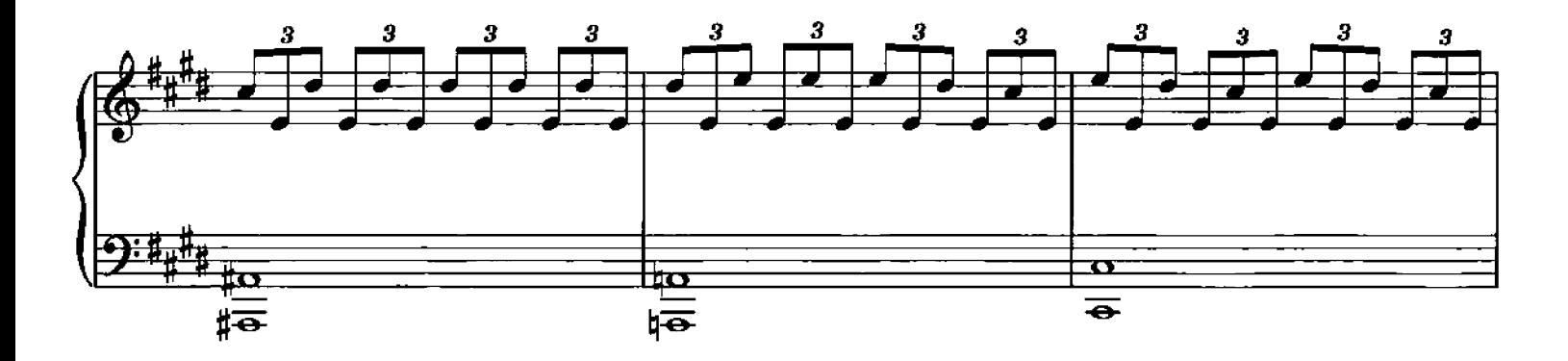

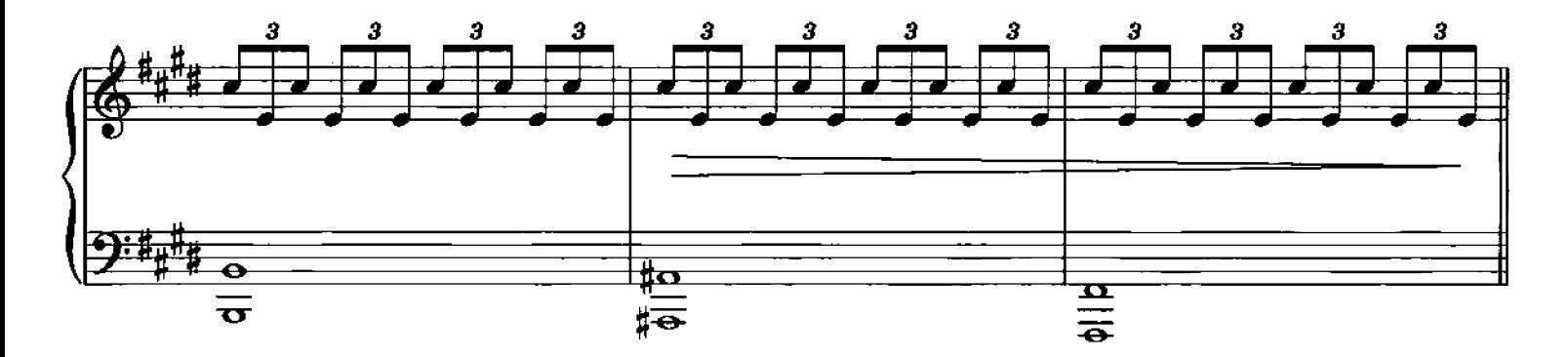

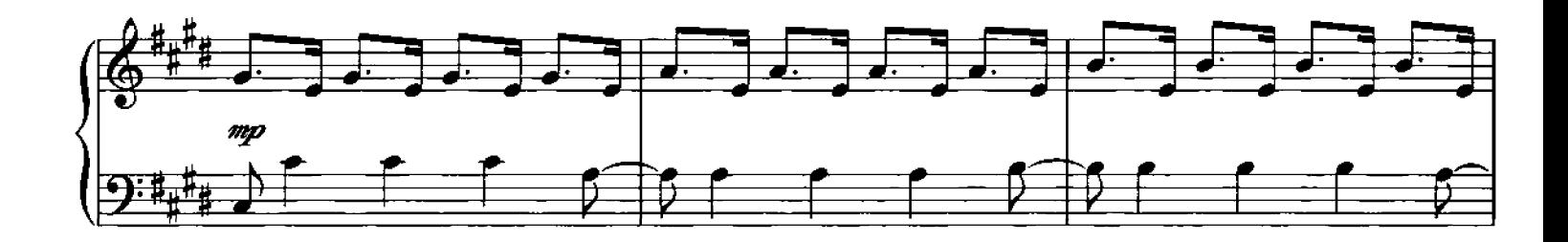

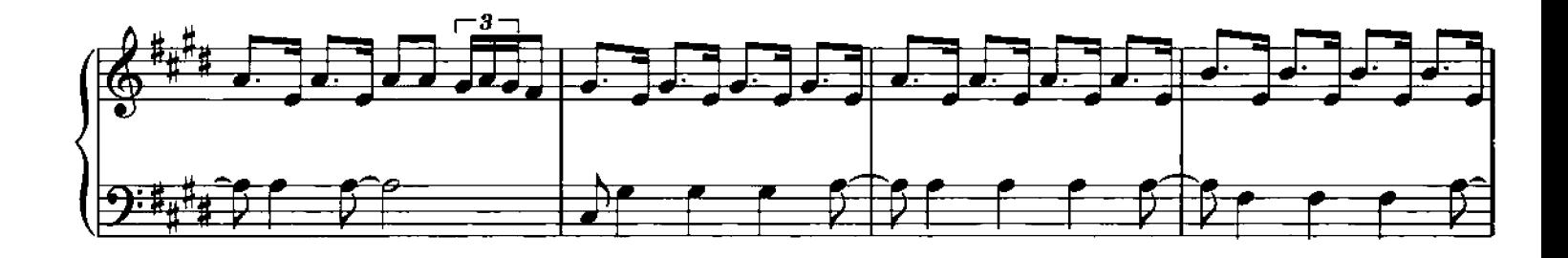

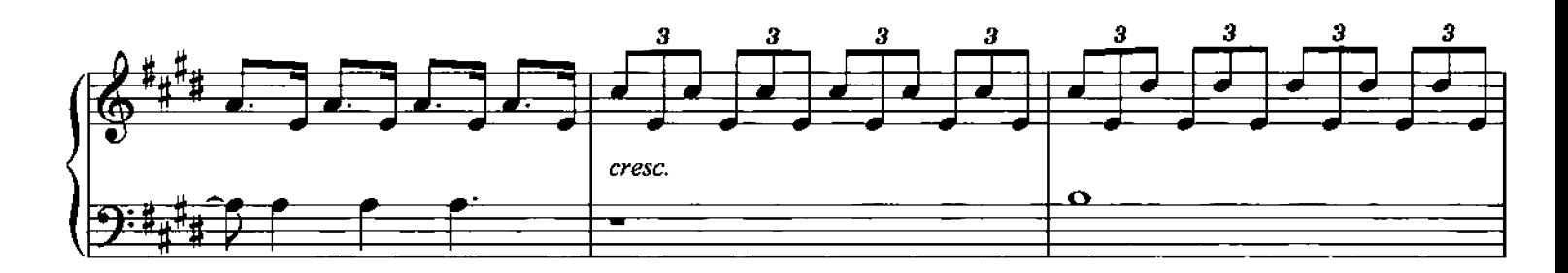

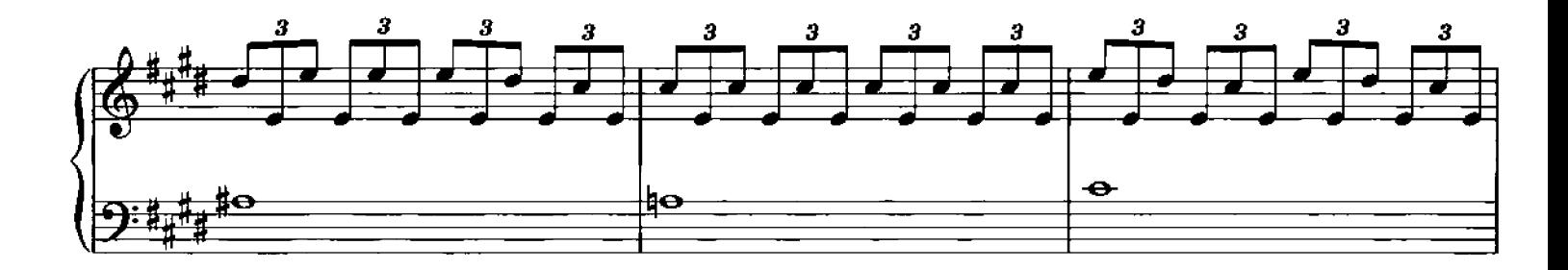

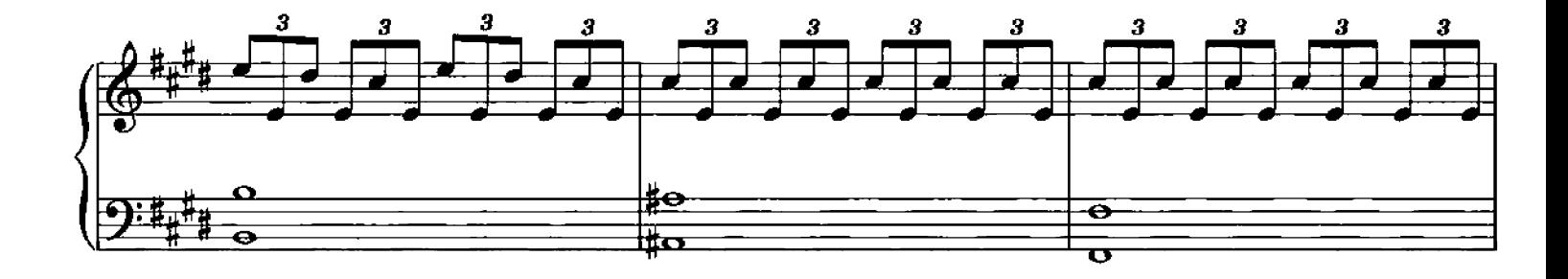

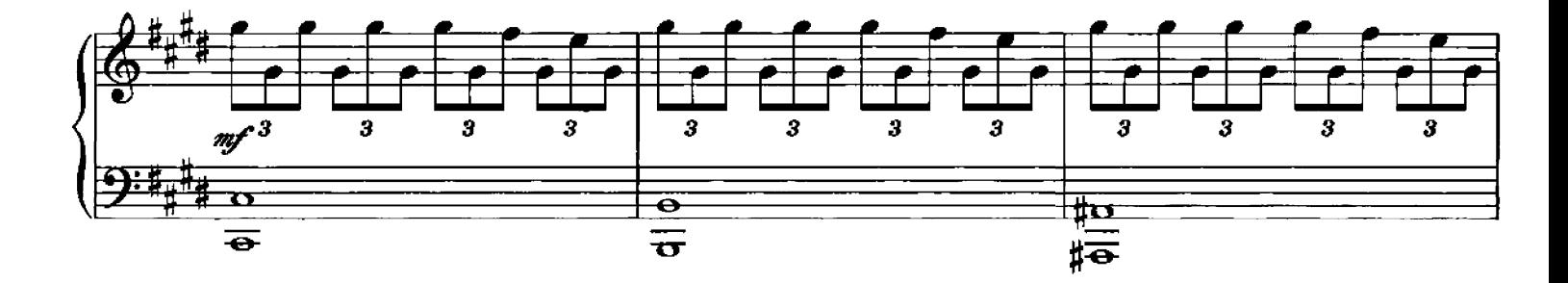

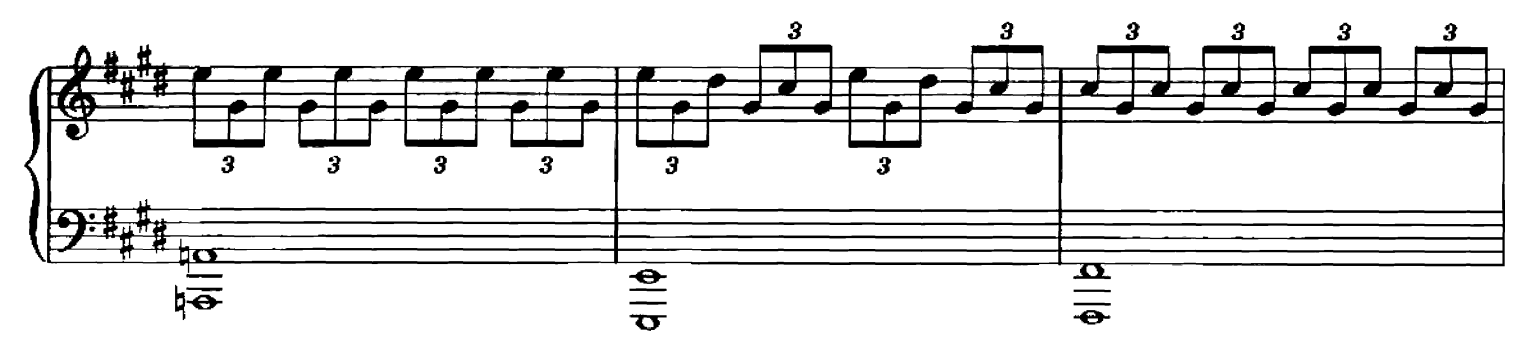

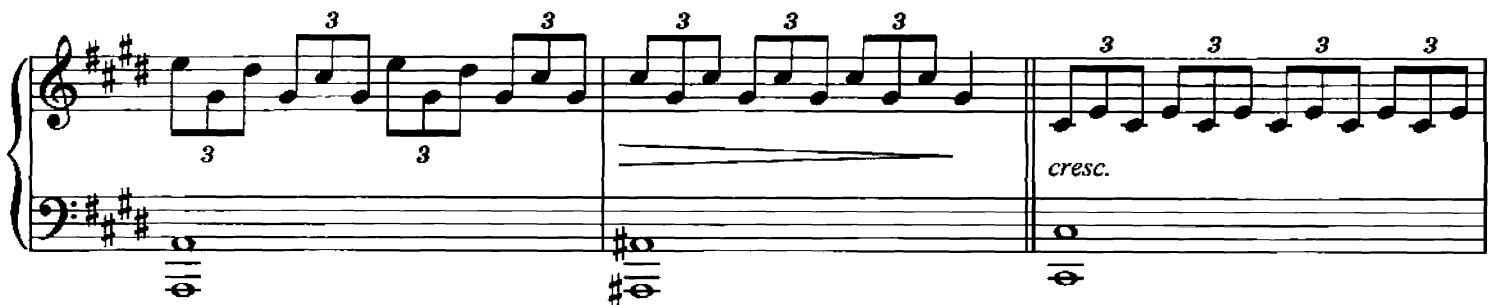

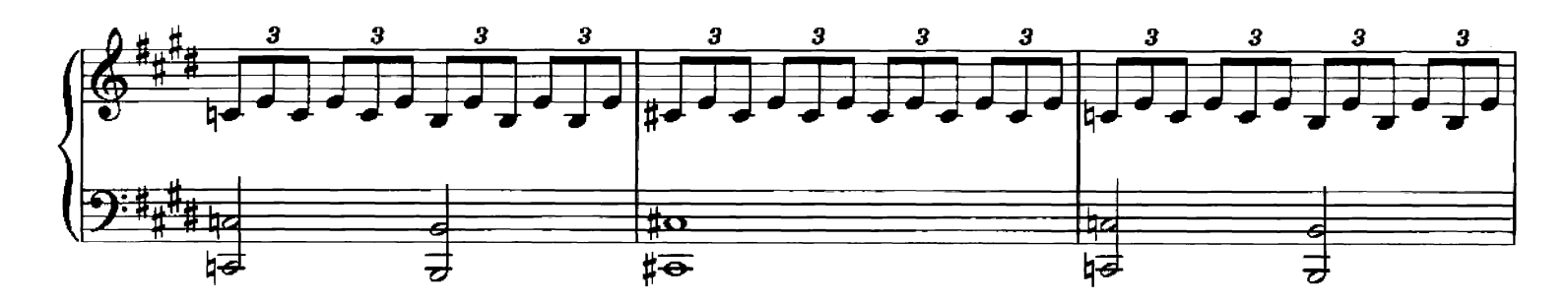

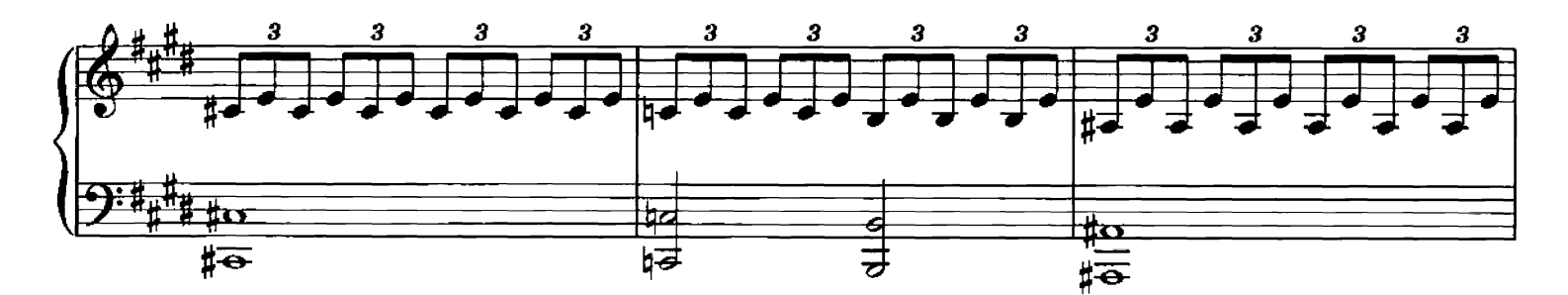

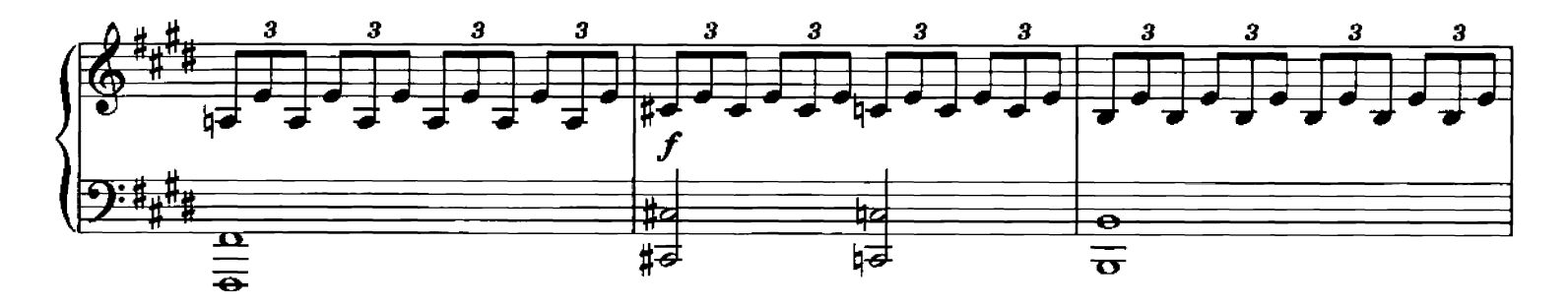

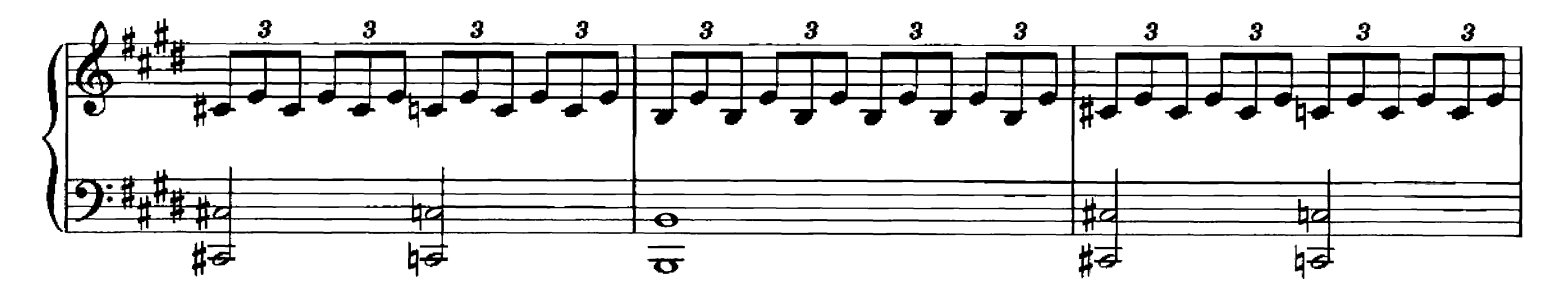

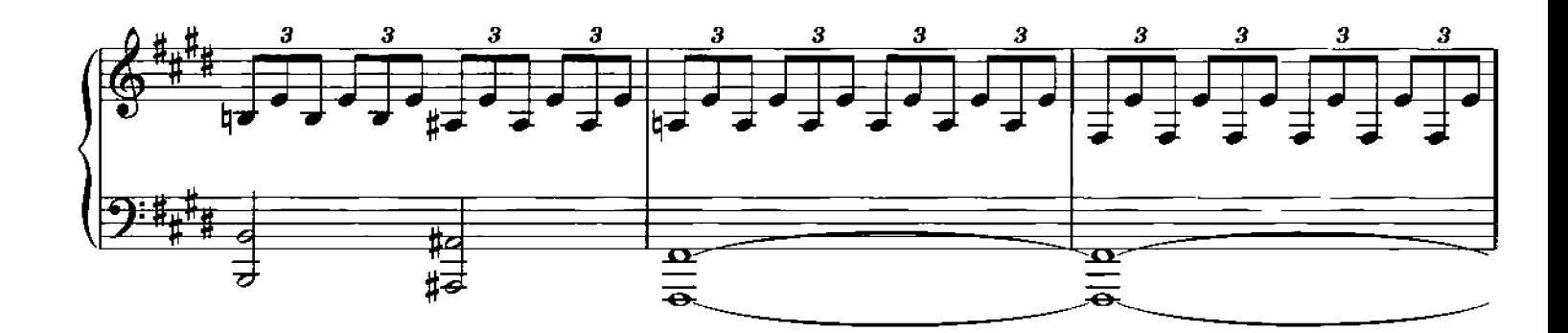

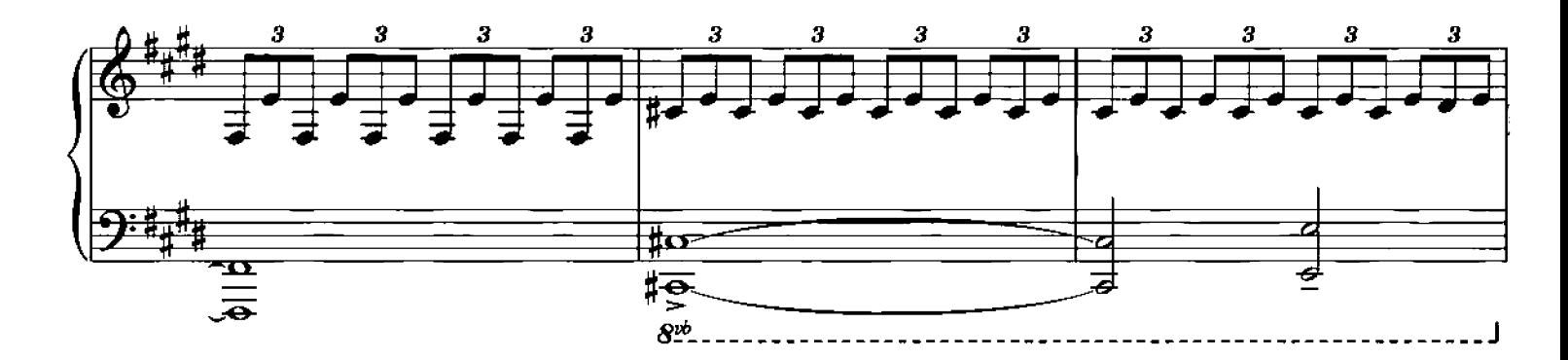

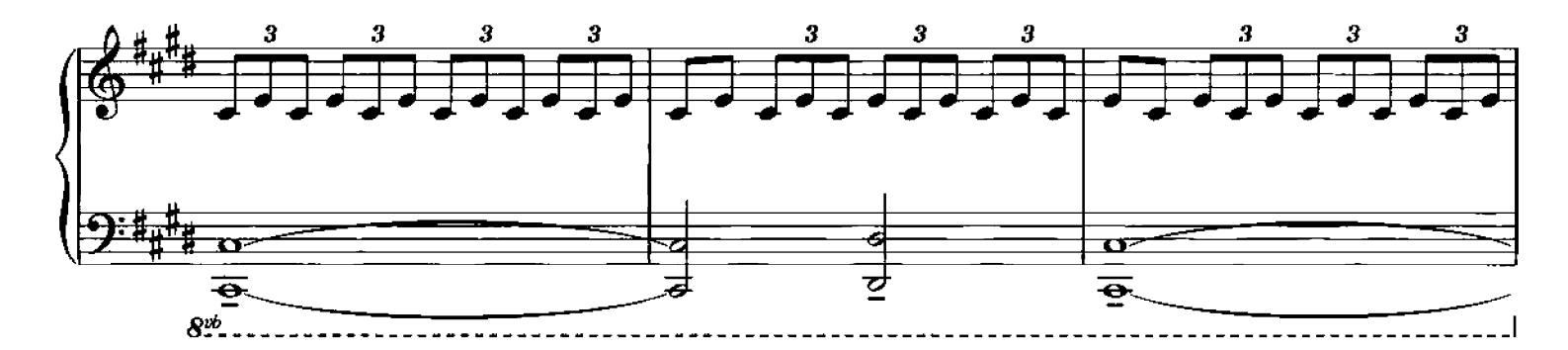

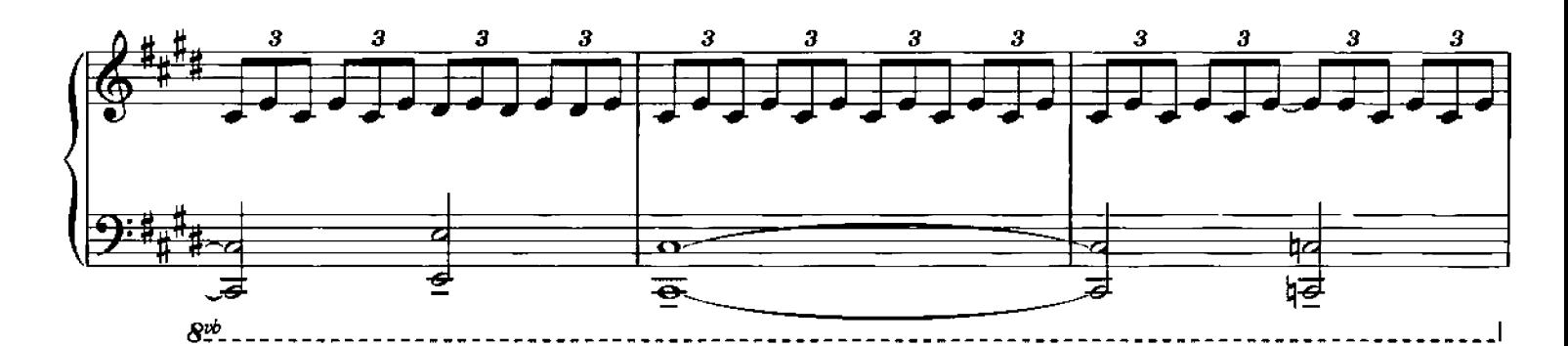

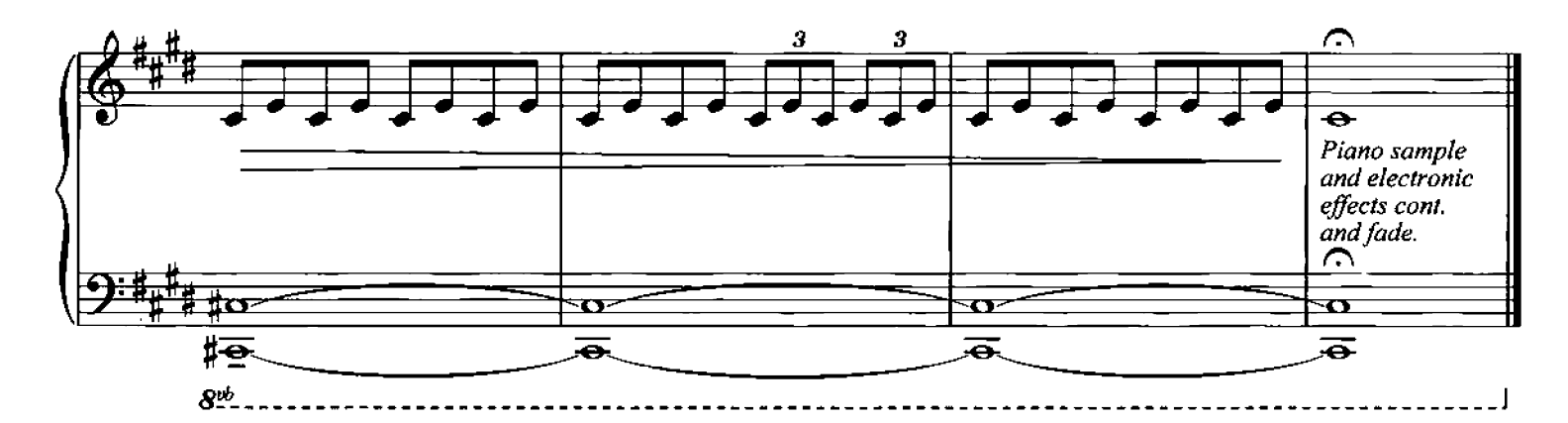

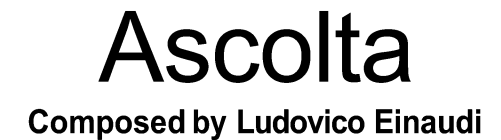

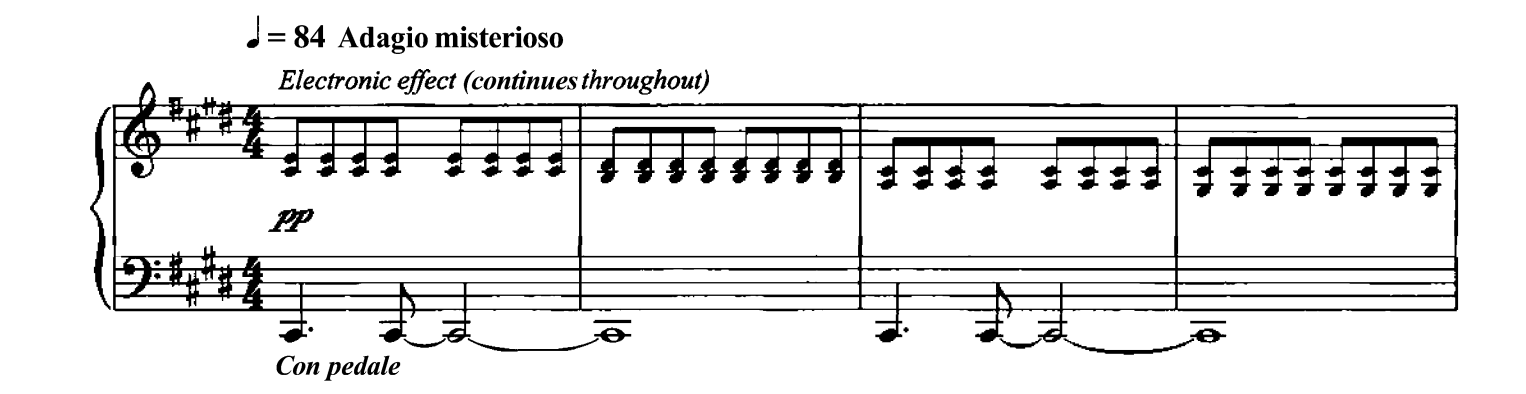

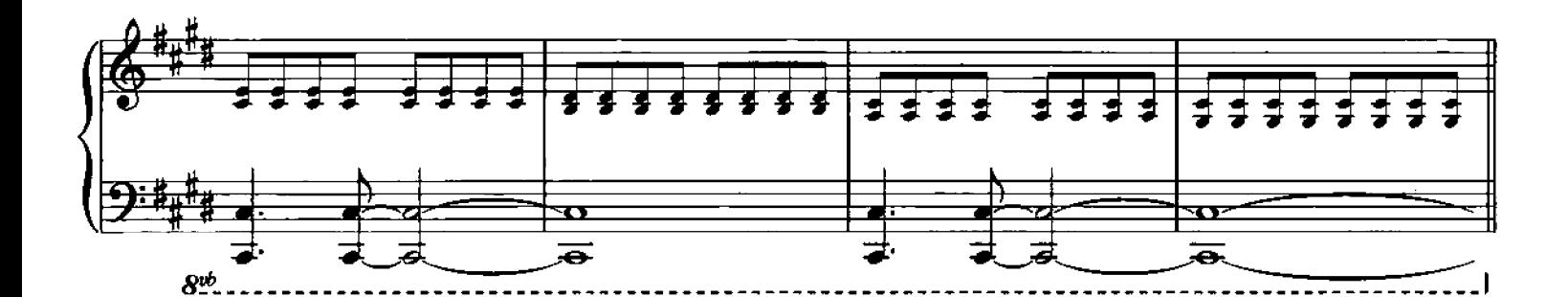

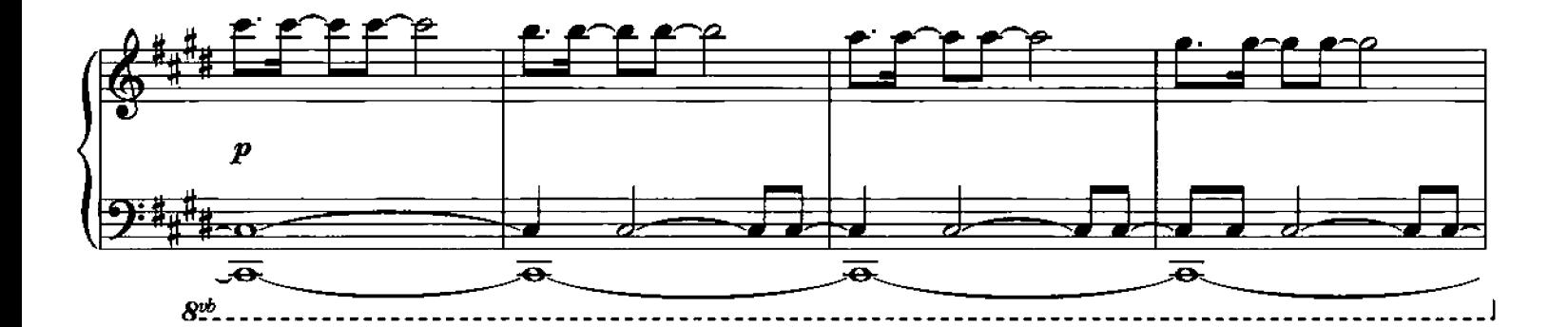

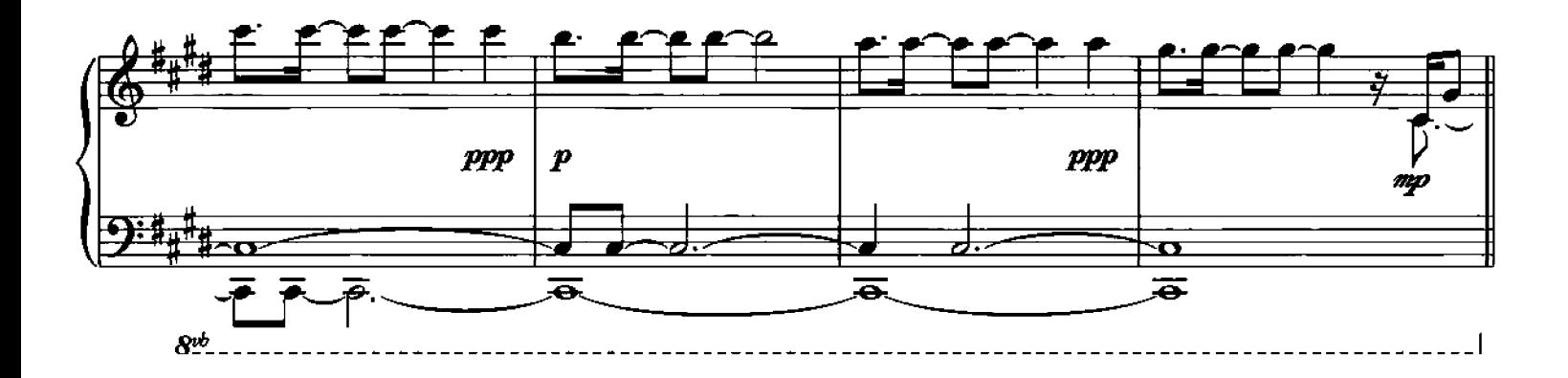

Q Copynght 2006 Chester Music Limited.<br>All Rights Reserved. International Copyright Secured.

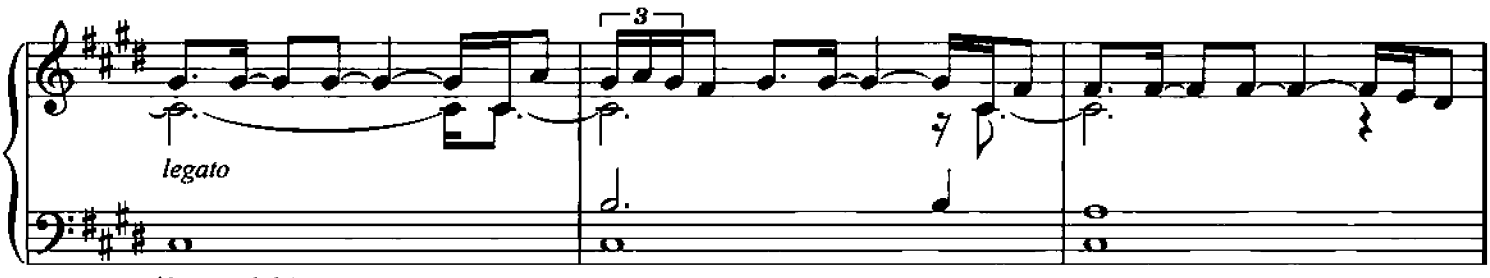

(Con pedale)

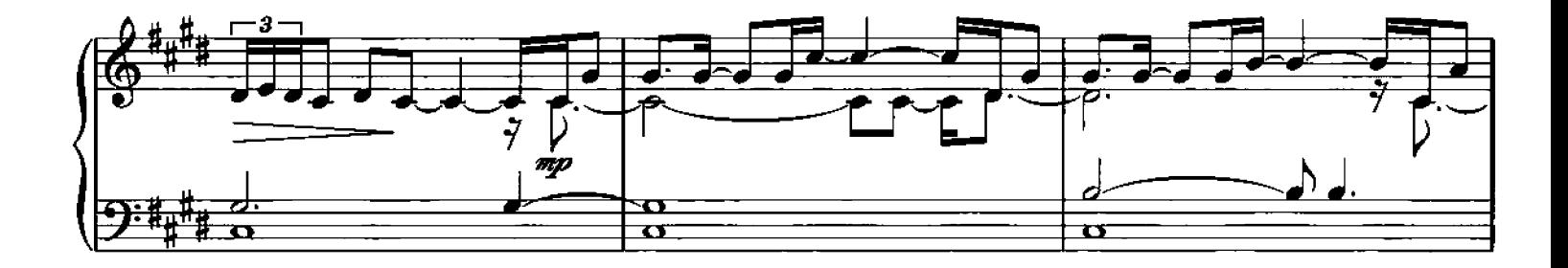

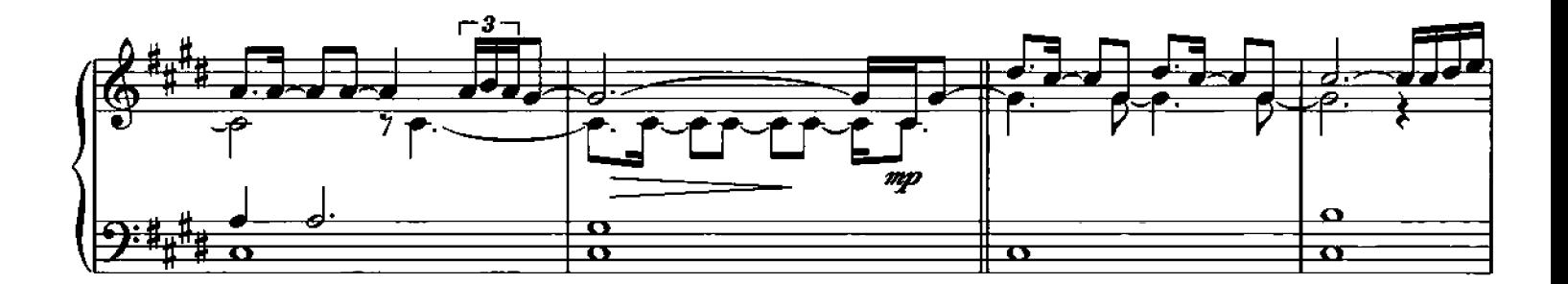

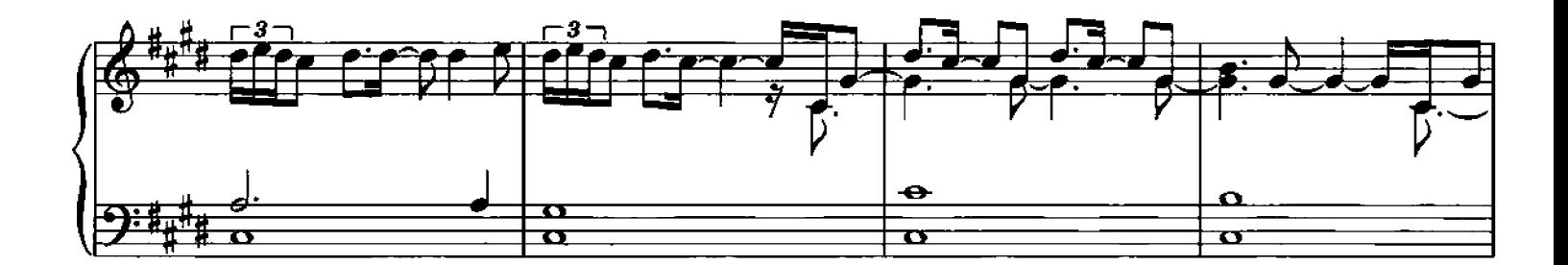

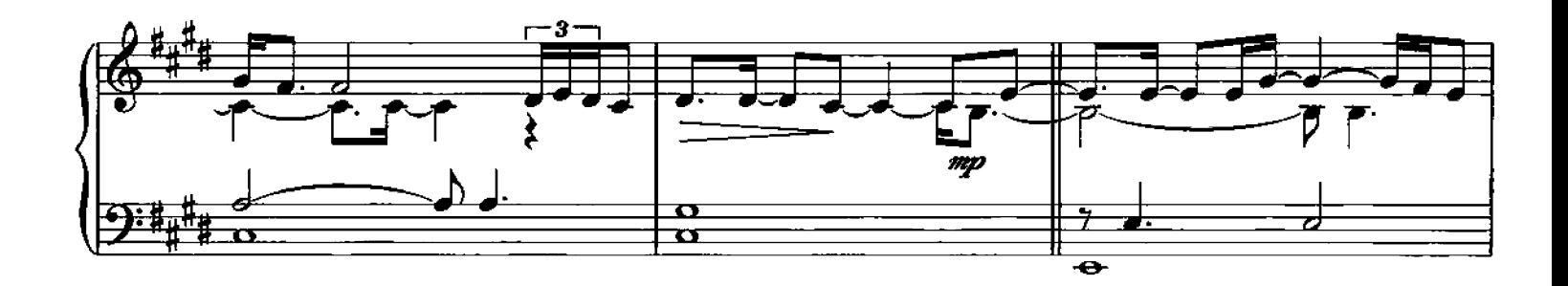

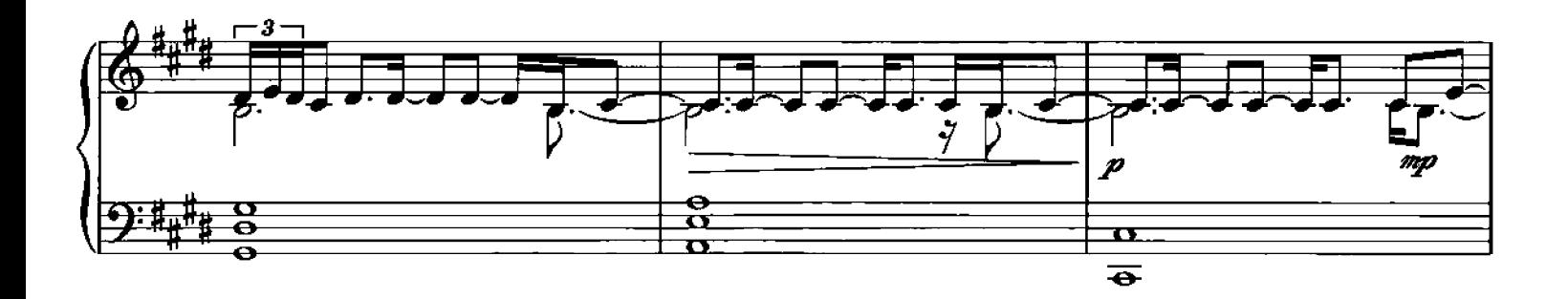

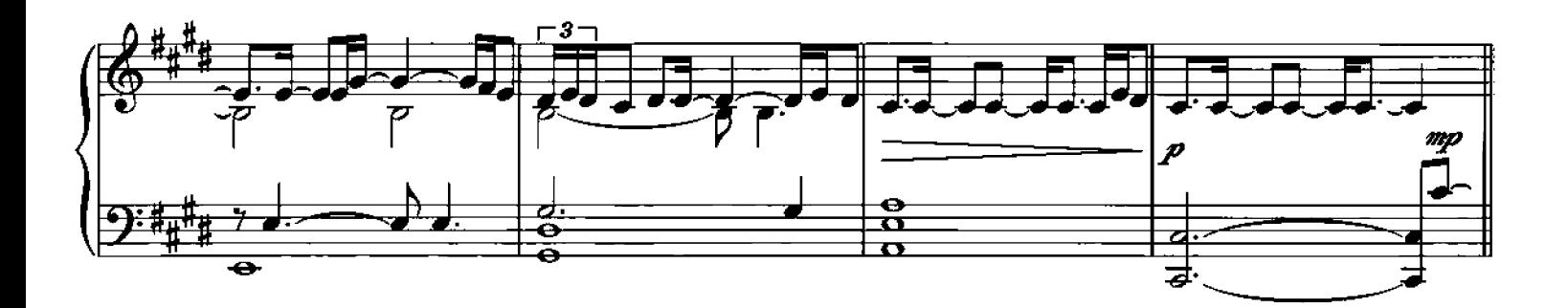

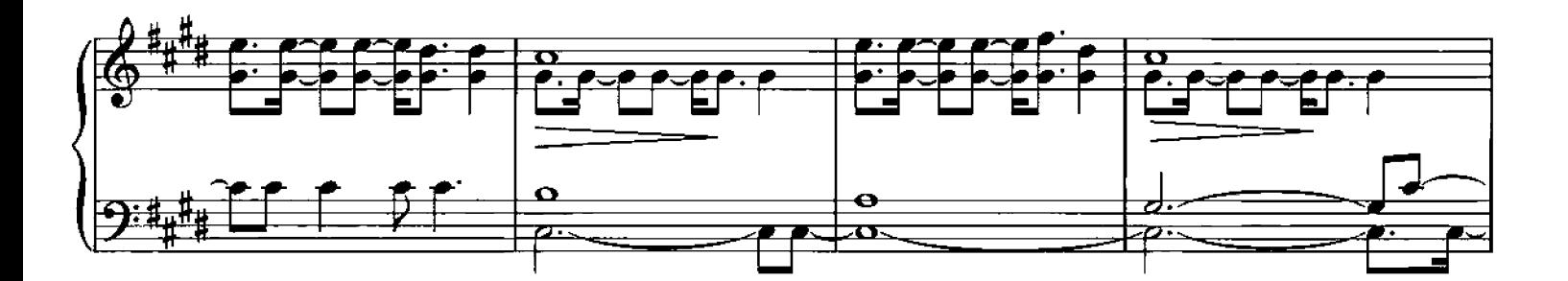

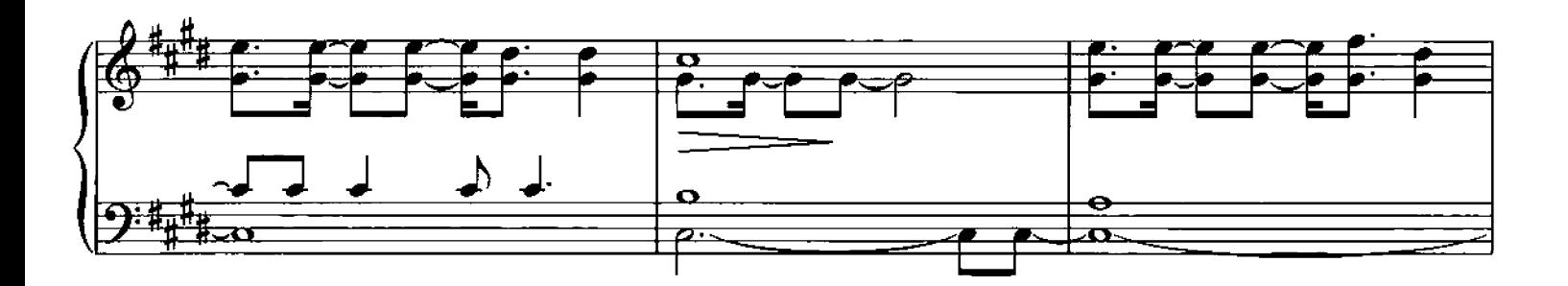

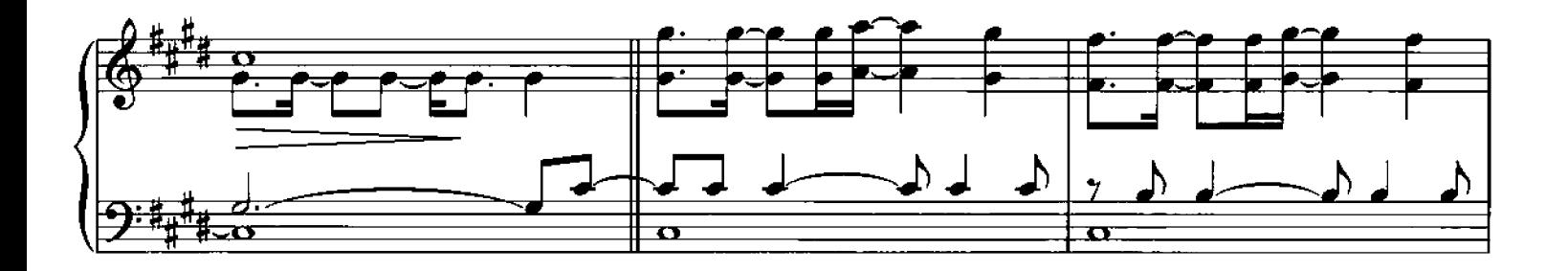

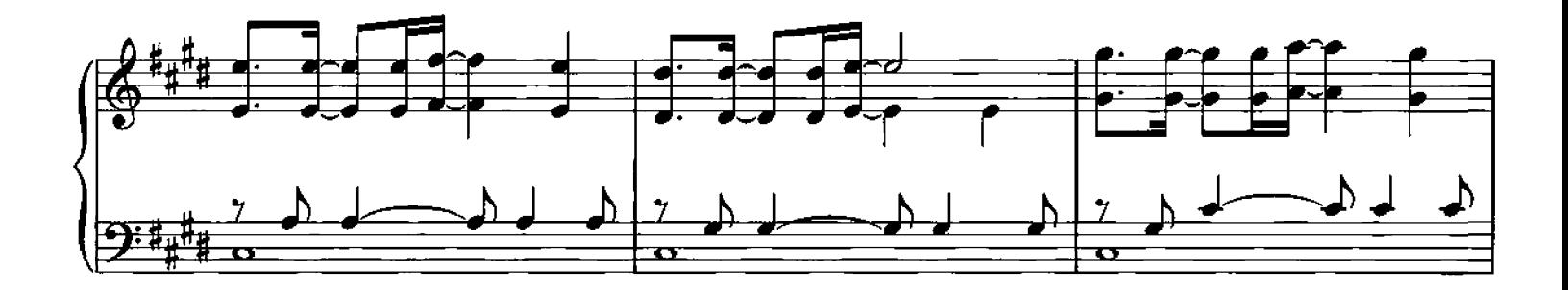

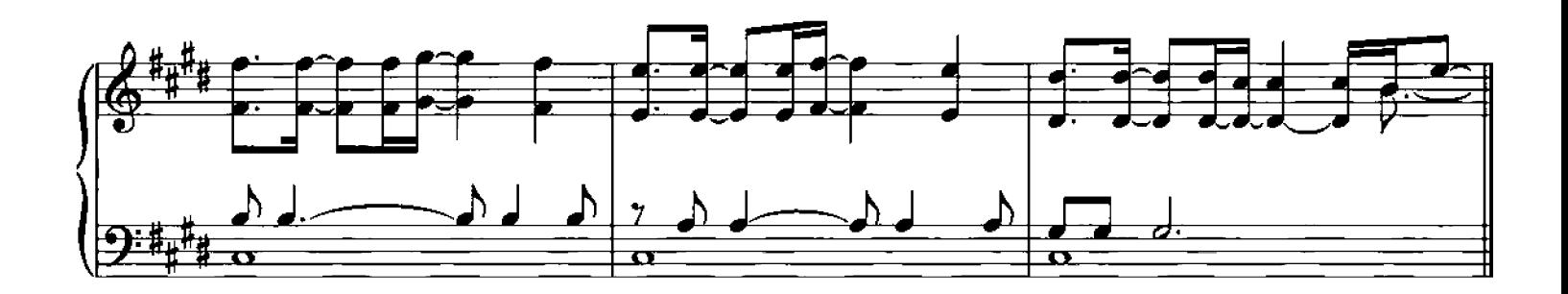

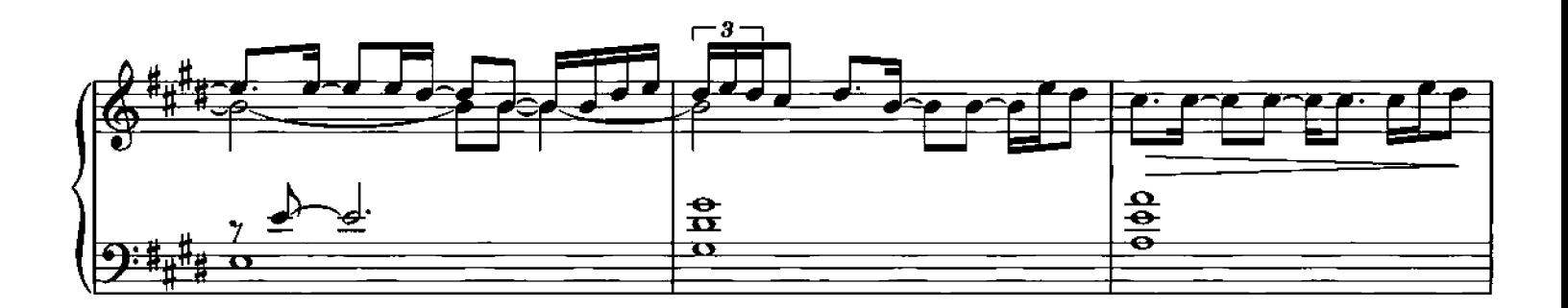

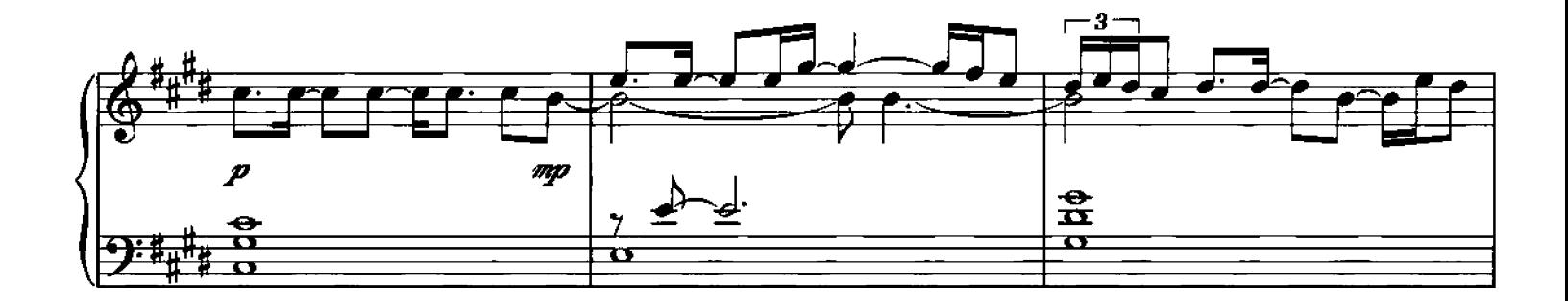

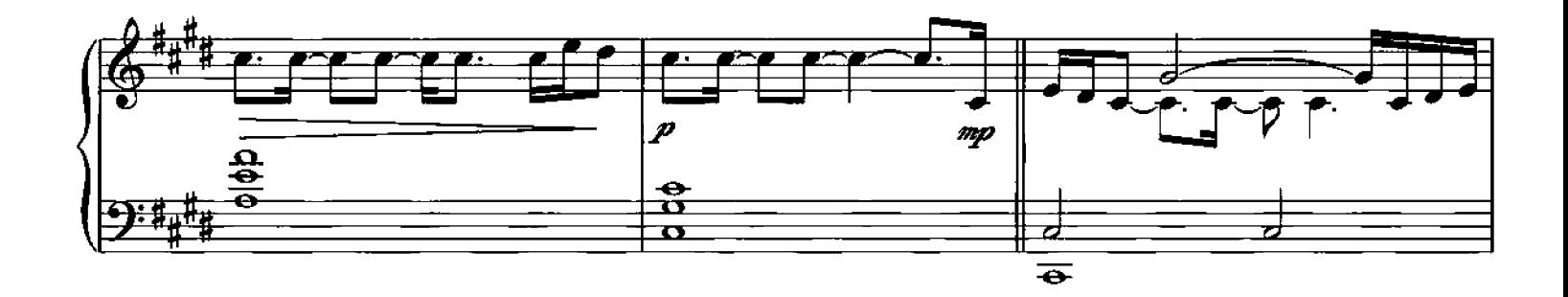

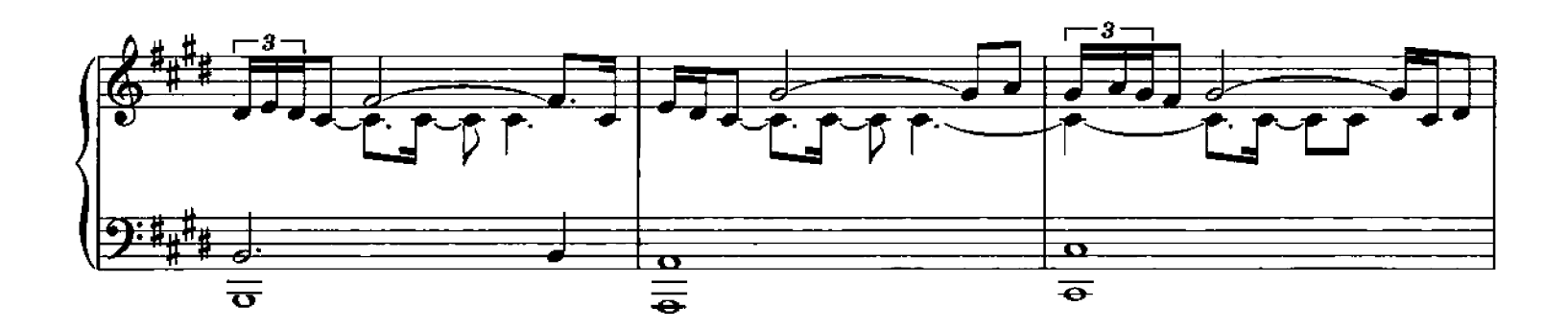

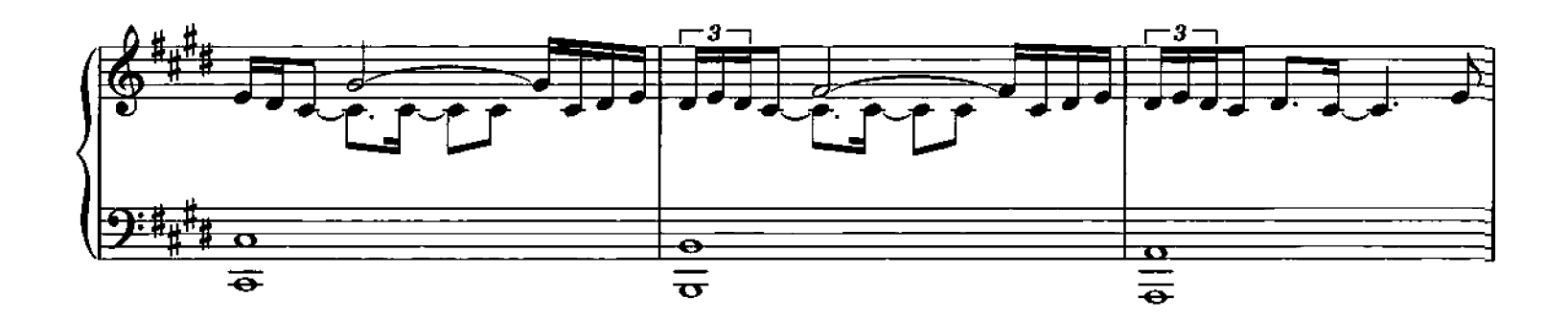

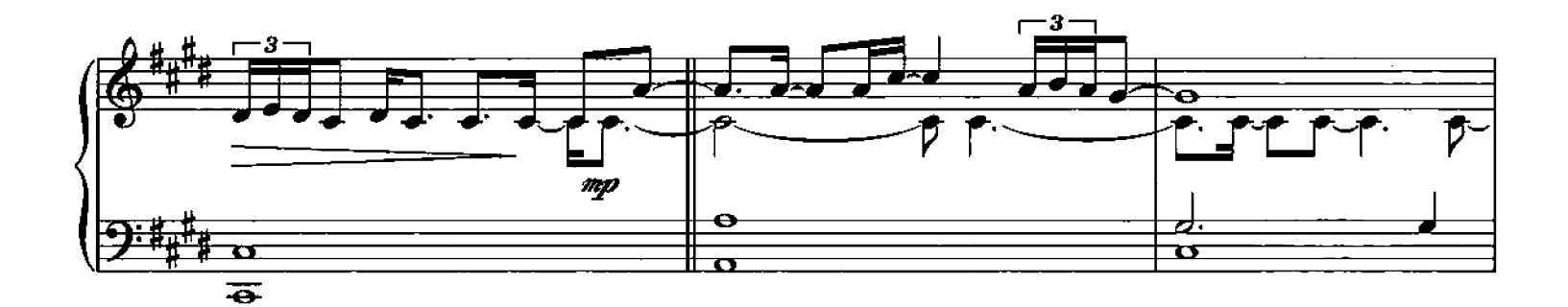

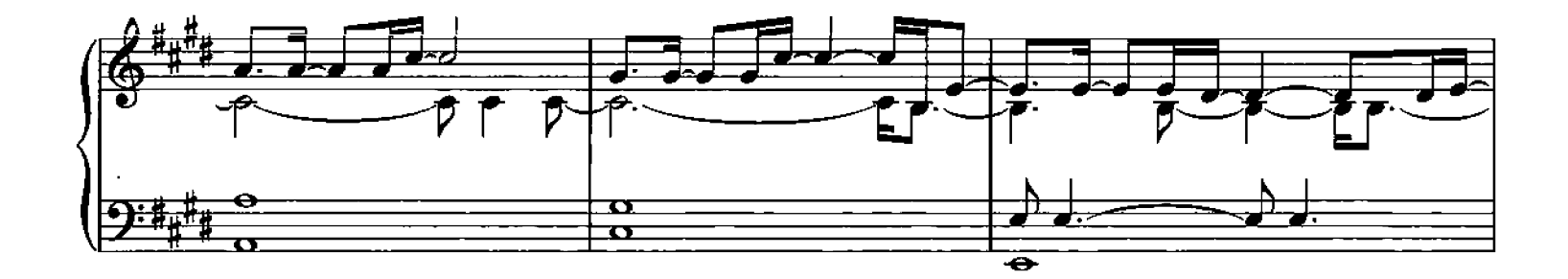

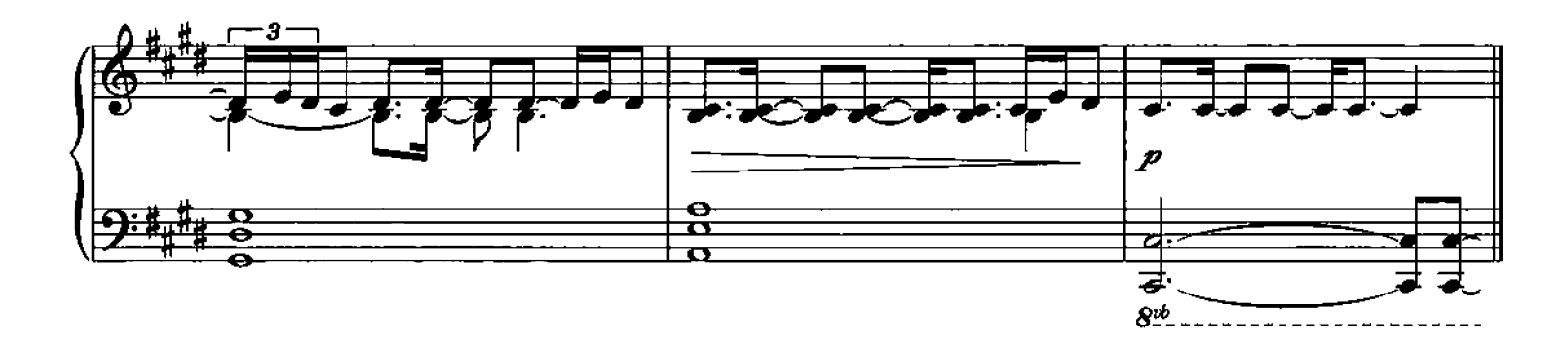

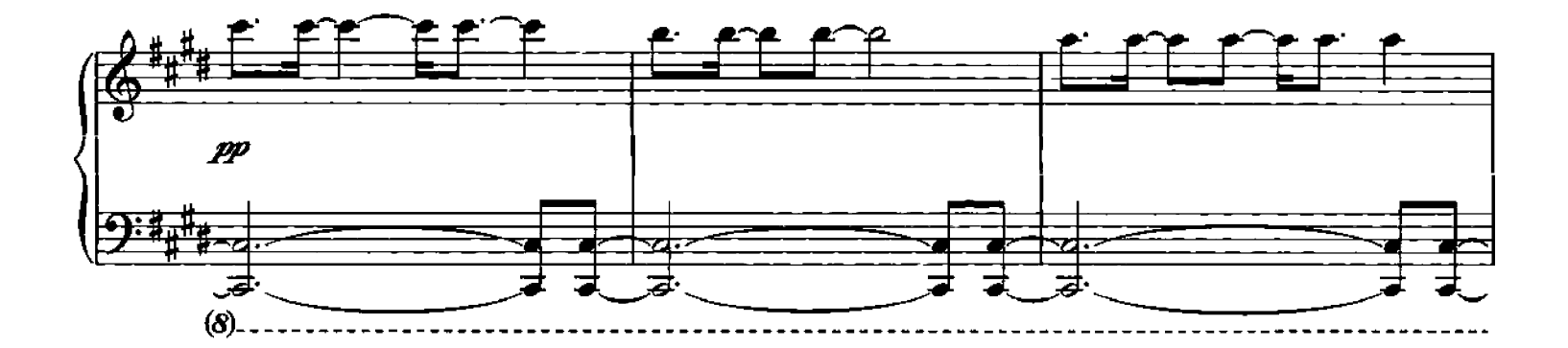

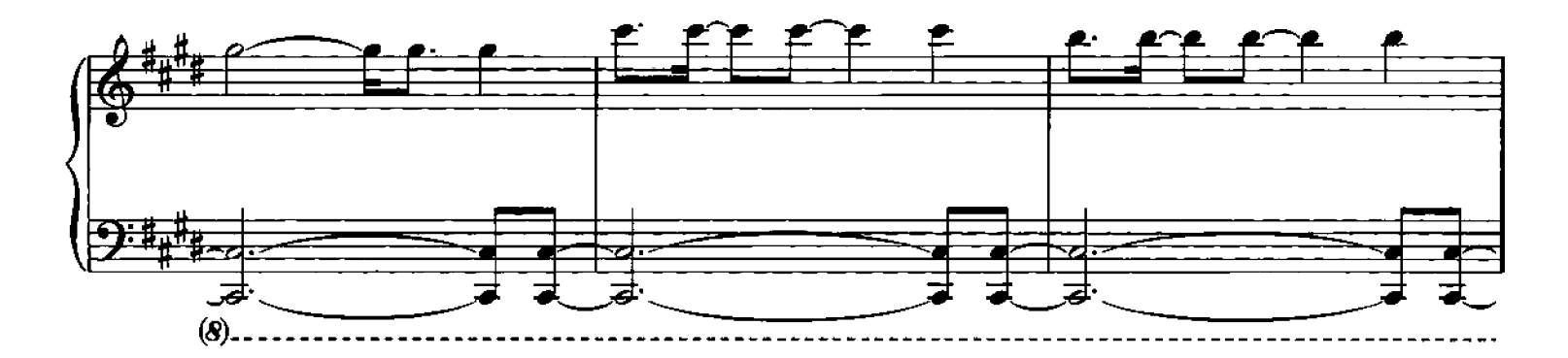

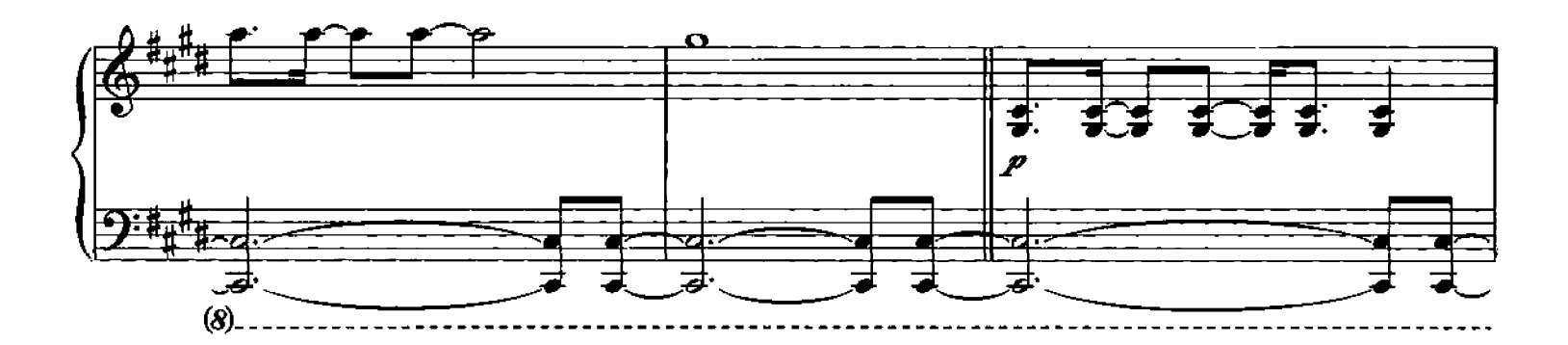

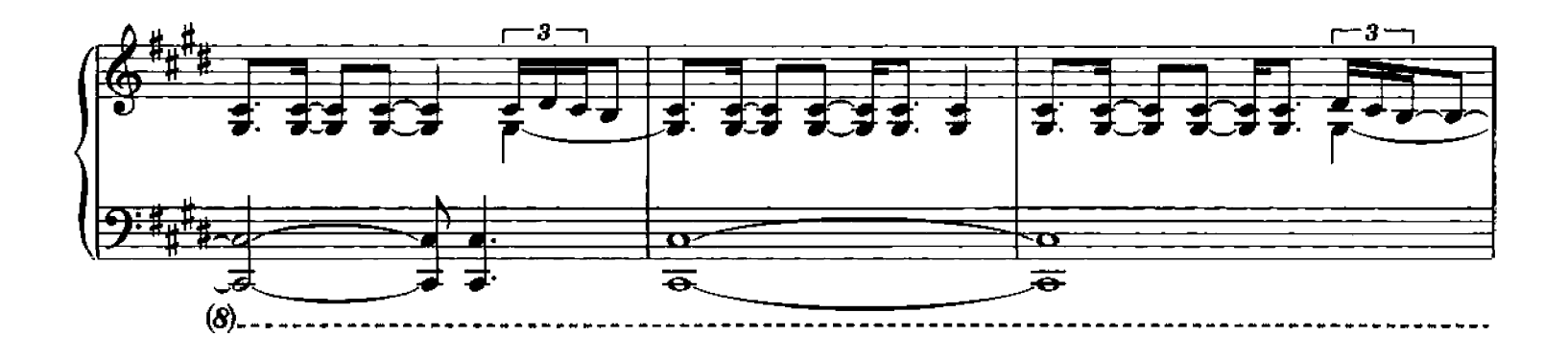

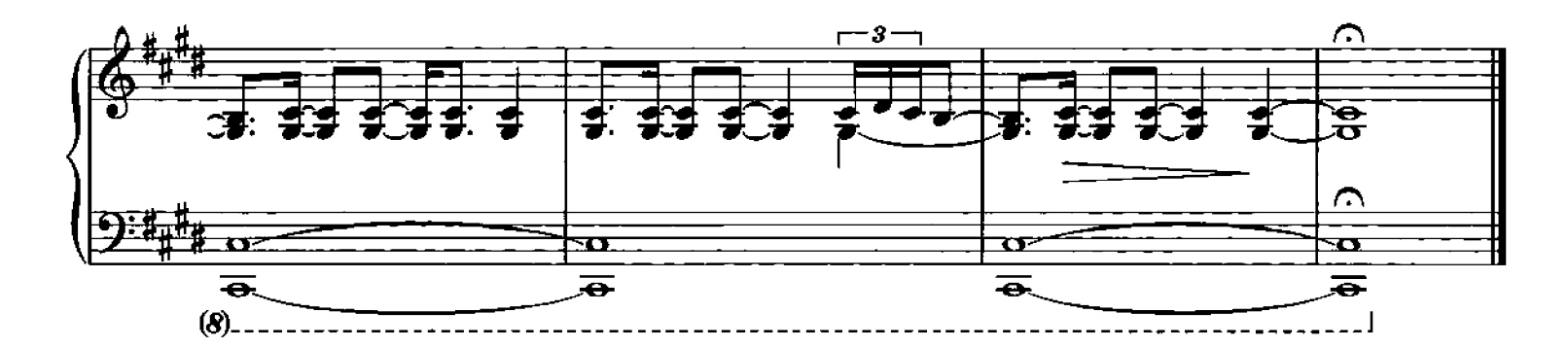
## **Ritornare**

Composed by Ludovico Einaudi

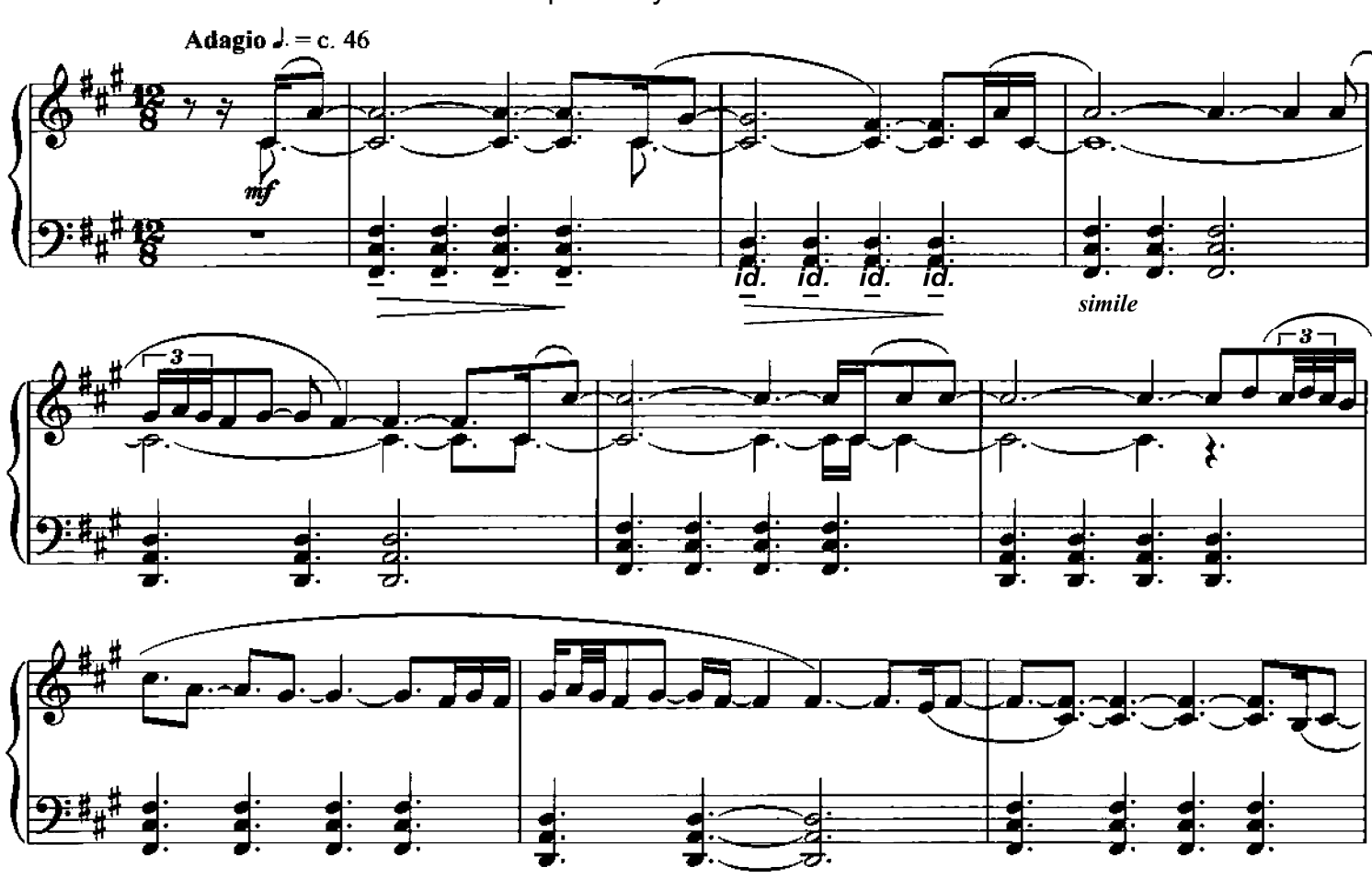

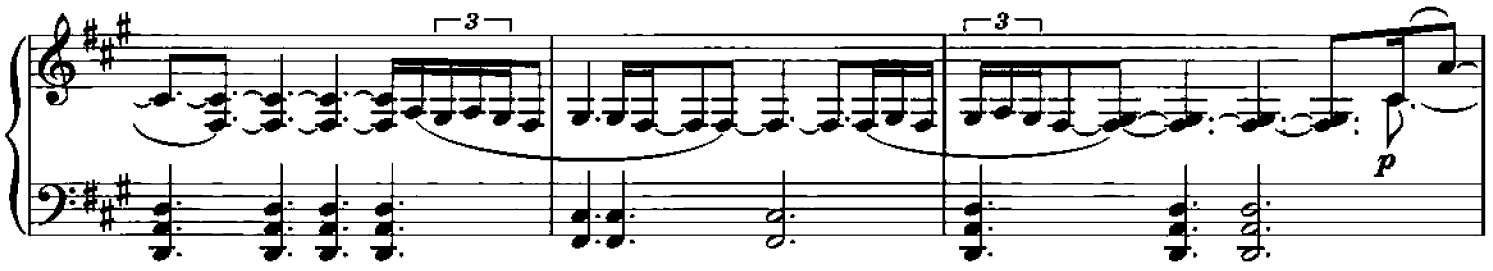

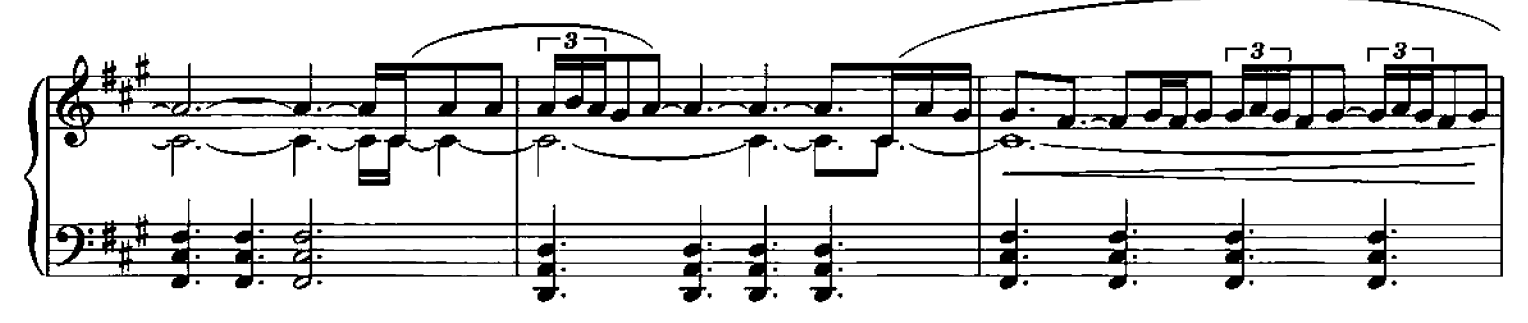

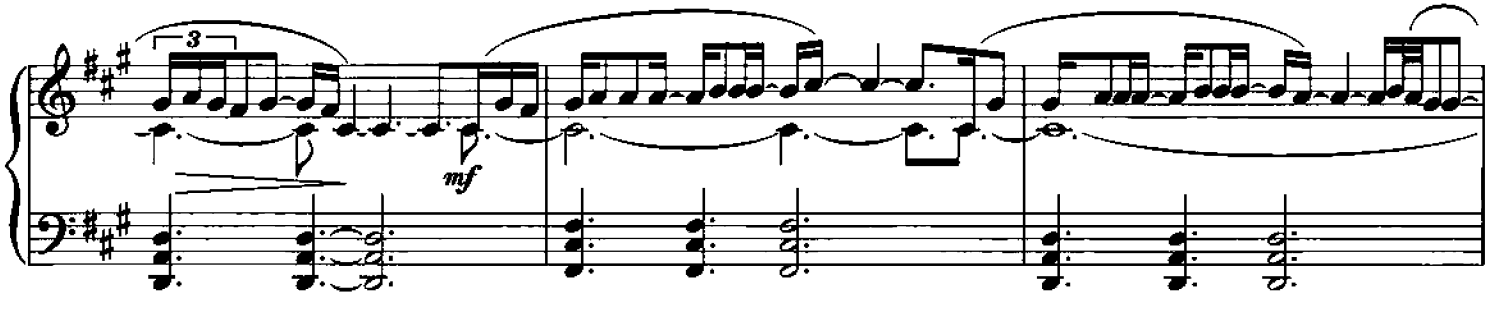

O Copynght 2006 Chester Music Limited.<br>All Rights Reserved. International Copyright Secured.

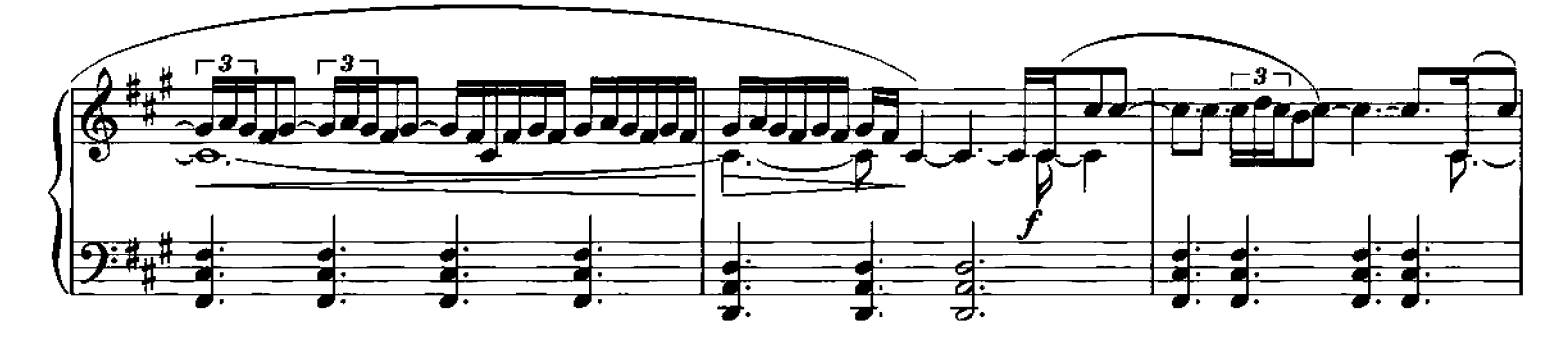

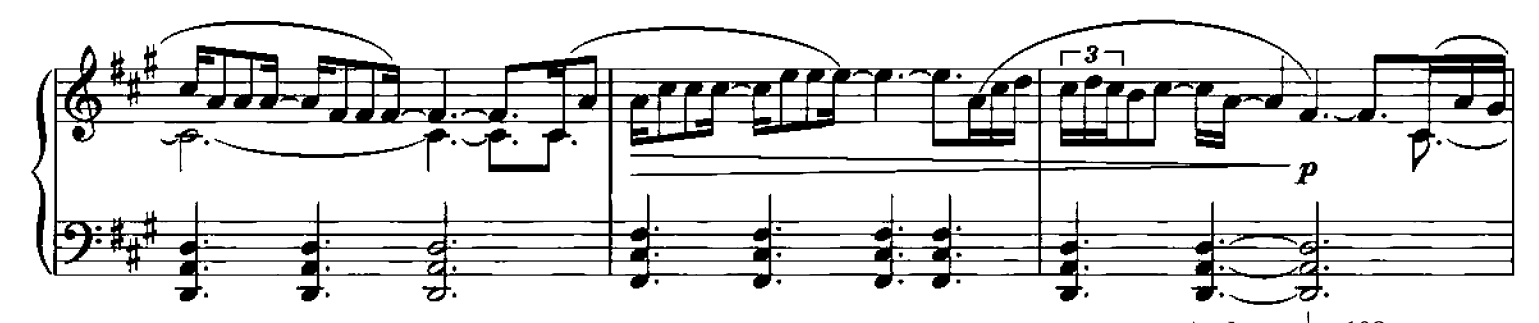

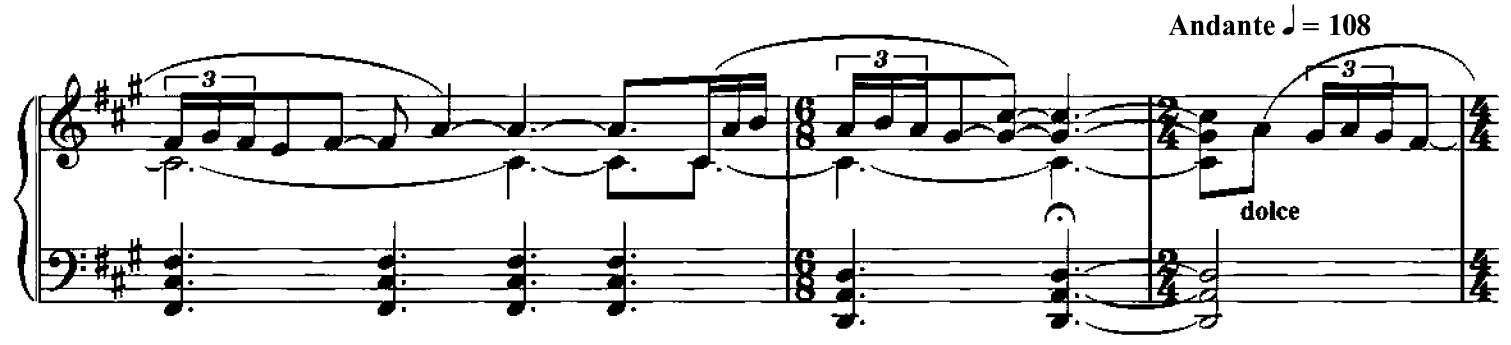

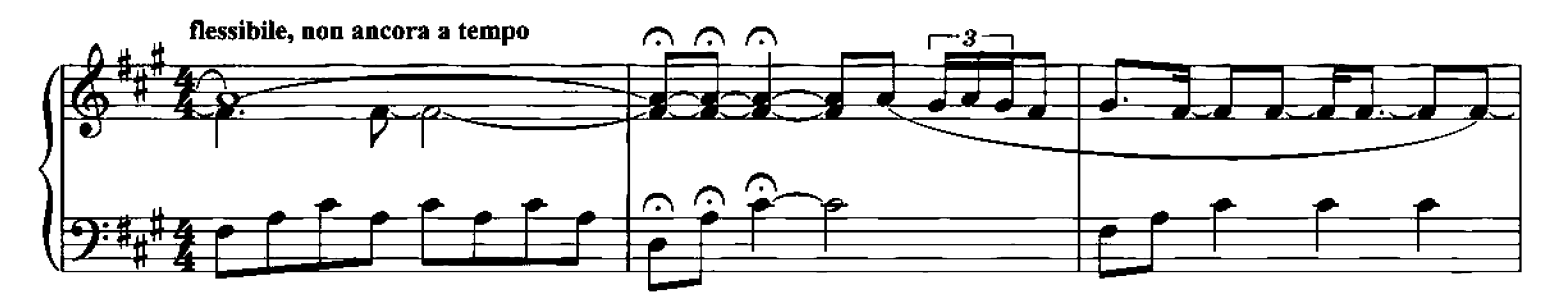

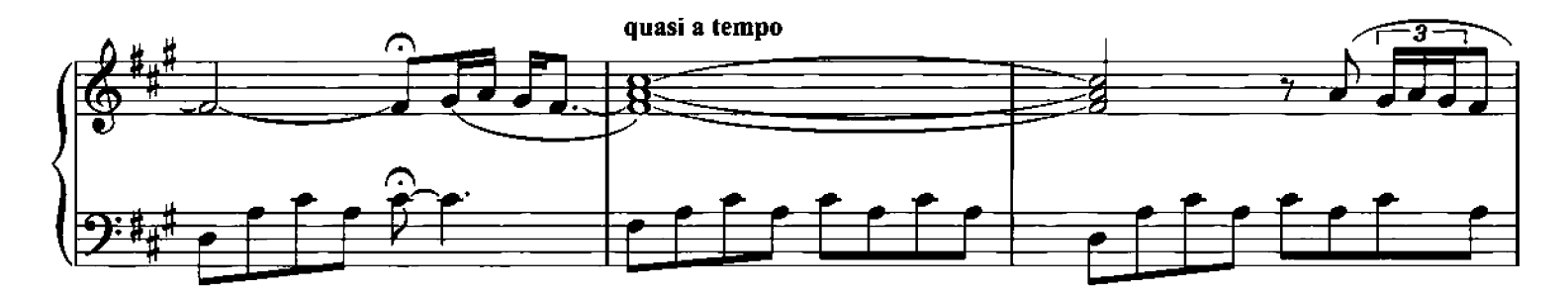

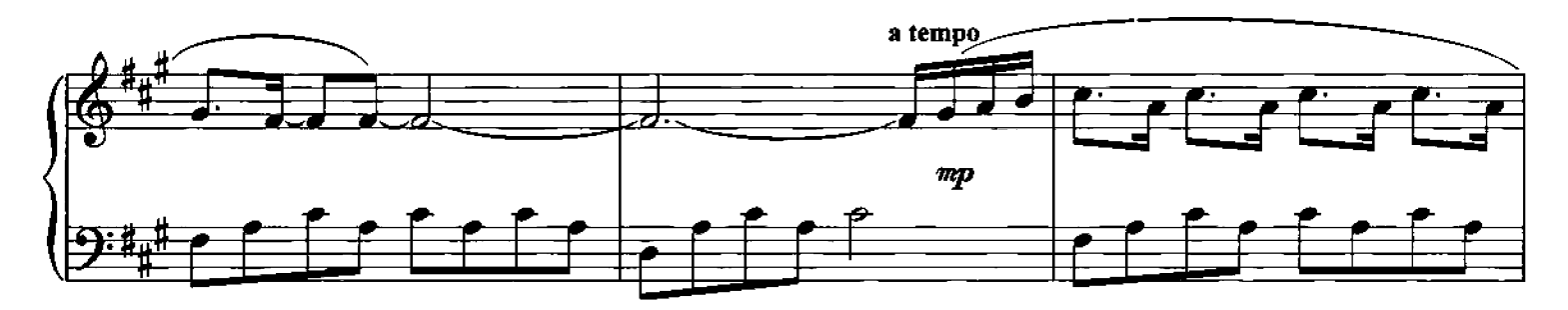

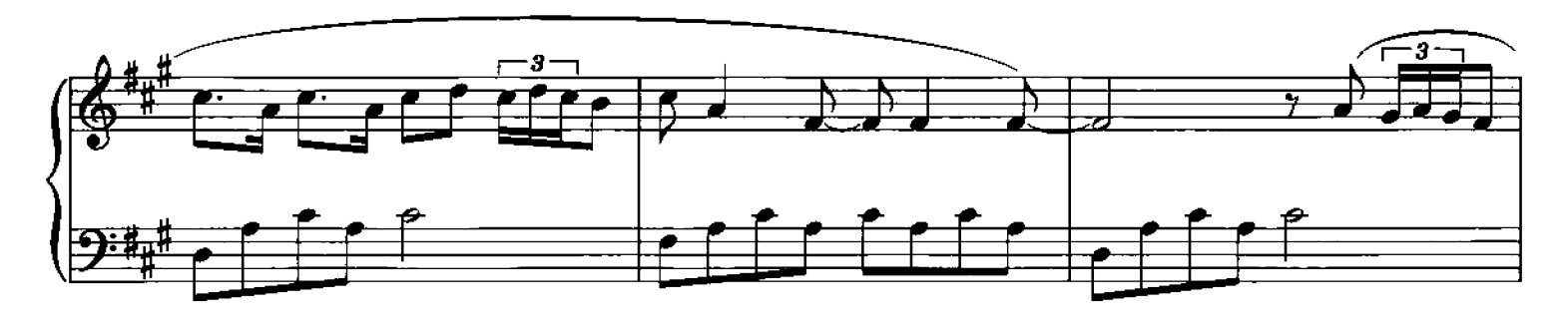

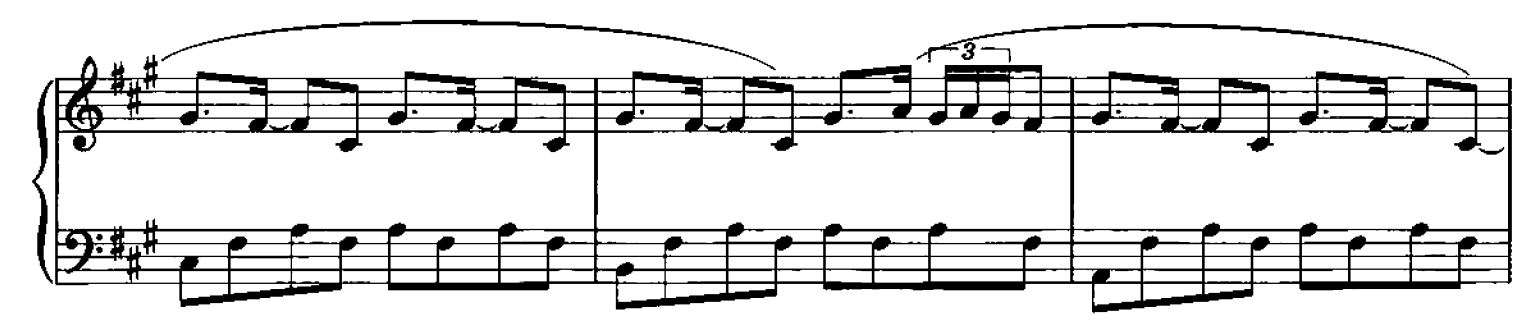

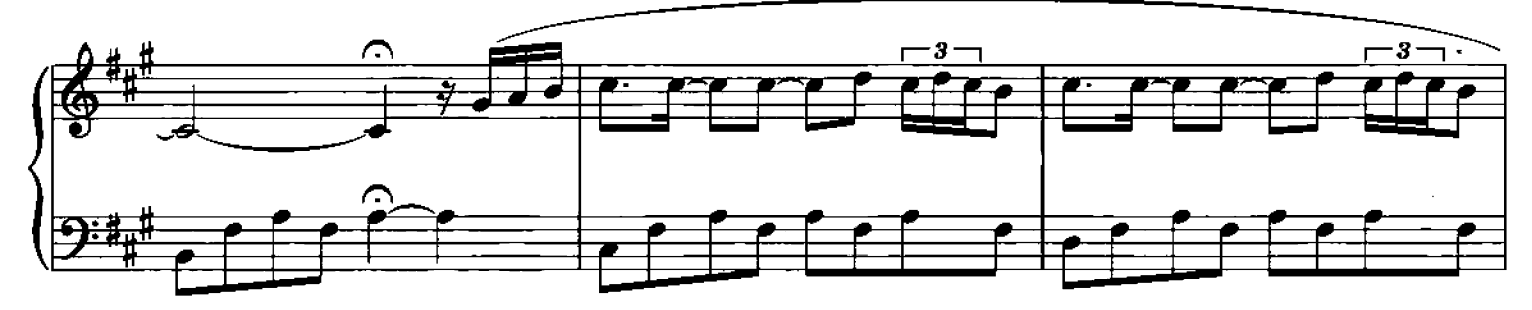

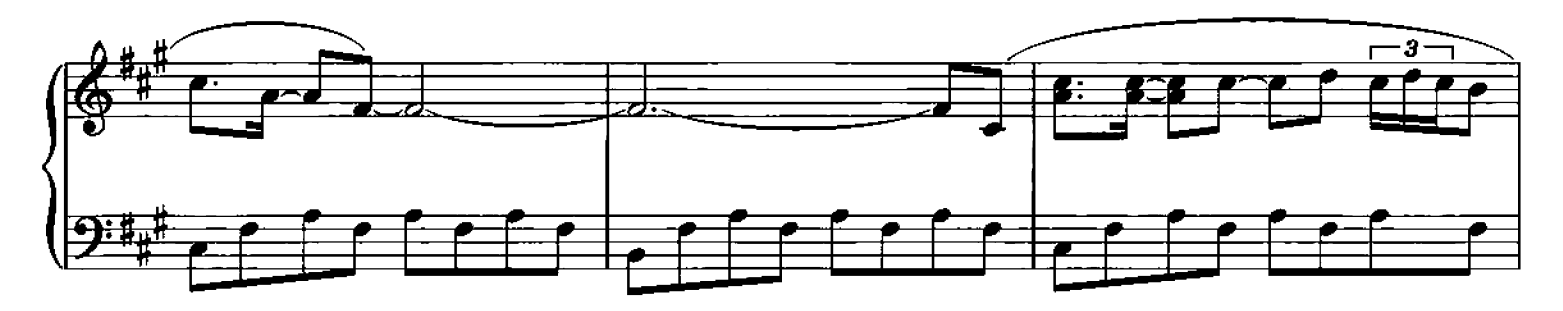

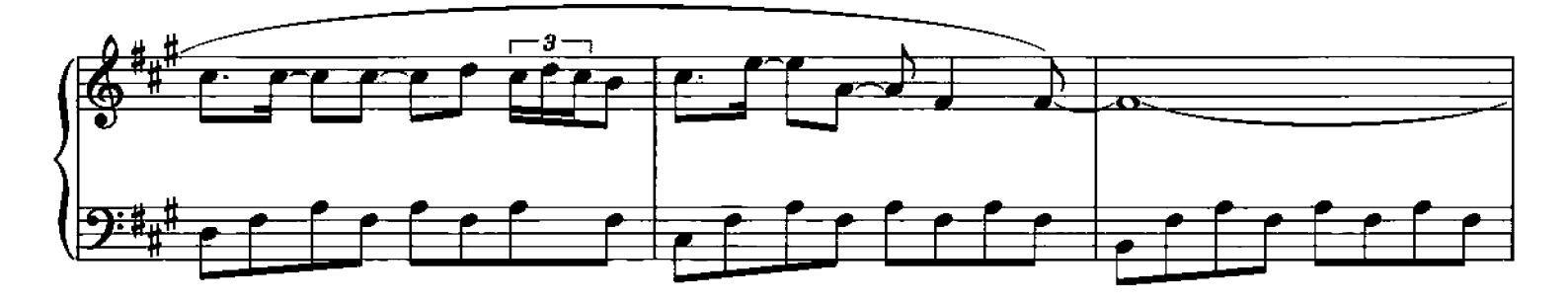

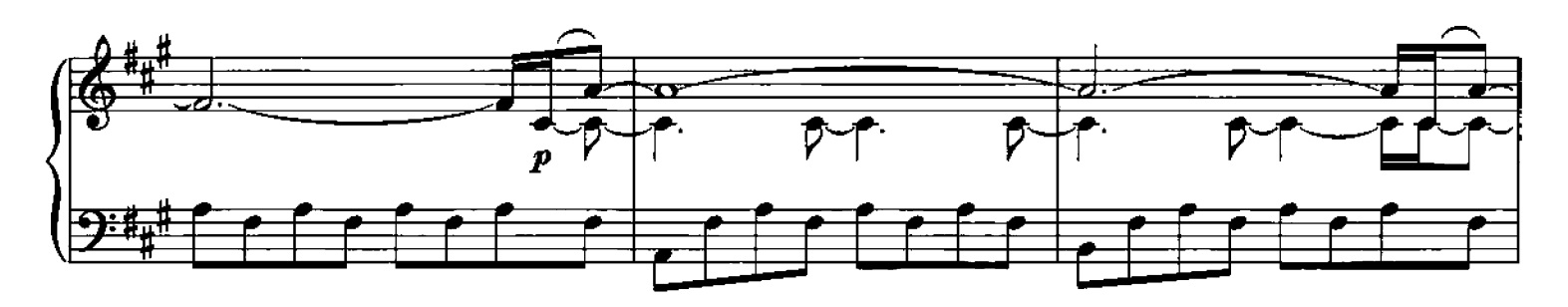

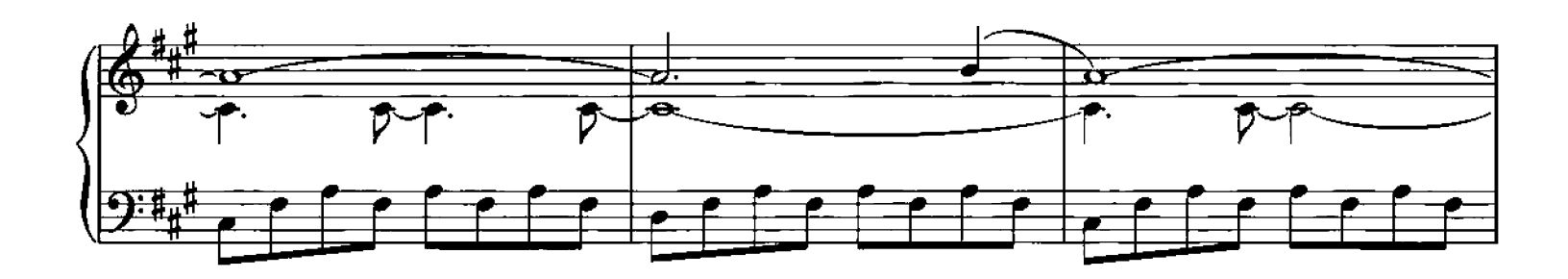

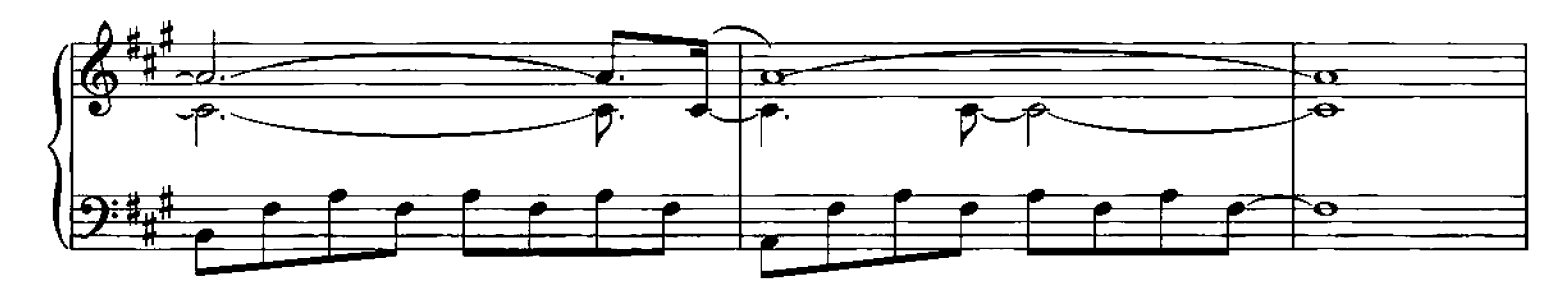

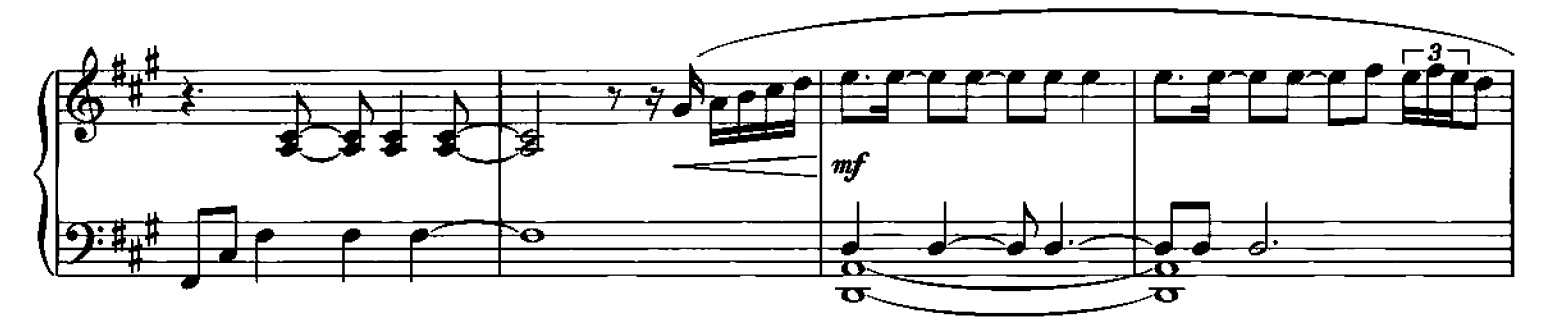

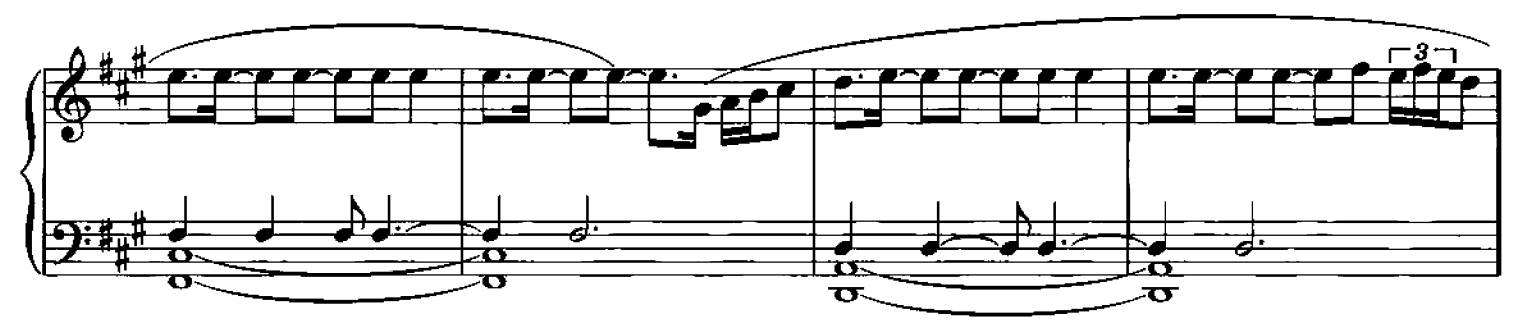

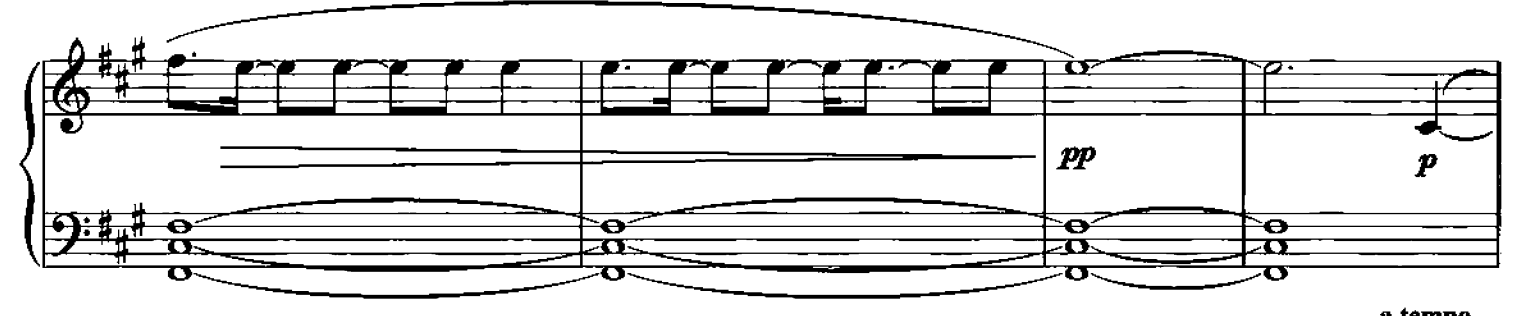

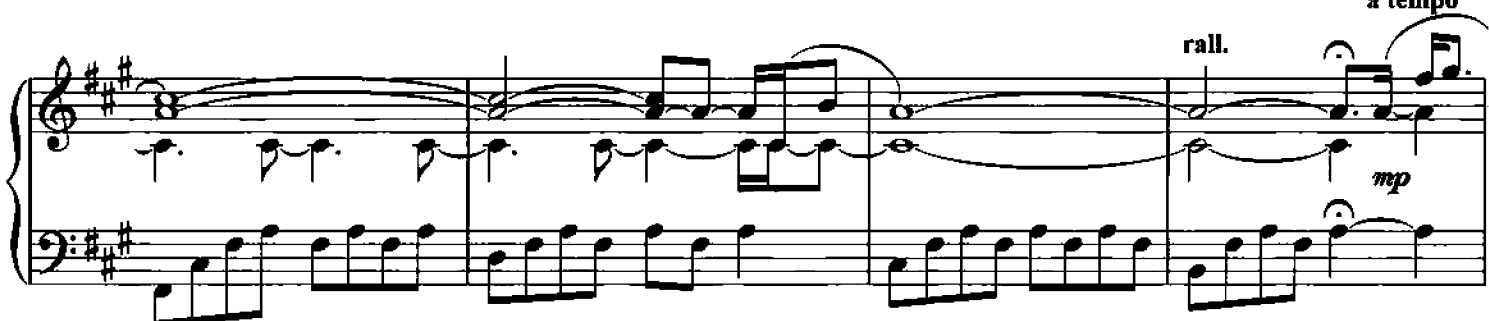

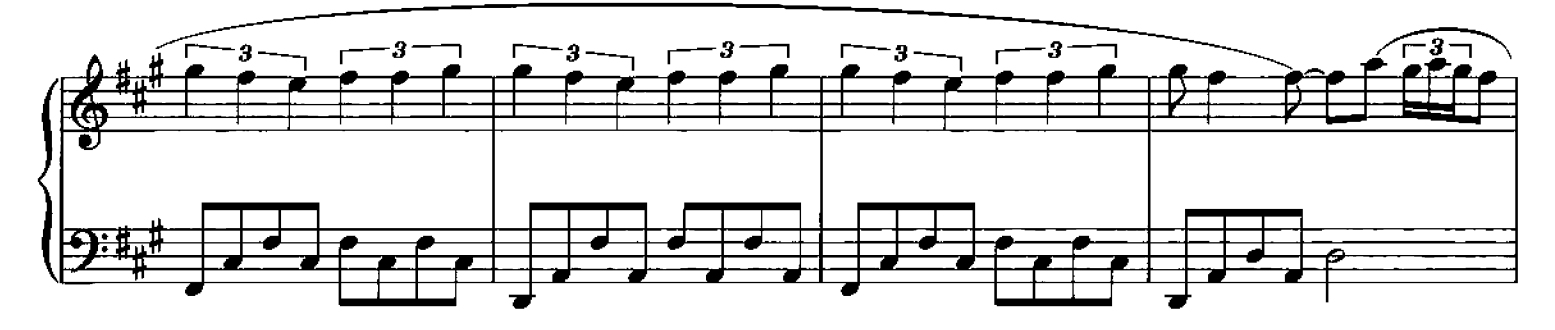

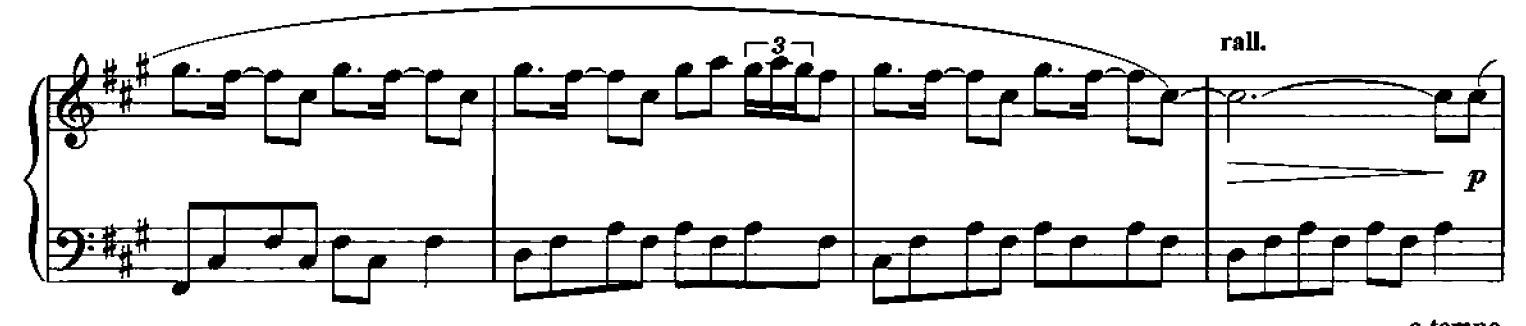

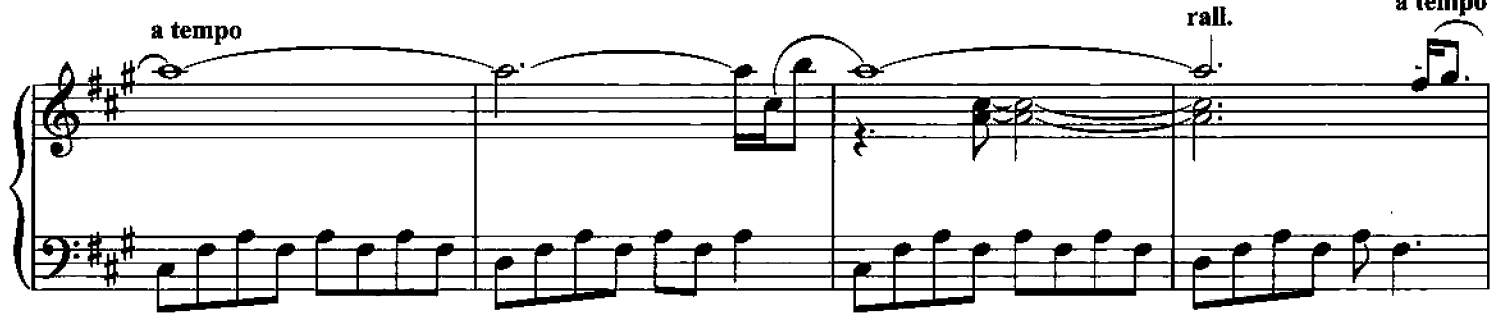

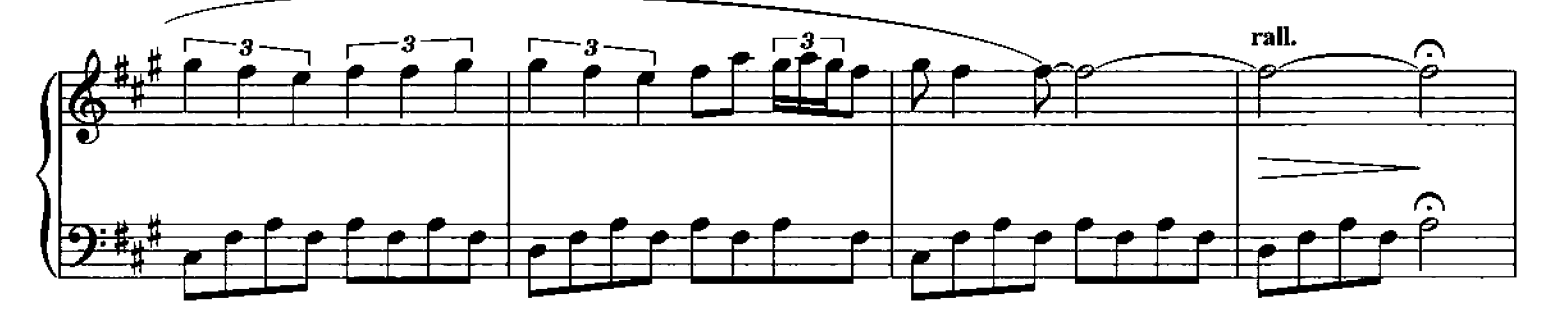

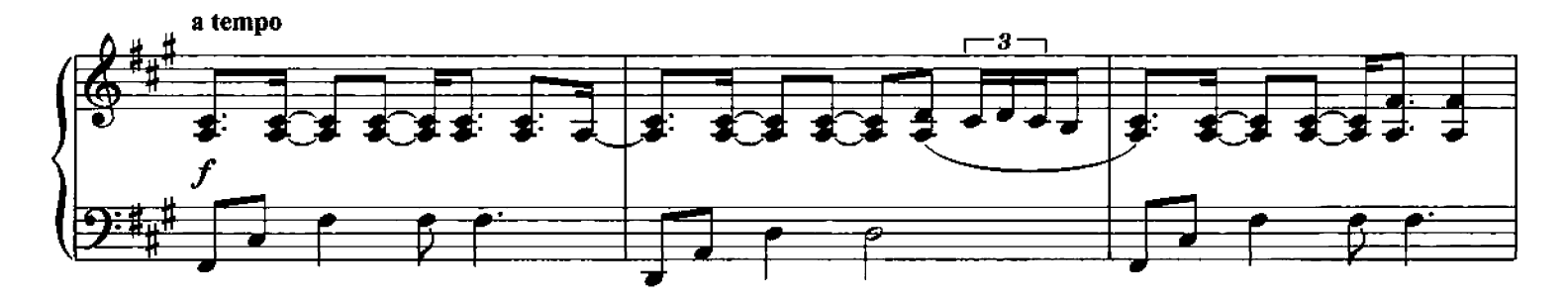

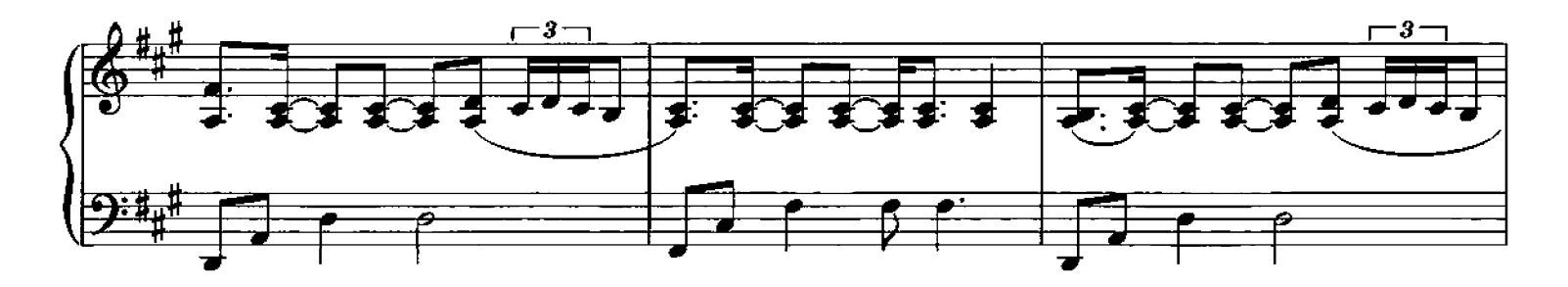

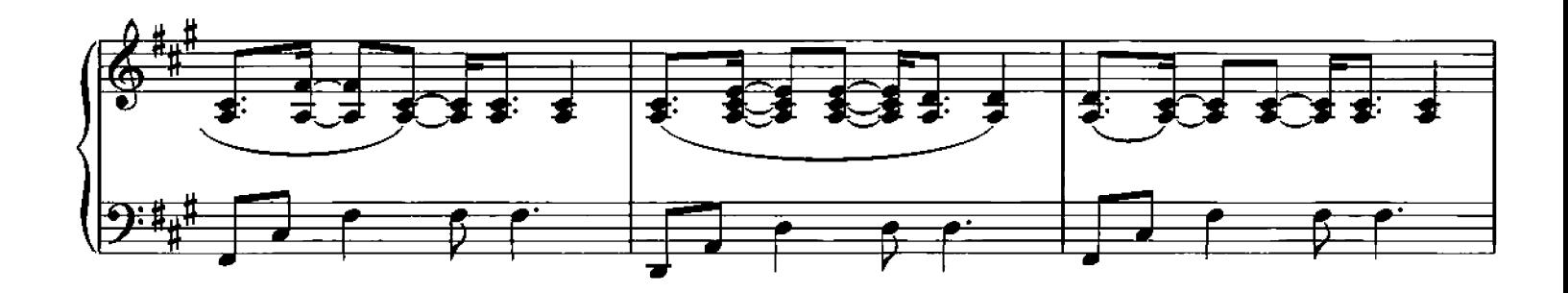

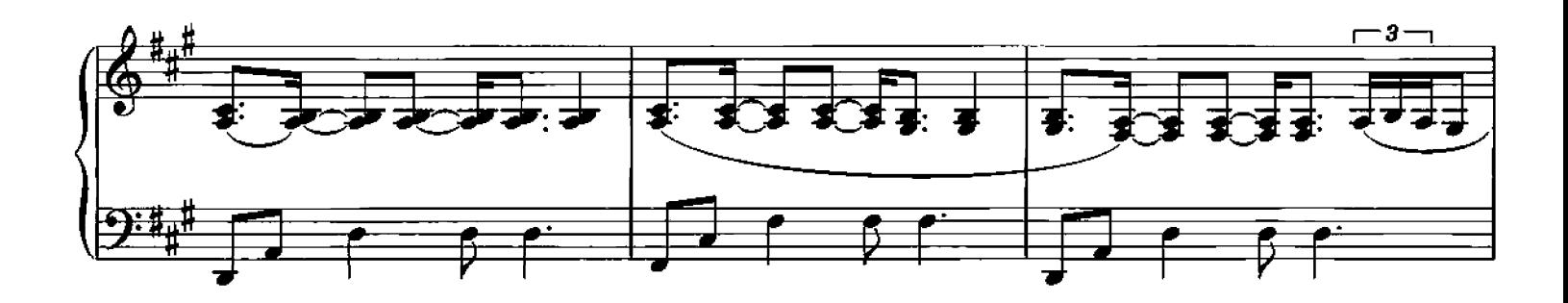

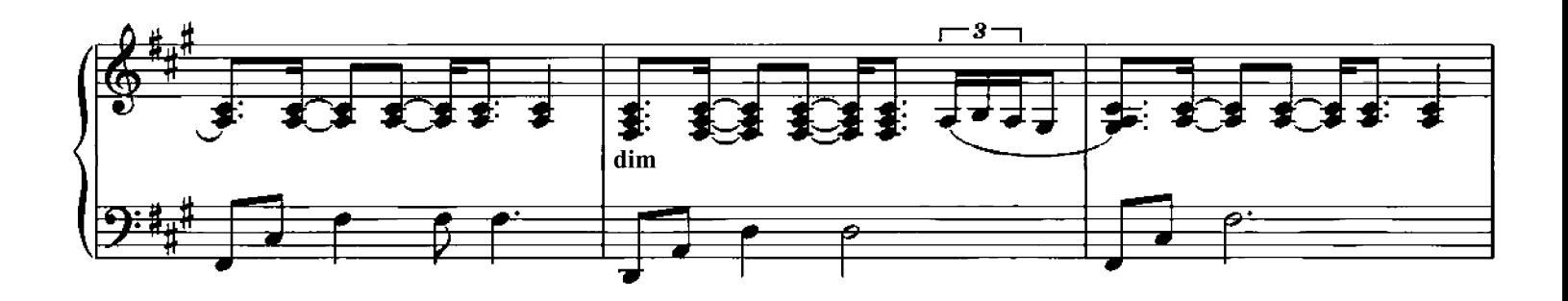

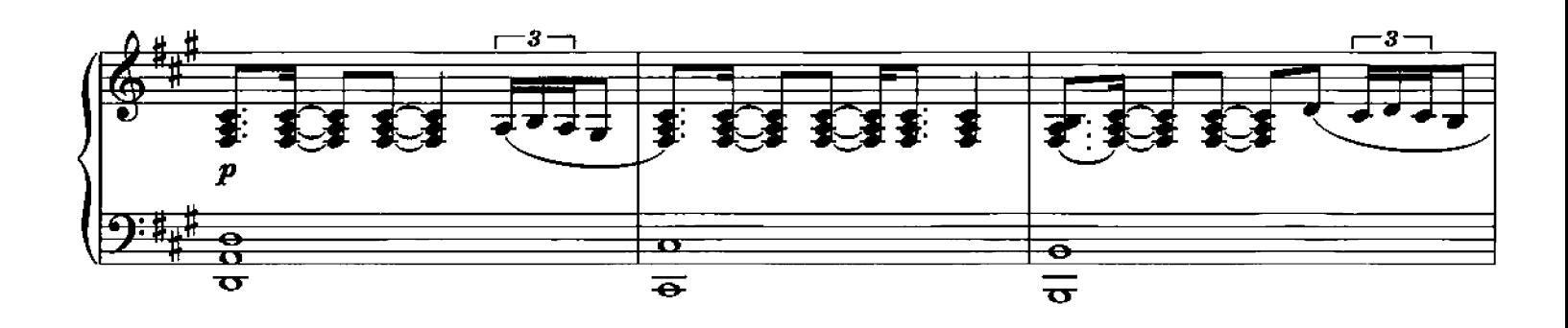

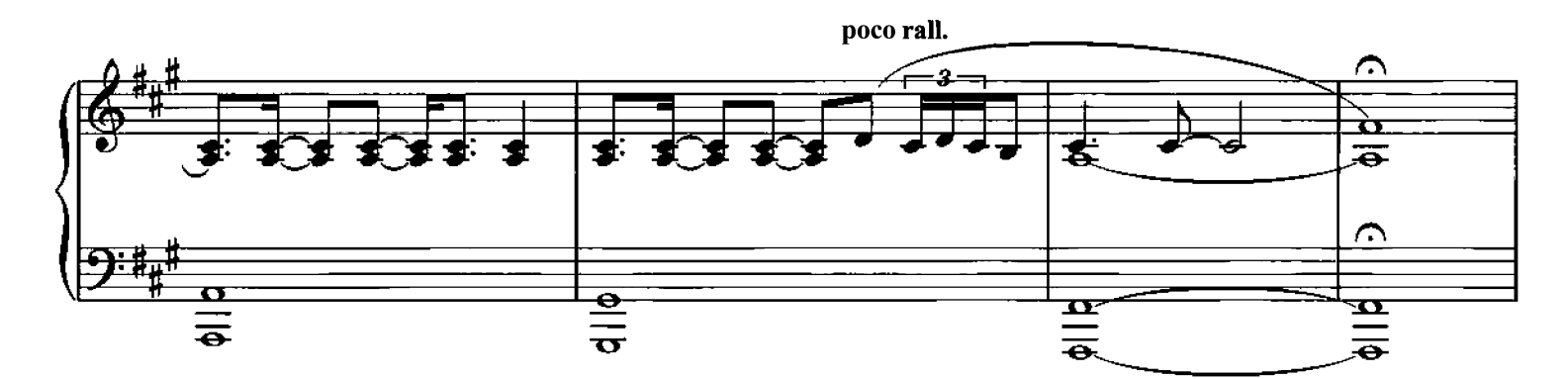

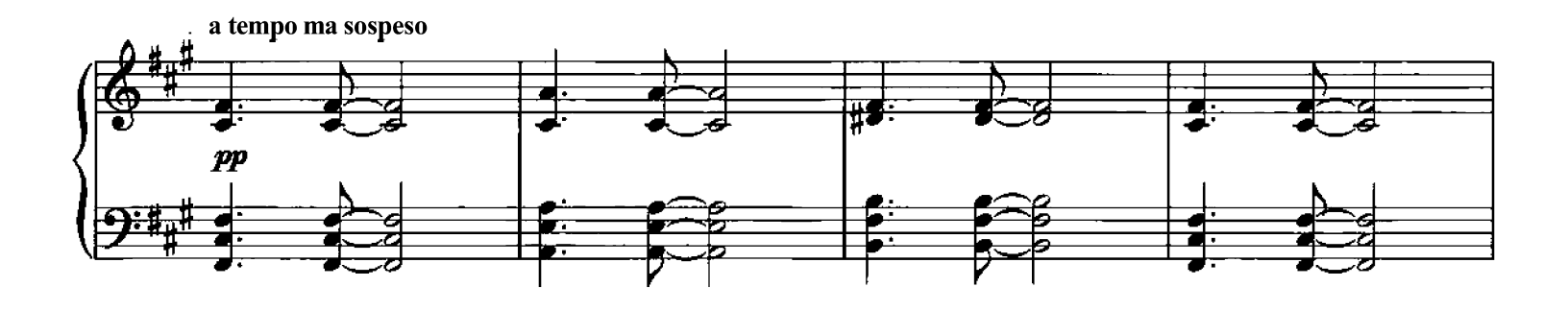

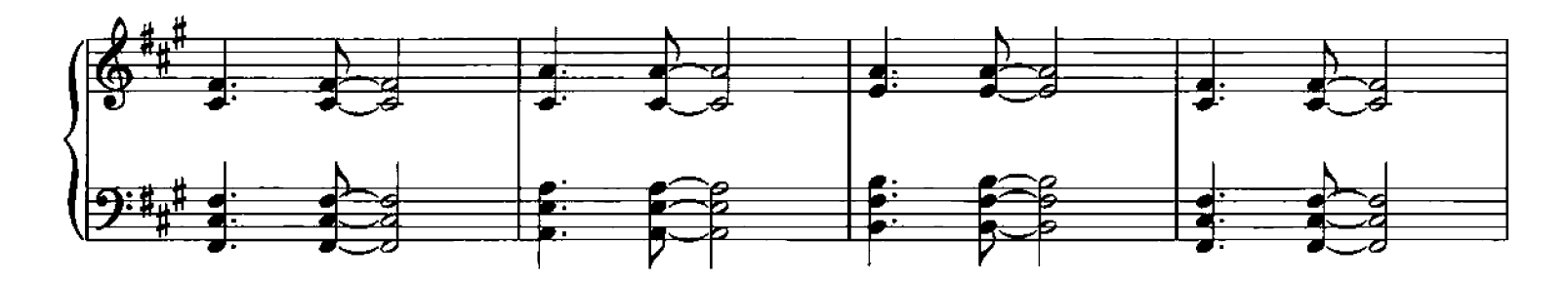

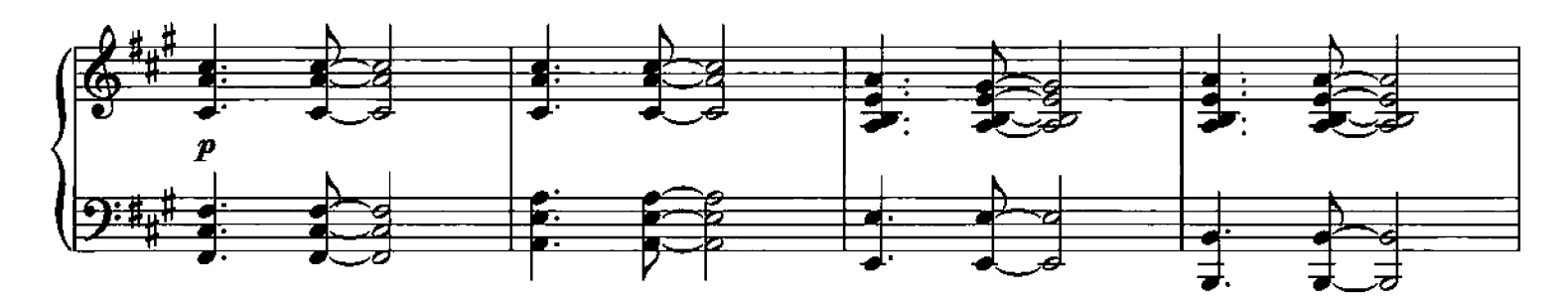

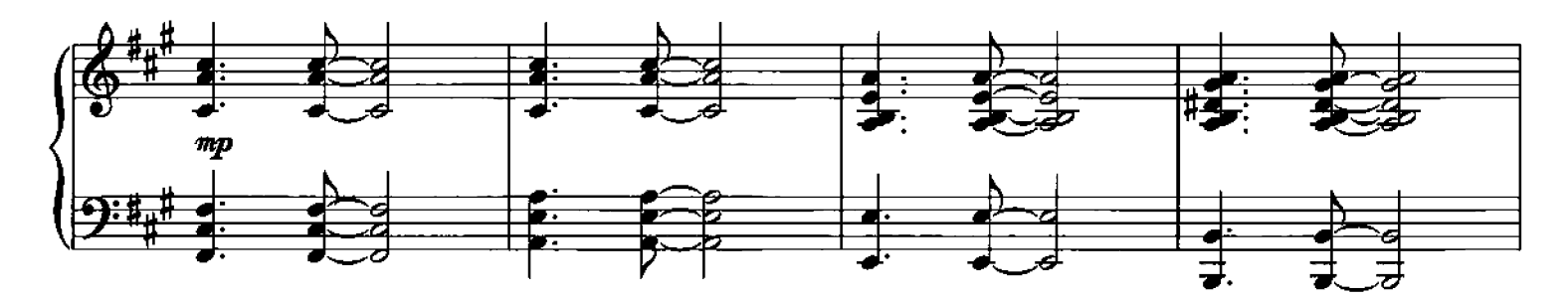

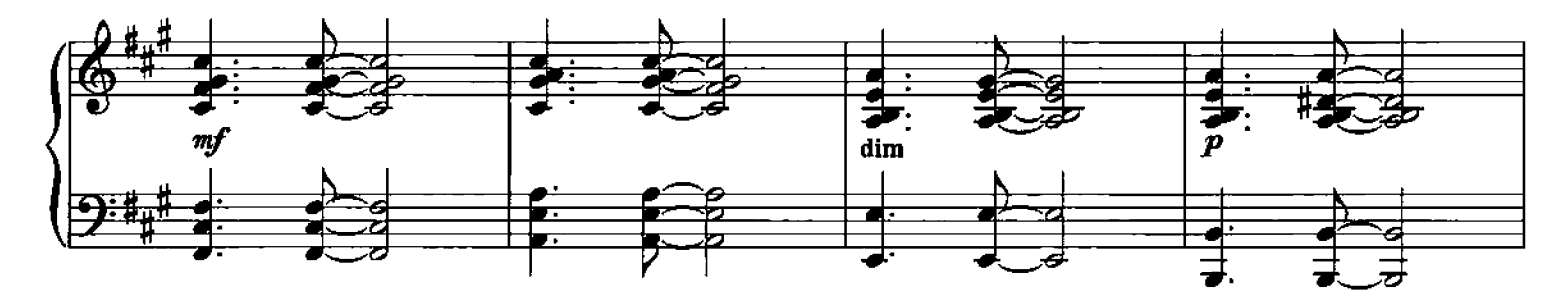

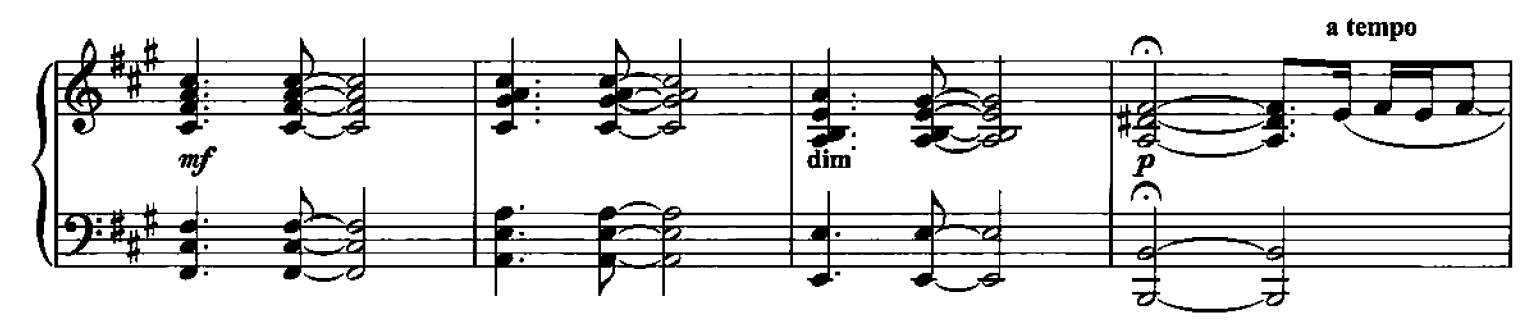

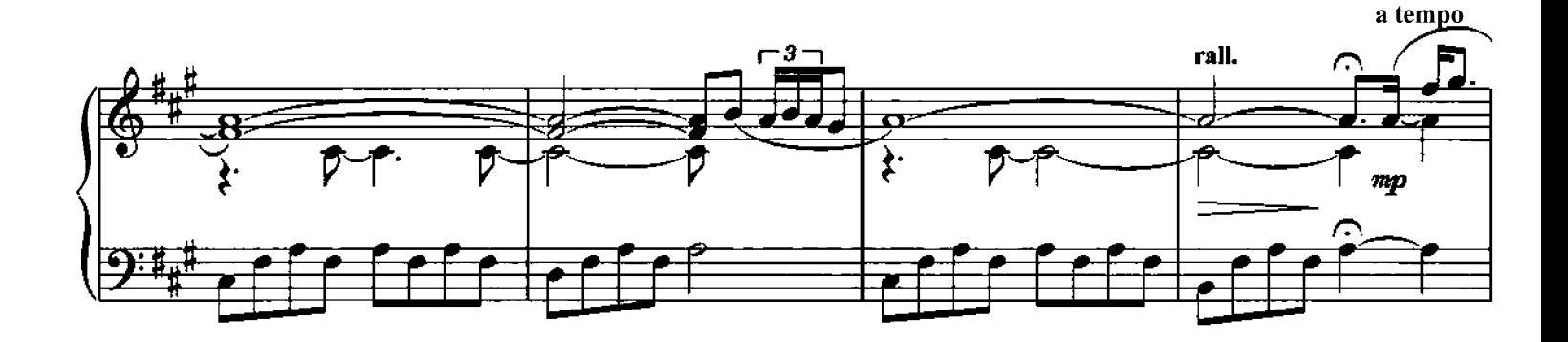

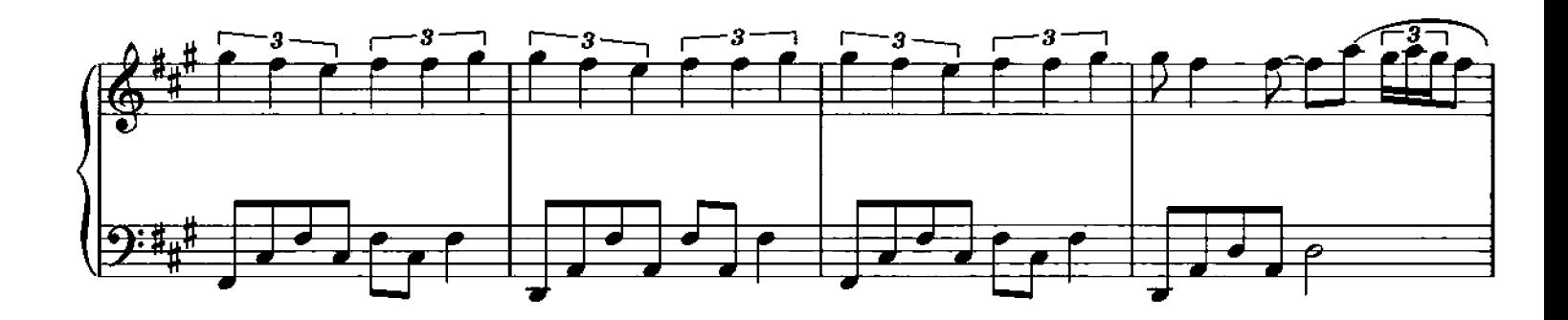

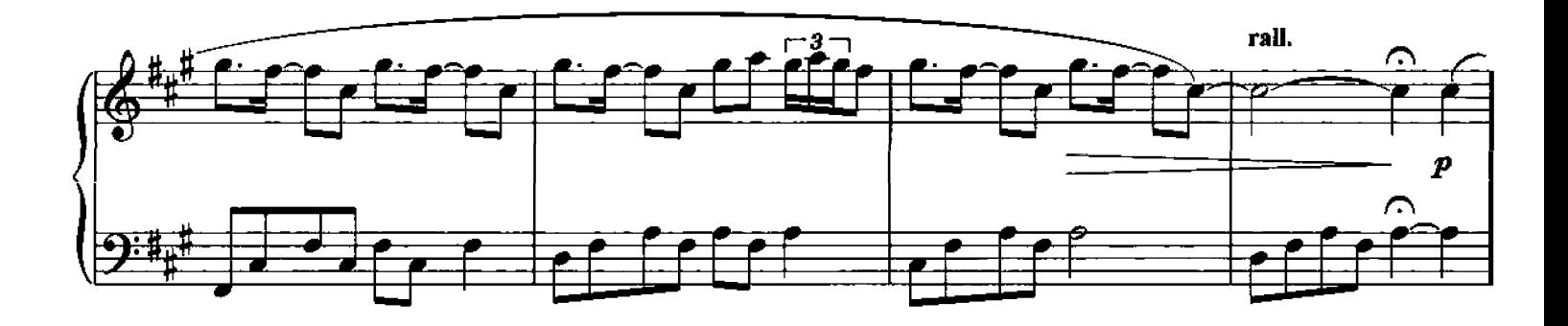

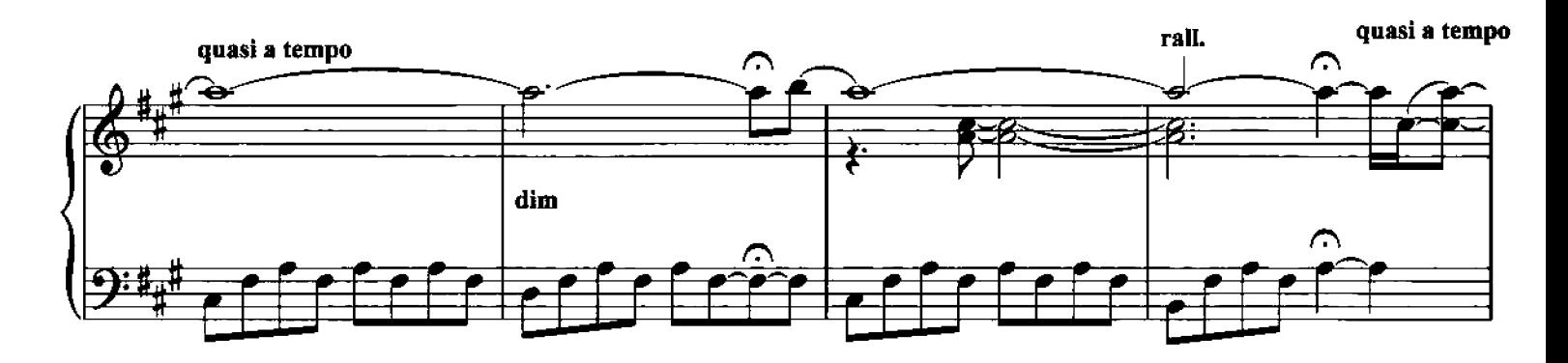

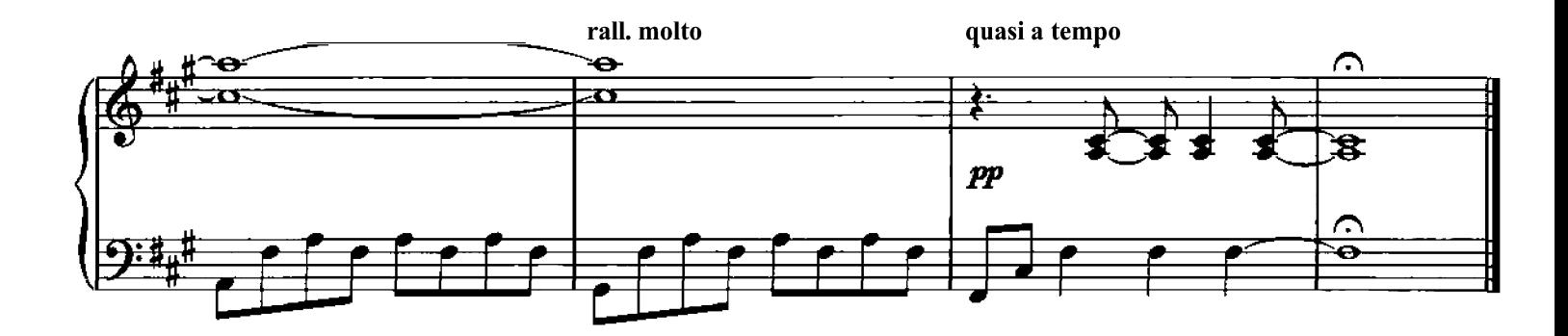

Luce Composed by Ludovico Einaudi

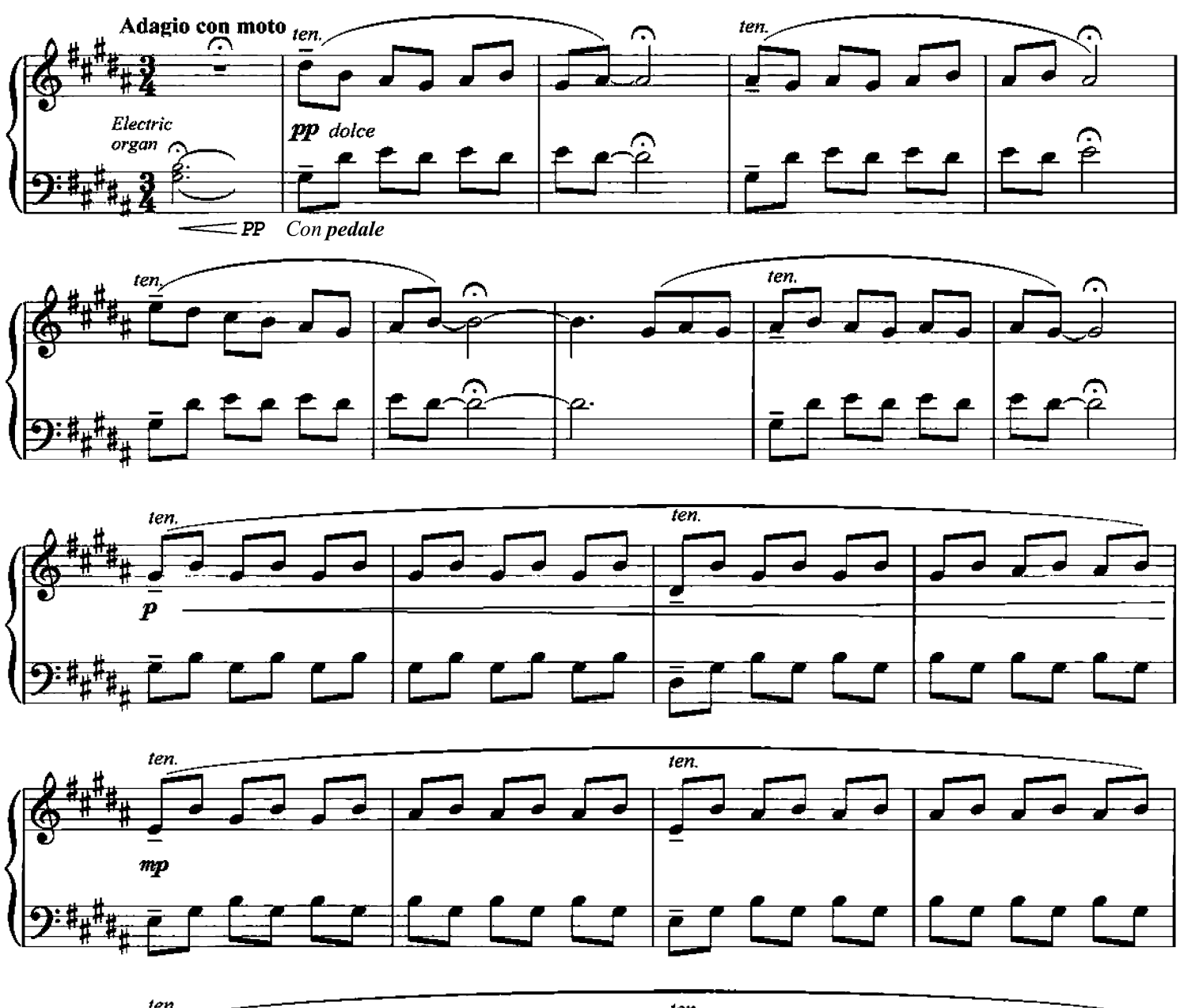

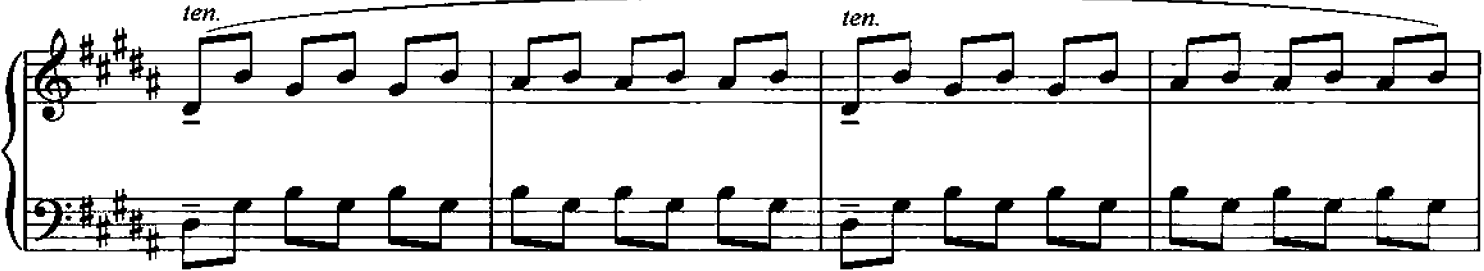

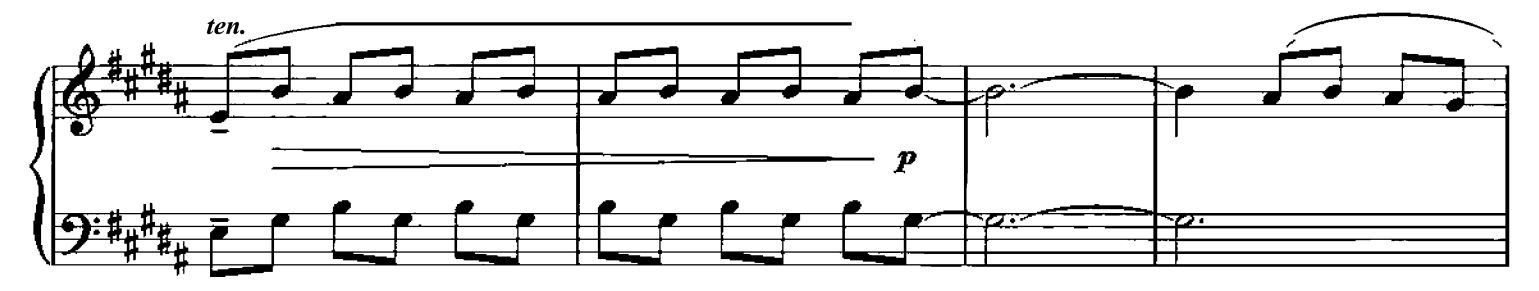

Q Copyright 2006 Chester Music Limited.<br>All Rights Reserved. International Copyright Secured.

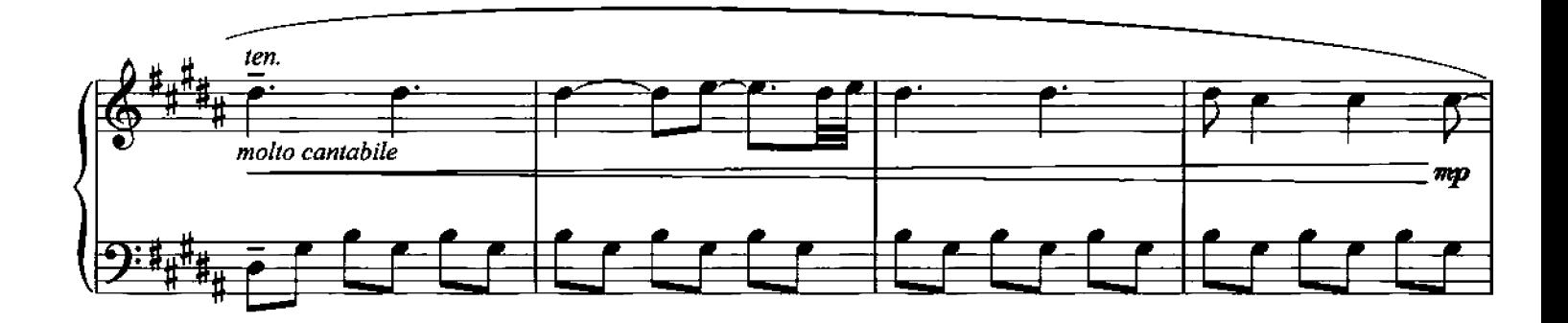

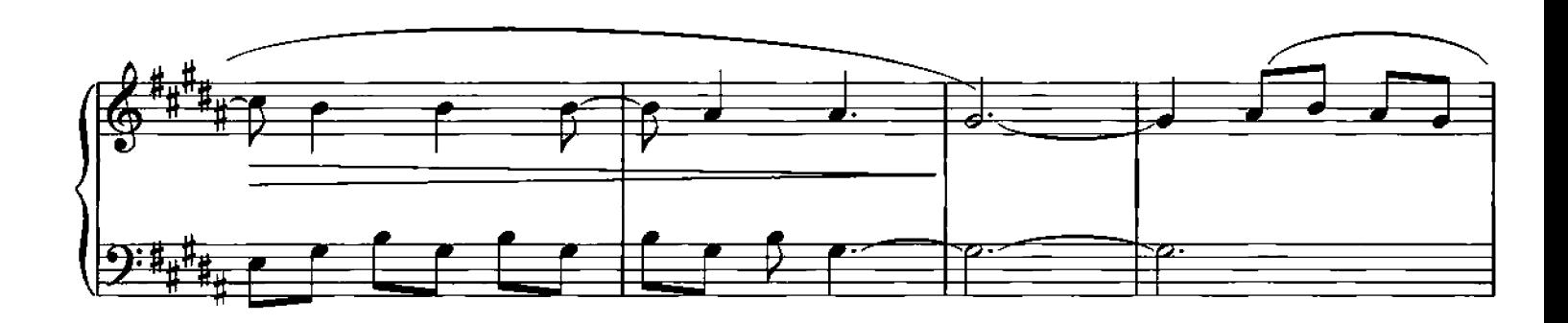

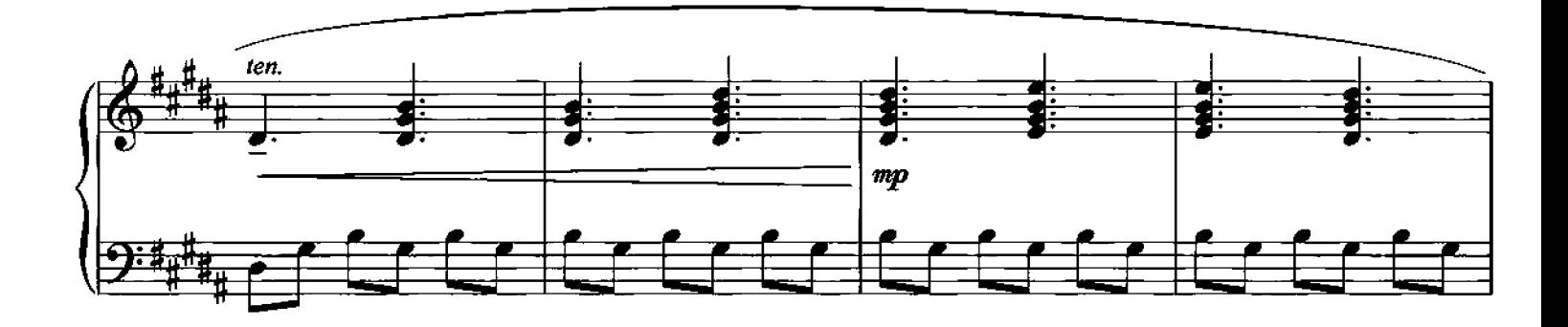

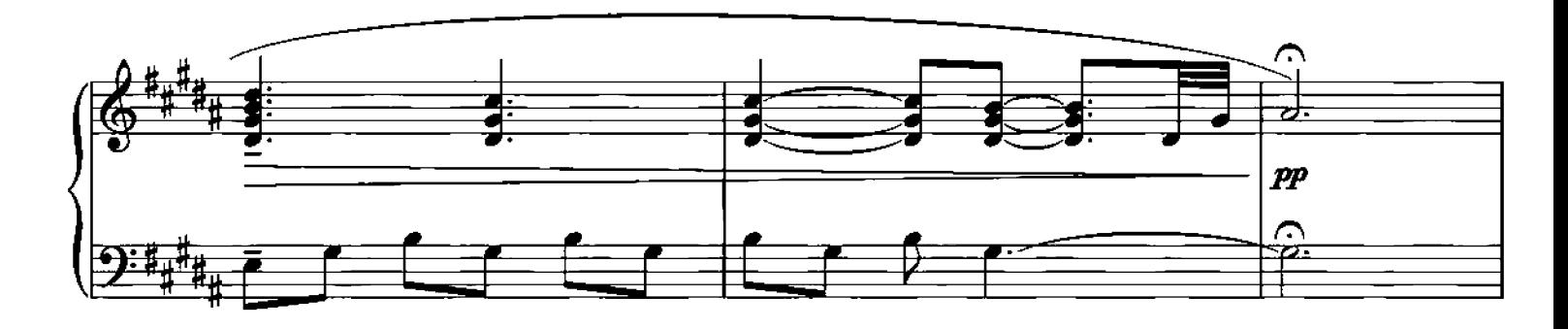

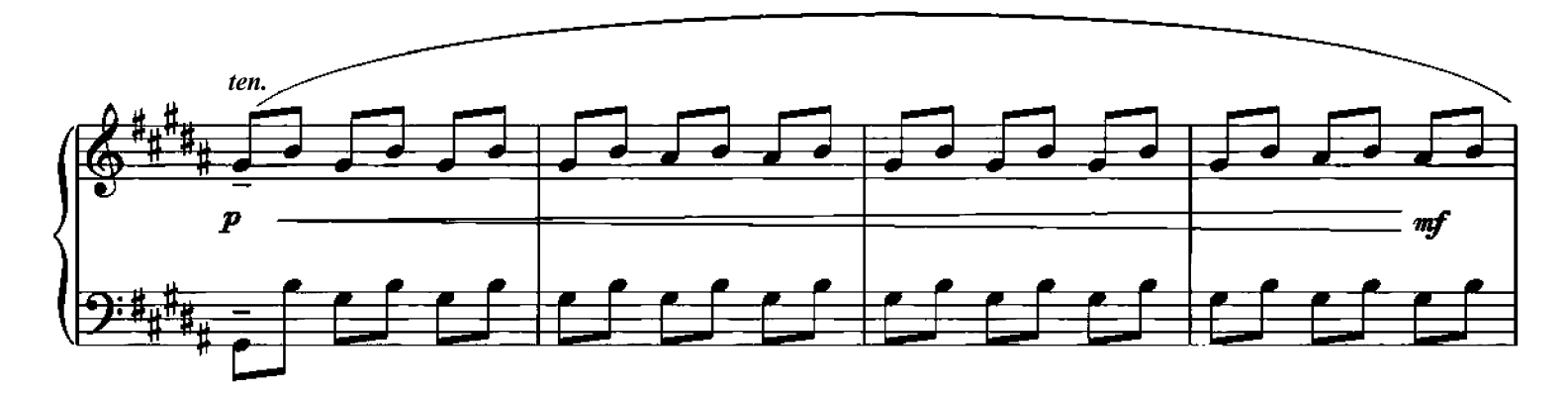

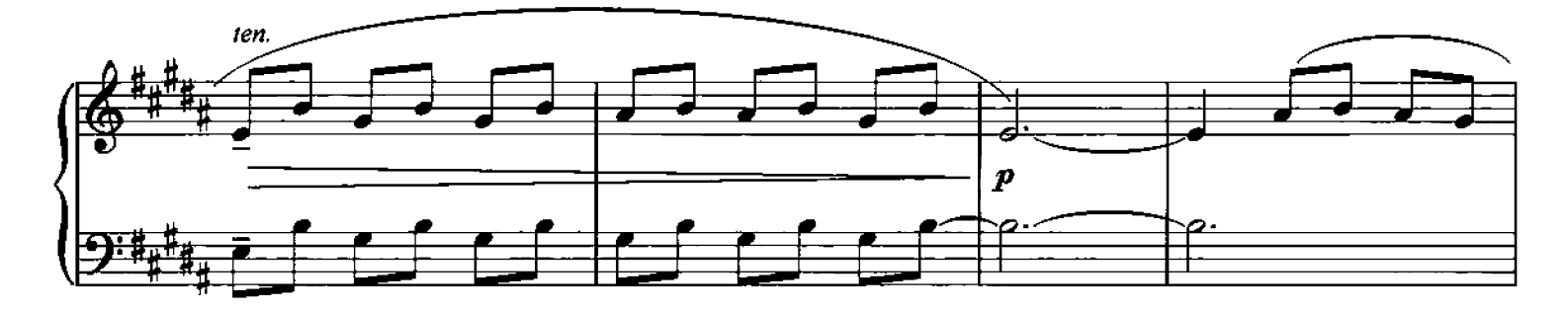

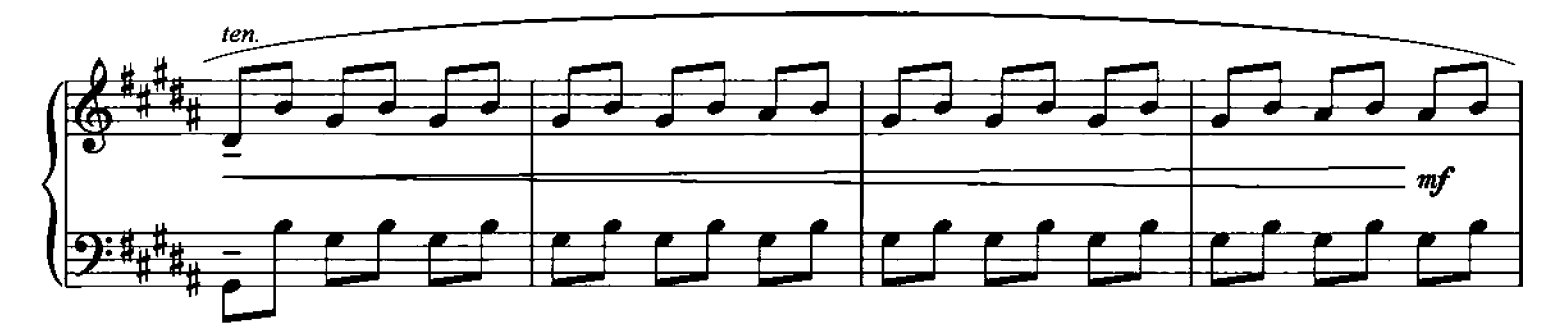

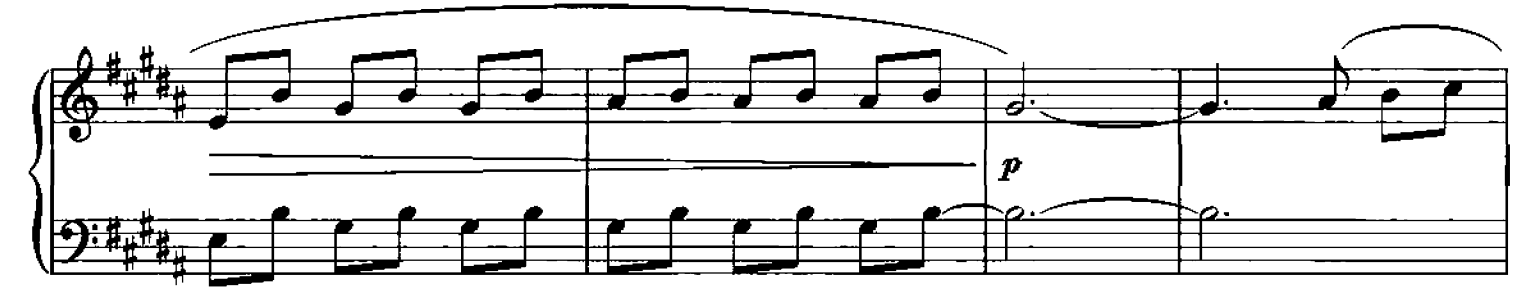

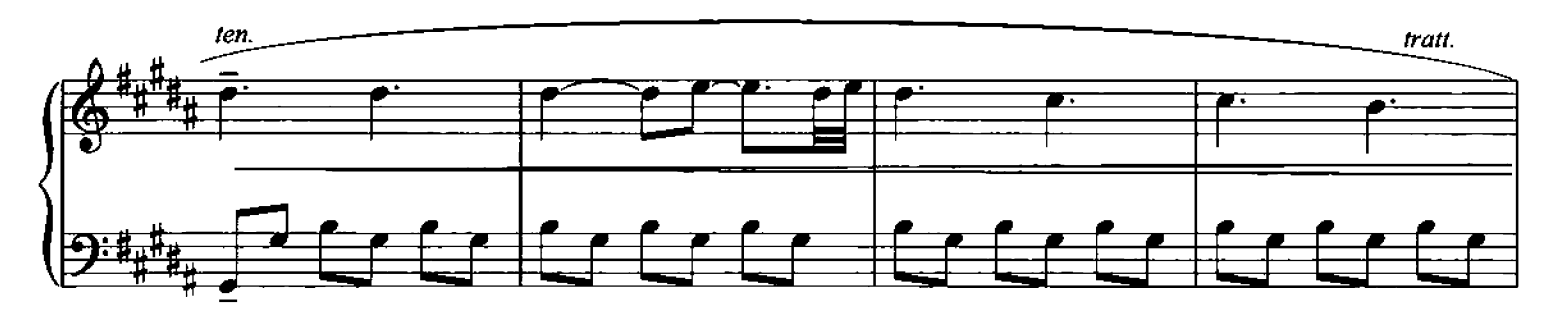

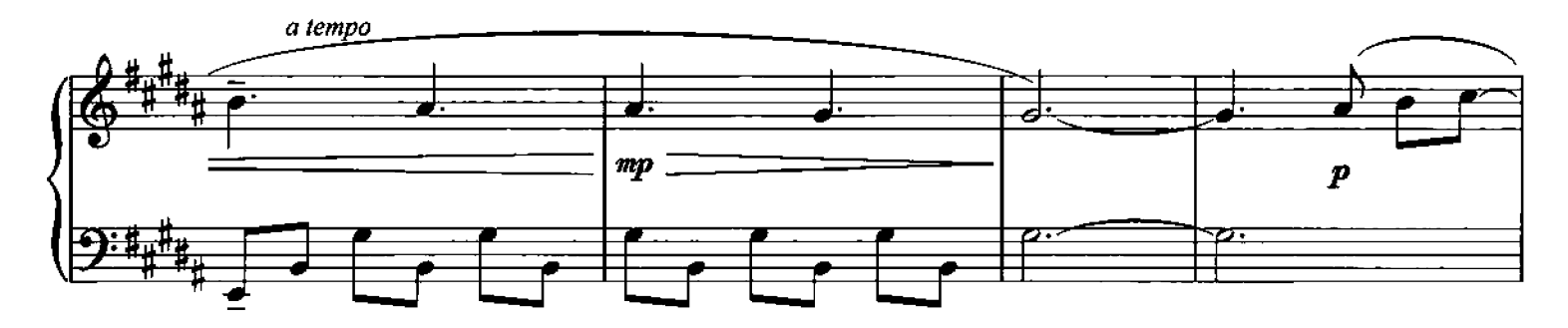

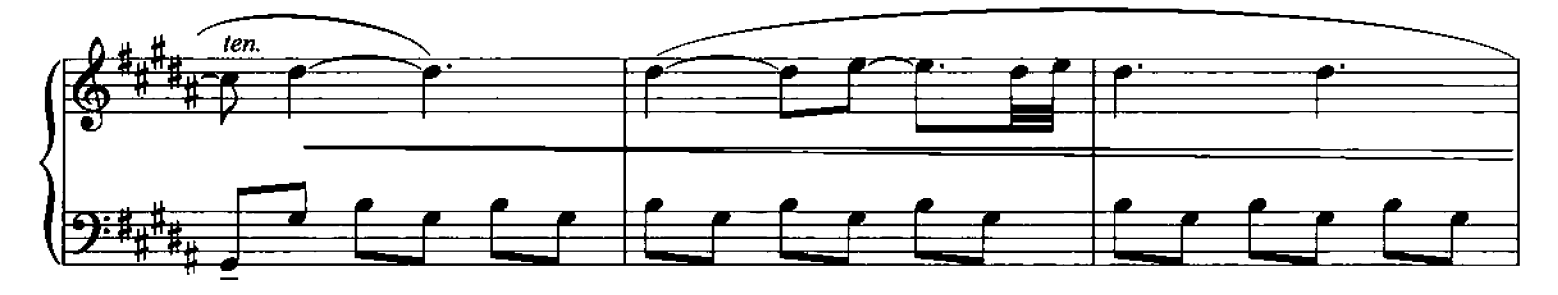

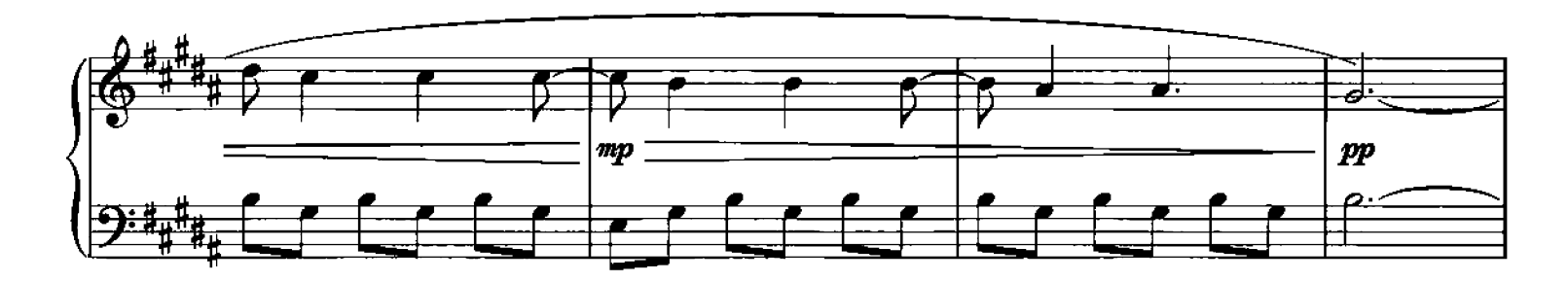

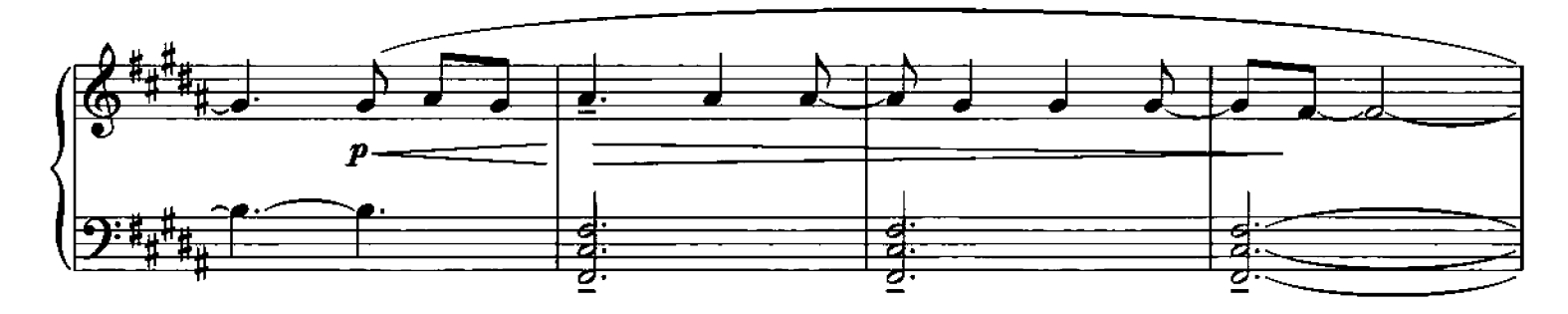

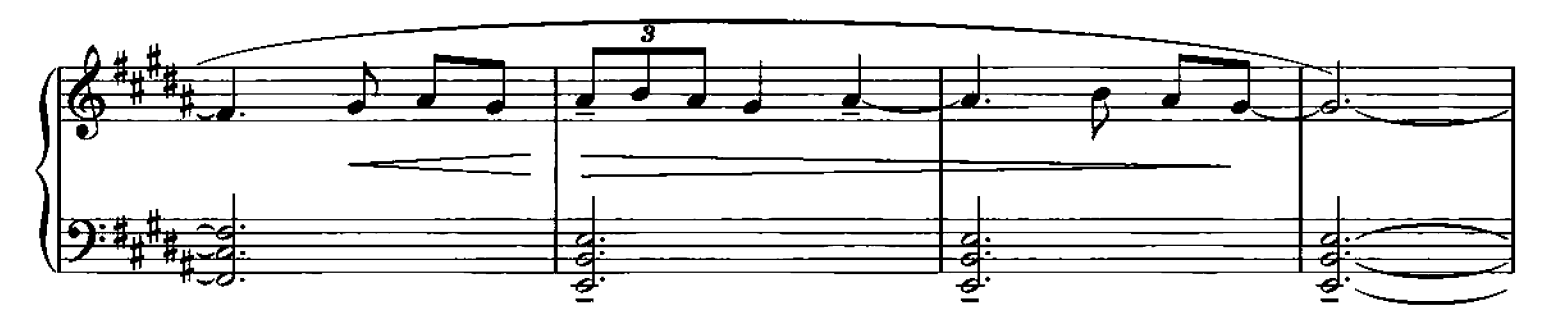

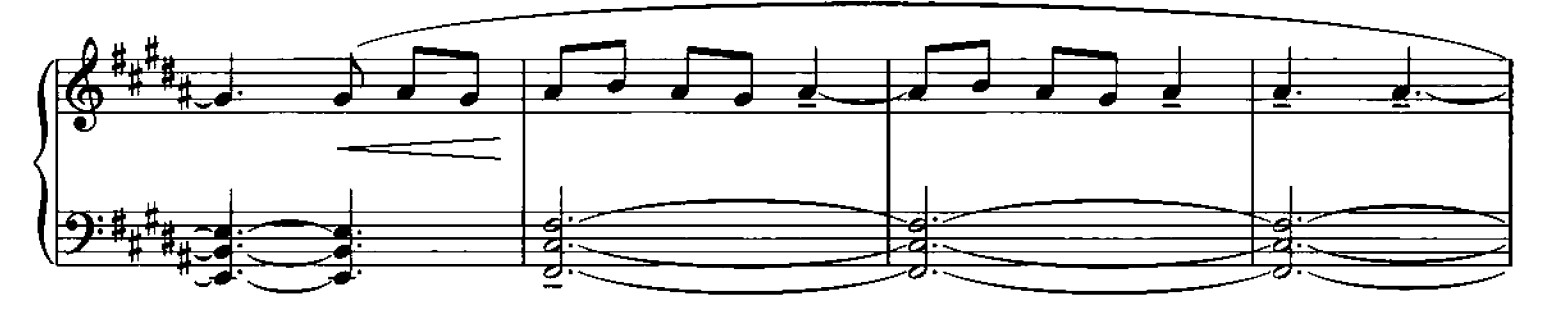

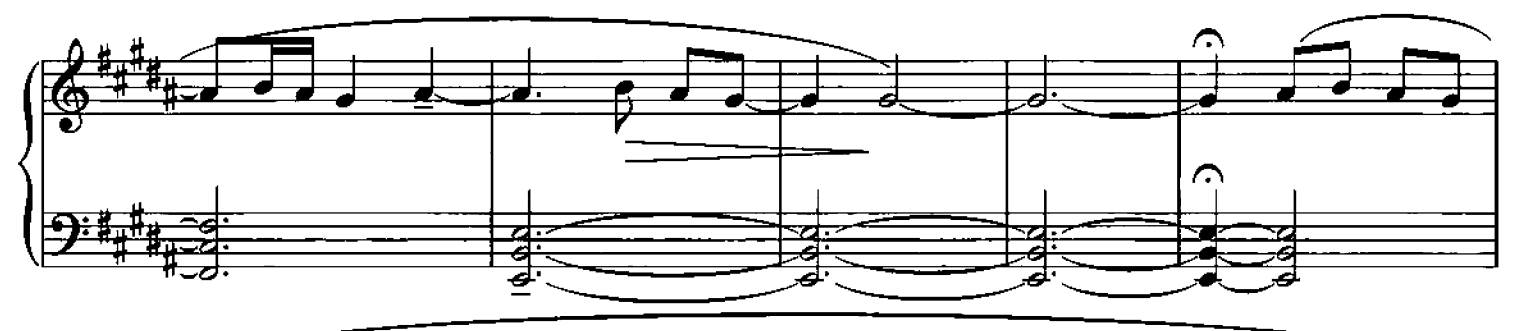

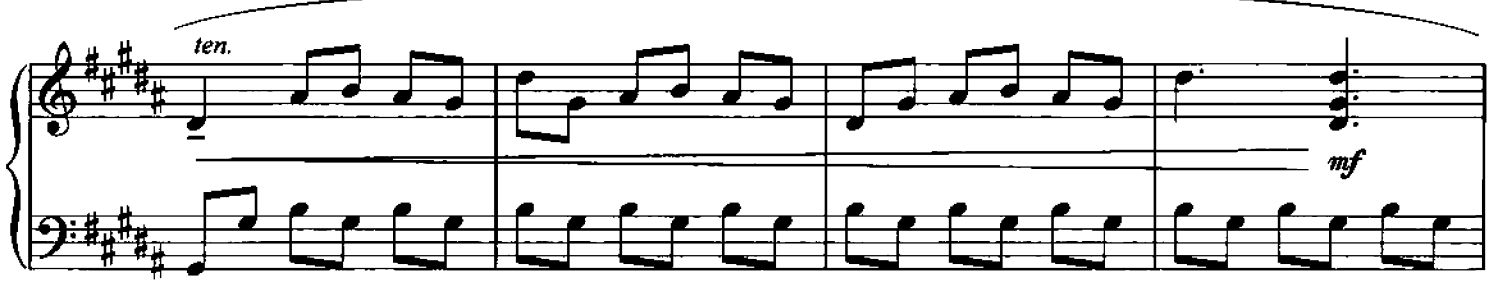

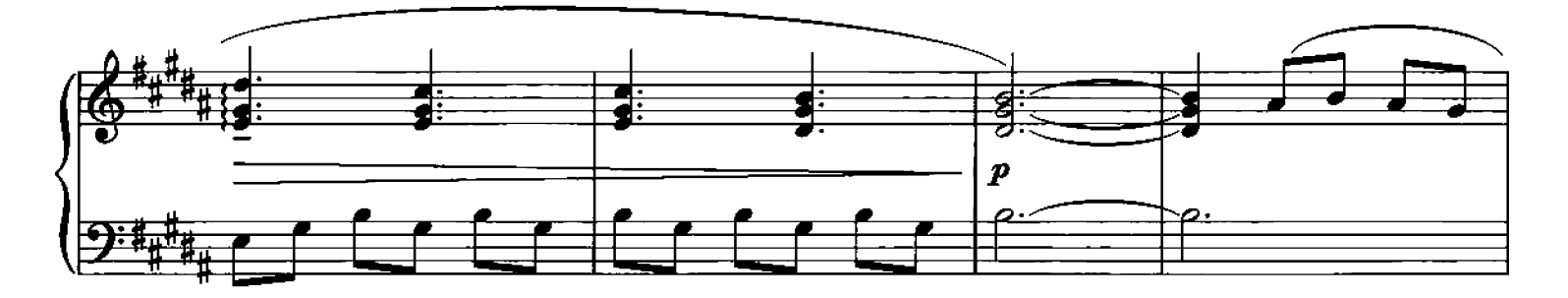

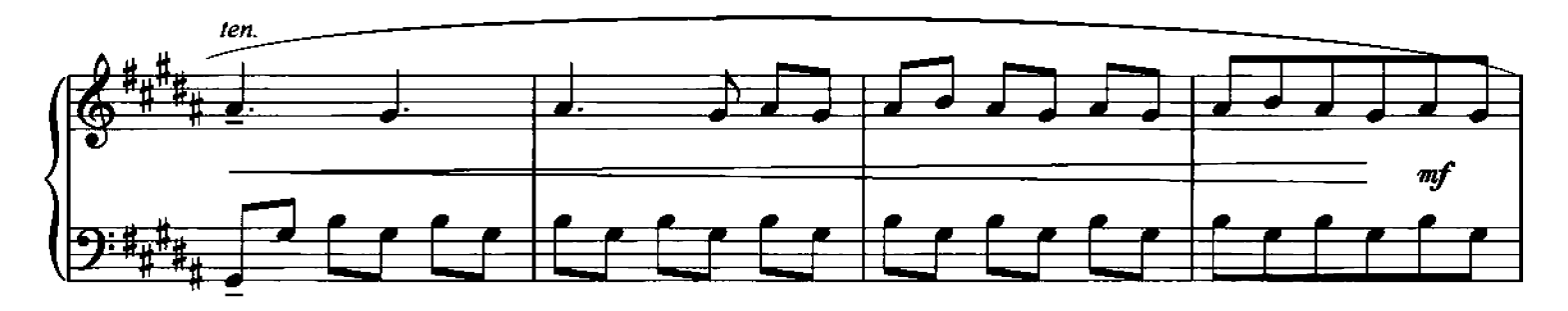

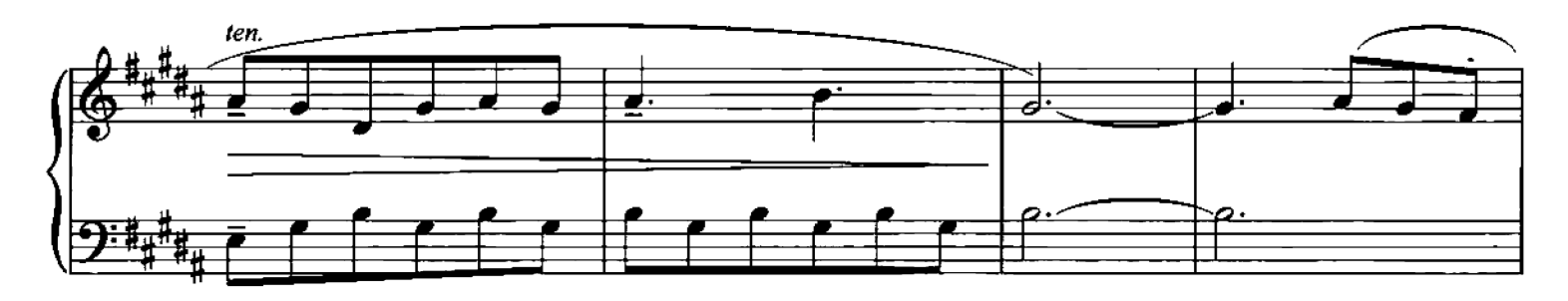

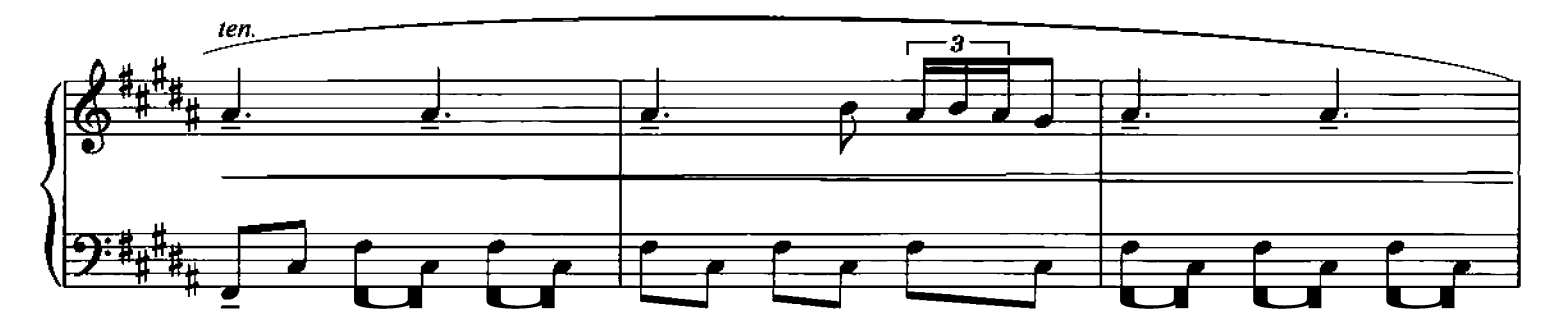

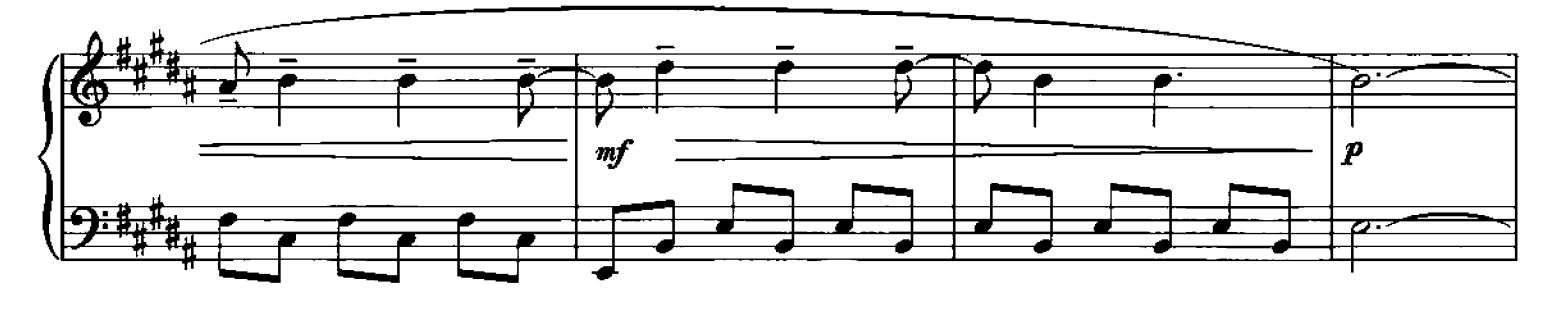

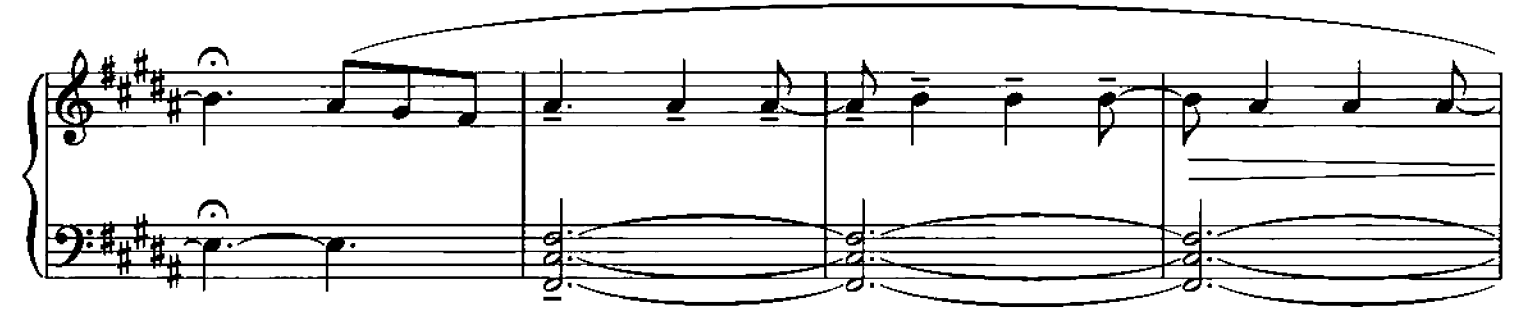

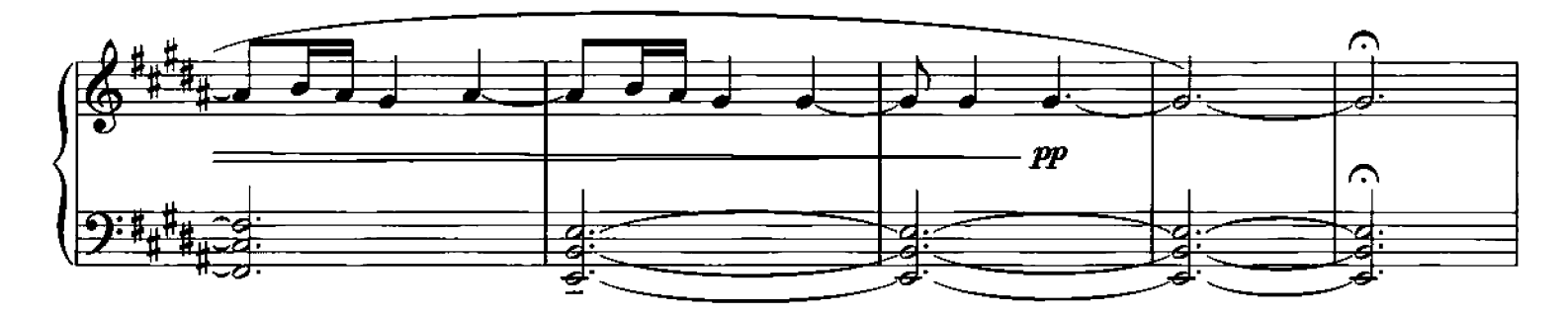

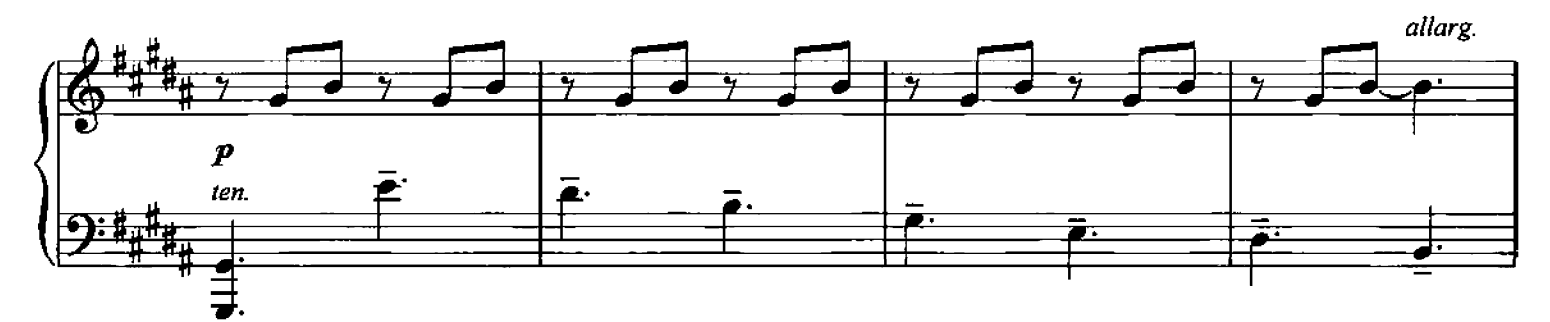

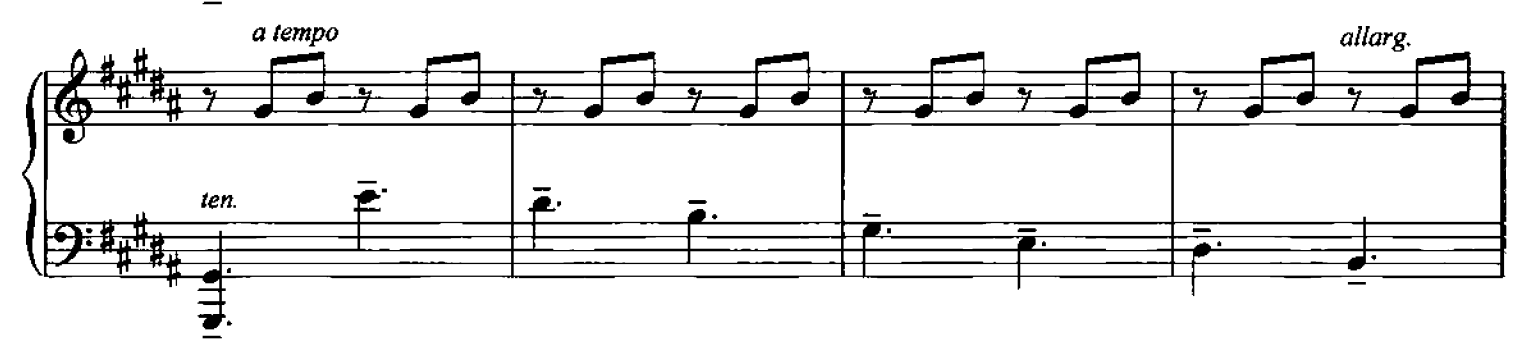

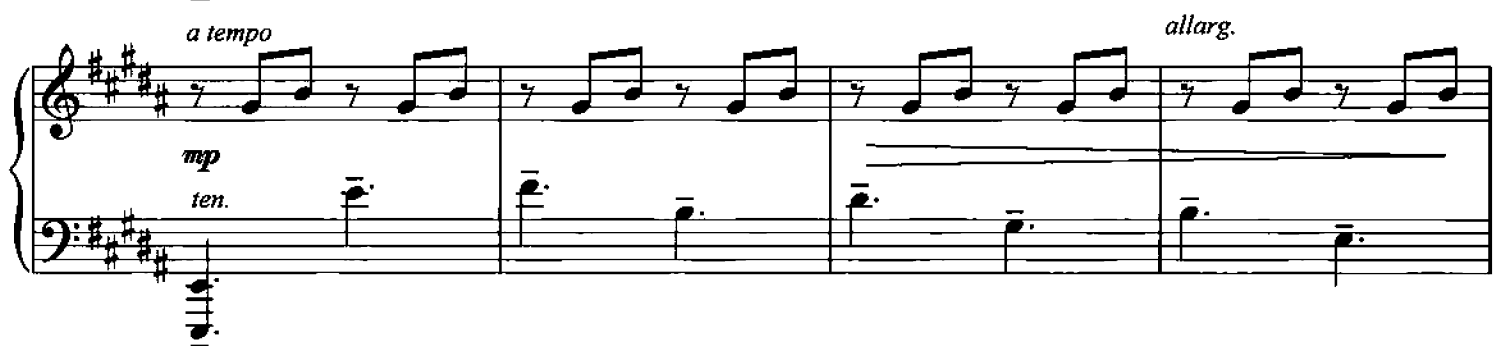

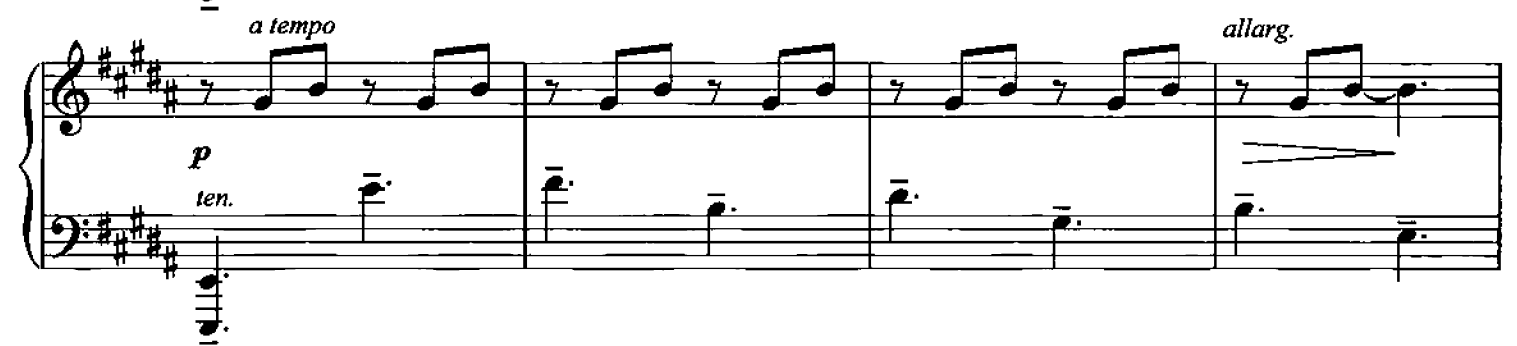

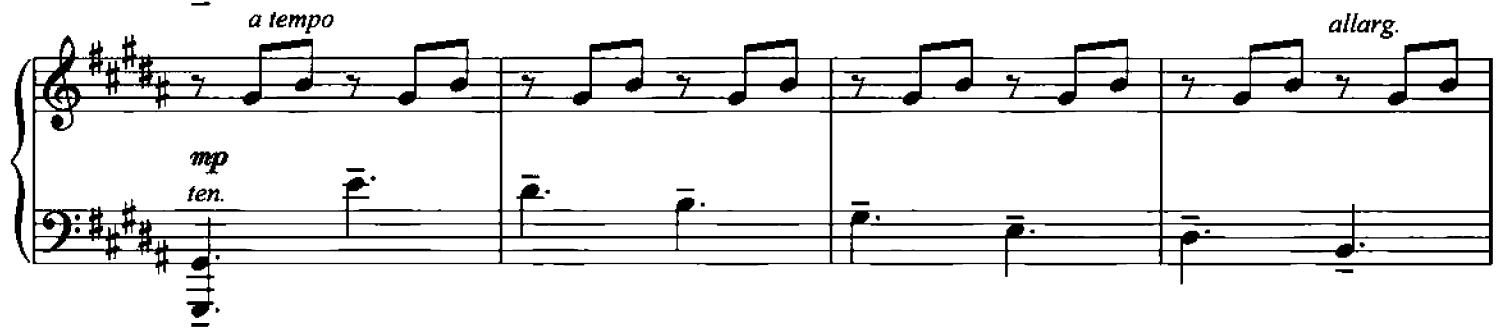

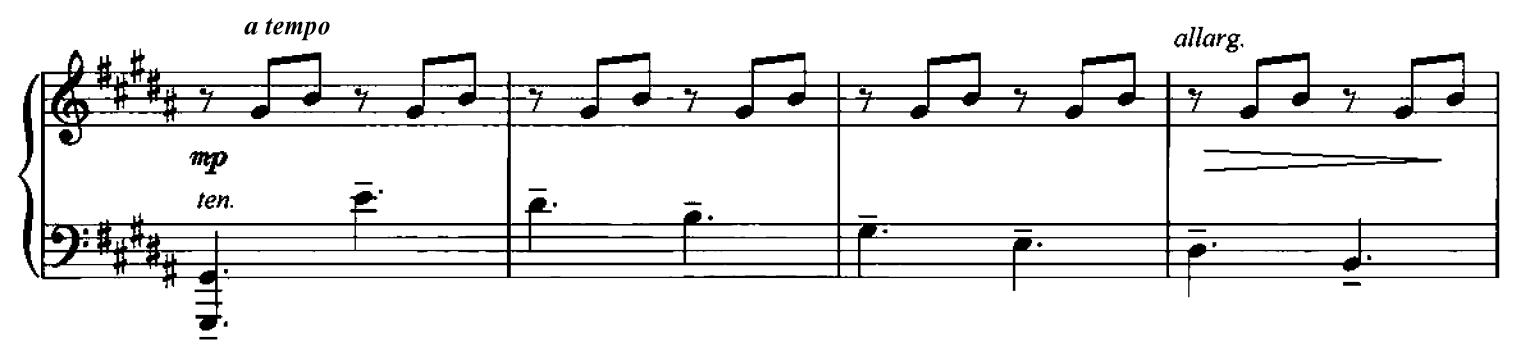

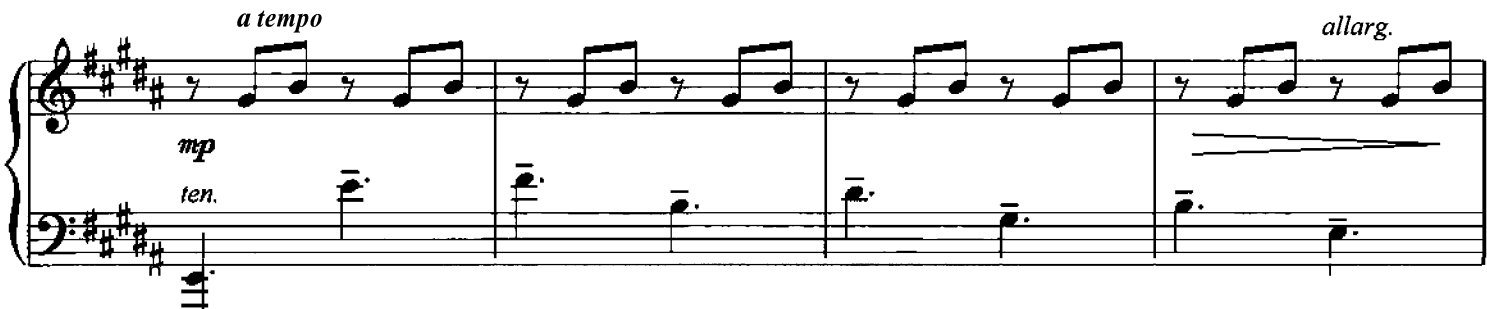

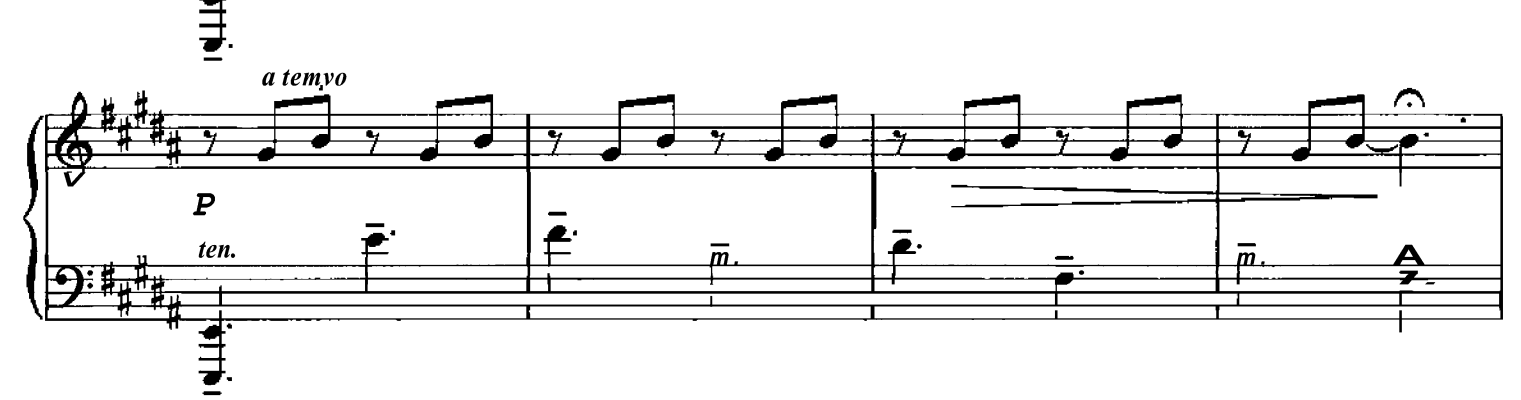

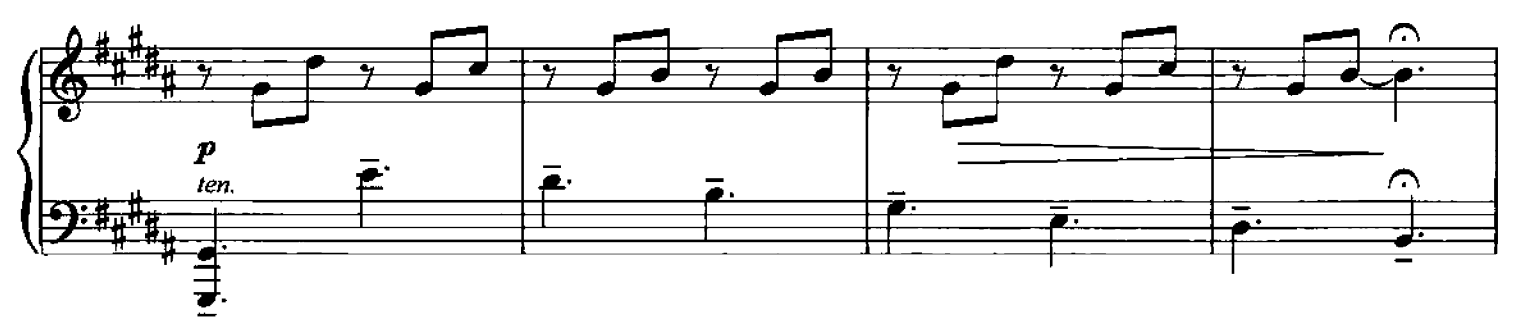

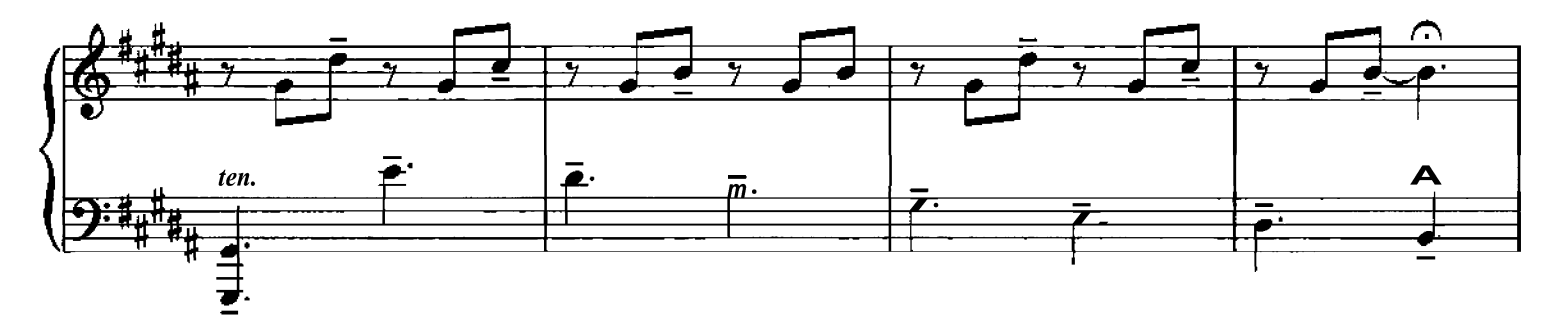

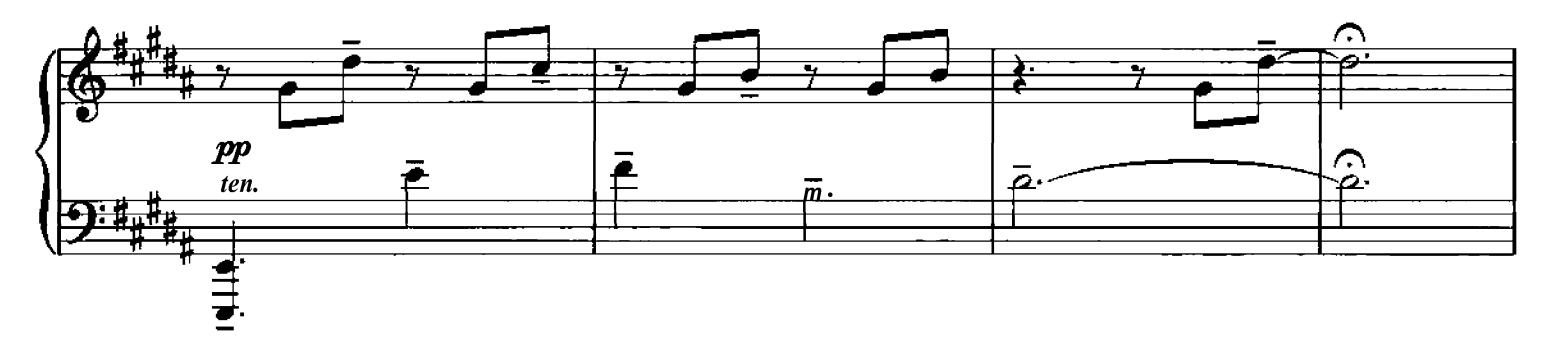

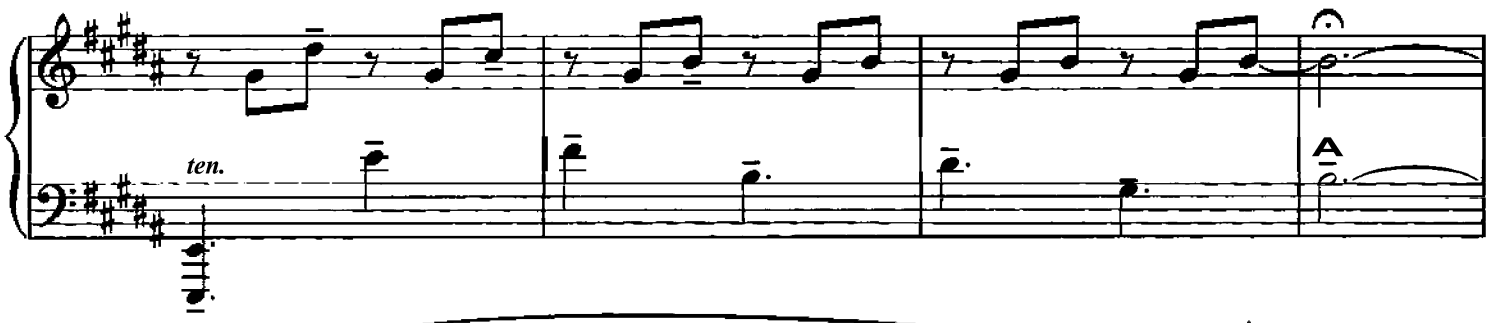

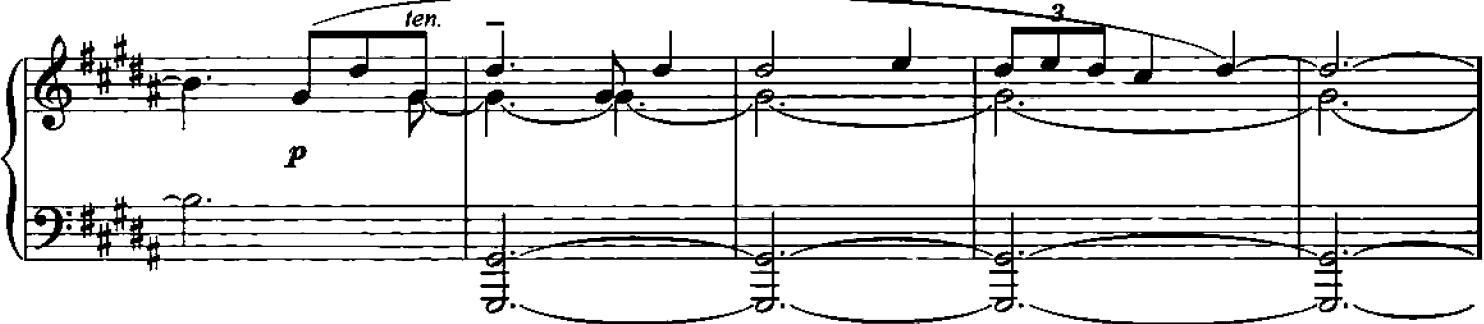

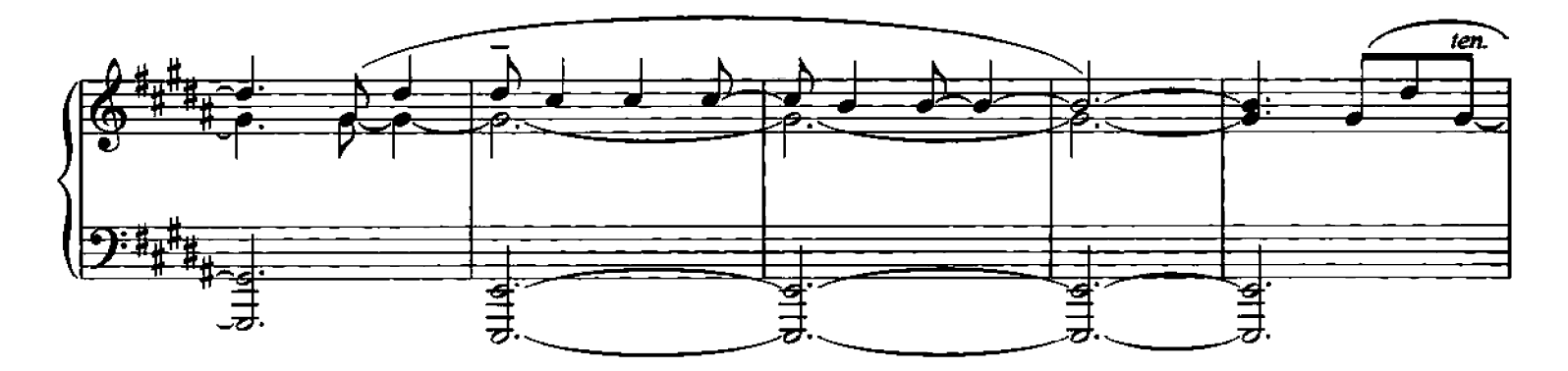

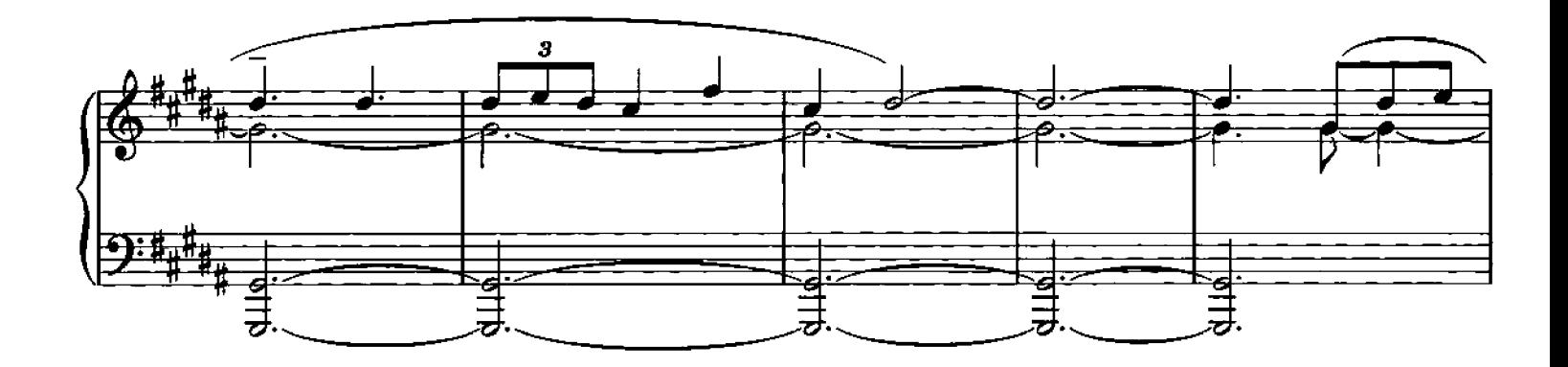

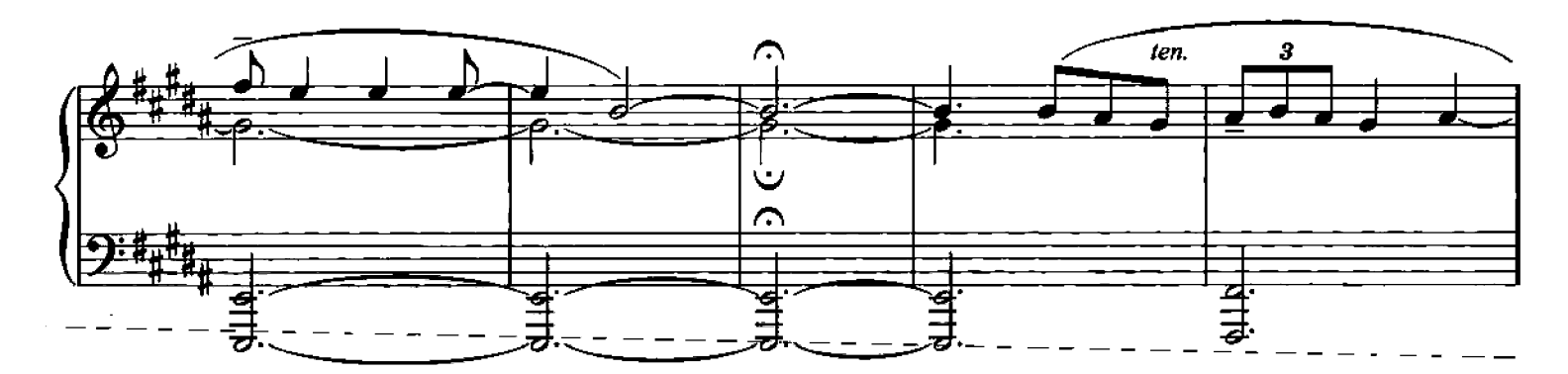

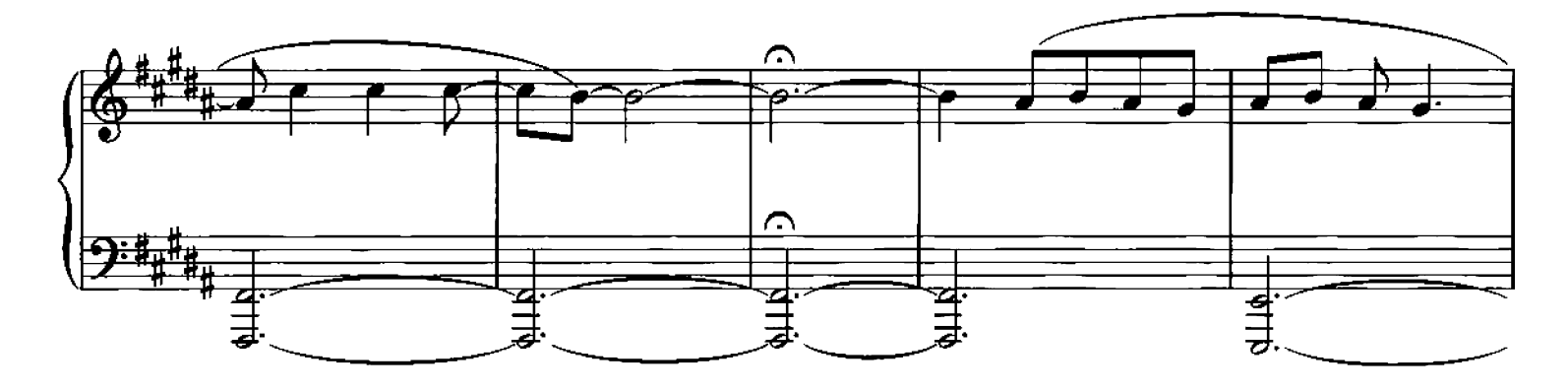

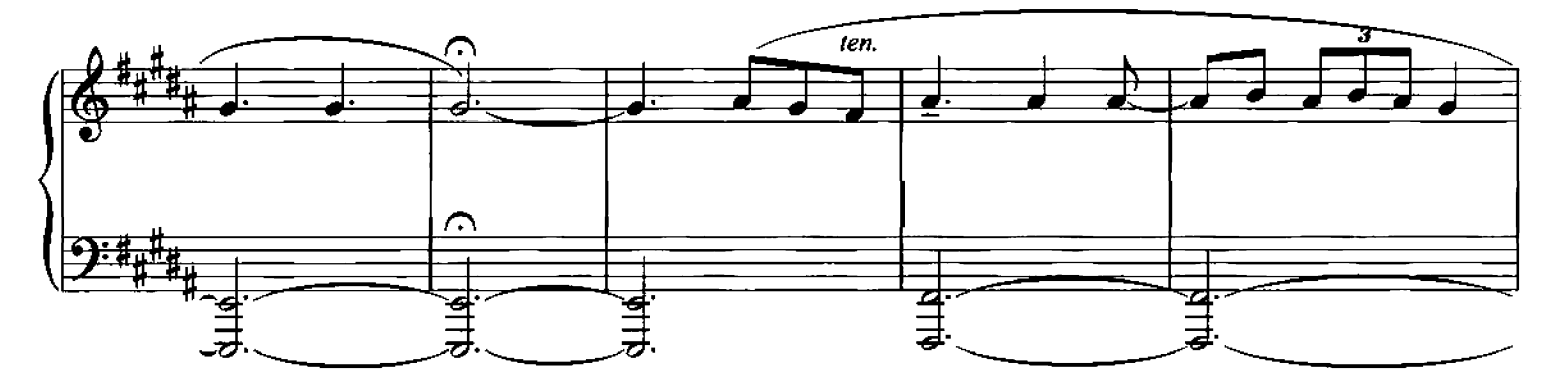

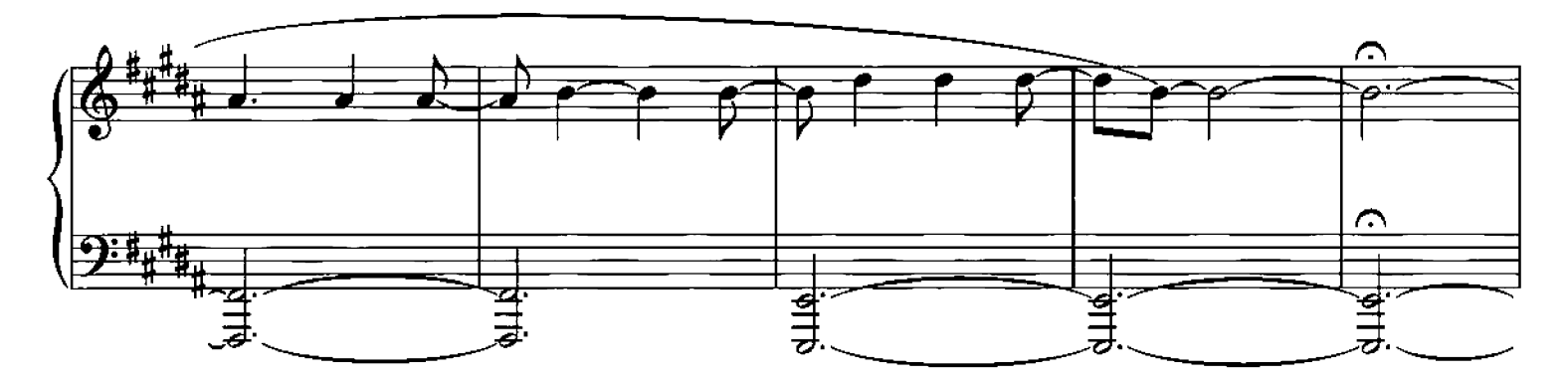

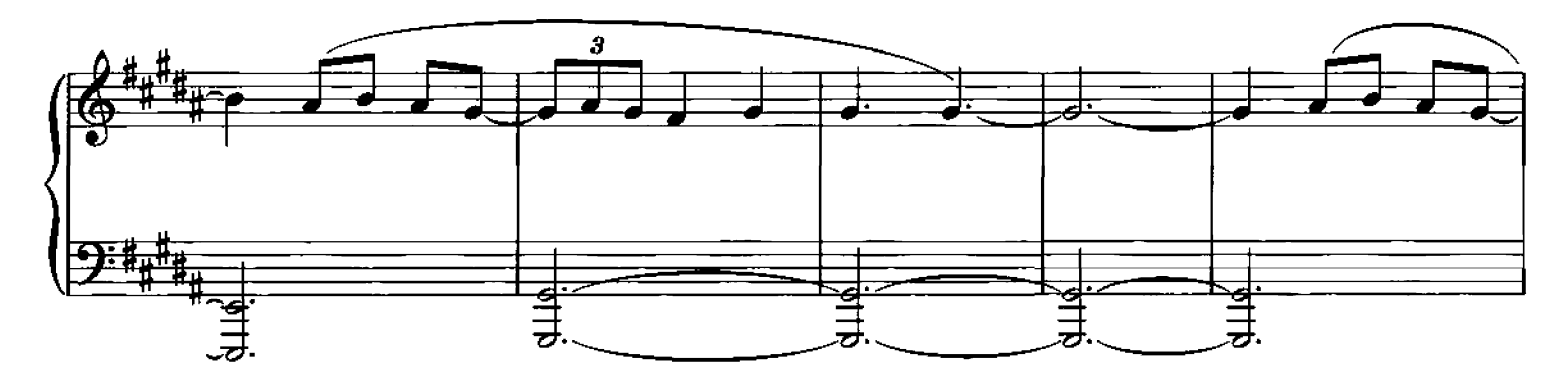

poco rall.  $\overline{s}$  $\overline{\mathbf{3}}$  $\subset$ 4 ⋣ 里·马 r. <u>चेंद्र प</u> <u>र्वे</u><br>उ 6 귤 ਭ ₹ ₹ ₹,  $\overline{r}$ 

a selection of songs from Einaudi's fifth album, specially transcribed for solo piano

## 海藻 **UNO** DIVENIRE MONDAY ANDARE ROSE PRIMAVERA OLTREMARE L'ORIGINE NASCOSTA FLY ASCOLTA RITORNARE LUCE

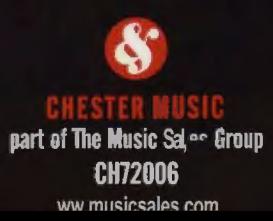

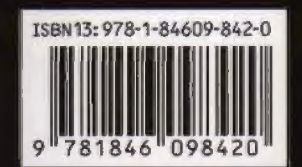